*République Algérienne Démocratique et Populaire Ministère de l'Enseignement Supérieur et de la Recherche Scientifique*

### *ÉCOLE NATIONALE POLYTECHNIQUE*

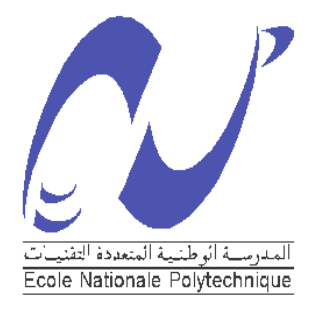

# **Département de Génie Mécanique**

*Projet de Fin d'Etudes*

*En vue de l'obtention du diplôme d'Ingénieur d'Etat en*

*Génie Mécanique*

*Thème*

Etude et dimensionnement de la boîte de vitesses automatique ZF 5HP 592 et son adaptation à l'autobus 100L6

Proposé et dirigé par : <br>Réalisé par :

M. M. BOUAZIZ M. LITIM Nabil

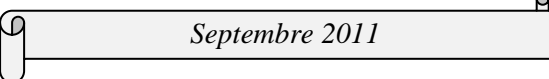

E.N.P 10, Avenue Hassan Badi, EL-HARRACH, ALGER Tél : (021) 52.14.92 Fax : (021) 52.29.73 Web: www.enp.edu.dz

#### **ملخص**

الهدف من هذا المشروع هو دراسة كيفية عمل علبة السرعات الأوتوماتيكية592 ZF 5HP و محاولة أقلمتها للحافلة 6L100و نذنك قًُا بتحديد َقطت انتشغيم نًحىل انعزو وَسب انسزعاث .وأيضا قًُا بتصًيى األجزاء األكثز أهًيت يثم التز ن الابيسيكلو ويدال ,الأعمدة , الفر امل والأوصال المتعددة الأقز اص.

<mark>كلمات مفتاحية :</mark>علبة السرعات الأوتوماتيكية<sub>,</sub>عمل العلبة , مع امل نول الحركة<sub>,</sub> محول العزم , النزن الابيسيكلوويدال , الفر امل , الأوصال المتعددة الأقر اص.

#### **Résumé**

Le but du présent travail étant d'étudier le fonctionnement de la boîte à vitesses automatique ZF 5HP 592 et de l'adapter à l'autobus 100L6, nous avons alors déterminé en premier lieu le point de fonctionnement du convertisseur de couple et les rapports de transmission. Ensuite, nous avons dimensionné les parties les plus essentielles tels que les trains épicycloïdaux, les arbres, les freins et embrayages multidisques.

**Mots clés :** Boite de vitesse automatique, fonctionnement d'une BVA, Rapports de transmissions, convertisseur de couple, trains épicycloïdaux, freins et embrayages multidisques.

#### **Abstract**

 The objective of this work is the study of the automatic gear box ZF 5HP 592 operation, and its adaptation to the 100L6 bus. With this intention, we determined the operating point of the torque converter and the transmission ratios. While thus proceeding, we could dimension the most essential parts like the planetary gears, the multidisc brakes and clutches.

**Key words**: Automatic gear box, operation, velocity ratio, torque converter, planetary gears, multidisc brakes and clutches.

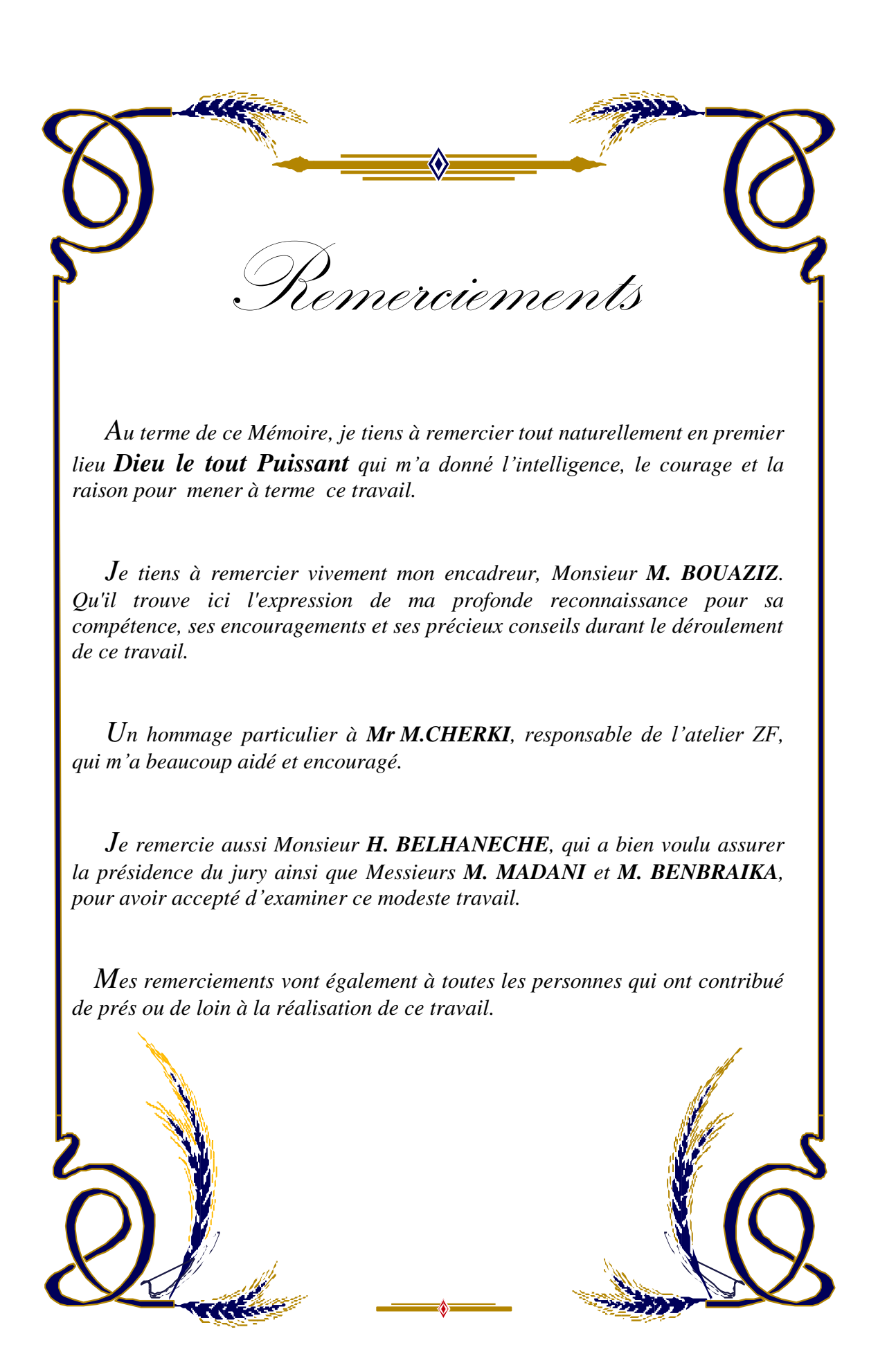

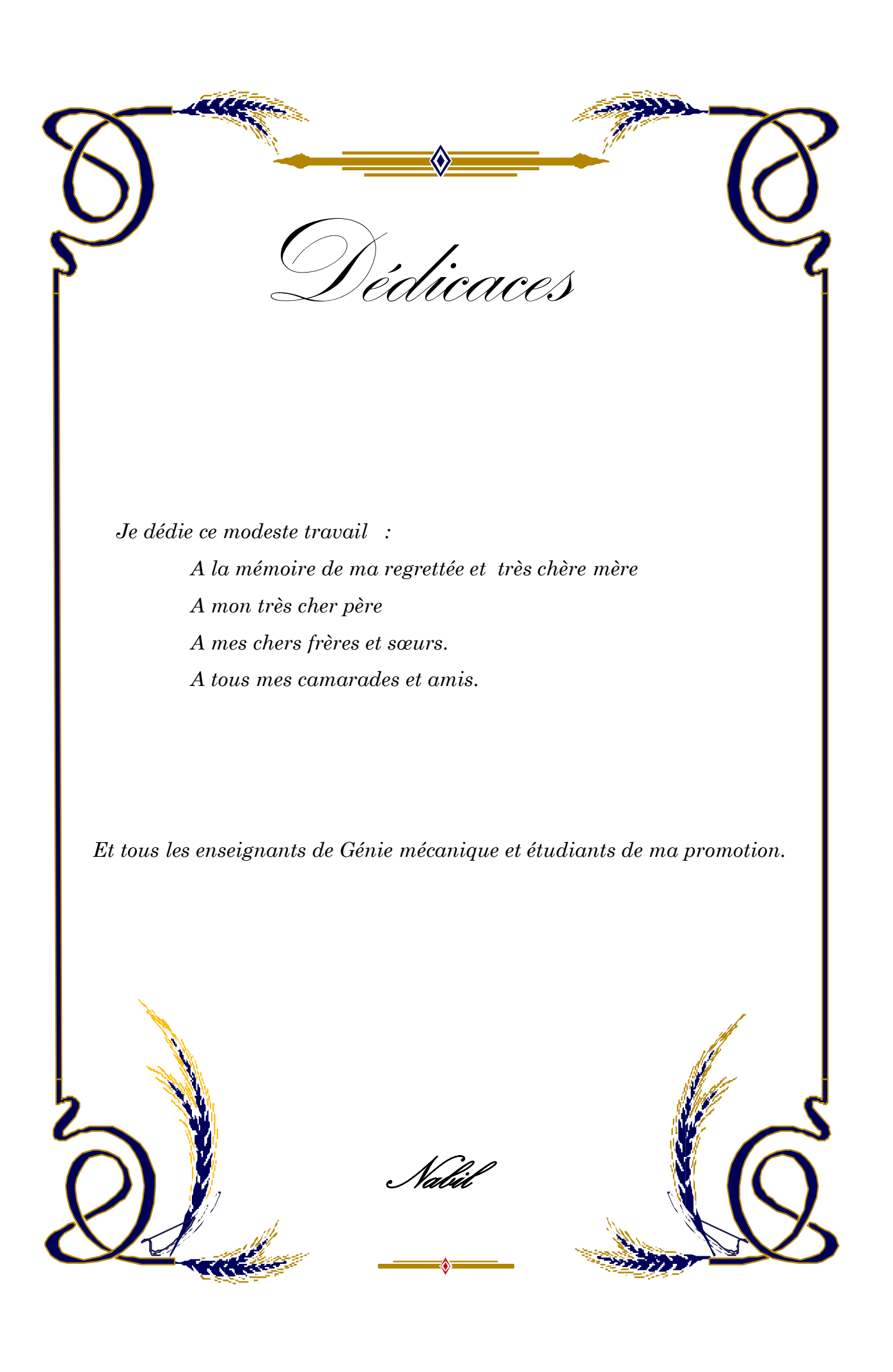

## **Table des matières**

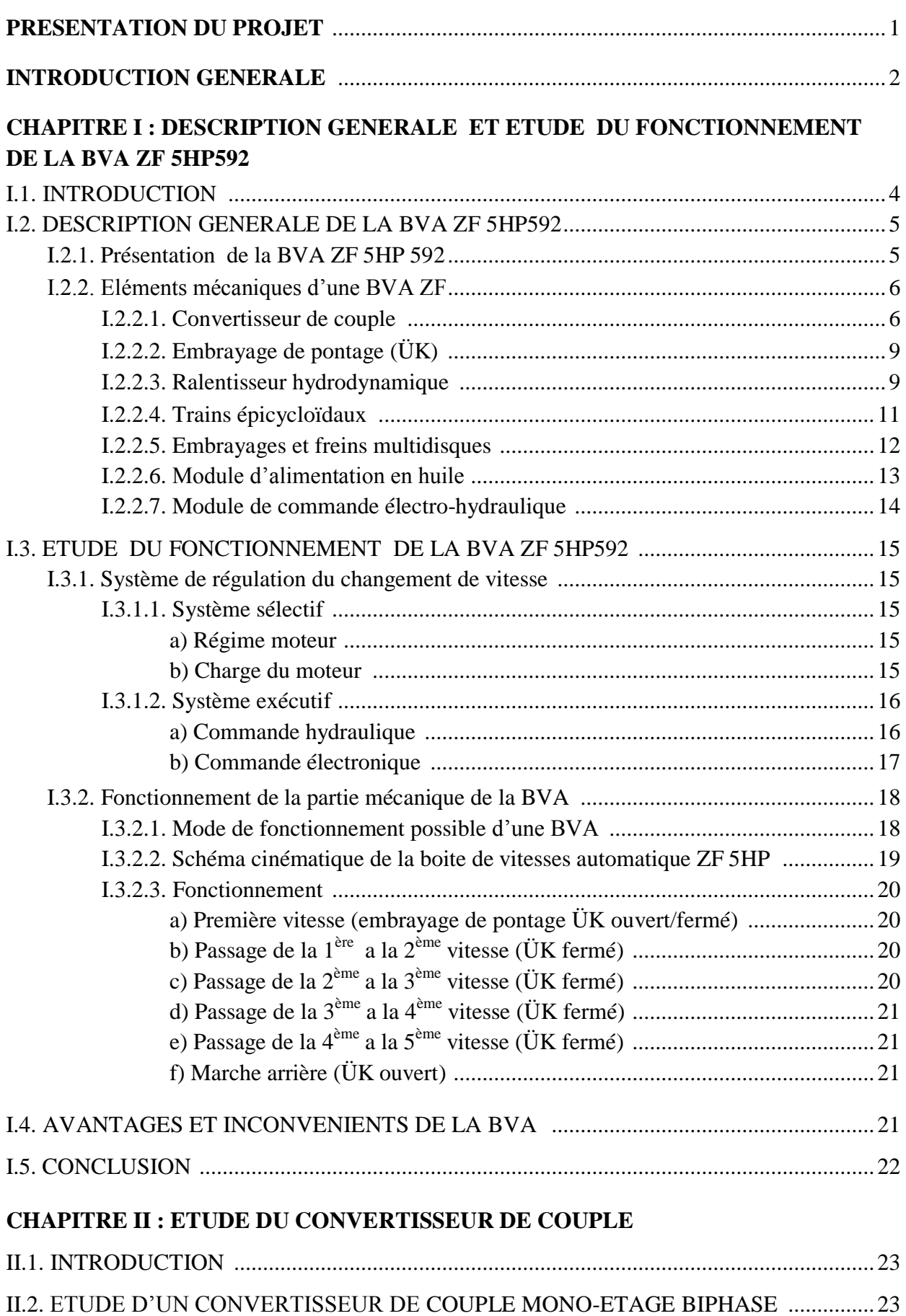

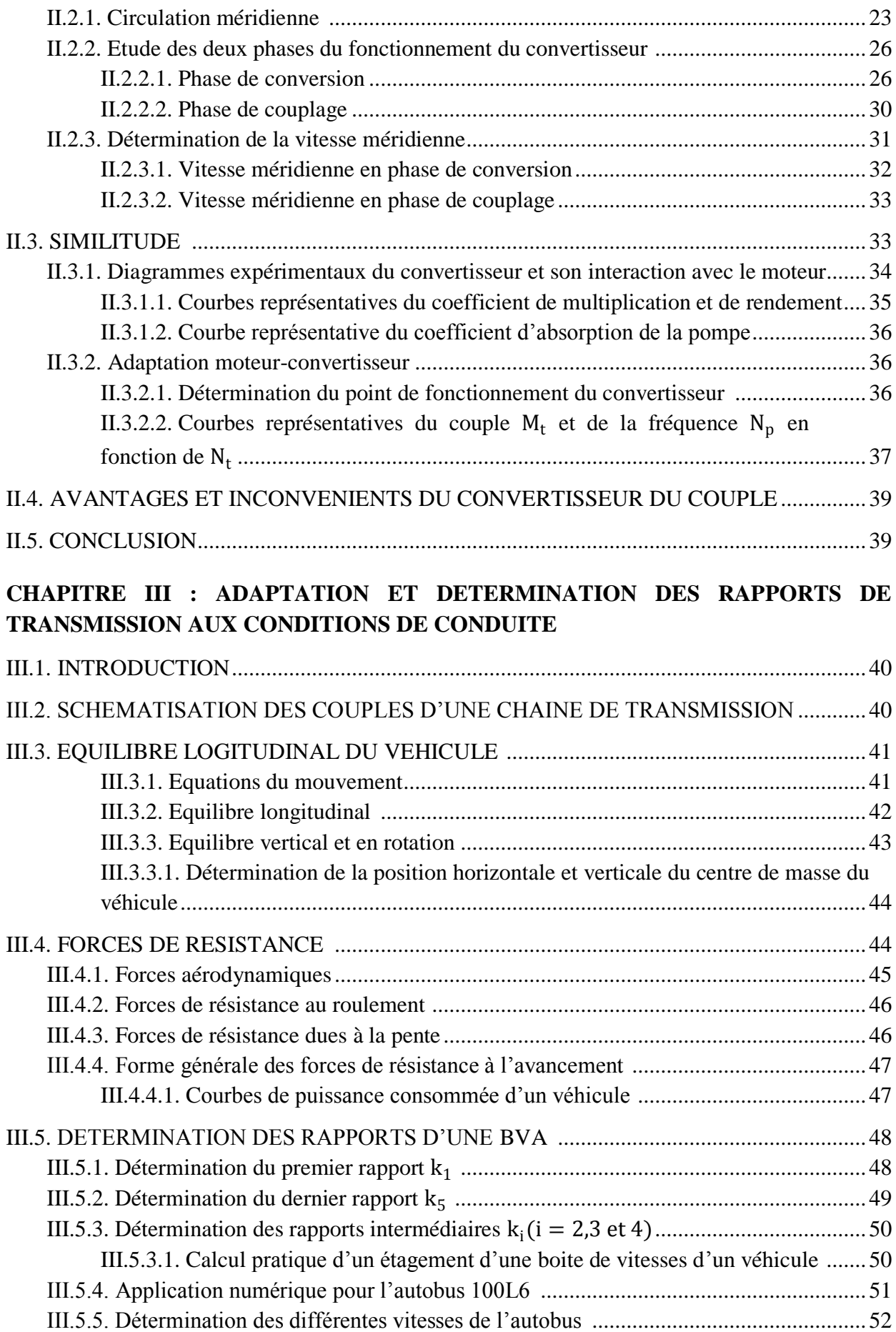

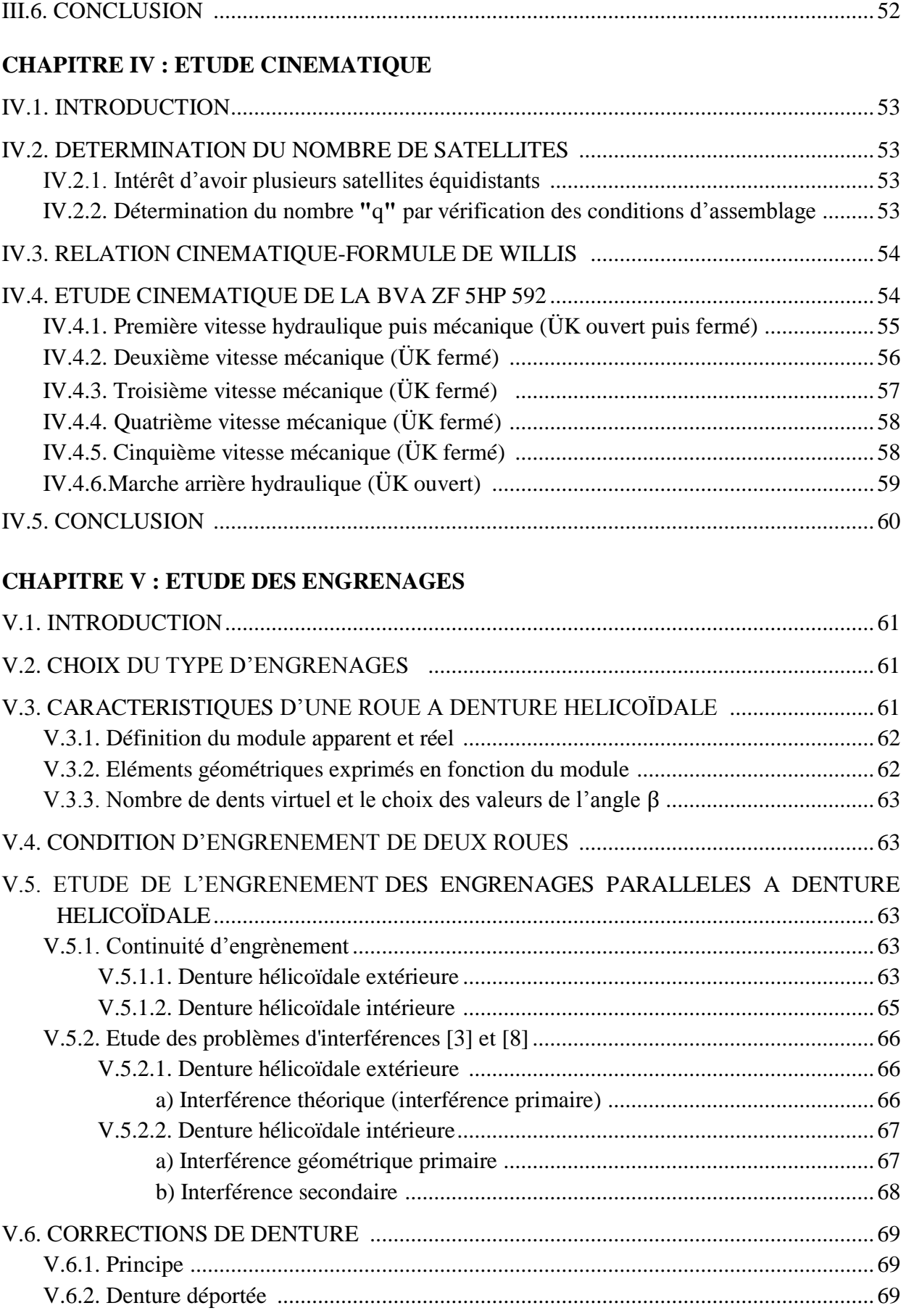

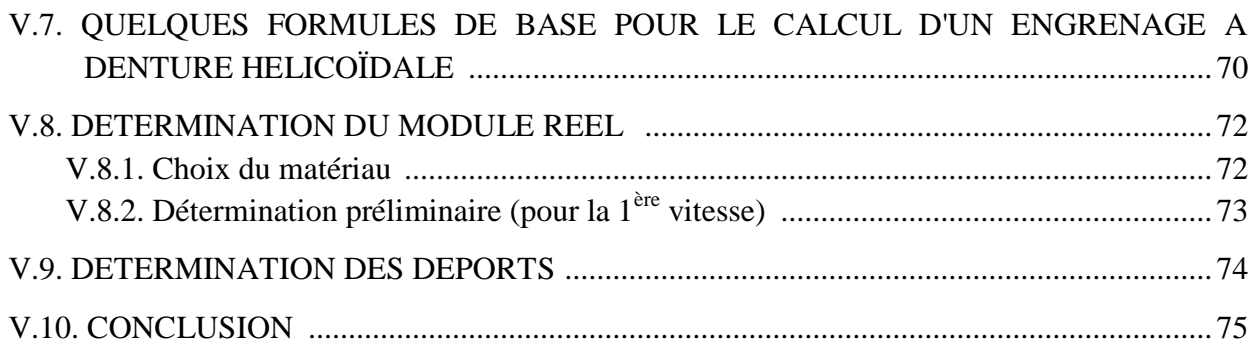

#### **CHAPITRE VI : ETUDE DYNAMIQUE**

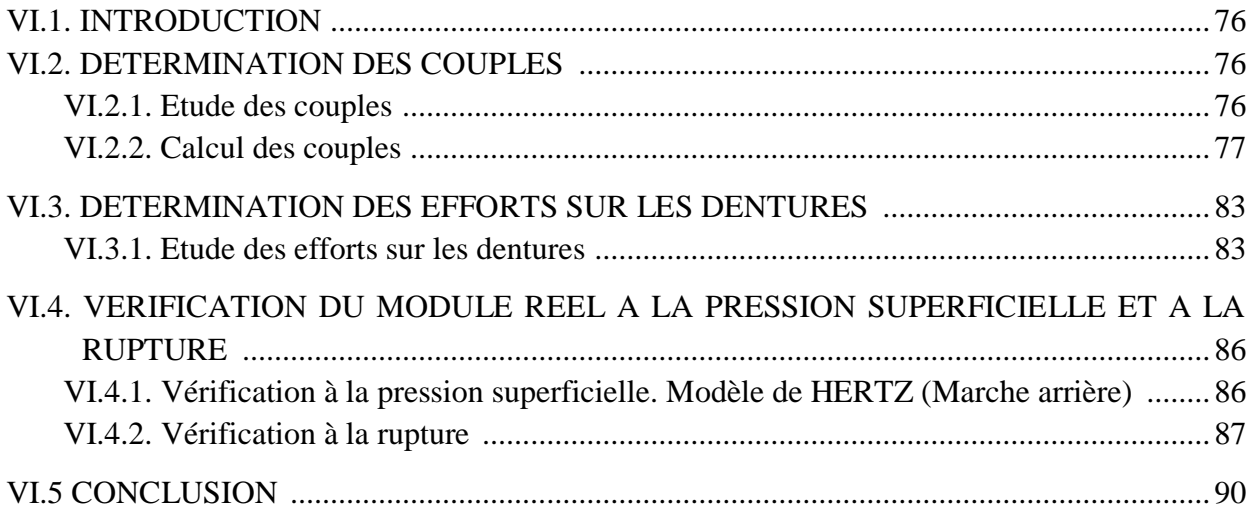

#### **CHAPITR VII : DIMENSIONNEMENT DES ARBRES, DES EMBRAYAGES ET DES FREINS MULTIDISQUES**

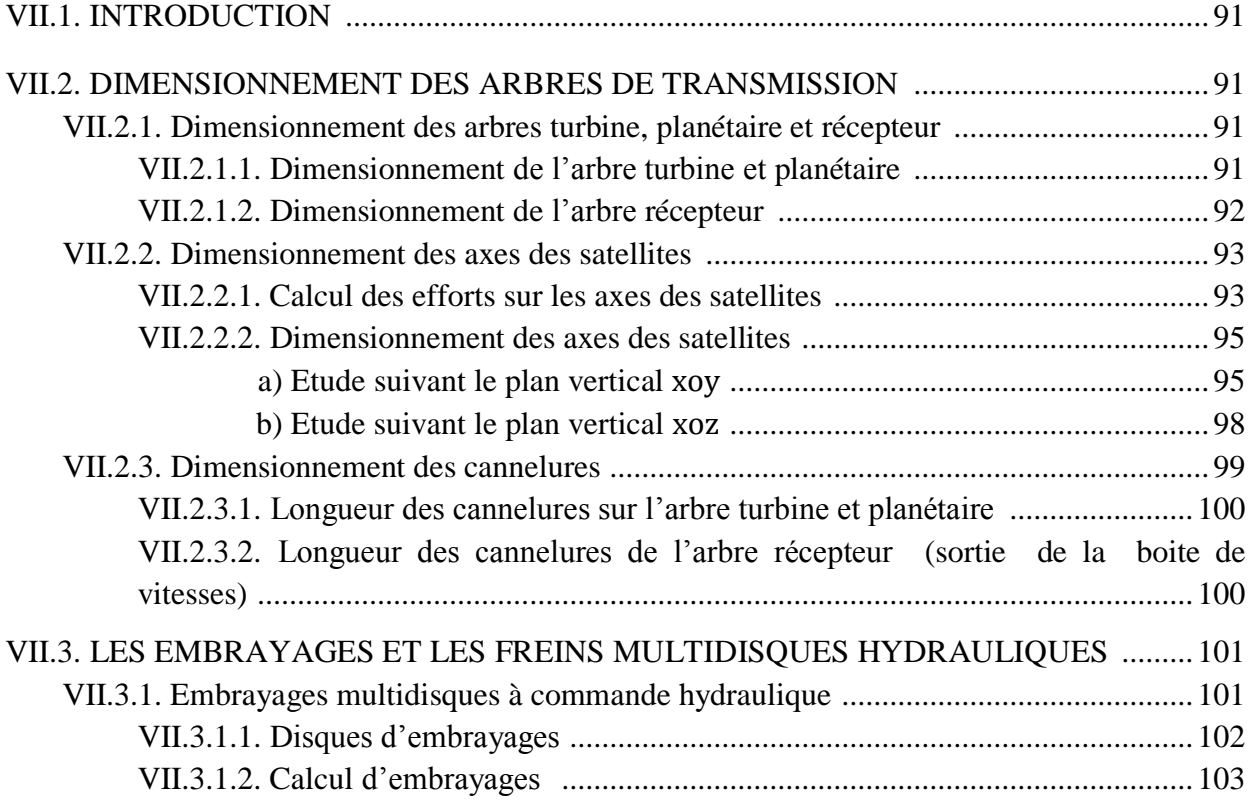

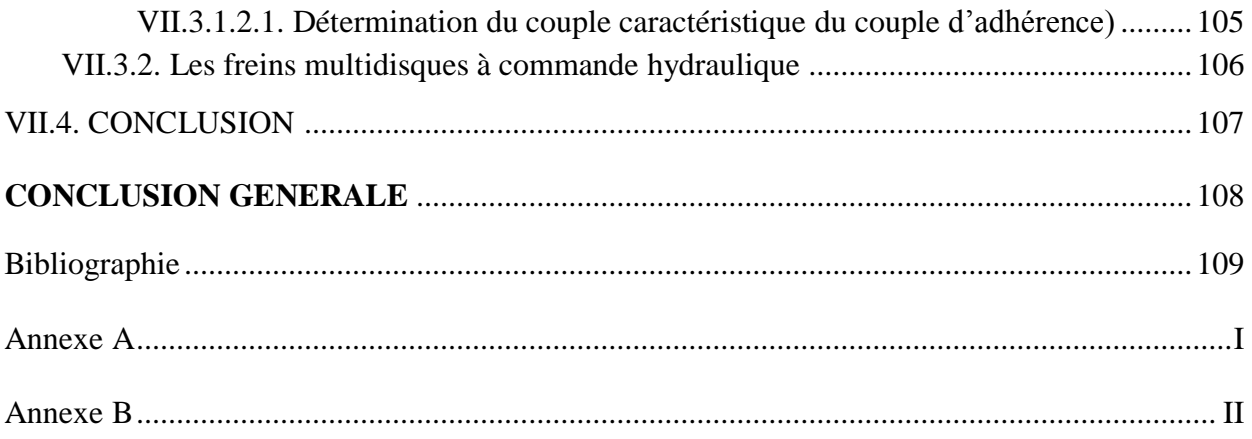

#### **LISTE DES FIGURES**

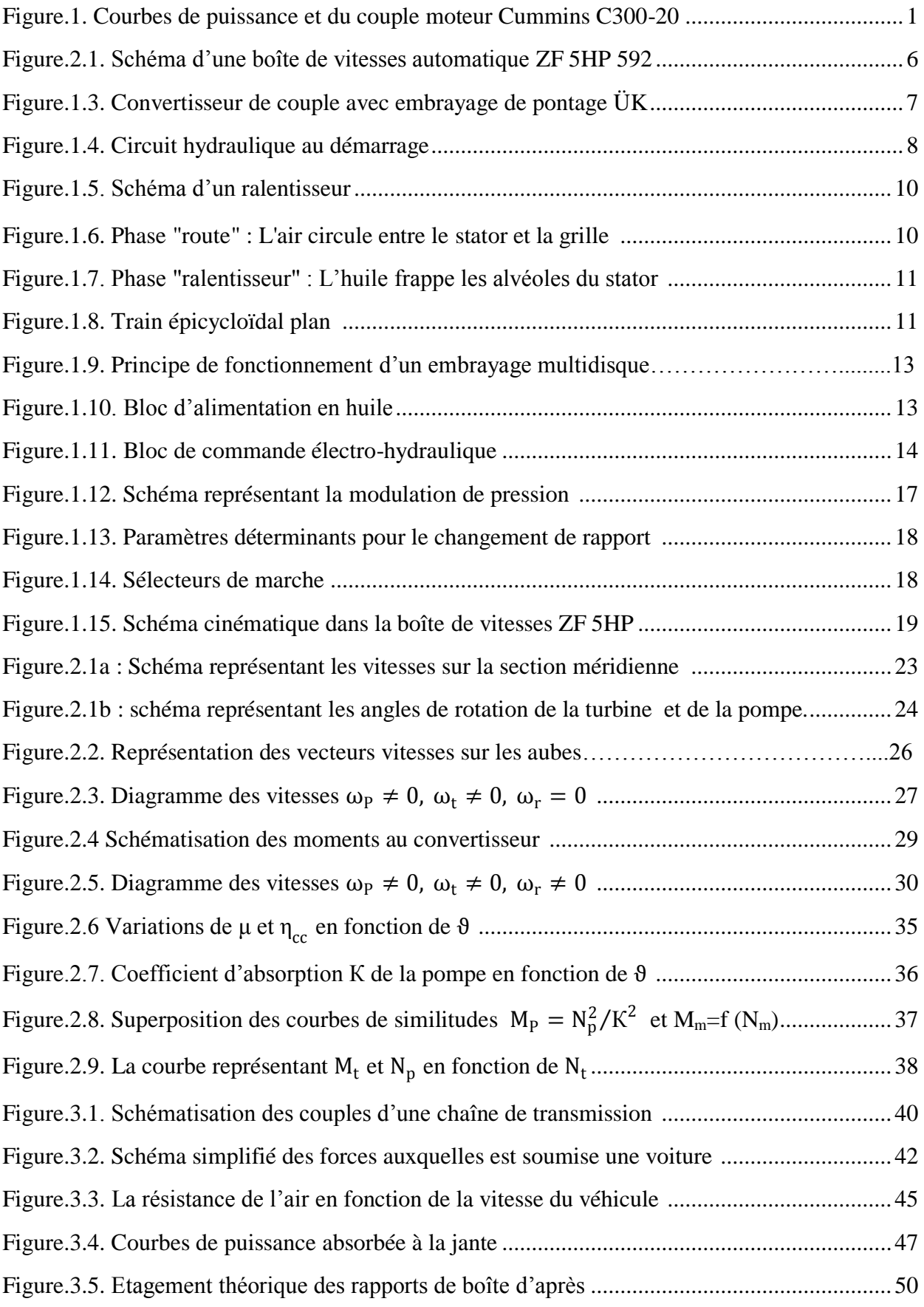

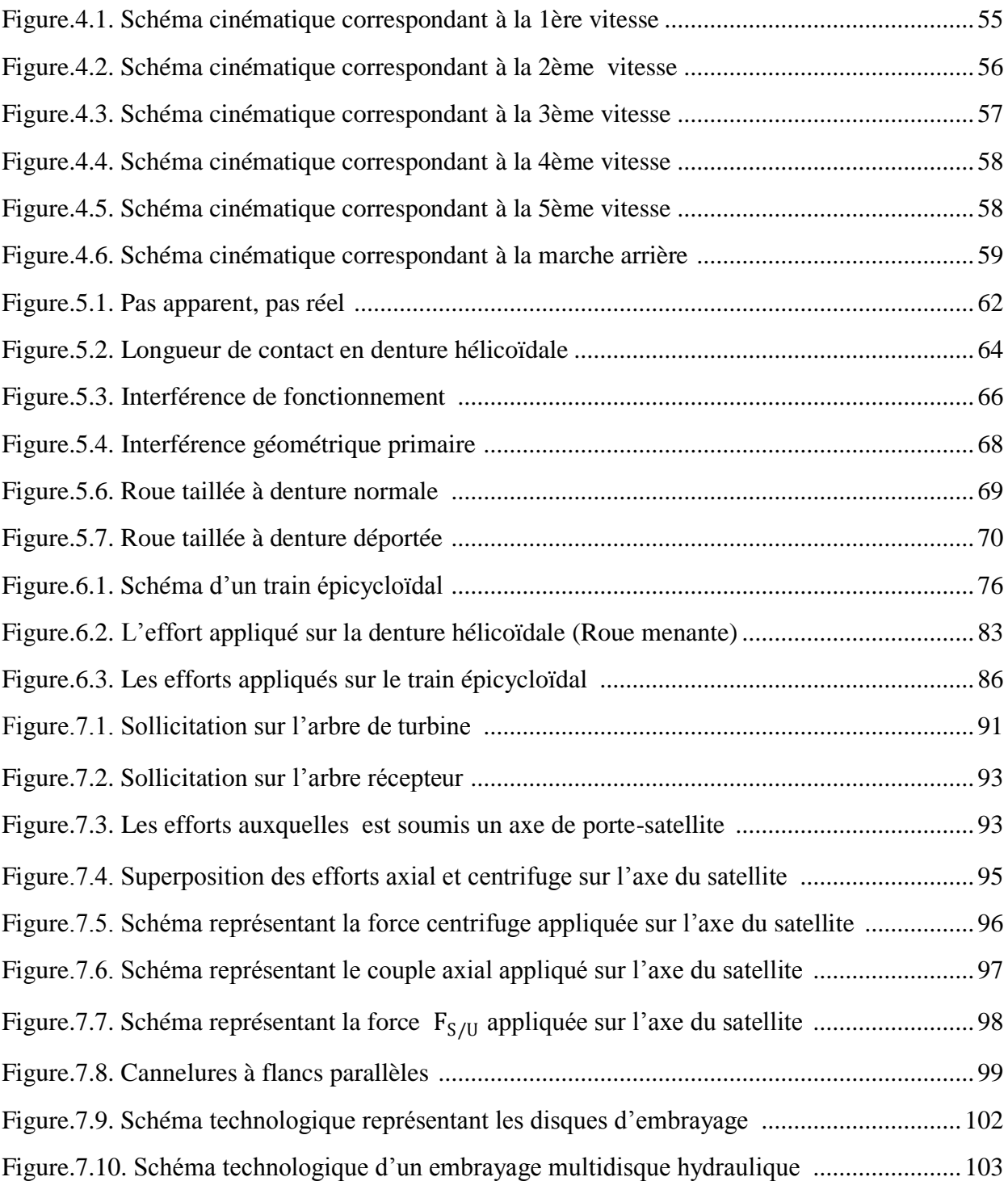

#### **Liste des Tableaux**

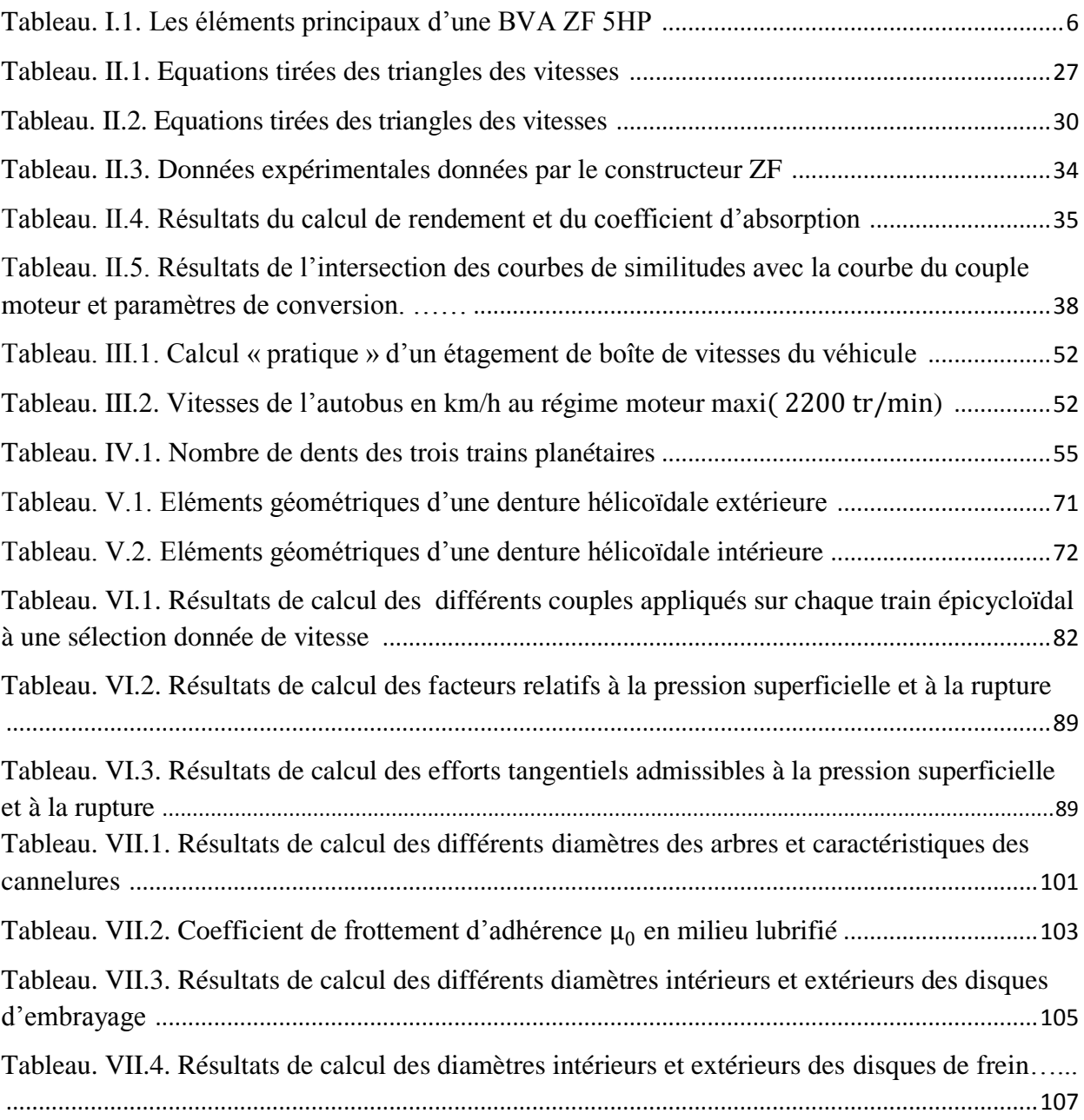

#### **Nomenclature**

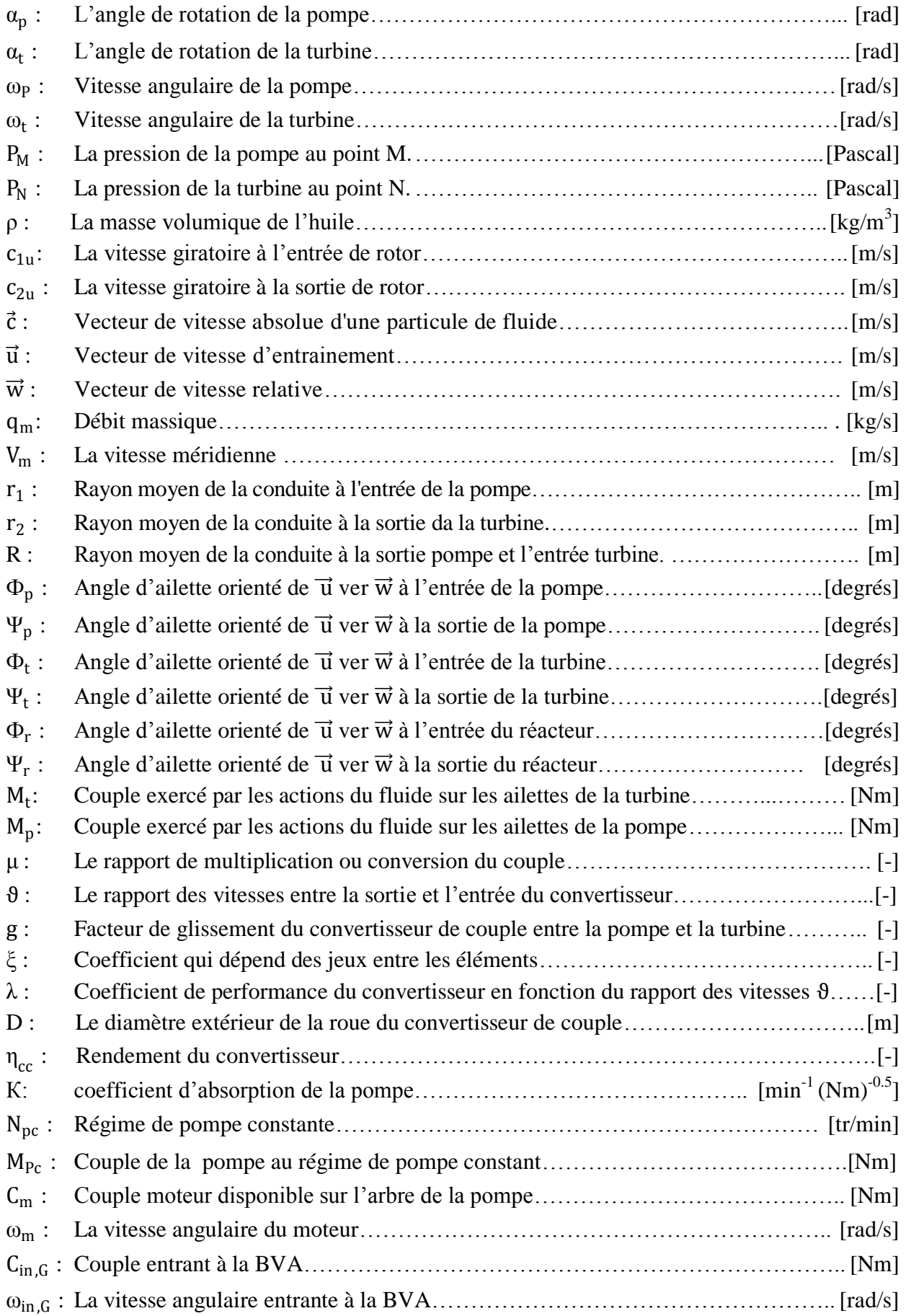

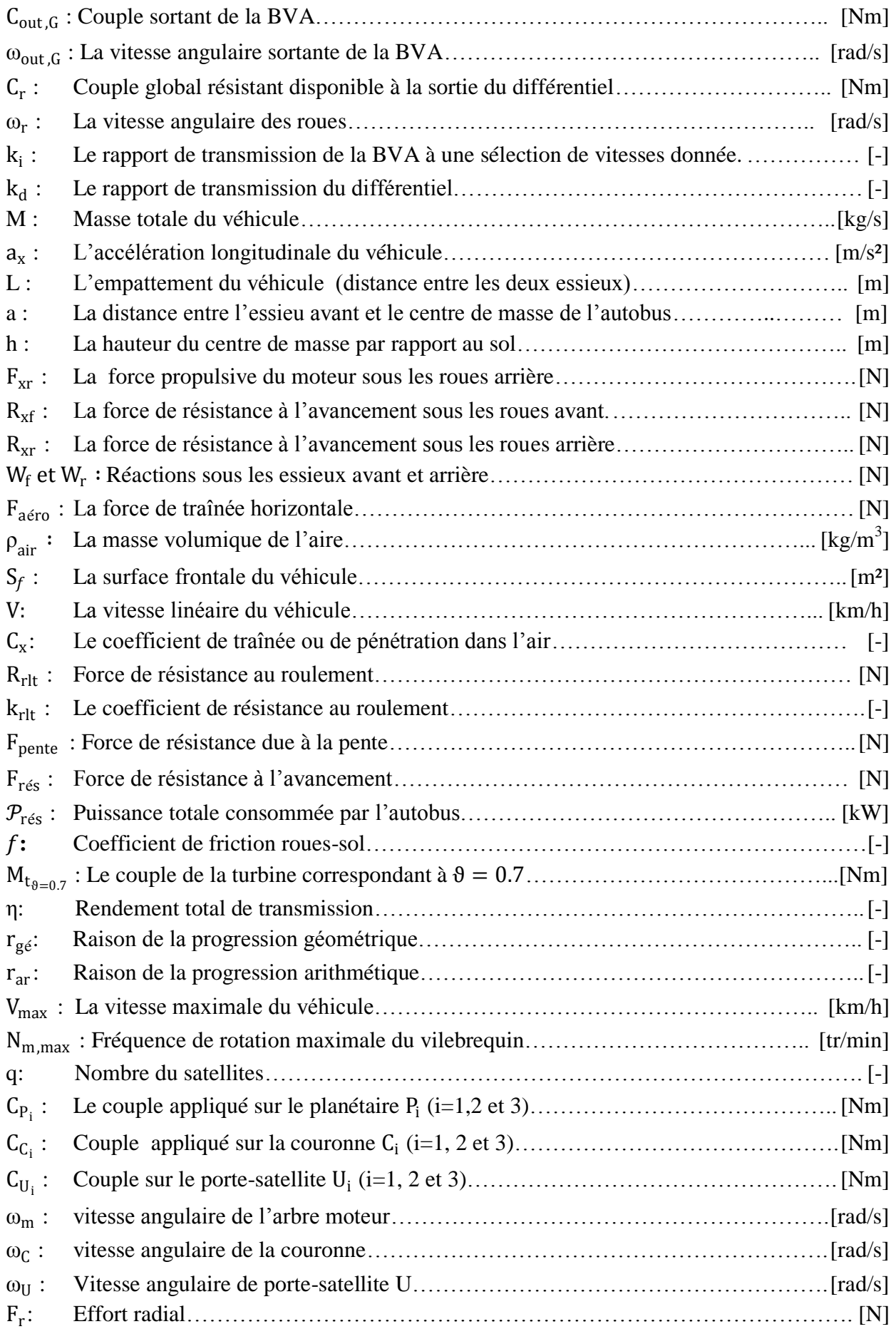

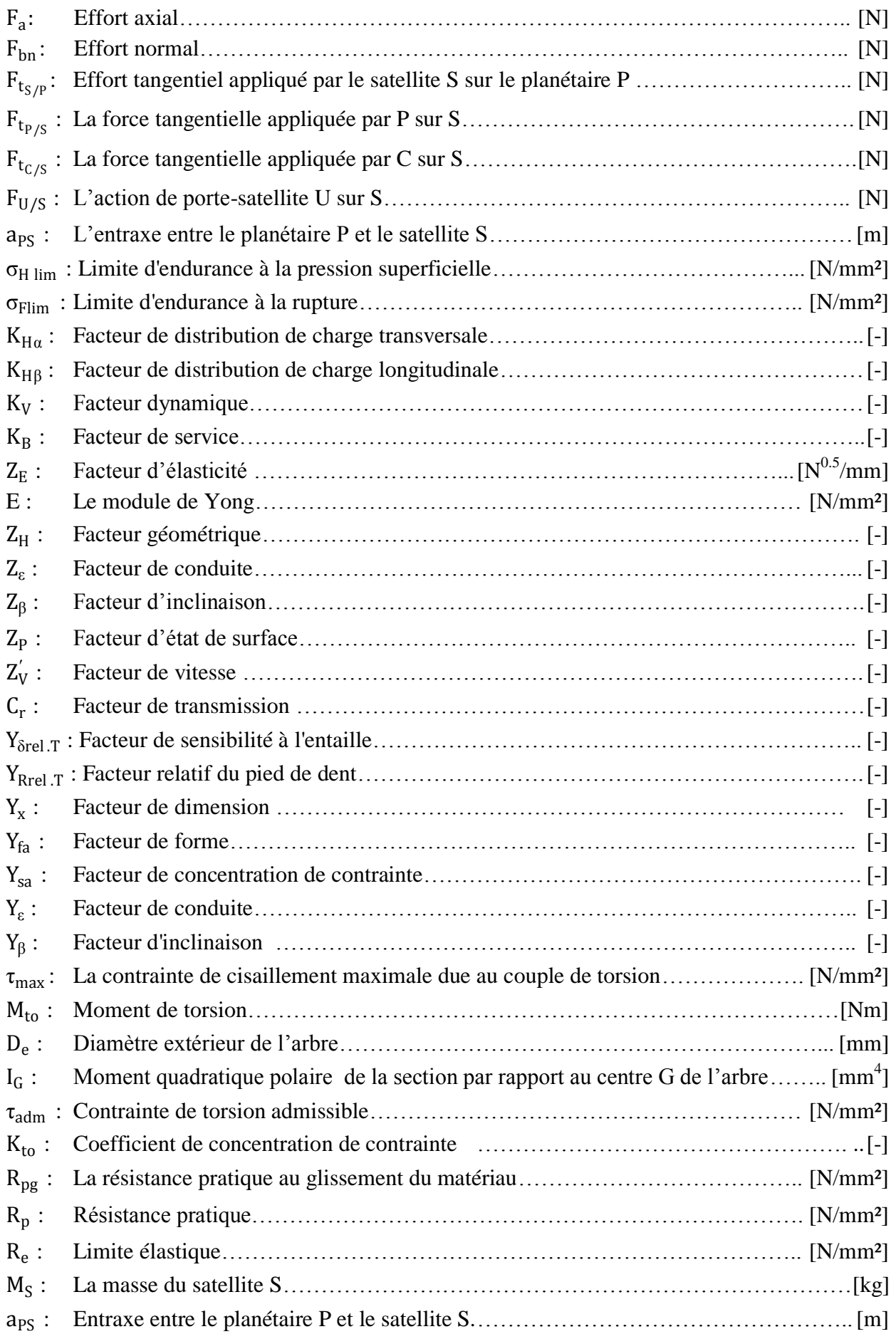

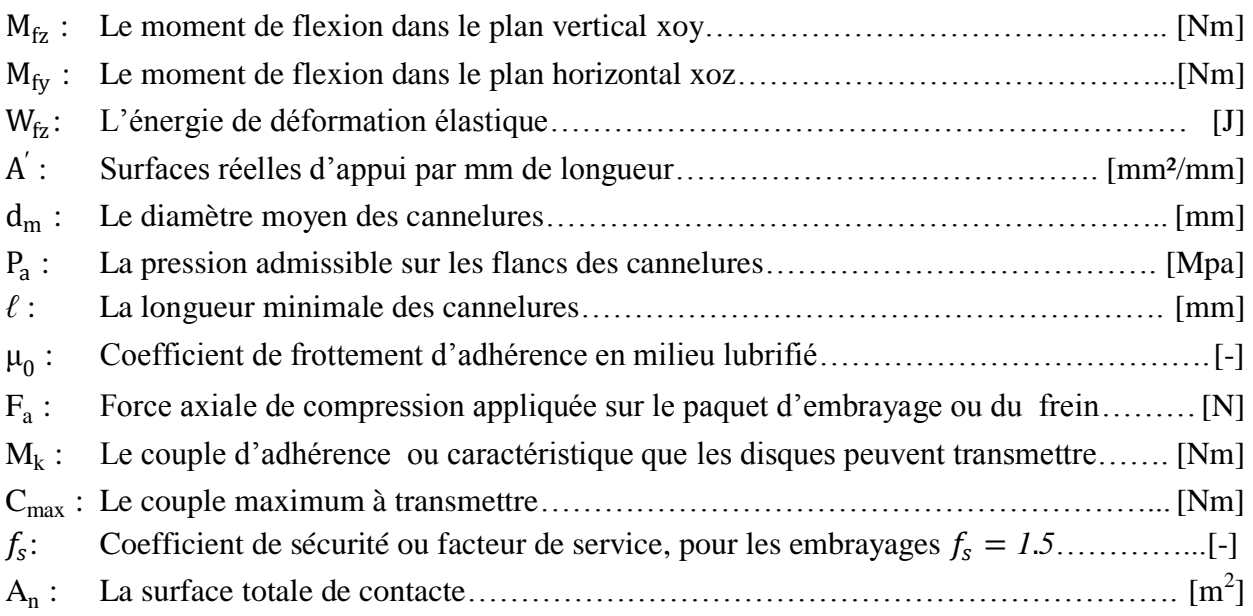

#### **ABREVIATIONS**

- BVA : Boîte de vitesses automatique.
- DCT: dual clutch transmissions.
- DSG: Direct shift gearbox (Volkswagen group).
- CVT: Continuously variable transmission.
- ECU: Electronic control unit.
- EST: Boîtier électronique à microprocesseur EST 146/147.

#### **PRESENTATION DU PROJET**

L'objet de notre travail est l'étude de la boîte de vitesses automatique ZF 5HP 592 à cinq rapports de vitesses avant et un rapport de marche arrière. Cette boîte de vitesses est montée dans le véhicule, l'autobus 100L6 du constructeur SNVI, entrainé par un moteur diesel à 4 temps Cummins C300-20 à six cylindres en ligne.

L'étude nécessite au préalable la connaissance de la fiche technique de ce véhicule ainsi que les caractéristiques du moteur d'entrainement. La référence [1] fournit ces données.

#### **Caractéristiques de l'autobus**

- Empattement du véhicule  $L : L=5.6$  m
- Largeur hors tout  $L_{\text{arg}}$  :  $L_{\text{arg}} = 2.5 \text{ m}$
- Hauteur à vide  $H_v$ :  $H_v = 3.02$  m
- Pneumatique 11R 22.5 tubeless à rayon dynamique  $r_{dyn}$ :  $r_{dyn} = 0.532$  m
- Poids total autorisé en charge: M=16000kg Répartition de ce poids sur une pente nulle : Essieu  $M_f = 6000$ kg, Pont  $M_r =$ 10000kg.
	- Répartition de ce poids sur une pente 20% : Essieu  $M_{\tilde{f}} = 5532$ kg, Pont  $M_{\tilde{r}} =$ 10468kg.
- Rapport de transmission du différentiel  $k_d : k_d = \frac{1}{65}$ 6.83

#### **Caractéristiques du Moteur**

Le graphe de la figure ci-dessous représente la variation de la puissance et du couple moteur en fonction de la fréquence du vilebrequin.

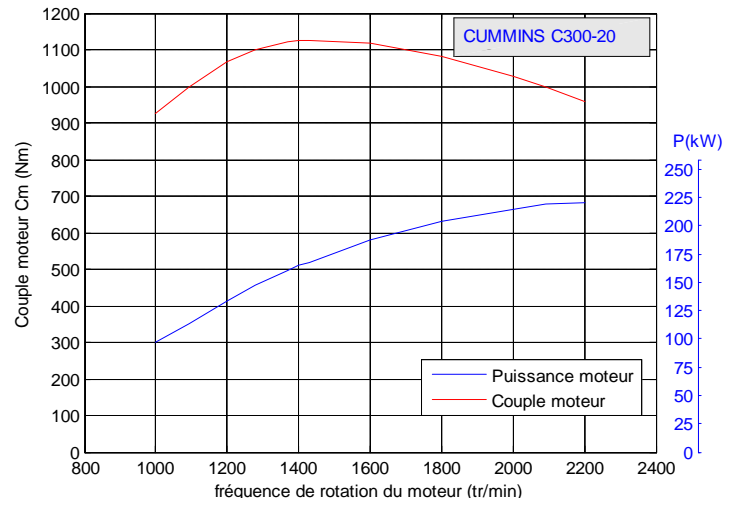

Figure.1. Courbes de puissance et du couple moteur Cummins C300-20

- Puissance maxi : 296ch (221kw) à 2200 tr/min.
- Couple maxi : 1125 Nm à 1400 tr /min.
- Aspiration : turbocompressée.

# **INTRODUCTION GENERALE**

#### **INTRODUCTION GENERALE**

En marche, les véhicules se trouvent face à des contraintes importantes. Pour les faire avancer sur des routes de topographies différentes, l'utilisation d'une transmission permettant la variation du couple et de la vitesse est primordiale. Trois grandes classes de transmissions dans les véhicules existent, à savoir la transmission classique, semi-automatique et automatique.

La transmission classique comprend l'embrayage et la boîte de vitesses manuelle BV, qui exige d'être manipulée avec adresse par le conducteur. Le changement de vitesse ne se fait qu'après débrayage, puis il faut embrayer de nouveau pour permettre le passage de l'énergie à la BV, ce qui rend la conduite pénible surtout dans les circulations urbaines et pour les longs trajets en montagne. Donc les boîtes de vitesses d'automobiles à commande manuelle présentent au mois trois inconvénients :

- $\checkmark$  Elles laissent le conducteur du véhicule libre de changer de rapport de transmission quel que soit le régime moteur, ce qui engendre une surconsommation de carburant quand le moteur n'est pas exploité dans des conditions optimales (une boîte de vitesse automatique peut abaisser de 10% la consommation de carburant [2]).
- $\checkmark$  Elles obligent ce même conducteur à intervenir physiquement sans cesse (avec la main sur le levier de changement de vitesse, et avec le pied sur la pédale d'embrayage), avec une fréquence accrue en circulation urbaine, ce qui peut être une source de danger.
- $\checkmark$  La phase transitoire entre deux rapports crée une décélération préjudiciable du véhicule. Celle-ci peut durer plusieurs secondes, accompagnant la rupture de couple consécutive au désaccouplement momentané de l'arbre moteur et des roues motrices.

La transmission semi-automatique nécessite une intervention partielle du conducteur. L'automatisation est assurée au démarrage ainsi que pour les manœuvres consécutives au déplacement du levier de vitesse. Le choix du rapport et du moment des manœuvres restent comme pour les boîtes classiques, à l'initiative du conducteur ce qui permet de supprimer uniquement la manœuvre de l'embrayage.

Les boîtes de vitesses classiques et semi-automatiques apportent au conducteur des facilités plus ou moins grandes; par la sélection des rapports de vitesses, mais laissent au conducteur la mission complète des changements aux conditions de route (topographie) et au régime du moteur à chaque instant. Ce qui exige une grande connaissance du véhicule et de l'itinéraire parcouru pour effectuer toujours le choix le plus judicieux pour adapter le couple moteur au couple résistant, ce qui constitue le rôle principal d'une boîte de vitesses.

Indépendamment de sa technologie, une transmission automatique corrige les inconvénients des transmissions précédentes grâce à l'automatisation du changement de rapport. Ce dernier a lieu à une fréquence de rotation optimale de l'arbre moteur (le plus souvent, au moment où ce dernier délivre le couple maximal). Son rôle principal est l'adaptation, à tout instant, du couple moteur au couple résistant et ainsi, elle permet l'utilisation d'une gamme de vitesses variées à la demande du conducteur. La transmission automatique apporte de grandes améliorations tant sur le plan technologique que sur le plan de confort et de la souplesse de la conduite; en affranchissant le conducteur d'une gestuelle répétitive fatigante. Elle permet une utilisation optimale du moteur et de l'énergie développée en réalisant une adaptation instantanée et automatique du couple moteur et du couple résistant.

Dans le cadre de ce projet, on s'est intéressé à la transmission automatique et à l'étude de la boîte de vitesses automatique ZF 5HP 592 et son adaptation à l'autobus 100L6. Cette étude concerne le fonctionnement des principaux organes de transmission et leur dimensionnement avec élaboration d'un programme MATLAB qui permet le dimensionnement des engrenages.

Le travail présenté dans ce projet est partitionné en sept chapitres :

Le premier chapitre donne une description générale de la BVA ZF 5HP592, puis, les phases successives de fonctionnement.

L'accouplement moteur-boîte de vitesses doit être doux et le couple transmis aux roues doit être important. Ceci est garanti par le convertisseur de couple qui est étudié, adapté au moteur et présenté dans le chapitre II.

Le chapitre III porte sur l'adaptation et la détermination des rapports de transmission aux conditions de conduite en se basant sur la modélisation des résistances à l'avancement du véhicule.

Le chapitre IV concerne l'étude cinématique de la BVA où l'on détermine les différents rapports de transmission.

Dans le chapitre V, on aborde l'étude des engrenages à dentures hélicoïdales. Cette étude consiste à la détermination des caractéristiques géométriques d'une denture hélicoïdale, du module réel et des déports.

Le chapitre VI porte sur l'étude dynamique. Elle permet la vérification du module réel à la pression superficielle et à la rupture après évaluation des couples et des efforts sur les dentures.

Le dernier chapitre présente le dimensionnement des arbres de transmission, des embrayages et freins multidisques.

Enfin, on termine par une conclusion générale synthétisant les résultats obtenus et proposant les perspectives à prévoir pour la continuité de ce travail.

# **CHAPITRE I DESCRIPTION GENERALE** ET ETUDE DU FONCTIONNEMENT DE LA BVA ZF 5HP 592

#### **I.1. INTRODUCTION**

Depuis plus de cinquante ans, les boîtes de vitesses automatiques équipent 90% du parc automobile aux Etats-Unis. Et commence à prendre de l'importance en Europe (14% en 2008) [3], de là à se généraliser dans tous les pays du monde. L'augmentation actuelle du nombre de véhicules équipés de transmission automatique est devenue significative pour les trois raisons suivantes :

- Les nouvelles technologies qui permettent une transmission automatique sont moins onéreuses, et ne rendent plus prohibitif le prix de vente d'un véhicule.
- Une boîte de vitesses automatique garantit (en programme économique) une conduite optimale propre à diminuer la consommation de carburant.
- Le conducteur du XXI<sup>e</sup> siècle recherche confort et agrément de conduite. Et il est vérifié statiquement que les utilisateurs habitués à ce type de conduite ne reviennent jamais à la boîte de vitesses à commande manuelle.

Sous l'appellation "Boîte de Vitesses Automatique" coexistent quatre solutions techniques [2] :

#### **a) Boîte de vitesses automatique robotisée**

Il s'agit d'une boîte mécanique classique à laquelle on a ajouté un robot électrohydraulique qui commande la gestion électronique de l'embrayage et du passage des rapports. La pédale d'embrayage est supprimée et le levier de sélection de vitesse n'a plus aucune liaison mécanique avec la boîte. On distingue, dans cette solution technique, deux familles : les séquentielles et les impulsionnelles, lesquelles permettent de sauter d'un rapport à un autre sans passer par les intermédiaires. Ces boîtes robotisées, plus légères que les boîtes BVA classiques, sont moins chères (boîte de vitesses à commande manuelle déjà existante).

#### **b) Boîte de vitesses automatique à double embrayage (DCT)**

C'est une cousine de la boîte robotisée mais, à la différence de cette dernière, elle comporte deux embrayages (l'un pour les vitesses impaires, l'autre pour les vitesses paires) reliés chacun à un arbre. L'avantage majeur de ce système réside dans la rapidité de changement des rapports. Deux solutions de ce type sont aujourd'hui proposées : la boîte DSG, destinée aux moteurs puissants, et la boîte PSG, actuellement montée sur des prototypes et qui conviendrait à des blocs plus petits. Eu égard à son prix aussi élevé, et parfois plus élevé que celui de la boîte automatique classique et à son moindre confort.

#### **c) Boîte de vitesses automatique à variation continue (CVT)**

Cette boîte de vitesses à variateur, dont le principe est connu depuis longtemps, est en réalité une adaptation à des moteurs à faible et moyenne puissance (risque de glissement courroie/poulies). Elle présente la particularité de ne plus faire appel à quelques rapports présélectionnés mais à une plage de rapports très large grâce à un système de deux poulies coniques à déplacement axial. Un ensemble multidisque joue le rôle d'embrayage entre le moteur et la boîte. La liaison mécanique se fait au moyen d'une courroie métallique à haute résistance. Les rapports varient en douceur sans bruit ni à-coups. Ces boîtes peuvent même laisser la possibilité de passer en mode manuel, en conservant la souplesse inhérente à la CVT,

même en conduite sportive. Cette technologie est développée, entre autres constructeurs, par Nissan.

#### **d) Boîte de vitesses automatique à trains épicycloïdaux (BVA)**

La BVA sélectionne, comme son nom l'indique, de manière automatique le rapport de vitesse le mieux adapté en fonction d'un certain nombre de paramètres tels que le régime moteur, la vitesse et la position de l'accélérateur. Elle est composée essentiellement de trois éléments mécaniques qui garantissent la transmission du couple du moteur aux roues : le convertisseur de couple, le bloc hydraulique et la boîte de vitesses à trains planétaires. Ce type de BVA est monté sur les véhicules de grosse cylindrée de haut de gamme.

Les nouvelles BVA possèdent de nombreuses lois de passage programmées pour adapter le fonctionnement de la boîte au style de conduite (économique, médium, sport, etc.).

Comme notre motorisation est de grosse cylindrée (8.3 L), on adopte la quatrième solution technique (la boîte de vitesses automatique à trains épicycloïdaux).

#### **I.2. DESCRIPTION GENERALE DE LA BVA ZF 5HP592**

#### **I.2.1. Présentation de la BVA ZF 5HP 592**

En 2002, le constructeur ZF (ZAHNRADFABRIK FRIEDRICHSHAFEN<sup>1</sup>) a lancé sur le marché la deuxième génération des boîtes de vitesses automatiques (BVA) appelée ECOMAT 2. Elles sont équipées de nouvelles fonctionnalités et d'une nouvelle commande électronique; basées sur la technologie avancée des boîtes ECOMAT et munies d'un microprocesseur (EST 146/147) qui optimise la qualité de passage des vitesses et la consommation de carburant.

Cette boîte de vitesses automatique est de transmission 5HP 592 (voir la désignation ci-après). Le changement des vitesses se fait automatiquement, sans intervention du conducteur, en répondant à un programme qui s'exécute dans la zone du couple moteur maximum.

#### **Désignation de la boîte 5HP 592 :**

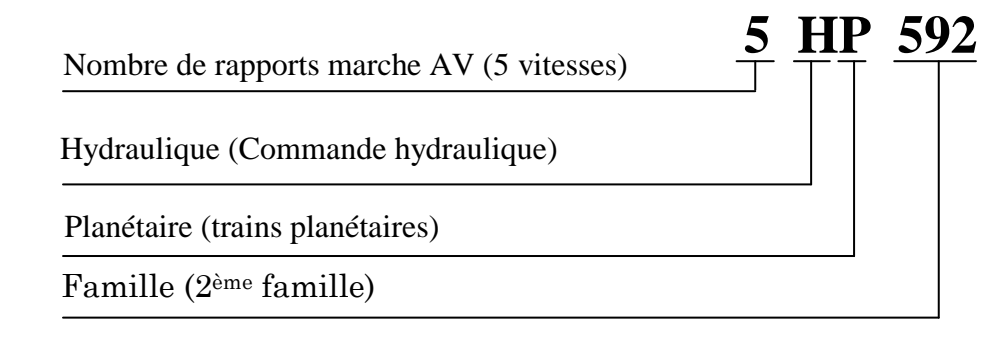

La série ECOMAT 2 contient trois modèles différents des BVA [4] :

5HP-502/ 6HP502 : Cinq ou six vitesses, couple maximum d'entrée de 1050 Nm

 $\overline{a}$ 

<sup>&</sup>lt;sup>1</sup> Friedrichshafen est une ville au sud de l'Allemagne

- 5HP-592/ 6HP592 : Cinq ou six vitesses, couple maximum d'entrée de 1250 Nm
- 5HP-602/ 6HP602 : Cinq ou six vitesses, couple maximum d'entrée de 1750 Nm

#### **I.2.2. Eléments mécaniques d'une BVA ZF**

La figure1.1 illustre une BVA ZF 5HP, les éléments principaux sont indiqués dans le tableau I.1.

| $N^{\circ}$             | <b>Désignation</b>      | $N^{\circ}$ | <b>Désignation</b>                    |
|-------------------------|-------------------------|-------------|---------------------------------------|
|                         |                         |             |                                       |
| $\mathbf{1}$            | pompe (impulseur)       | 10          | Module réducteur épicycloïdal         |
| $\overline{2}$          | turbine                 | 11          | Bac à huile                           |
| 3                       | réacteur (stator)       | 12          | pompe primaire (graissage)            |
| $\overline{\mathbf{4}}$ | Convertisseur de couple | 13          | Cde de changement de vitesses         |
| 5                       | Embrayage de pontage ÜK | 14          | Capteur d'induction (turbine)         |
| 6                       | Ralentisseur            | 15          | Capteur d'induction (Sortie de boîte) |
| 7                       | Entrée de boîte         | 16          | Carter de boîte                       |
| 8                       | Embrayages multidisques | 17          | Arbre turbine                         |
| 9                       | Freins multidisques     | 18          | Sortie de boîte                       |
|                         |                         |             |                                       |

**Tableau. I.1.** Les éléments principaux d'une BVA ZF 5HP

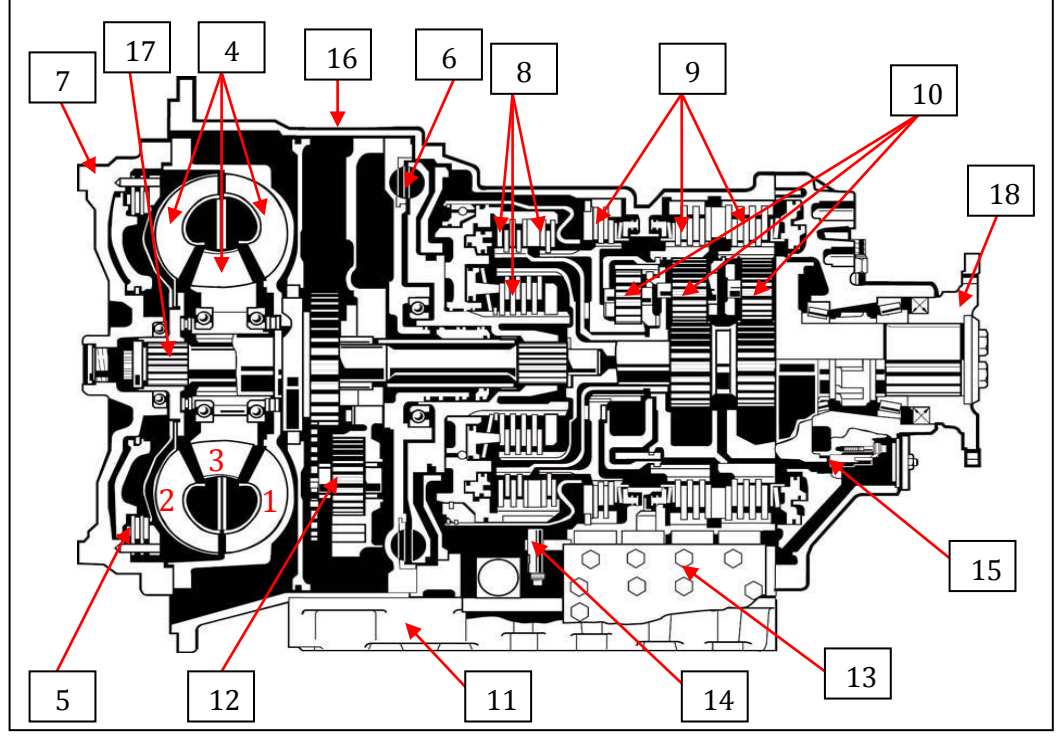

**Fig.1.1.** Schéma d'une BVA ZF 5HP 592 [ZF]

#### **I.2.2.1. Convertisseur de couple**

Le convertisseur de couple est un organe de transmission hydraulique permettant :

- $\checkmark$  une liaison souple et automatique entre les deux arbres d'entrée et de sortie avec possibilité de glissement.
- $\checkmark$  augmentation du couple de sortie du convertisseur au démarrage, dans un rapport maximal possible de 1.8-2.2.
- $\checkmark$  une fonction "coupleur" à grandes vitesses.

#### **a) Constitution**

Les principaux composants d'un convertisseur de couple sont :

- La pompe (1), également appelée impulseur, dont le couvercle (7) est vissé sur le vilebrequin du moteur (voir fig.1.1).
- La turbine (2), solidaire de l'arbre primaire (17) de la boite de vitesses.
- Le stator (3), organe de réaction (multiplicateur de couple), également appelé réacteur, relié au carter de la boîte (16) par l'intermédiaire de la roue libre (20).
- Le couvercle (7), ou carter étanche.

Le convertisseur de couple constitue un ensemble fermé. La turbine (2) est logée dans le couvercle (7) solidaire de la pompe (1) de façon à pouvoir tourner librement. Le stator (3) monté sur une roue libre, se bloque en sens inverse de la rotation du vilebrequin.

Les aubages de la pompe, de la turbine et du stator sont incurvés et présentent, les uns par rapport aux autres, des angles d'entrée et de sortie parfaitement déterminés.

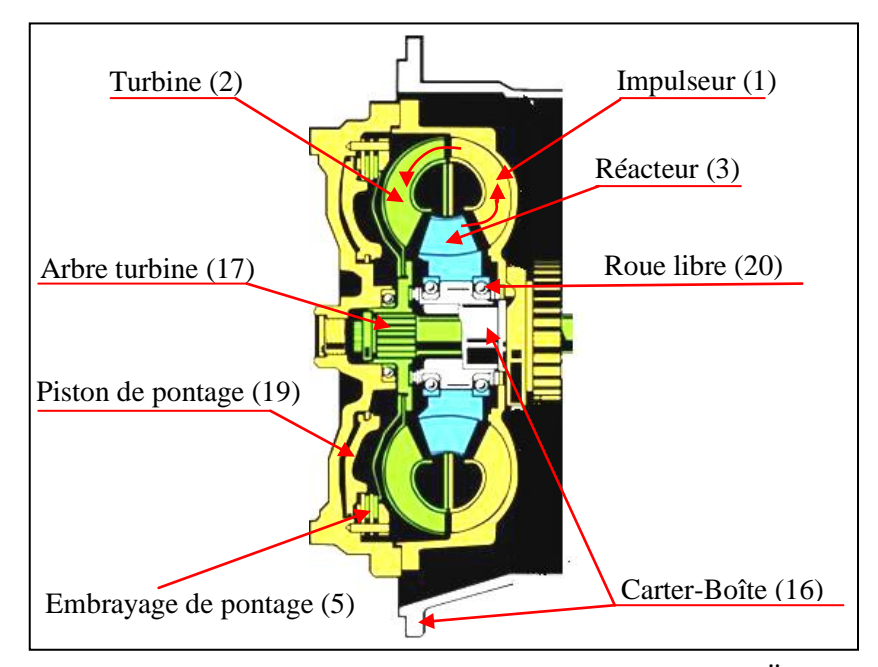

**Fig.1.2.** Convertisseur de couple avec embrayage de pontage ÜK [ZF]

#### **b) Fonctionnement**

Le convertisseur de couple est rempli d'huile pour assurer l'évacuation de la chaleur. Cette huile est constamment renouvelée, elle est amenée entre l'arbre du stator et la bride d'entrainement de la pompe primaire, avant de ressortir entre l'arbre du stator et l'arbre de la turbine.

En tournant, la pompe (1) transfère la puissance du moteur sous forme de puissance

cinétique à l'huile qui est centrifugée. Cette puissance est restituée par l'écoulement de l'huile sur les aubages de la turbine et est dissipée pour une part en frottement sur les obstacles. Quand l'écoulement d'huile arrive sur les aubes de la turbine immobile, il y a création d'un choc (au démarrage) et transfert d'énergie cinétique de l'huile à l'aubage pour reconvertir en énergie mécanique (couple et vitesse de rotation).

 L'huile sortant de la turbine (2) en sens de rotation inverse frappe le stator (3) qui est retenu par la roue libre. Il ne peut tourner que dans le sens inverse à celui indiqué par la flèche hachurée (voir Fig.1.3). L'aubage du stator dévie l'écoulement d'huile, et lui imprime le sens de rotation de la pompe.

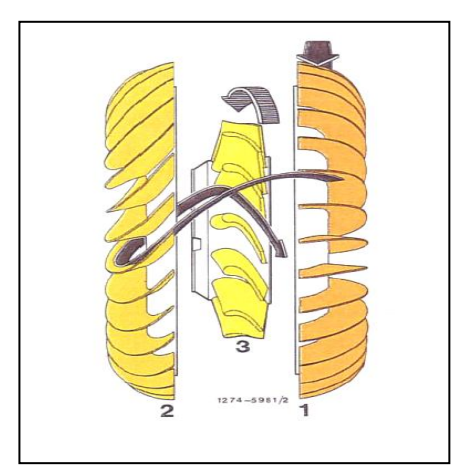

**Fig.1.3.** Circuit hydraulique au démarrage [5]

La somme des deux couples  $(M_p + M_r)$ , à savoir le couple parvenant à la pompe depuis le moteur et le couple du stator transmis par l'huile à la pompe, est finalement égale au couple fourni à la boîte de vitesses par la turbine  $M_t$ .

 En fonctionnement, et selon la valeur de glissement (g), la vitesse de la turbine, et l'angle d'attaque du fluide par rapport aux ailettes du réacteur se modifient. On distingue donc deux phases de fonctionnement [6] :

- **Phase de conversion :** La phase de conversion correspond au cas où le réacteur est bloqué. La vitesse de la turbine est alors faible, mais le rapport entre le couple de sortie et le couple d'entrée est maximum, sa valeur est généralement comprise alors entre 1.8 et 2.2, la conversion de couple diminue au fur et à mesure que la vitesse de rotation de la turbine augmente. Parallèlement, l'angle d'incidence de l'huile sur l'aubage du stator et la déviation à l'intérieur de celui-ci varient sans cesse.
- **Phase de couplage :** La phase de couplage correspond au cas où le réacteur est libre de tourner. Lorsque la vitesse de rotation de la turbine atteint 80% de celle de la pompe, la conversion du couple devenant égale à 1, ce point est appelé le point de couplage. Dans cette condition, l'orientation du flux d'huile est beaucoup plus favorable et le réacteur se désolidarise des galets de la roue libre et tourne librement dans le même sens que ceux la

pompe et de la turbine. Au-dessus de ce point, le convertisseur de couple fonctionne comme un coupleur hydraulique et parvient à un rendement maximal d'environ 98 %.

#### **I.2.2.2. Embrayage de pontage (ÜK)**

L'embrayage de pontage, monté avec le convertisseur de couple qui agit, après une phase de démarrage, comme une liaison mécanique directe entre le moteur et la boîte de vitesses à trains épicycloïdaux, comprend les éléments suivants (voir fig.1.2) :

- Le piston de pontage et le plateau d'embrayage entraînés par le moteur.
- Le disque d'embrayage, situé entre le piston et le plateau d'embrayage cannelé ou vissé à la turbine du convertisseur.

L'embrayage de pontage du convertisseur se ferme automatiquement dès que le rapport de conversion descend à environ 1/1, ou lorsque l'unité EST détecte des conditions qui imposent son pontage. L'embrayage de pontage est engagé et relâché en réponse aux signaux électroniques provenant de l'unité EST.

L'engagement de l'embrayage de pontage fournit une prise directe entre le moteur et l'engrenage de transmission. Ainsi, cela élimine tout patinage du convertisseur, ce qui se traduit par des économies de carburant optimales et une vitesse de véhicule maximale. L'embrayage de pontage est débrayé à faible vitesse ou lorsque l'unité EST détecte les conditions qui imposent son débrayage.

#### **I.2.2.3. Ralentisseur hydrodynamique**

#### **a) Rôle du ralentisseur hydrodynamique**

Le ralentisseur, incorporé dans la boîte de vitesses et tournant dans une cavité, est un frein hydrodynamique sans usure. Il permet de prendre en charge une partie de l'énergie de freinage normalement dissipée dans les freins du véhicule, c'est-à-dire, la décélération du véhicule jusqu´à l´arrêt presque complet.

#### **b) Constitution du ralentisseur**

Le ralentisseur hydrodynamique est un ensemble mécanique monté en amont des trains épicycloïdaux. Il est formé d'un rotor, d'un stator et d'une grille. Il se remplit d'huile en phase "ralentisseur" et se vide en phase "route" (voir fig.1.4).

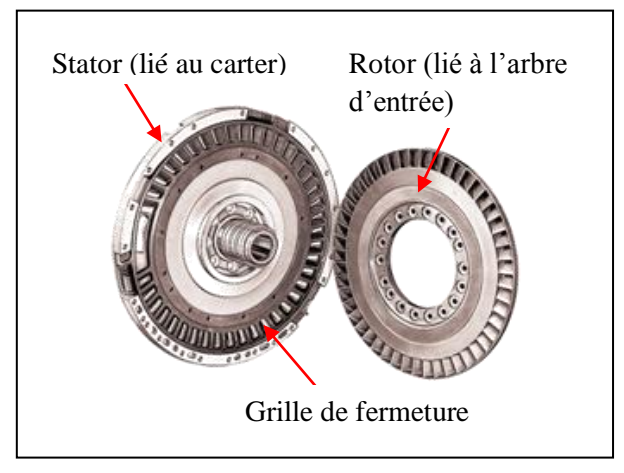

**Fig.1.4.** Schéma d'un ralentisseur [ZF]

- $\checkmark$  Le rotor possède des aubes disposées en couronne et est entraîné en rotation par la BVA. Il met en rotation l'huile injectée dans la phase "ralentisseur" pour frapper les aubes du stator et positionner la grille.
- $\checkmark$  Le stator est lié au carter de la BVA. Il possède des aubes fixes et orientées radialement. Il maintient une grille superposée qui peut tourner d'un demi-pas d'aube.
- $\checkmark$  La grille de fermeture est plaquée sur le stator (voir fig.1.5). Son rôle est de :
	- Permettre à l'air restant, en phase "route" de circuler entre les aubes.
	- Diminuer fortement le couple de trainée.

#### **c) Fonctionnement du ralentisseur [7]**

Lorsque le ralentisseur est désactivé, sa cavité est vide. L'accumulateur d'huile, permettant le remplissage rapide du ralentisseur, se recharge d'huile, et ainsi l'air circule entre le stator et la grille (fig.1.5).

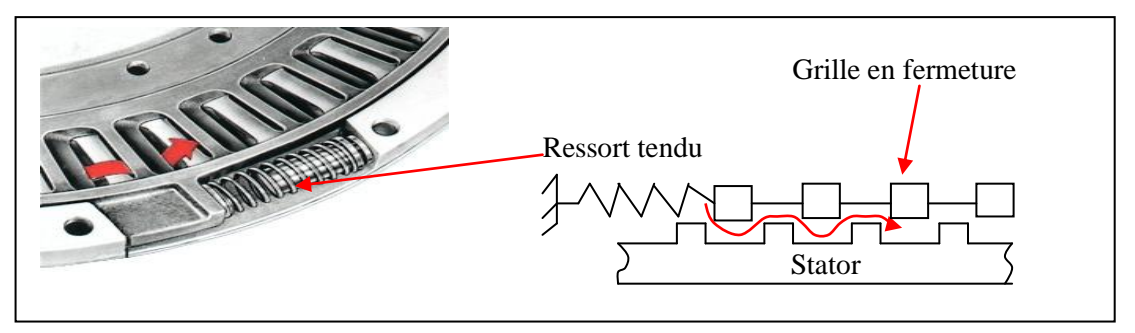

**Fig.1.5.** Phase "route" : L'air circule entre le stator et la grille [ZF]

En phase "ralentisseur", l'accumulateur externe retient l'huile de transmission jusqu'à ce que le ralentisseur soit activé. Dès son activation, le système d'air du véhicule projette l'huile de l'accumulateur dans la cavité du ralentisseur, le rotor transfère la puissance du moteur sous forme de puissance cinétique à l'huile qui est centrifugée. Quand l'écoulement arrive sur les aubes du stator (lié au carter), l'huile les frappe (voir fig.1.6). Donc il y a création d'un choc et transfert d'énergie cinétique de l'huile à l'aubage du stator. Cette énergie reçue par les aubes du stator sera reconvertie en énergie de résistance (ou couple résistant), entraînant ainsi le ralentissement du rotor du ralentisseur et de l'arbre de sortie, ce qui freine le véhicule ou limite sa vitesse en descente.

En d'autres termes, l'interaction de l'huile avec les aubes fixes et mobiles entraîne une réduction de la vitesse du rotor solidaire avec l'arbre de sortie. Un ralentissement du véhicule ou une limitation de sa vitesse dans une descente se succède.

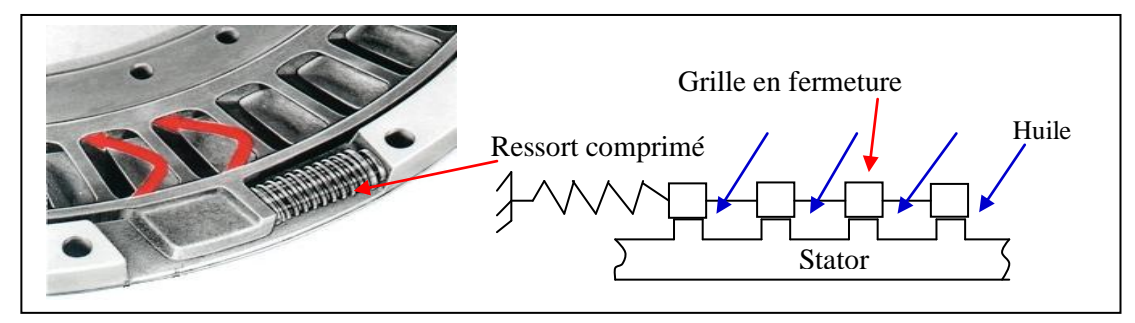

**Fig.1.6.** Phase "ralentisseur" : L'huile frappe les alvéoles du stator

#### **I.2.2.4. Trains épicycloïdaux**

 Sur une boîte mécanique, et lors d'un changement de rapport, le moteur est complètement désolidarisé de l'arbre menant aux roues. Au contraire, sur une BVA, le passage des vitesses est trop compliqué et difficile à mettre en œuvre. Ainsi, les concepteurs ont pensé à utiliser un système de trains épicycloïdaux.

 Un train épicycloïdal (ou train planétaire) est un train d'engrenages comportant un pignon animé d'une rotation autour de son axe et d'une rotation autour d'un axe fixe. Le train épicycloïdal est dit plan lorsque tous les axes sont parallèles (la majorité des trains). Un train est sphérique si tous les axes sont concourants (par exemple, le différentiel automobile).

La boîte de vitesses ZF ECOMAT 2 utilise le système des trains épicycloïdaux plans simples en série pour réaliser les différents rapports de démultiplication.

Un train épicycloïdal plan simple se compose essentiellement des quatre éléments principaux suivants (fig.  $1.7$ ) :

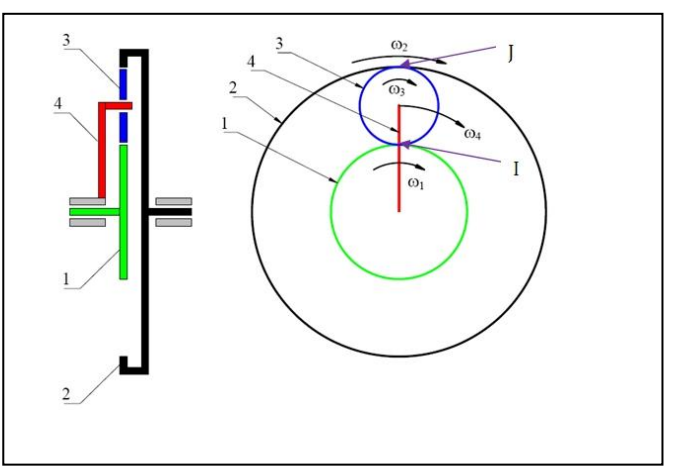

**Fig.1.7.** Train épicycloïdal plan

Le planétaire (1) : est un engrenage qui tourne autour d'un axe fixe.

- La couronne (2) : est un engrenage à dents intérieures qui tourne autour de ce même axe fixe.
- $\bullet$  Le satellite (3) : est un engrenage qui tourne autour de son axe et de l'axe fixe.
- Le porte-satellite ou châssis (4) : est un élément qui porte les satellites.

Pour réaliser une transmission de mouvement, il faut avoir :

- $\checkmark$  un des éléments utilisés comme moteur.
- $\checkmark$  le second servant de point d'appui.
- $\checkmark$  le troisième se trouvant récepteur.

Ces éléments peuvent être indifféremment planétaire, couronne ou porte-satellites. L'élément point d'appui peut être, soit fixe, soit animé d'un mouvement de rotation plus ou moins important provoqué par un autre train épicycloïdal, ce qui procure de nombreuses possibilités de modification du mouvement.

#### **I.2.2.5. Embrayages et freins multidisques**

Une série de trois trains planétaires hélicoïdaux et d'arbres assure une liaison mécanique dans les différents rapports et sens de marche du véhicule. Les trains planétaires sont commandés par trois embrayages et trois freins multidisques qui fonctionnent par paire pour fournir cinq ou six vitesses de marche avant et une vitesse de marche arrière. Les embrayages s'engagent et sont débrayés hydrauliquement en réponse aux signaux électroniques envoyés par l'unité EST aux électrovalves à commande électromagnétique [7].

Un embrayage multidisque est un système à friction où deux éléments d'un train épicycloïdal sont rendus solidaires et tournent en bloc. Les montages mécaniques de friction sont constitués de disques empilés alternativement à l'organe menant et à l'organe mené, avec matière de friction pour l'une des deux catégories (voir fig.1.8). Ce type de mécanisme permet d'obtenir des couples très élevés, avec des volumes d'encombrement réduits, ce qui représente un grand avantage pour l'application dans certaines machines.

Un frein est un système à friction qui empêche la rotation d'une pièce mécanique (le frein à disque qui est en tout point comparable à l'embrayage à disque).

#### **Principe de fonctionnement**

#### **Embrayage**

Par l'orifice (1) l'huile sous pression est introduite dans le cylindre de l'embrayage et agit sur le piston (2) qui comprime les disques menants contre les disques menés, assurant ainsi la transmission du couple (voir fig.1.8.b).

#### **Débrayage**

Après la coupure de la pression le ressort de compression (4) repousse le piston (2) dans sa position initiale, libérant ainsi les disques d'embrayage (voir fig.1.8.a).

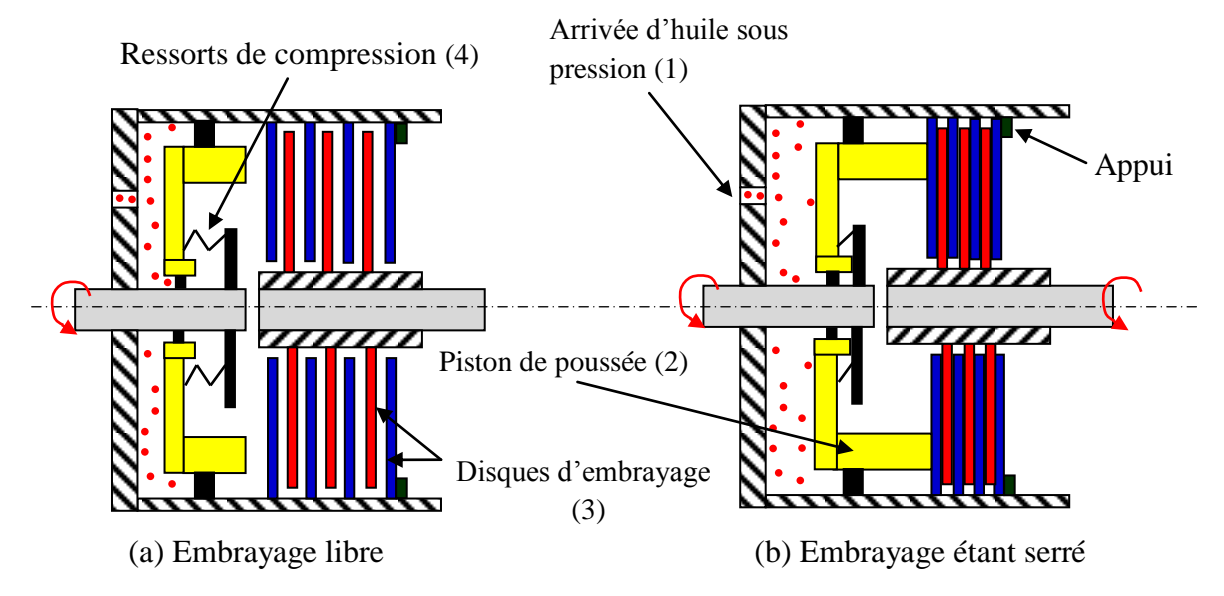

**Fig.1.8.** Principe de fonctionnement d'un embrayage multidisque

Pendant le temps de serrage (approche des disques), l'adaptation des vitesses de rotation se fait par friction des disques contre le film d'huile. Dans une BVA, les embrayages et freins sont à bain d'huile.

La qualité de l'accouplement est due à :

- $\checkmark$  la surface de contact entre les disques (nombre de disques).
- $\checkmark$  la force de poussée du piston (pression hydraulique).
- $\checkmark$  l'état des disques et de la matière de friction.
- $\checkmark$  le temps de serrage pour éviter le patinage et les à-coups.

#### **I.2.2.6. Module d'alimentation en huile**

Le module d'alimentation en huile est un ensemble des différents composants hydrauliques, monté verticalement entre le convertisseur de couple et le ralentisseur, Entrainé par une pompe hydraulique primaire (voir fig.1.1). Il comprend les éléments :

1 : La pompe hydraulique de graissage 2 : Le bloc de commande 3 : Le filtre à huile 4 : La soupape de pression principale 5 : La soupape de contre-pression convertisseur 6 : La soupape de commande du refroidisseur

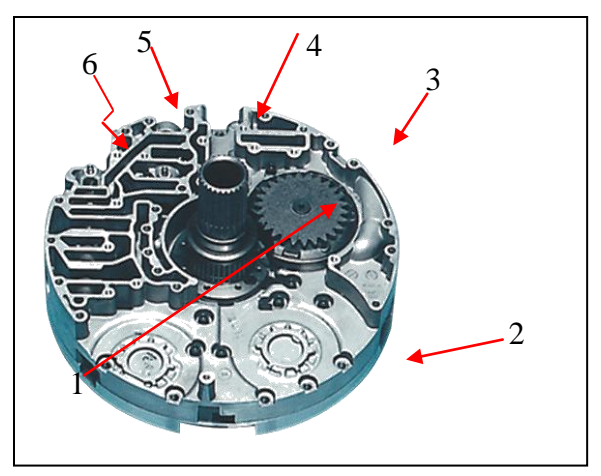

**Fig.1.9.** Bloc d'alimentation en huile [ZF]

Le graissage de la boîte automatique se fait au moyen d'une pompe hydraulique (1)

L'aspiration de l'huile du carter de boîte par la pompe à engrenages (1), située dans le module de commande refoule de l'huile dans deux directions :

1) circuits électro-hydrauliques (embrayages et freins plus embrayage de pontage).

2) soupape de pression principale avec ouverture vers le graissage, et alimente :

- $\checkmark$  Le convertisseur de couple
- $\checkmark$  Le ralentisseur
- $\checkmark$  Le circuit de graissage

#### **I.2.2.7. Module de commande électro-hydraulique**

Le bloc électro-hydraulique est commandé électroniquement par l'EST de la BVA, il est alimenté par une pompe à huile (1). Le bloc électro-hydraulique est composé de deux blocsélectrovalves (A, C, ÜK et F) et (B, E et D), la valve de modulation de pression, et la soupape de sécurité convertisseur (voir fig.1.10).

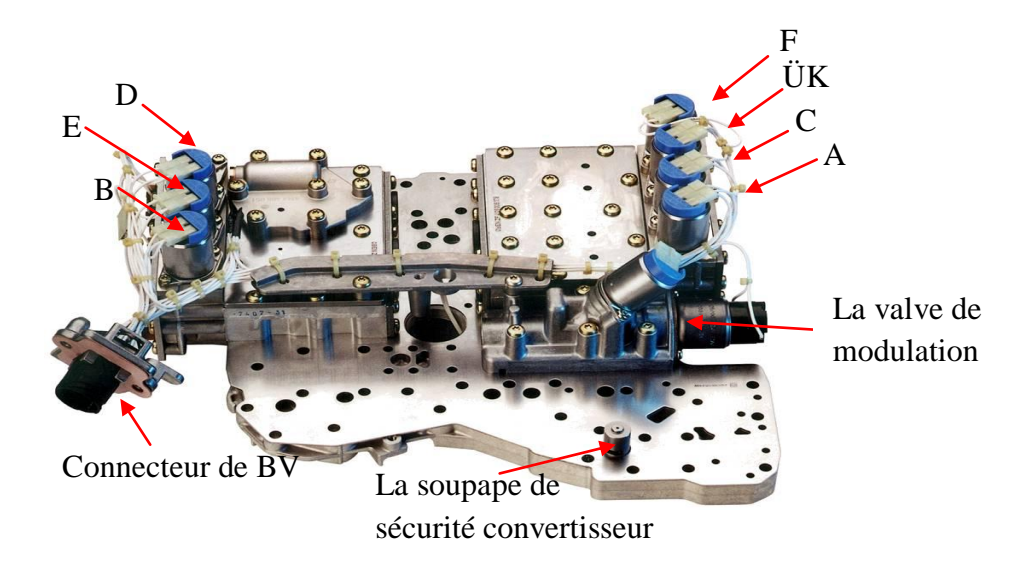

**Fig.1.10.** Bloc de commande électro-hydraulique [ZF]

- A: électrovalve commandant l'embrayage "َA"
- B: électrovalve commandant l'embrayage "َB"
- C: électrovalve commandant l'embrayage "َC"
- ÜK: électrovalve commandant l'embrayage de pontage
- D: électrovalve commandant le frein "D"
- E: électrovalve commandant le frein "É"
- F: électrovalve commandent le frein "F"

Lors du fonctionnement, les informations provenant des capteurs de vitesse en entrée et en sortie de la BVA sont comparées et le résultat détermine l'injection d'huile sous pression dans l'une ou l'autre des parties de la BVA. Lorsque le bloc envoie de l'huile sous pression dans la boîte ou dans le convertisseur, l'huile passe à travers les électrovalves, commandées avec précision grâce à un calculateur (EST).

Les électrovalves commandent les circuits hydrauliques de serrage des embrayages et des freins à un instant donné (avec l'embrayage de pontage ÜK), ainsi que le circuit hydraulique de la modulation de pression (pilotage).

#### **I.3. ETUDE DU FONCTIONNEMENT DE LA BVA ZF 5HP592**

#### **I.3.1. Système de régulation du changement de vitesse**

Le changement de rapport s'effectue automatiquement en fonction :

- Du régime du moteur (vitesse de rotation du vilebrequin).
- De la charge du moteur.
- Du choix de conduite donné par le sélecteur de marche.

Ceci permet une utilisation optimale du moteur et l'adaptation continue et instantanée du couple moteur au couple résistant, ce qui a un effet considérable sur la durée de vie du moteur. Cela permet aussi une plus grande concentration du conducteur et rend la circulation dans les encombrements des villes moins pénible, et les longs trajets mois fatigants.

Il y a deux systèmes de régulation du changement de vitesse :

#### **I.3.1.1. Système sélectif**

Il commande le choix du passage d'une combinaison à une autre de sorte que le couple moteur soit à tout instant adapté au couple résistant. Ce système comporte deux variables qui sont :

- Le régime moteur.
- La charge du moteur ou le couple résistant.
- **a) Régime moteur**

Lorsque la fréquence de rotation du moteur augmente, on a tendance à engager les rapports de démultiplication décroissants.

Pour avoir une augmentation de la vitesse de rotation (du véhicule) tout en ayant la puissance constante c'est-à-dire avec le même régime du moteur. On obtient donc une diminution du couple au niveau des roues motrices, ceci dans le cas des routes planes où le couple résistant n'est pas très important, et qu'on désire augmenter la vitesse du véhicule.

#### **b) Charge du moteur**

En abordant une côte, la charge tend par son augmentation à faire diminuer la vitesse du véhicule à puissance constante :

 Tant que le moteur tourne sans fatigue, c'est-à-dire qu'il peut développer une puissance plus grande. La vitesse peut rester constante donc le rapport reste inchangé. On n'a alors qu'à enfoncer de plus en plus la pédale d'accélération, pour augmenter la puissance.

 Mais dans le cas où le moteur est à sa puissance maximale ou très proche, pour pouvoir développer un couple moteur suffisant donc égal au couple résistant, la vitesse du véhicule doit diminuer et ceci par le changement du rapport de vitesse et non par diminution du taux de carburant d'admissions, d'où la nécessité de rétrograder.

 On mesure la charge du moteur par le capteur de charge; placé contre le moteur et commandé par l'accélérateur, il informe le boîtier électronique de l'état de charge pour le passage des vitesses.

#### **I.3.1.2. Système exécutif**

Commandé par le système sélectif il est charge des opérations nécessaires au passage des vitesses, le dispositif de commande est asservi par deux commandes :

- Commande hydraulique.
- Commande électronique.

#### **a) Commande hydraulique**

C'est la commande la plus utilisée sur les BVA. Elle est basée sur la pression d'huile proportionnelle à l'inertie centrifuge d'un régulateur, donc à la vitesse de rotation du moteur. La pression utilisée par ce système est générée par une pompe à engrenages internes.

La commande électronique agit directement sur le réseau hydraulique qui est formé de plusieurs circuits distincts ayant chacun un rôle particulier à jouer.

#### **i) Circuit d'alimentation**

Aspiration de l'huile du carter de boîte par la pompe à engrenages, située dans le module de commande.

Poussée de l'huile vers deux directions :

- $\checkmark$  circuits électro-hydrauliques (embrayages et freins).
- $\checkmark$  soupape de pression principale 10/18 bar avec ouverture vers le graissage.

#### **ii) Circuits électro-hydrauliques**

Pour la commande des embrayages et des freins. A chaque embrayage ou frein, correspond un ensemble :

- $\checkmark$  électrovalve (soupape de présélection).
- $\checkmark$  soupape de commande.
- $\checkmark$  soupape de pilotage de pression.
- $\checkmark$  soupape de coupure.

#### **iii) Circuit de modulation**

Le rôle de la modulation de pression est d'obtenir une transmission optimale du couple moteur, et par conséquent des passages de vitesses sans patinage et avec confort, s'obtient grâce à des pressions de fermeture des embrayages et des freins adaptées à l'état de charge du moteur.

Il corrige le serrage des freins et des embrayages (sauf embrayage de pontage) de façon à éviter les à-coups dus au changement de rapports, il est composé de la valve d'accélérateur, du régulateur de débit (à commande électronique) et d'une valve de modulation.

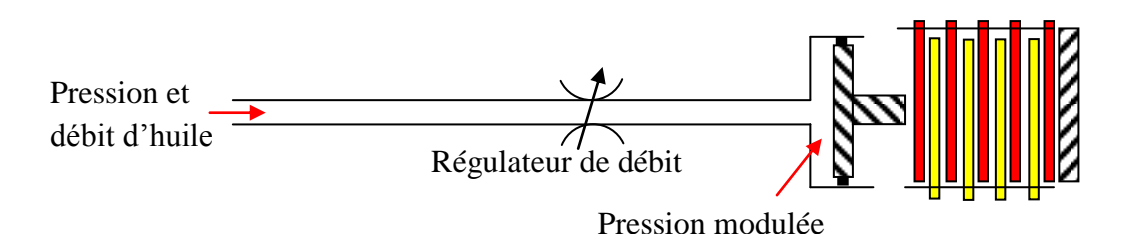

**Fig.1.11.** Schéma représentant la modulation de pression

La valve de modulation (ou valve d'étranglement) est commandée par le boîtier électronique en fonction, notamment, de l'état de charge déterminé par la pédale d'accélérateur.

Elle gère le temps et la montée en pression des chambres pour le serrage des embrayages et des freins; et pilote le bloc électro-hydraulique avec une pression modulée.

#### **iv) Circuit convertisseur, ralentisseur**

L'huile sort du circuit d'alimentation vers la soupape de pression principale avec une pression de 10/18 bar, cette pression dirigée en deux directions :

- $\checkmark$  Vers le convertisseur de couple, passe par la soupape de sécurité du convertisseur (Elle assure la sécurité à 8.5 bar sur le circuit d'alimentation du convertisseur). A la sortie du convertisseur, une soupape contre-pression (maintient le convertisseur sous contrainte hydraulique avec une pression de 4 bar) et liée à la soupape de pilotage de l'embrayage de pontage. A la Sortie de la soupape contre-pression, l'huile se dirige vers les points de graissage. Ce dernier se fait grâce à une soupape de lubrification d'une pression de 2.8 bar, et ce après le passage de l'huile par la soupape de commutation du refroidisseur.
- $\checkmark$  Vers la soupape de commande du ralentisseur. Cette dernière actionne le remplissage du convertisseur (effet de ralentissement) ou non pilotage (refroidissement du circuit du ralentisseur).

#### **b) Commande électronique**

Elle traite les informations (ECU/EST). Ces informations, appelées, qui régissent les principaux paramètres intervenant pour le changement automatique de rapport, concernent :

- $\checkmark$  le choix de conduite donné par le sélecteur de marche.
- $\checkmark$  les impulsions données par les deux capteurs de vitesses (entrée et sortie).
- $\checkmark$  les signaux des informations de charge (couple moteur).
- $\checkmark$  le signal pour la mise en fonction du ralentisseur.

Le boîtier électronique EST commandant :

- $\checkmark$  le bloc électro-hydraulique pour le passage des vitesses.
- $\checkmark$  le processus "ralentisseur".

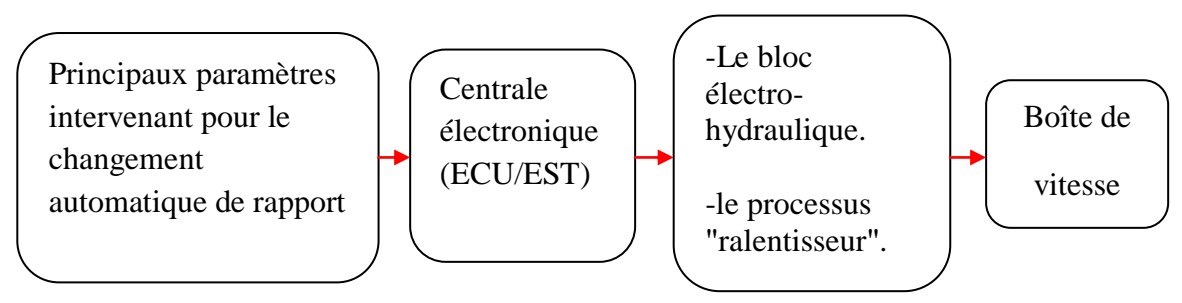

**F Fig.1.12.** Paramètres déterminants pour le changement de rapport

Le changement de rapport dans une BVA est fonction de plusieurs paramètres. L'unité ECU/EST traite ces informations, puis envoie des signaux afin de commander les électrovannes et le processus "ralentisseur". Les électrovannes contrôlent à la fois les pressions de l'embrayage d'entrée et de sortie afin d'assurer le contrôle en boucle fermée du passage des vitesses, en comparant le régime de l'arbre d'entrée au cours du passage à un profil de passage déterminé et programmé dans l'unité ECU/EST.

#### **I.3.2. Fonctionnement de la partie mécanique de la BVA**

#### **I.3.2.1. Mode de fonctionnement possible d'une BVA**

Le sélecteur de marche présente des boutons poussoirs sur un clavier, à la disposition du conducteur pour le choix du type de conduite (voir la fig.1.13).

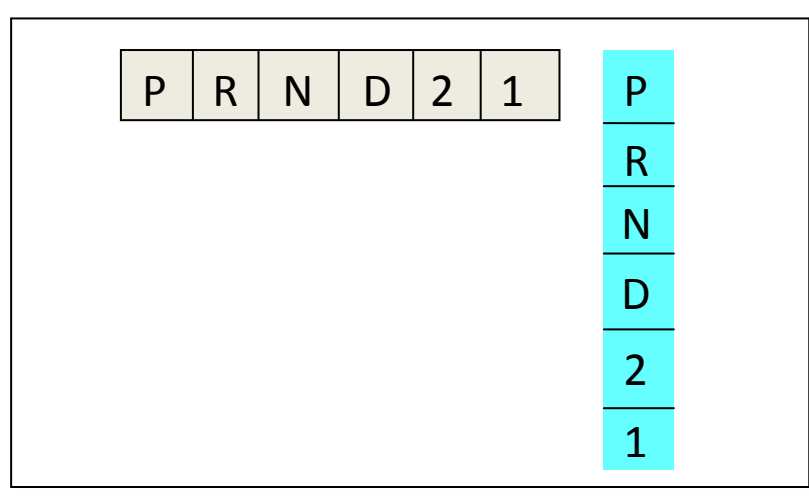

**Fig.1.13.** Sélecteurs de marche

**Position P (parking) :** Utilisée pour le stationnement ou possibilité d'actionner le démarreur, la position P doit être engagée lorsque le véhicule est arrêté et après freinage. Les roues motrices sont bloquées et le véhicule est immobilisé de façon sûre, le blocage s'effectue au niveau de l'arbre de sortie (verrouillage mécanique).

**Position R (Reverse) :** La marche arrière qui ne doit être engagée que lorsque le véhicule est complètement arrêté et le moteur tournant au ralenti pour éviter les mauvaises manœuvres.
**Position N (neutral) :** Cette position correspond au point mort, le train épicycloïdal désolidarisé du convertisseur de couple et avec possibilité d'actionner le démarreur.

**Position D (ou A) :** Tous les rapports de marche avant sont utilisables, sans toucher le clavier (passage automatique), tant en accélération qu'en décélération. Avec la possibilité d'utilisation de la pédale d'accélérateur en position « kickdown » pour rétrogradage. Cette position de conduite est la plus employée, elle constitue la gamme de vitesse principale pour rouler normalement en ville et sur les trajets.

**Position 2 :** Seule les deux premiers rapports sont utilisables. Cette position du sélecteur s'utilise essentiellement pour la conduite urbaine ou en montagne.

**Position 1 :** Seul le premier rapport est utilisable. Elle s'utilise dans les côtes de montagne à forte pente et la rampe de garage.

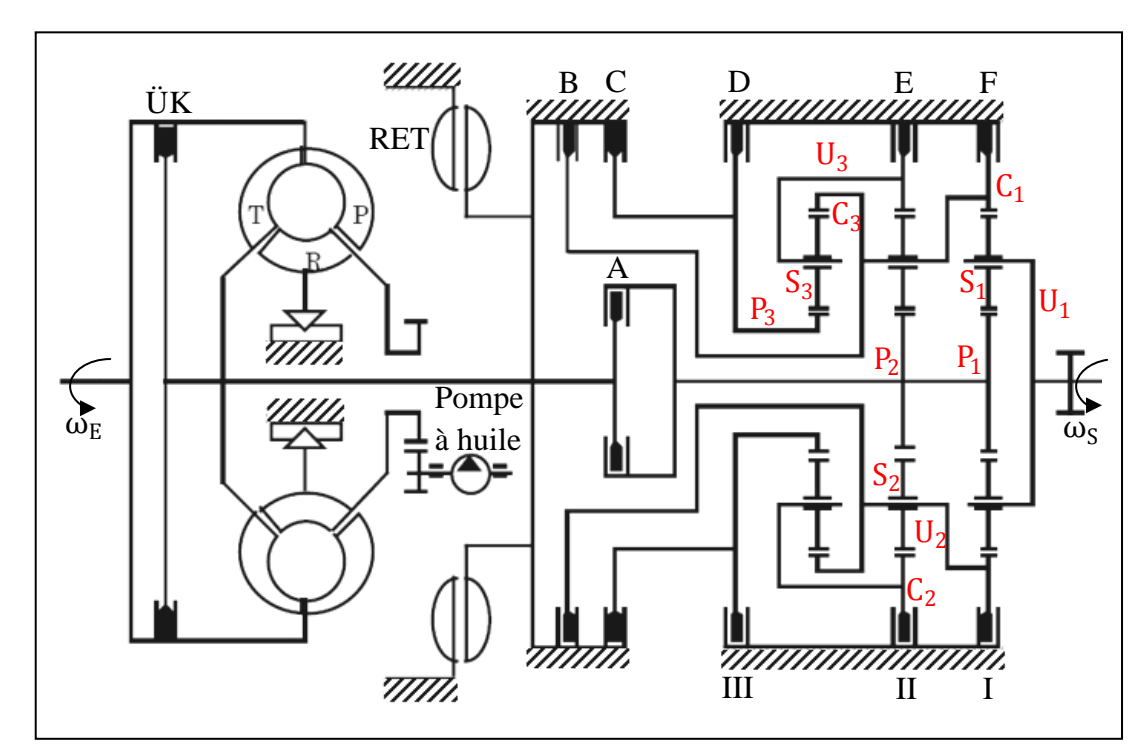

**I.3.2.2. Schéma cinématique de la boîte de vitesses automatique ZF 5HP** 

**Fig.1.14.** Schéma cinématique dans la boîte de vitesses ZF 5HP [4]

| Train II:                 | Train III :               |
|---------------------------|---------------------------|
| $C_2$ : Couronne 2        | $C_3$ : Couronne 3        |
| $S_2$ : Satellite 2       | $S_3$ : Satellite 3       |
| $P2$ : Planétaire 2       | $P_3$ : Planétaire 3      |
| $U_2$ : Porte satellite 2 | $U_3$ : Porte satellite 3 |
|                           |                           |

A : Embrayage à disques qui permet d'entrainer les deux planétaires  $P_1$  et  $P_2$ 

 $B:$  Embrayage à disques qui permet d'entrainer la couronne  $C_3$ 

C : Embrayage à disques qui permet d'entrainer le planétaire P<sub>3</sub>

- $D$ : Frein à disques; il sert à immobiliser le planétaire  $P_3$
- E : Frein à disques; il sert à immobiliser la couronne  $C_2$
- F : Frein à disques; il sert à immobiliser la couronne  $C_1$

#### **I.3.2.3. Fonctionnement**

La boîte de vitesses automatique ZF 5HP est constituée d'un système reliant trois trains planétaires simples (voir la fig.1.14). La combinaison d'un embrayage et d'un frein ou de deux embrayages permet d'obtenir 5 ou 6 rapports avant et un rapport pour la marche arrière. Pour chaque passage de vitesse, on fait appel à un seul frein (D, E ou F) et un embrayage.

## **a) Première vitesse (Embrayage de pontage ÜK ouvert/fermé)**

L´embrayage de pontage du convertisseur est ouvert lors du démarrage. Dès que la synchronisation entre la pompe et la turbine est obtenue, l´embrayage de pontage du convertisseur (ÜK) se ferme. La boîte de vitesses fonctionne hydrauliquement puis mécaniquement.

- $\checkmark$  L'embrayage A est étant serré, il transmet le mouvement au planétaire  $P_1$ , qui est animé de ce fait d'un mouvement de rotation. La vitesse de ce dernier est égale à celle de la turbine du convertisseur dans le cas où le régime moteur est inférieur au régime au point de couplage du convertisseur (i.e. ÜK ouvert). Dans le cas inverse (i.e. ÜK fermé), la vitesse de P<sup>1</sup> devient la même que celle du moteur.
- $\checkmark$  Le frein F immobilise la couronne $C_1$ .
- $\checkmark$  Les autres freins (E, D) et embrayages (B, C) sont libres.

## **b) Passage de la 1ère à la 2ème vitesse (ÜK fermé)**

L´embrayage de pontage du convertisseur (ÜK) est fermé. La boîte de vitesses fonctionne mécaniquement.

- $\checkmark$  L'embrayage A reste fermé, il transmet le mouvement de rotation aux planétaires P<sub>1</sub>et P<sub>2</sub>. Leurs vitesses seront chacune égale à celle du moteur.
- $\checkmark$  Le frein E immobilise la couronne  $C_2$ .
- $\checkmark$  Les autres freins (F, D) et les embrayages (B, C) sont libres, donc le train III ne transmet aucune puissance.

Dans certains cas d'application, l´embrayage de pontage ÜK du convertisseur peut s´ouvrir brièvement lors du passage de la 1ère à la 2ème vitesse.

## **c) Passage de la 2ème à la 3 ème vitesse (ÜK fermé)**

L´embrayage de pontage du convertisseur (ÜK) est fermé. La boîte de vitesses fonctionne mécaniquement.

- L'embrayage A reste fermé.
- $\checkmark$  Le frein D immobilise le planétaire  $P_3$ .
- $\checkmark$  Les autres freins (E, F) et embrayages (B, C) sont libres.

## **d) Passage de la 3ème à la 4ème vitesse (ÜK fermé)**

L´embrayage de pontage du convertisseur (ÜK) est fermé. La boîte de vitesses fonctionne mécaniquement.

- L'embrayage A reste fermé.
- $\checkmark$  Tous les freins (D, E, F) sont libres.
- $\checkmark$  L'embrayage B est étant serré, il transmet le mouvement à la couronne  $C_3$ , au portesatellite  $U_2$  et à la couronne  $C_1$  par le même régime moteur.

Donc, quand le train épicycloïdal est bloqué, on a prise directe (les trains tournent en bloc).

## **e) Passage de la 4ème à la 5ème vitesse (ÜK fermé)**

L´embrayage de pontage du convertisseur (ÜK) est fermé. La boîte de vitesses fonctionne mécaniquement.

- $\checkmark$  L'embrayage A est libre, donc les deux planétaires  $P_1$ et  $P_1$  tournent librement.
- L'embrayage B reste fermé.
- $\checkmark$  Le frein D immobilise le planétaire  $P_3$ .

## **f) Marche arrière (ÜK ouvert)**

Avant d´enclencher la marche arrière, l'autobus doit être immobilisé.

L´embrayage de pontage du convertisseur (ÜK) est toujours ouvert (mode convertisseur). Donc la boîte de vitesses fonctionne hydrauliquement.

- $\checkmark$  Le frein F immobilise la couronne C<sub>1</sub>.
- $\checkmark$  L'embrayage C étant serré, il transmet son mouvement au planétaire  $P_3$  qui est animé de ce fait d'un mouvement de rotation, sa vitesse est celle de la turbine du convertisseur.
- Les autres freins  $(E, D)$  et embrayages  $(A, B)$  sont libres, donc les deux  $P_1$ et  $P_2$ sont libres.

## **I.4. AVANTAGES ET INCONVENIENTS DE LA BVA**

## **Avantages**

- Elle permet de démultiplier le couple moteur avant son transmission aux roues motrices grâce au convertisseur de couple.
- Augmentation de la durée de vie des organes, surtout du moteur, consécutive à l'optimisation de l'accouplement de l'ensemble (moteur, convertisseur, boîte de vitesses).
- Elle garantit (en programme économique) une conduite optimale propre à diminuer la consommation de carburant et répondre aux normes antipollution.
- Il suffit de sélectionner une fois pour toute la gamme de conduite convenable avant le départ. Donc, plus besoin de se fatiguer pour la manœuvre du levier de vitesses.
- L'embrayage n'existe pas, donc aucun endommagement de celui-ci.

## **Inconvénients**

- Le coût de fabrication est largement élevé (coûtera le double de la boîte de vitesses manuelle).
- Augmente la consommation de carburant essentiellement dans les phases transitoires où les pertes dans le convertisseur peuvent être élevées.

## **I.5. CONCLUSION**

Les transmissions automatiques se sont développées en outre-Atlantique pour des raisons d'aisance et de facilité de conduite. Son fonctionnement est transparent pour le conducteur.

# **CHAPITRE II: ETUDE DU CONVERTISSEUR** DE COUPLE

## **II.1. INTRODUCTION**

L'écoulement dans la pompe est toujours centrifuge. Les aubes peuvent être inclinées vers l'avant par rapport au sens de rotation de la pompe, mais elles sont généralement inclinées vers l'arrière. L'écoulement dans la turbine peut être centrifuge ou centripète.

## **II.2. ETUDE D'UN CONVERTISSEUR DE COUPLE MONO-ETAGE BIPHASE**

Ce type de convertisseur de couple, le plus fréquent, comporte une pompe, une turbine ainsi qu'un réacteur monté sur le bâti par l'intermédiaire d'une roue libre. Celle-ci n'autorise le réacteur à tourner que dans le même sens de rotation que celui de la pompe et de la turbine.

## **II.2.1. Circulation méridienne**

Soit  $R_g(0, \vec{x}, \vec{Y}, \vec{Z})$  un repère galiléen lié au bâti du convertisseur. Soit  $R_p(0, \vec{x}_p, \vec{y}_p, \vec{z}_p)$  et  $R_t(0, \vec{x}_t, \vec{y}_t, \vec{z}_t)$  les deux repères liés respectivement à la pompe et à la turbine tels que :

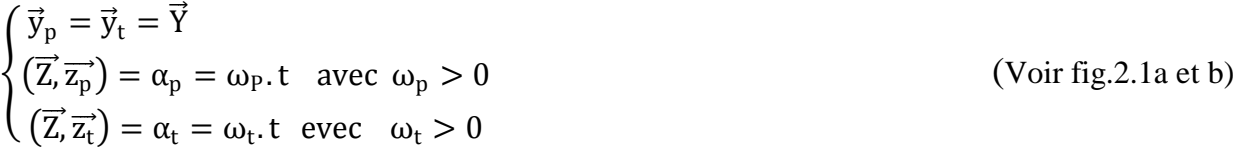

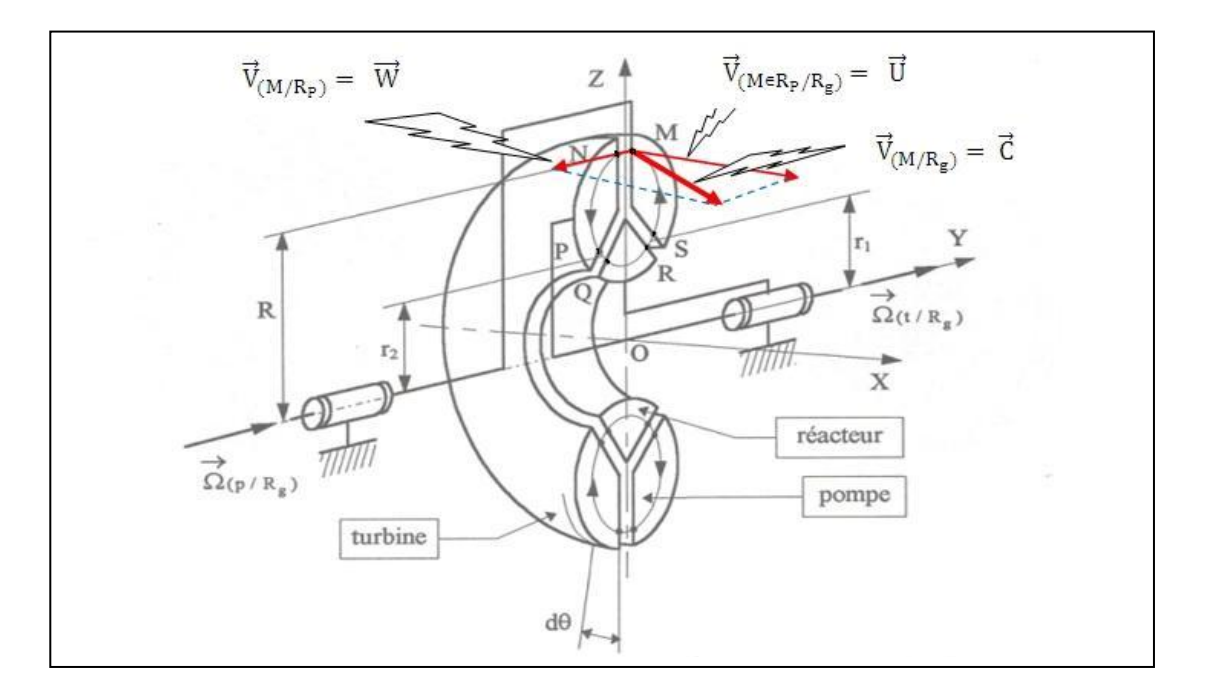

**Fig.2.1a :** Schéma représentant les vecteurs vitesses sur la section méridienne [6]

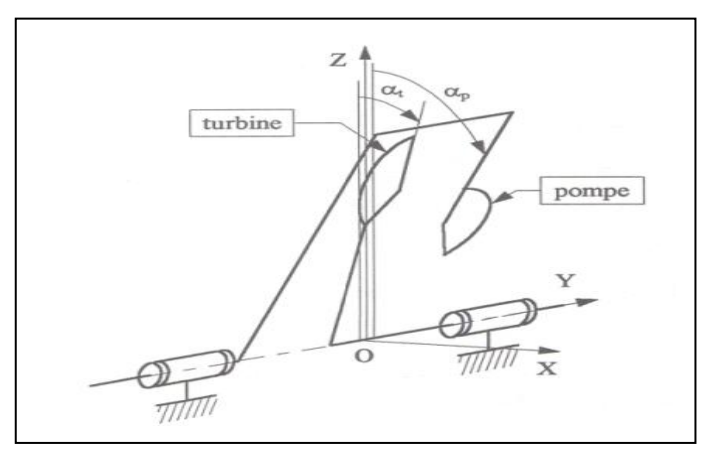

**Figure 2.1b :** schéma représentant les angles de rotation de la turbine et de la pompe.

Pendant la phase de démarrage, le récepteur est calé et le réacteur est de toute façon immobile par rapport à R<sup>g</sup> , que la liaison encastrement qui le lie au bâti soit permanente ou temporaire (roue libre). Dans ce dernier cas, celle-ci est installée de façon à ne permettre la rotation du réacteur que dans certaines conditions particulières d'écoulement du fluide.

On a :

$$
\vec{\Omega}_{(p/R_g)} = \omega_p \cdot \vec{Y}
$$

La masse de fluide contenue dans la pompe est entraînée par celle-ci en rotation autour de l'axe  $(0, \overline{Y})$ .

Au point M du fluide, situé à la périphérie de la pompe et à la distance R de l'axe de rotation, la pression est donnée par la relation suivante :

$$
P_M = \rho \frac{R^2 \omega_p^2}{2} + \text{constante}
$$

Au point N, situé à la périphérie de la turbine, face au point M, la pression est, tant que la turbine ne tourne pas :

$$
P_N=0+C
$$

Donc la différence de pression est donnée par la relation suivant :

$$
P_{M} - P_{N} = \rho \frac{R^{2} \omega_{p}^{2}}{2}
$$
 (Phase de démarrage  $\omega_{t} = 0$ ) (2.2)

Cette différence de pression va créer une circulation du fluide entre la pompe et la turbine : c'est la circulation méridienne, est donnée par la trajectoire suivante (voir Fig.2.1a) :

## $SM \rightarrow NP \rightarrow QR \rightarrow SM$

Cette circulation est guidée par les ailettes des différents éléments constituant le convertisseur. Pour la particule de fluide passant au point M, la vitesse relative  $\vec{w}$  de cette circulation est parallèle à l'axe de rotation du convertisseur, elle est orientée de la pompe vers la turbine (voir fig.2.1a).

Cette circulation (l'huile agit sur les ailettes de la turbine et crée un couple dont le moment devient supérieur au moment du couple résistant) conduit à la mise en rotation de la turbine, dans le même sens que la pompe :

 $\overrightarrow{\Omega}_{\left(\textrm{t/R}_{\textrm{g}}\right)}=\omega_{\textrm{t}}$ avec  $\omega_t$  et  $\omega_p$  de la même signe positif (voir fig.2.1b).

Donc, la pression au point N devient :

$$
P_N=\rho\frac{R^2\omega_t^2}{2}+C
$$

Donc, la circulation du fluide entre la pompe et la turbine subsiste tant que la différence de pression :

$$
P_M - P_N = \rho \frac{R^2}{2} \left( \omega_p^2 - \omega_t^2 \right) \quad \text{est} > 0 \tag{2.1}
$$

Si  $\omega_p = \omega_t$  la circulation méridienne s'interrompt et le fluide n'agit plus sur les ailettes de la turbine. Un convertisseur de couple ne peut donc fonctionner qu'avec une différence de fréquence de rotation entre la pompe et la turbine :  $\omega_p - \omega_t > 0$ 

Dans les paragraphes suivants, nous allons étudier successivement ces deux phases du fonctionnement du convertisseur, pour cela, certaines hypothèses sont nécessaires :

- A la sortie d'un élément, la vitesse absolue  $\vec{c}$  d'une particule de fluide est la somme vectorielle de la vitesse d'entrainement  $\vec{u}$ , due à la rotation de cet élément, et de la vitesse relative,  $\vec{w}$  du fluide par rapport à cet élément. Cette derrière est supposée tangente aux ailettes de l'élément.
- A l'entrée d'un élément, on considère que la vitesse absolue  $\vec{c}$  d'une particule est égale à la vitesse absolue qu'elle avait à la sortie de l'élément précédent.
- On supposera que la section de passage S du fluide est constante dans tous les éléments. Si  $q_m$  est le débit massique de la circulation méridienne, celle-ci a pour vitesse  $V_m = \frac{q_m}{g}$  $\frac{q_m}{\rho S}$ . On considérera alors  $V_m$  = constante, et d'autre part on posera  $V_m > 0$  lorsque la circulation méridienne a lieu dans le sens pompe, turbine réacteur.

Par ailleurs la représentation des vecteurs vitesses des particules d'huile en mouvement est délicate à cause de la forme spatiale des ailettes. On peut cependant en donner une représentation plane en développant un élément du tore de faible largeur dθ. (Voir fig. 2.1a et 2.2).

Les angles  $\Phi$  et  $\Psi$  représentent les angles, orientés de  $\vec{u}$ , vers  $\vec{w}$  respectivement à l'entrée et à la sortie de chacun des éléments, et ce, le long de la ligne moyenne de la veine fluide SMNPQR.

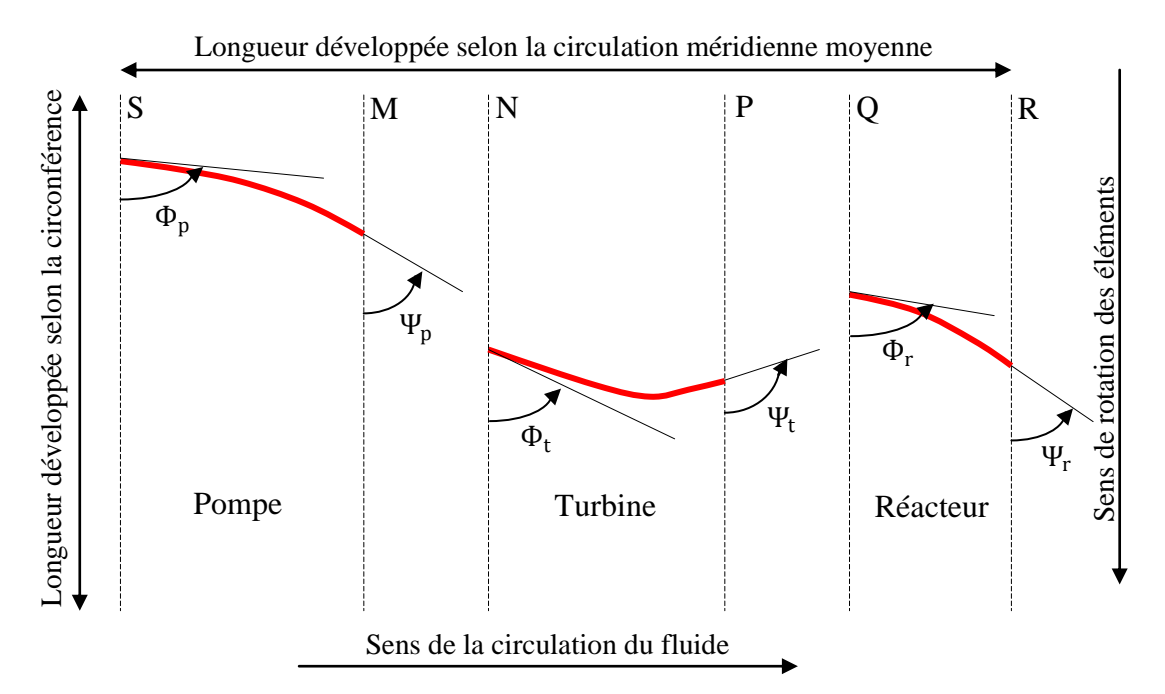

**Fig.2.2.** Représentation des vecteurs vitesses sur les aubes

## **II.2.2. Etude des deux phases du fonctionnement du convertisseur**

Soit l'équation fondamentale des turbomachines du moment du couple dû à l'action du fluide sur le rotor d'une turbomachine [6] :

$$
M = q_m (R_1 c_{1u} - R_2 c_{2u})
$$
 (2.2)

Avec:

M : Moment du couple dû à l'action du fluide sur le rotor.

 $q_m$ : Débit massique (kg/s)

R<sub>1</sub> : Rayon moyen de la conduite à l'entrée 1 du rotor.

R2 : Rayon moyen de la conduite à la sortie 2 du rotor.

c<sub>1u</sub>: Vitesse giratoire à l'entrée de la turbomachine.

 $c_{2u}$ : Vitesse giratoire à la sortie de la turbomachine.

**II.2.2.1 Phase de conversion** (Le réacteur est fixe  $\omega_P \neq 0$ ,  $\omega_t \neq 0$ ,  $\omega_r = 0$ )

Lors de la période de démarrage, la vitesse  $\omega_{\rm P}$  est croissante, la vitesse méridienne  $V_m$  et donc le débit massique  $q_m$  aussi. Le moment  $M_t$  croît durant cette période et sa valeur devient supérieure (en valeur absolue) à celle du moment du couple résistant exercé par la machine réceptrice sur l'arbre de la turbine. A partir de cette valeur de  $M_t$ , la turbine se met à tourner dans le même sens que la pompe. D'autre part, la différence de pression  $P_M - P_N$  diminue et la valeur de V<sub>m</sub> aussi.

Pour calculer les moments des couples exercés par le fluide sur les différents éléments du convertisseur, nous allons utiliser l'équation fondamentale des turbomachines (2.2), qui exprime le moment du couple mesuré sur l'arbre du rotor d'une turbomachine.

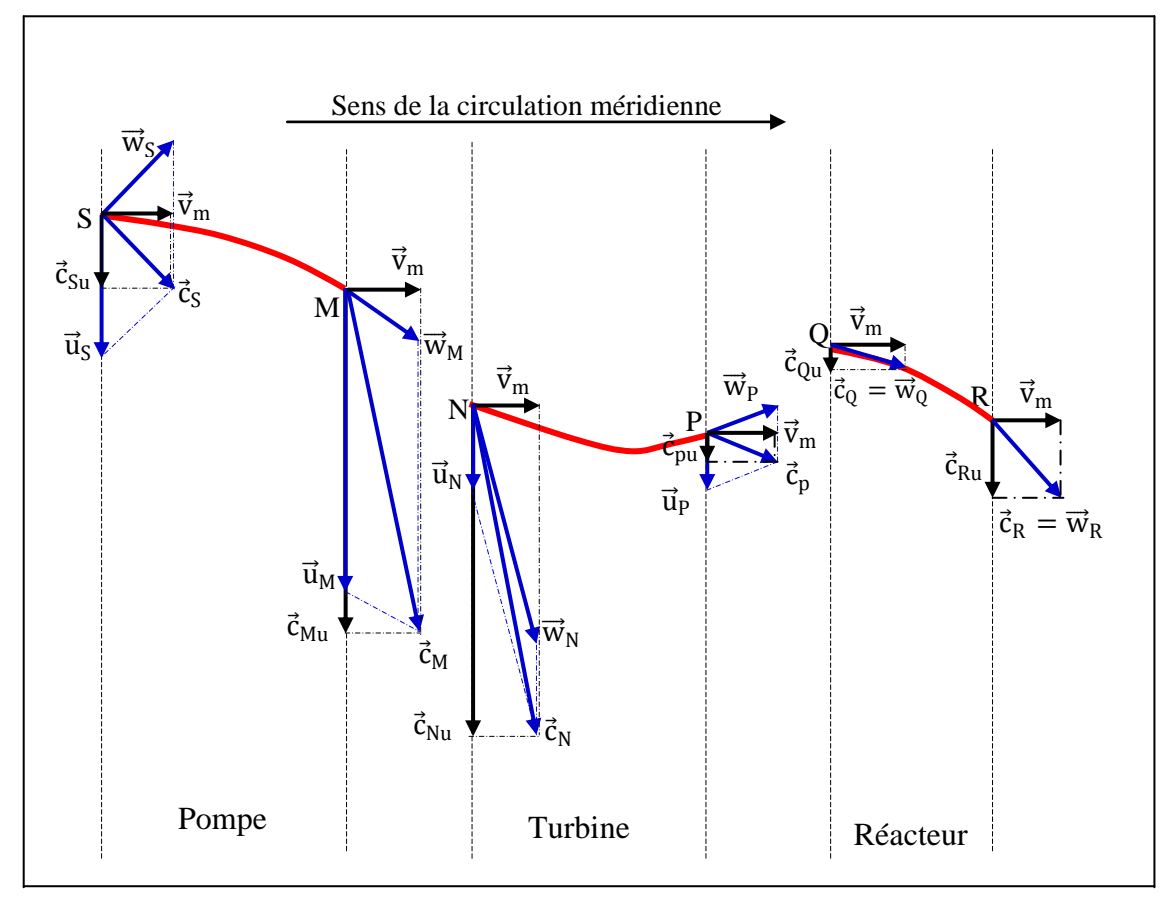

**Fig.2.3.** Diagramme des vitesses  $\omega_P \neq 0$ ,  $\omega_t \neq 0$ ,  $\omega_r = 0$  [6]

En se référant au diagramme des vitesses de la figure 2.3, On peut écrire dans le tableau II.1 :

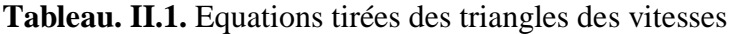

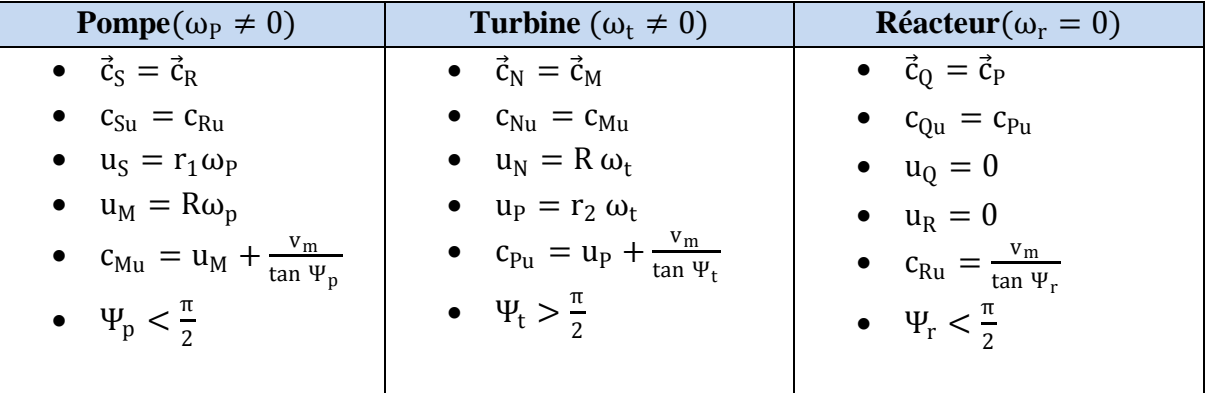

**Calcul des moments des couples exercés sur chacun des éléments :**

**Cas de la pompe** (Segment SM) **:**

Le moment  $\, \mathsf{M}_{p} \,$  du couple exercé par le fluide sur la pompe est :

$$
M_p = q_m (r_1 c_{Su} - R c_{Mu})
$$

En remplaçant  $c_{Su}$  et  $c_{Mu}$  par leurs valeurs dans l'expression du moment  $M_p$ , on trouve :

$$
M_{P} = q_{m} \left( \frac{r_{1} v_{m}}{\tan \Psi_{r}} - R^{2} \omega_{p} - \frac{R v_{m}}{\tan \Psi_{p}} \right)
$$
  

$$
M_{p} = q_{m} \left[ -R^{2} \omega_{p} + v_{m} \left( \frac{r_{1}}{\tan \Psi_{r}} - \frac{R}{\tan \Psi_{p}} \right) \right]
$$
  $M_{p} < 0$  (2.3)

Soit :

Le terme :  $\frac{r_1}{r_1}$  $\frac{r_1}{\tan \Psi_r} - \frac{R}{\tan \Psi_r}$  $\frac{R}{\tan \Psi_p}$  est négatif, en effet :

- $\checkmark$  Ψ<sub>r</sub> et Ψ<sub>p</sub> sont deux angles de même ordre de grandeurs et de valeurs inférieures à  $\frac{\pi}{2}$  donc de tangente positive.
- $\checkmark$  R > r<sub>1</sub> et v<sub>m</sub> > 0.

Le moment  $M_p$  du couple exercé par les actions du fluide sur les ailettes de la pompe est alors négatif, de signe contraire à la vitesse  $\omega_{\rm P}$ .

**Cas de la turbine** (Segment NP) **:**

$$
M_t = q_m (Rc_{Nu} - r_2 c_{Pu})
$$

Soit : 
$$
M_t = q_m \left[ R^2 \omega_p - r_2^2 \omega_t + v_m \left( \frac{R}{\tan \Psi_p} - \frac{r_2}{\tan \Psi_t} \right) \right]
$$
  $M_t > 0$  (2.4)

Le terme,  $-r_2^2\omega_t$  est négatif, il apparaît dans l'expression de  $M_t$ , mais sa valeur absolue est inférieure au terme positif  $R^2\omega_p$ . Le moment M<sub>t</sub> du couple exercé par les actions du fluide sur les ailettes de la turbine est donc positif.

**Cas du réacteur** (Segment QR) **:**

$$
M_r = q_m (r_2 c_{Qu} - r_1 c_{Ru})
$$

Soit : $M_r = q_m \left[ r_2^2 \omega_t + v_m \left( \frac{r_2}{t_{\text{tan}}} \right) \right]$  $\frac{r_2}{\tan \Psi_t} - \frac{r_1}{\tan \Psi_t}$  $\left[\frac{t_1}{\tan \Psi_{\rm r}}\right] M_{\rm r} < 0$  (2.5)

Le terme  $\frac{r_2}{\tan \Psi_t} - \frac{r_1}{\tan \Psi_t}$  $\frac{r_1}{\tan \Psi_r}$ : est négatif, en effet  $\Psi_t$  a une valeur supérieure à  $\frac{\pi}{2}$  sa tangente est négative.

Le terme  $r_2^2\omega_t$ : est positif, il apparaît dans l'expression de  $M_r$ , mais sa valeur reste faible (le récepteur vient de commencer à tourner : $\omega_t$  est faible). Donc le moment M<sub>r</sub> du couple exercé par les actions du fluide sur les ailettes du réacteur est négatif, mais sa valeur absolue a diminué.

En régime de fonctionnement établi ( $\omega_p$  = constante et  $\omega_t$  = constante), et en supposant les liaisons pivots parfaites, le théorème du moment dynamique en projection sur l'axe  $(0,\overrightarrow{Y})$ appliqué successivement à la pompe, la turbine et au réacteur conduit aux relations suivantes (voir figure 2.4) :

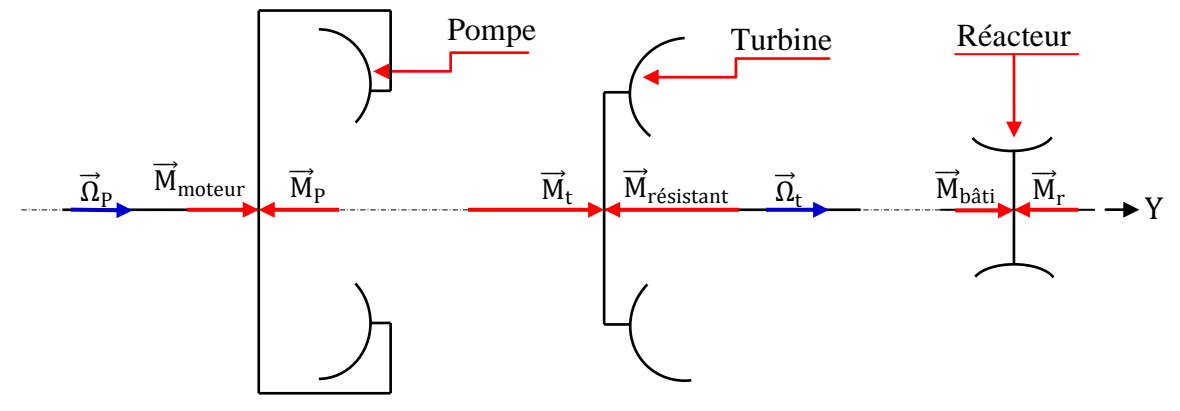

 **Fig.2.4.** Schématisation des moments au convertisseur

 $M_{\text{motor}} + M_{\text{P}} = 0$   $M_{\text{résistant}} + M_{\text{t}} = 0$   $M_{\text{hâti}} + M_{\text{r}} = 0$  (2.6)

Cette fois, en appliquant le théorème du moment dynamique sur l'ensemble du convertisseur, on aura :

$$
M_{\text{motor}} + M_{\text{résistant}} + M_{\text{bâti}} = 0 \tag{2.7}
$$

La combinaison des équations 2.6 et 2.7 nous permet d'écrire :

$$
M_P + M_t + M_r = 0 \tag{2.8}
$$

On peut vérifier que les équations 2.3, 2.4 et 2.5 précédentes vérifient bien l'équation 2.8 ce qui, en valeur absolue, peut s'écrire :

$$
M_t = |M_P| + |M_r| = M_{\text{motor}} + M_{\text{báti}} \tag{2.9}
$$

Le moment du couple exercé par le fluide sur les ailettes de la turbine, qui est aussi le moment exercé par la turbine sur l'arbre de la BVA, est égal au moment du couple moteur augmenté du moment du couple exercé, par l'intermédiaire de la roue libre, par le bâti sur le réacteur.

Durant la phase de conversion, il y a multiplication du moment du couple moteur, soit μ le coefficient de multiplication du couple, il est donné par la relation [20] :

$$
\mu=\frac{M_t}{|M_P|}
$$

Ce coefficient est maximum au démarrage, sa valeur est généralement comprise alors entre 1.8 et 2.2, puis diminue au fur et à mesure que la fréquence de rotation de la turbine augmente.

Lorsque  $\omega_{\rm t}$  augmente, les diagrammes des vitesses de la figure 2.3 se déforment et le vecteur  $\vec {\sf C}_{\rm Q}$ voit son angle d'incidence par rapport aux ailettes du réacteur diminuer.

Pour des valeurs de  $\omega_t$  supérieures à la vitesse nominale, l'angle d'incidence  $\Phi_r$ , des filets fluides par rapport aux ailettes du réacteur, diminue, le signe du moment M<sub>r</sub> s'inverse et la roue libre permet alors la rotation du réacteur par rapport au bâti : c'est la phase de couplage.

## **II.2.2.2. Phase de couplage** (Le réacteur est en rotation)

 Dans cette phase, les trois éléments constituant le convertisseur sont en rotation dans le même sens, donc les diagrammes des vitesses deviennent ceux de la figure 2.5.

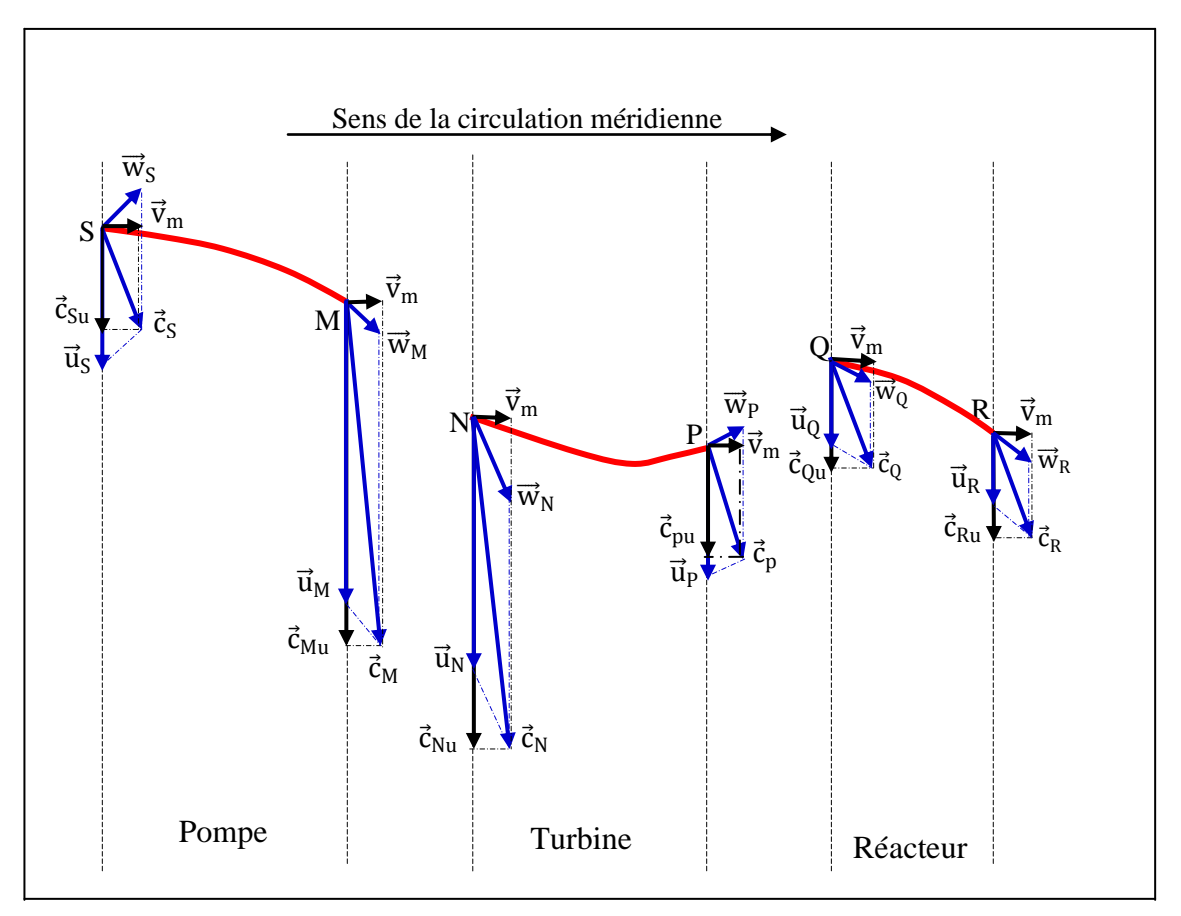

**Fig.2.5.** Diagramme des vitesses  $\omega_P \neq 0$ ,  $\omega_t \neq 0$ ,  $\omega_r \neq 0$  [6]

En se référant au diagramme des vitesses de la figure 2.5, on peut écrire dans le tableau II.2 :

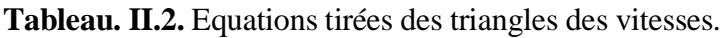

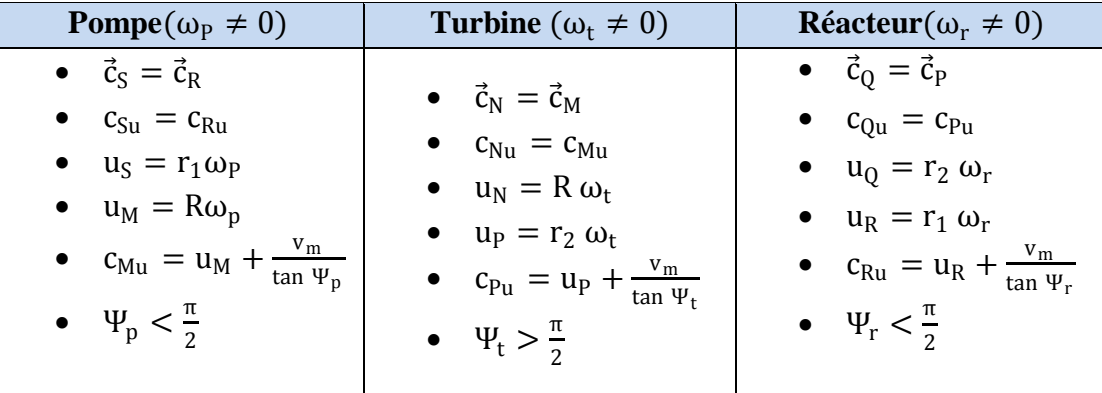

#### **Calcul des moments des couples exercés sur chacun des éléments :**

**Cas de la pompe** (Segment SM) **:**

Le moment  $M_p$  du couple exercé par le fluide sur la pompe est :

$$
M_p = q_m (r_1 c_{Su} - R c_{Mu})
$$

En remplaçant  $c_{Su}$  et  $c_{Mu}$  par leurs valeurs dans l'expression du moment  $M_p$ , on trouve :

$$
M_{p} = q_{m} \left[ r_{1}^{2} \omega_{r} - R^{2} \omega_{p} + v_{m} \left( \frac{r_{1}}{\tan \Psi_{r}} - \frac{R}{\tan \Psi_{p}} \right) \right] M_{p} < 0 \qquad (2.10)
$$

**Cas de la turbine** (Segment NP):

Dans ce cas, le calcul du moment  $M_t$  du couple exercé par le fluide sur les ailettes de la turbine, est inchangé :

$$
M_{t} = q_{m} \left[ R^{2} \omega_{p} - r_{2}^{2} \omega_{t} + v_{m} \left( \frac{R}{\tan \Psi_{p}} - \frac{r_{2}}{\tan \Psi_{t}} \right) \right] M_{t} > 0
$$
\n(2.11)

**Cas du réacteur** (Segment QR) **:**

$$
M_r = q_m (r_2 c_{Qu} - r_1 c_{Ru})
$$

Soit :  $M_r = q_m \left[ r_2^2 \omega_t - r_1^2 \omega_r + v_m \left( \frac{r_2}{r_1} \right) \right]$ 

Le réacteur étant libre de tourner par rapport au bâti, il s'ensuit que le moment  $M<sub>bâti</sub>$  est nul et par conséquent M<sub>r</sub> aussi. Donc l'équation (2.12) devient :

 $\frac{r_2}{\tan \Psi_t} - \frac{r_1}{\tan \Psi_t}$ 

$$
r_1^2 \omega_r = r_2^2 \omega_t + V_m \left( \frac{r_2}{\tan \Psi_t} - \frac{r_1}{\tan \Psi_r} \right)
$$
 (2.13)

 $\left(\frac{1}{\tan \Psi_{\rm r}}\right)$   $M_{\rm r} = 0$  (2.12)

La vitesse angulaire du réacteur par rapport au bâti est liée à celle de la turbine, l'expression du moment M<sub>p</sub> devient, en remplaçant dans l'équation (2.10),  $r_1^2\omega_r$  par son expression tirée de l'équation (2.13).

$$
M_p=q_m\left[-R^2\omega_p+r_2^2\omega_t-V_m(\tfrac{R}{\tan\Psi_P}-\tfrac{r_2}{\tan\Psi_t})\right]=-M_t
$$

On remarque alors :  $M_p = -M_t$  ce qui vérifie bien sûr la relation (2.8), puisque  $M_r = 0$ , le convertisseur de couple fonctionne alors comme un coupleur hydrodynamique : c'est la phase de couplage.

#### **II.2.3. Détermination de la vitesse méridienne**

On introduit la notion de glissement définie de la façon suivante :  $g = \frac{\omega_p - \omega_t}{\omega}$  $\frac{\omega_{\rm p}}{\omega_{\rm p}}=1-\vartheta$ 

Avec  $\vartheta = \frac{\omega_t}{\omega}$  $\frac{\omega_t}{\omega_p}$ : rapport des vitesses entre la sortie et l'entrée du convertisseur

Alors le convertisseur de couple ne fonctionne que si  $g \neq 0$ , en fonctionnement normal on a donc :  $\omega_t \in [0, \omega_p[$  et g  $\in [0,1]$ . Si la vitesse angulaire de la turbine vient à dépasser celle du moteur, alors la circulation méridienne s'inverse et le moteur fonctionne en frein.

Les expressions des moments dépendent des vitesses de rotation de la pompe  $\omega_p$  et de la turbine  $\omega_t = \omega_p (1 - g)$ , ainsi que de la vitesse v<sub>m</sub> de la circulation méridienne. Afin d'expliciter ces moments, il nous faut déterminer  $v_m$  ou  $v_m / \omega_p$ .

Le théorème de l'énergie cinétique appliqué au convertisseur, fonctionnant en régime permanent, s'écrit :

 $\mathcal{P}_{\text{motor}} + \mathcal{P}_{\text{résistant}} + \mathcal{P}_{\text{bâti}} + \mathcal{P}_{\text{pertes}} = 0$ (2.14) Où :

- $\mathcal{P}_{\text{motor}}$ : la puissance reçue par la pompe,  $\mathcal{P}_{\text{motor}} = M_{\text{motor}}$ .  $\omega_{\text{p}} = -M_{\text{p}}\omega_{\text{p}}$ avec  $M_p < 0$ .
- $\mathcal{P}_{\text{résistant}}$ : la puissance que la turbine cède à la machine entraînée,  $\mathcal{P}_{\text{résistant}} = -M_t \omega_t$ avec  $M_t > 0$ .
- $\hat{\mathcal{P}}_{\text{hâti}} = 0$ : quelle que soit la phase de fonctionnement, cette puissance est nulle. En effet, elle s'exprime par  $\mathcal{P}_{b\hat{a}ti} = M_{b\hat{a}ti}$ .  $\omega_r = -M_r$ .  $\omega_r$  avec  $\omega_r = 0$ , en phase de conversion  $M_r = 0$ , en phase de couplage.
- Si on suppose les liaisons pivots parfaites, alors la puissance perdue n'est engendrée que par pertes de charges apparaissant lors de l'écoulement du fluide, le travail mis en jeu par ces pertes, exprimé en J/kg, est proportionnel au carré de la vitesse de l'écoulement  $v_m$ , la puissance perdue, négative, peut donc exprimer, en première approximation, par la relation [6] :

$$
\mathcal{P}_{\text{pertes}} = -\xi \, v_{\text{m}}^2 \, q_{\text{m}}
$$

Où :

ξ: est un coefficient qui dépend des jeux entre les éléments, de l'état de surface des ailettes, de la viscosité du fluide, etc.

Les expressions des moments des couples exercés par le fluide sur les ailettes des différents éléments constituant le convertisseur de couple, étant différentes suivant la phase de fonctionnement, on est amené, pour appliquer l'équation (2.14), à envisager deux cas :

## **II.2.3.1. La vitesse méridienne en phase de conversion**

L'équation (2.16) devient :

$$
-M_{\rm p}\omega_{\rm p} - M_{\rm t}\omega_{\rm t} - \xi v_{\rm m}^2 \cdot \mathbf{q}_{\rm m} = 0 \qquad (2.15)
$$

Les équations 2.3, 2.4 et 2.15, permettent de déterminer l'équation suivante :

$$
\xi \left(\frac{v_m}{\omega_p}\right)^2 + \left(\frac{v_m}{\omega_p}\right) \left[ \frac{r_1}{\tan \Psi_r} - \frac{R}{\tan \Psi_p} + \left(\frac{R}{\tan \Psi_p} - \frac{r_2}{\tan \Psi_t}\right) (1 - g) \right] - \left[R^2 g + r_2^2 (1 - g)^2\right] = 0
$$

Cette équation est de la forme : V<sup>m</sup>  $\frac{v_{\rm m}}{\omega_{\rm p}}$ 2  $+ B. \left(\frac{V_{\text{m}}}{V}\right)$  $\left(\frac{v_{\rm m}}{\omega_{\rm p}}\right) + C = 0$ La résolution de cette équation permet de déterminer le terme  $\frac{v_m}{\omega_p}$  en phase de conversion, la solution positive de cette équation du second degré est donnée par :  $\frac{v_m}{v_m}$  $\frac{v_{\rm m}}{\omega_{\rm p}} = \frac{-B + \sqrt{B^2 - 4A \cdot C}}{2 \cdot A}$  $2 \cdot A$ 

Avec

$$
\begin{cases}\nA = \xi \\
B = \frac{r_1}{\tan \Psi_r} - \frac{R}{\tan \Psi_p} + \left(\frac{R}{\tan \Psi_p} - \frac{r_2}{\tan \Psi_t}\right)(1 - g) \\
C = -[R^2g + r_2^2(1 - g)^2]\n\end{cases}
$$
\n(2.16)

Ces résultats vont permettre, en explicitant les expressions des moments, de tracer les courbes caractéristiques du convertisseur de couple en phase de conversion.

#### **II.2.3.2. La vitesse méridienne en phase de couplage**

Les équations 2.10, 2.15 et l'équation  $M_p = -M_t$ , permettent de déterminer l'équation suivante :

$$
\xi \left(\frac{v_m}{\omega_p}\right)^2 + \left(\frac{v_m}{\omega_p}\right) \cdot \left(\frac{r_2}{\tan \Psi_t} - \frac{R}{\tan \Psi_p}\right) \cdot g - \left[R^2 + r_2^2(1-g)\right] \cdot g = 0
$$

Cette équation est de la forme :

$$
\hat{A}.\left(\frac{V_m}{\omega_p}\right)^2 + \hat{B}.\left(\frac{V_m}{\omega_p}\right) + \hat{C} = 0
$$

La résolution de cette équation, permet de déterminer le terme  $\frac{v_m}{\omega_p}$  en phase de couplage, la solution positive de cette équation du second degré est donnée par :  $\frac{V_m}{V_m}$  $\frac{V_{\rm m}}{\omega_{\rm p}} = \frac{-\dot{B} + \sqrt{\dot{B}^2 - 4\dot{A}\cdot\dot{C}}}{2\cdot\dot{A}}$  $2·A$ 

$$
\begin{cases}\n\hat{A} = \xi \\
\hat{B} = \left(\frac{r_2}{\tan \Psi_t} - \frac{R}{\tan \Psi_p}\right) \cdot g \\
\hat{C} = -[R^2 + r_2^2(1 - g)] \cdot g\n\end{cases}
$$
\n(2.17)

Ces résultats vont permettre, en explicitant les expressions des moments, de tracer les courbes caractéristiques du convertisseur de couple.

Il est bien évident que les relations précédentes exprimant le moment du couple transmissible est théorique. Lorsque le convertisseur est en fonctionnement, on ne peut faire aucune mesure ni observation; les valeurs de  $r_1, r_2$ , R et S sont inconnues. On procède au calcul de ces couples par les méthodes de similitude.

#### **II.3. SIMILITUDE**

Comme dans toutes les turbomachines, le couple est proportionnel au carré de la vitesse de l'arbre d'entrée, la puissance absorbée varie proportionnellement au cube de la vitesse. On vérifiera expérimentalement les équations adimensionnelles du convertisseur de couple données par [8] :

Le couple de la roue-pompe est :  $M_p = \lambda \cdot \rho \cdot D^5 \cdot \omega_p^2$ La puissance de la roue-pompe est :  $\mathcal{P}_{\mathrm{p}} = \lambda \cdot \rho \cdot \mathrm{D}^5 \cdot \omega_{\mathrm{p}}^3$ 

Avec :

λ: Coefficient de performance du convertisseur en fonction du rapport des vitesses ϑ

 $\rho$ : La masse volumique de l'huile ( $\rho = 800 - 900 \text{ kg/m}^3$ ).

D : Le diamètre extérieur de la roue du convertisseur de couple.

## **II.3.1. Diagrammes expérimentaux du convertisseur et son interaction avec le moteur**

 Pour la mise au point du convertisseur, son adaptation aux caractéristiques du moteur thermique et au type de véhicule, les constructeurs définissent des variables permettant de décrire, à partir des calculs précédents, les performances du convertisseur. Ce sont, en général :

- $\triangleright$  Le coefficient de multiplication du couple  $\mu$ :
- $\triangleright$  Le rendement du convertisseur  $\eta_{cc}$ :
- $\triangleright$  Le coefficient d'absorption de la pompe K : K est exprimé en min<sup>-1</sup>. (Nm)<sup>-0,5</sup>

$$
\mu = \frac{M_t}{M_p} = f(\vartheta)
$$

$$
\eta_{cc} = \frac{\mathcal{P}_t}{\mathcal{P}_p} = \frac{M_t \omega_t}{M_p \omega_p} = \mu \cdot \vartheta
$$

$$
K(\vartheta) = \frac{N_{pc}}{\sqrt{|M_{pc}|}}
$$

Npc : Régime de pompe constant.

 $M_{Pc}$  : Couple de la pompe au régime de pompe constant  $N_{\text{pc}}$ .

Les données présentées dans le tableau II.3 ci-dessous sont des résultats d'essais expérimentaux effectués sur le convertisseur de couple **W390\*TP487\*MUE1.982** lorsque la pompe tourne à une vitesse constante de  $N_{\text{pc}} = 1000 \text{ tr/min.}$  [9]

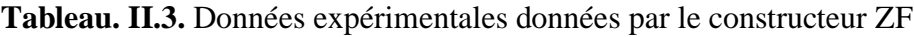

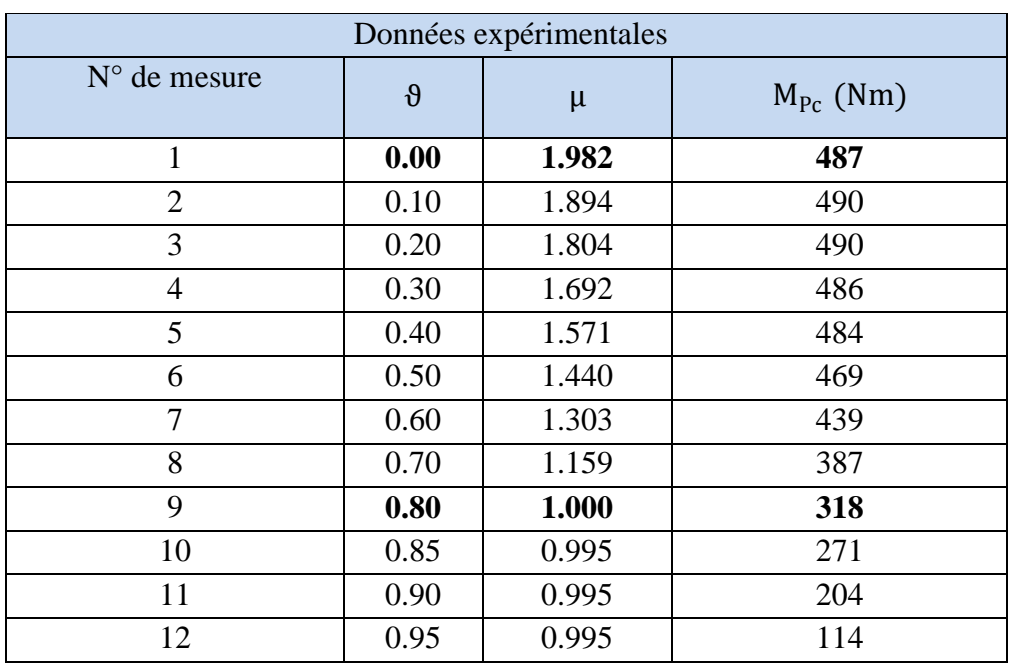

## **II.3.1.1.** Courbes représentatives du coefficient de multiplication  $\mu$  et de rendement  $\eta_{cc}$

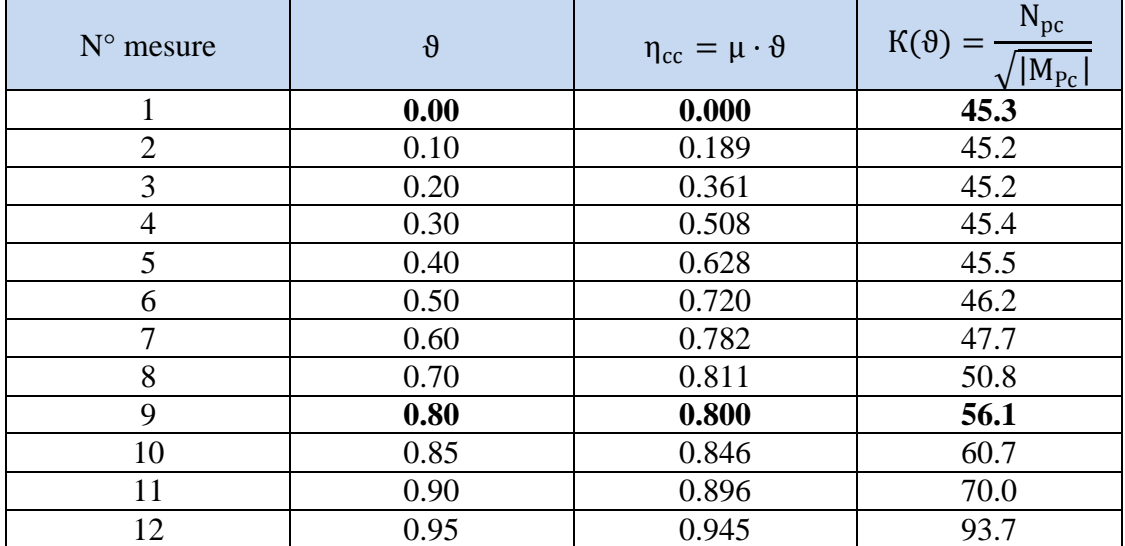

**Tableau. II.4.** Résultats du calcul de rendement et du coefficient d'absorption

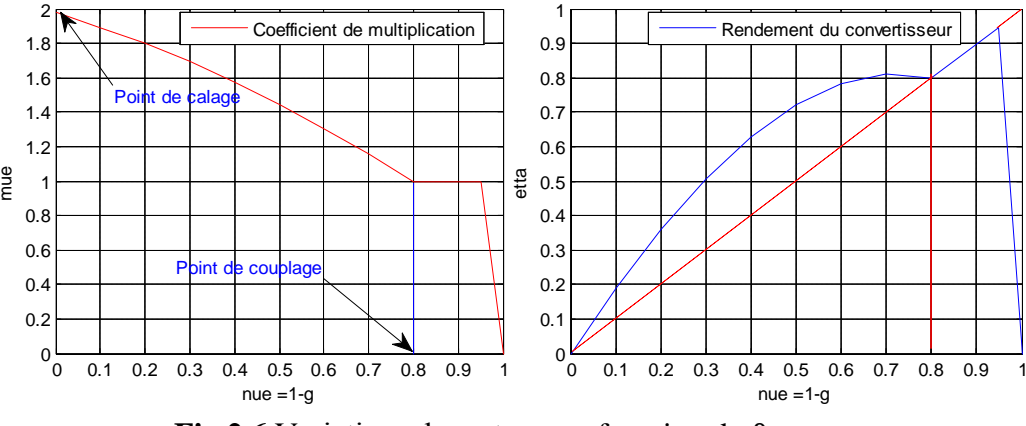

**Fig.2.6.** Variations de  $\mu$  et  $\eta_{cc}$  en fonction de  $\vartheta$ 

D'après les courbes représentatives des variations de  $\mu$  et de  $\eta_{cc}$  en fonction de  $\vartheta$ , données par la figure 2.6, on remarque que :

- $\checkmark$  Le rendement dans la phase transitoire n'est pas très élevé (entre 0 et 0.8), mais on peut atteindre 0.945 en fonctionnement stationnaire (la pompe et la turbine accouplées mécaniquement).
- Le point de calage correspondant à  $\theta = 0$ , et la valeur de μ est maximum  $\mu = 1.982$ .
- Le point de couplage correspondant à  $\theta = 0.80$  et le rapport de multiplication  $\mu = 1$ , donc les moments  $M_p$  et  $M_t$  sont égaux.
- $\checkmark$  À la phase de couplage ( $\theta \ge 0.80$ ), le convertisseur de couple travaille comme un coupleur hydraulique (voir la courbe de rendement en pointillé).

## **II.3.1.2. Courbe représentative du coefficient d'absorption de la pompe**К(ϑ)

Chaque convertisseur de couple est caractérisé par une courbe d'absorption  $K = f(\theta)$  unique. La connaissance du coefficient d'absorption  $K(\theta)$  permet de tracer, pour chaque valeur du  $\theta$ , la courbe  $M_p = f(N_p)$ . Ce faisceau de courbes, comparé à la courbe de moment du couple du moteur d'entrainement, permet l'adaptation du convertisseur au moteur.

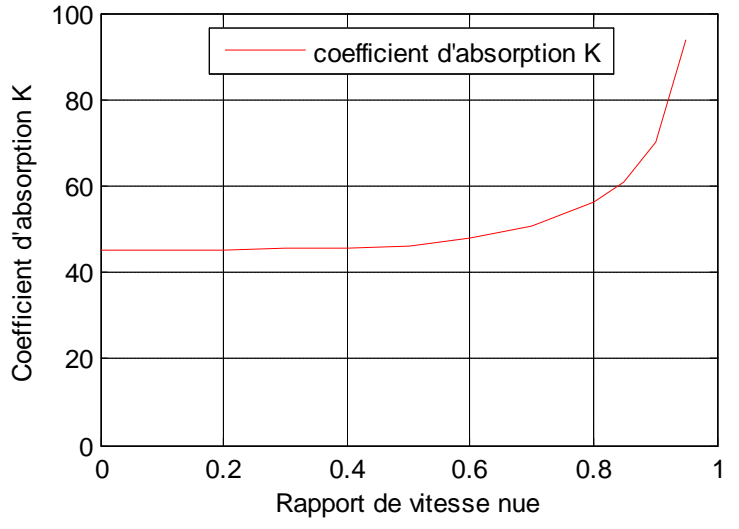

**Fig.2.7.** Coefficient d'absorption К de la pompe en fonction de ϑ

On remarque que :

- Le coefficient d'absorption K est une fonction croissante de  $\theta$ , c'est-à-dire de (1-g).
- Le coefficient d'absorption К de la pompe au point de calage est égal :  $K = 45.3 \text{min}^{-1} (\text{Nm})^{-0.5}$ .

## **II.3.2. Adaptation moteur-convertisseur**

Le problème consiste à choisir un convertisseur de couple destiné à équiper un autobus 100L6 donné, doté d'une motorisation CUMINNS donnée aussi. C'est à l'aide de la courbe du coefficient d'absorption К que les constructeurs vont tout d'abord travailler pour réaliser une adaptation correcte du convertisseur de couple.

## **II.3.2.1. Détermination du point de fonctionnement du convertisseur (point de calage)**

Le point de fonctionnement est le point de coordonnées  $(N_m, M_m)$  correspondant à un glissement égal à l'unité  $(0 = 0)$ ; c'est avec lequel qu'on détermine le moment du couple moteur au démarrage. On choisira le point de calage dans le cas du moteur suralimenté dans la zone de moment maximum pour garantir au véhicule de bonnes accélérations, ou de bonnes aptitudes en côte (voir fig.2.8).

 La courbe caractéristique de l'évolution du coefficient d'absorption К en fonction du rapport des vitesses  $\theta$  a une grande importance dans la mesure où elle permet de définir les points de

fonctionnement de l'ensemble moteur-convertisseur. En effet, d'après la définition de К, on peut écrire :

$$
M_p = \frac{N_p^2}{K^2}
$$
 ou  $M_m = \frac{N_m^2}{K^2}$  Puisque  $M_p = M_m$  et  $N_p = N_m$ 

A chaque valeur du rapport θ corresponde une parabole que l'on peut tracer dans un repère (N<sub>P</sub>,M<sub>P</sub>). En superposant les faisceaux de courbes (courbes  $N^{\circ}$  1 à 12) représentatives de la fonction  $M_p = f(N_p)$  correspondant à une valeur donnée de K( $\vartheta$ ), avec la courbe N° 13 représentant les variations du couple moteur en fonction de sa vitesse angulaire (voir fig.2.8), on obtient les points de fonctionnement de l'ensemble moteur-convertisseur correspondant à l'intersection entre les faisceaux de courbes et la courbe du couple moteur 13.

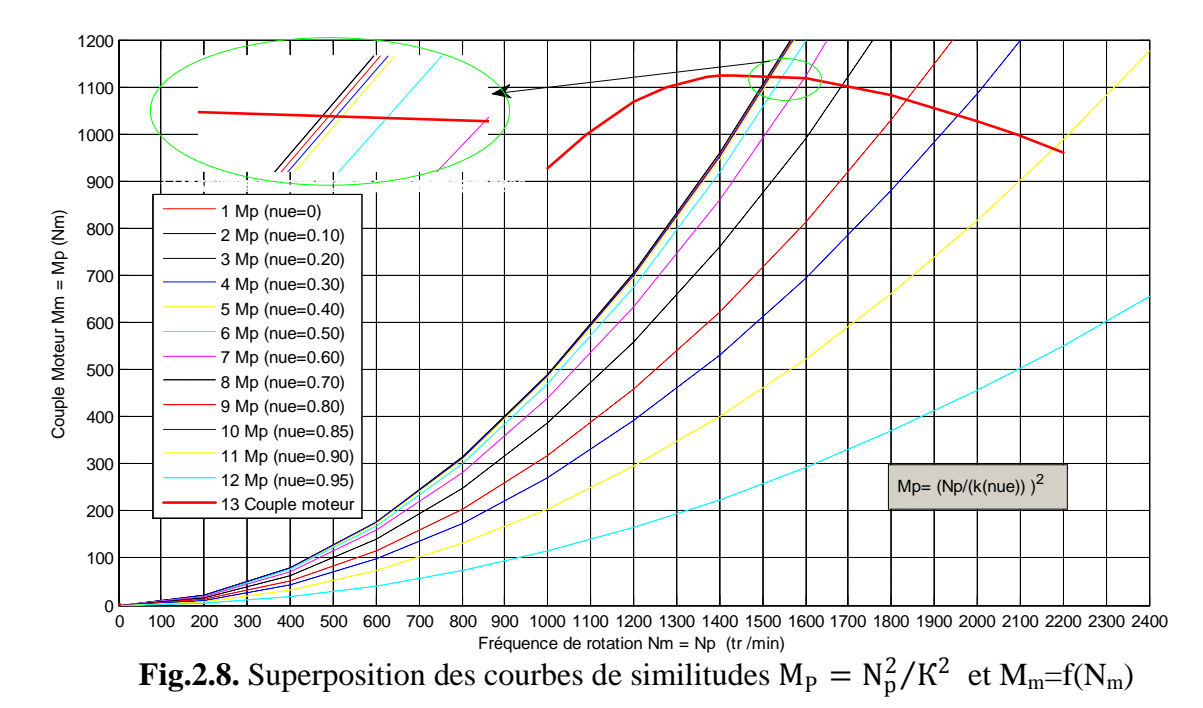

Sur cette figure, on peut aisément constater que le point d'intersection entre la courbe du couple moteur avec les autres courbes de glissement change de coordonnées d'une courbe à une autre, suivant la valeur du glissement. Le point de fonctionnement est choisi de telle sorte à avoir un couple moteur maximum, il correspond, d'après la figure ci-dessus, à  $\theta = 0$  ( $\omega_t = 0$ ); c'est le point de coordonnées (1514 tr/min, 1121 Nm).

### **II.3.2.2.** Courbes représentatives du couple  $M_t$  et de la fréquence  $N_p$  en fonction de  $N_t$

De la figure 2.8, on tire les valeurs de  $N_p$  et  $M_p$  correspondants à l'intersection des courbes  $M_P = f(N_p)$  avec la courbe du couple moteur. Afin d'avoir une meilleure précision, on a utilisé une méthode graphique sous MATLAB. Cette étape nous a permis de déterminer les paramètres de conversion de la turbine  $N_t$  et  $M_t$ .

Les différents résultats sont regroupés au tableau II.5 et sont représentés sous forme graphique à la figure II.9.

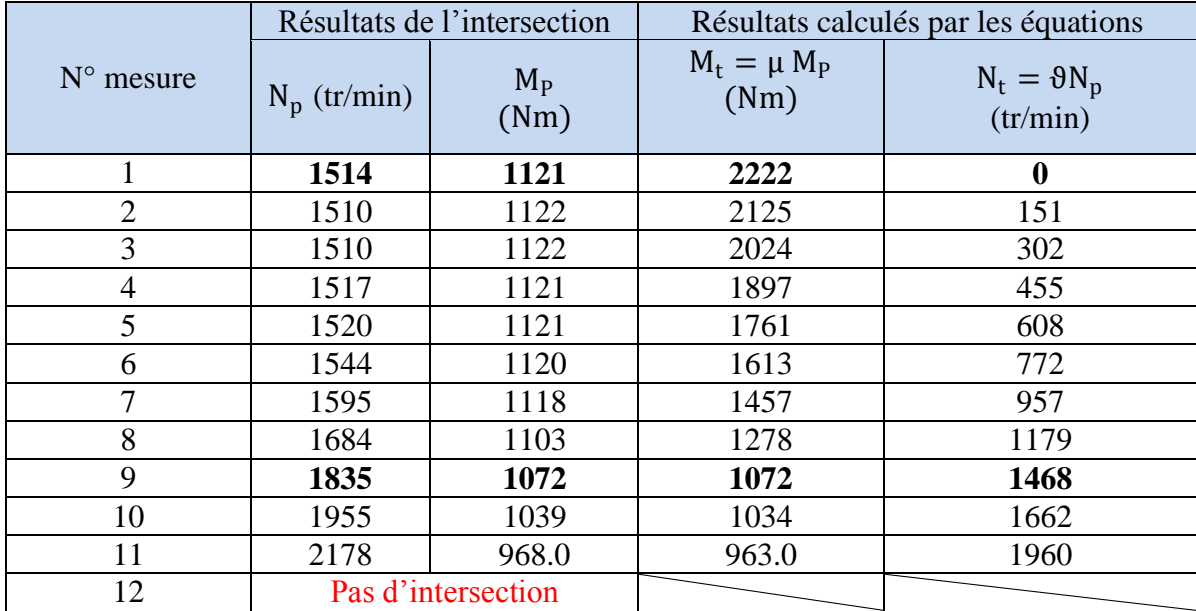

**Tableau. II.5.** Résultats d'intersection des courbes de glissement avec la courbe du couple moteur, et paramètres de conversion.

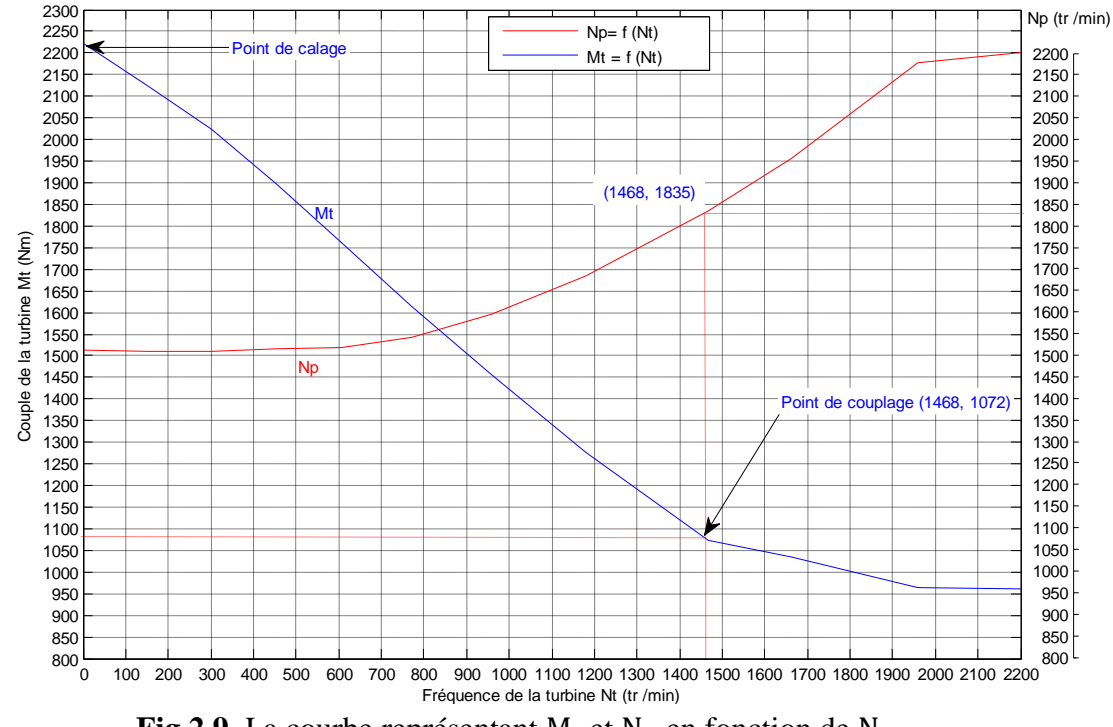

**Fig.2.9.** La courbe représentant  $M_t$  et  $N_p$  en fonction de  $N_t$ 

D'après les courbes représentatives des variations de  $M_t$  et de  $N_p$  en fonction de  $N_t$  (fig. 2.9 cidessus), on remarque que :

 $\checkmark$  Le couple de la turbine est maximal M<sub>t</sub> = 2222 Nm au point de calage correspondant à  $N_t = 0$  et  $N_p = 1514$  tr/min.

 $\checkmark$  Le point de couplage M<sub>t</sub> = M<sub>p</sub> = 1072 Nm, correspondant à N<sub>t</sub> = 1468 tr/min et  $N_p = 1835$  tr/min.

## **II.4. AVANTAGES ET INCONVENIENTS DU CONVERTISSEUR DU COUPLE**

Un convertisseur de couple se substitue avantageusement à une boîte de vitesses à engrenages dont le rapport de vitesses évolue sur une faible plage. L'association d'un convertisseur et d'une boîte de vitesses permet donc de réaliser d'une façon continue tous les rapports sur une large plage de vitesses.

Incorporé dans une transmission, le convertisseur de couple présente les avantages et les inconvénients suivants :

## **Avantages :**

- Il filtre les vibrations du moteur.
- Il absorbe remarquablement surcharges et à coups, il évite les chocs de changement de vitesse et de couple entre les arbres d'entrée et de sortie.
- Il est pratiquement inusable.
- Son prix de revient est cohérent avec le reste de la transmission.
- Il reste transparent pour l'utilisateur et rend le fonctionnement de la boîte de vitesses transparent pour l'utilisateur.
- Sur les véhicules, le faible couple résiduel facilite les manœuvres de parking.

## **Inconvénients :**

- L'entraînement se fait avec un glissement des arbres d'entrée et de sortie qui ne peut être supprimé que par l'emploi d'un embrayage de pontage de prise directe entre arbre d'entrée et sortie.
- Moteur au ralenti, les arbres moteur et récepteur ne sont jamais complètement débrayés, il reste un couple résiduel qui nécessite un frein de parking.
- Le rendement est plus faible que celui d'un embrayage mécanique.
- Les pertes transformées en chaleur nécessitent un refroidissement suffisant.

## **II.5. CONCLUSION**

Le convertisseur de couple réalise une variation continue du rapport des couples et des vitesses entre ses arbres d'entrée et de sortie. La variation de ce rapport est parfaitement progressive, mais son rendement n'est acceptable que sur une plage étroite de vitesses.

## **CHAPITRE III: ADAPTATION ET DETERMINATION DES RAPPORTS DE TRANSMISSION AUX CONDITIONS DE CONDUITE**

## **III.1. INTRODUCTION**

De façon générale, une boîte de vitesses donne une gamme de vitesses sur l'arbre de sortie à partir d'une seule vitesse de l'arbre moteur. Dans le cas d'un véhicule, la boîte permet d'adapter le couple résistant sur les roues au couple moteur. Pour y parvenir parfaitement, il serait préférable d'utiliser une variation continue ou d'avoir un très grand nombre de rapports de transmission. Mais, les impératifs techniques et économiques conduisent à adopter sur la plupart des véhicules des boîtes à 4 ou 5 rapports en marche avant et un rapport en marche arrière ( la boîte de vitesses concernée est à cinq rapports que nous noterons respectivement :  $k_1, k_2, k_3, k_4, k_5$ ).

Le problème de l'adaptation d'une boîte de vitesses au moteur et au véhicule est très vaste, aussi nous n'allons en donner qu'une approche en supposant connues les caractéristiques du véhicule et celles du moteur.

## **III.2. SCHEMATISATION DES COUPLES D'UNE CHAINE DE TRANSMISSION**

La boîte de vitesses automatique est placée entre le moteur diesel et le différentiel, comme le montre sur la figure 3.1.

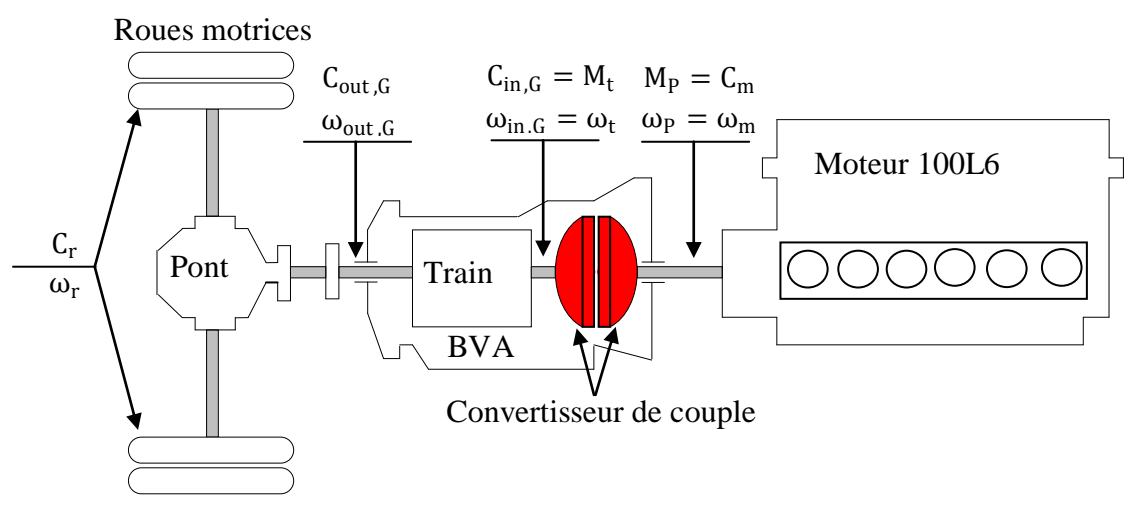

**Fig.3.1.** Schématisation des couples d'une chaîne de transmission

Avec :

C<sup>m</sup> : Couple moteur disponible sur l'arbre moteur (ou de la pompe).

Mp: Couple de la pompe.

 $M_t$ : Couple de la turbine.

Cin,G: Couple entrant à la BVA.

 $C_{\text{out.}G}$ : Couple sortant de la BVA.

Cr : Couple global résistant disponible à la sortie du différentiel.

 $\omega_{\rm m}$ : La vitesse angulaire du moteur.

ω<sup>p</sup> : La vitesse angulaire de la pompe.

 $\omega_t$ : La vitesse angulaire de la turbine.

 $\omega_{\text{in,G}}$ : La vitesse angulaire entrante à la BVA.

 $\omega_{\text{out.}G}$ : La vitesse angulaire sortante de la BVA.

 $\omega_r$ : La vitesse angulaire des roues.

Les boîtes de vitesses équipant les véhicules automobiles, visent à adopter un couple disponible en sortie de la boîte de vitesses  $C_{out,G}$  à un couple résistant  $C_r$  sur les roues (résistance totale sur les deux côtés)**,** pour permettre la continuité du mouvement en toutes circonstances. L'inégalité  $C_{out,G} \geq C_r$  doit, en effet, être toujours vérifiée (voir fig.3.1).

Si  $k_i$  est le rapport de transmission correspondant à une sélection donnée de vitesse, et  $\eta_G$ le rendement mécanique de la BVA, alors on définit le rendement mécanique de la BVA par :

$$
\eta_G^{} = \frac{\mathcal{P}_{out, G}}{\mathcal{P}_{in, G}}
$$

Où  $P_{\text{in,G}}$  et  $P_{\text{out,G}}$  représentent la puissance motrice entrante (input) et la puissance sortante (output) de la BVA, respectivement.

Soit : 
$$
C_{out,G} \cdot \omega_{out,G} = \eta_G \cdot C_{in,G} \cdot \omega_{in,G}
$$

Comme :  $C_{in,G} = M_t$  et  $\omega_{in,G} = \omega_t$ , On peut écrire :  $C_{out,G} = \eta_G \frac{1}{k}$  $\frac{1}{k_i} M_t$ 

$$
A \text{vec}: \qquad k_i = \frac{\omega_{\text{out},G}}{\omega_{\text{in},G}} = \frac{\omega_{\text{out},G}}{\omega_t}
$$

k<sub>i</sub> : Le rapport de transmission de la BVA à une sélection de vitesses donnée

Dans le cas particulier où les vitesses angulaires des deux arbres des roues sont égales, On peut écrire :

Le rapport de transmission du différentiel  $k_d$ : :  $k_d = \frac{\omega_r}{\omega_r}$  $ω$ <sub>out</sub>  $G$ 

Le couple globale de transmission disponible sur l'ensemble des deux roues motrices est :

$$
C_{r} = \frac{\eta_{cc}}{\vartheta} \cdot \frac{\eta_{G}}{k_{i}} \cdot \frac{\eta_{d}}{k_{d}} \cdot C_{m}
$$

Où : θ et η<sub>cc</sub> est le rapport de vitesse et le rendement du convertisseur respectivement.

#### **III.3. EQUILIBRE LOGITUDINAL DU VEHICULE**

#### **III.3.1. Equations du mouvement**

Etudions le mouvement rectiligne d'un véhicule symétrique à deux essieux sur une route présentant une pente d'angle θ (voir fig.3.2), les équations d'équilibre en translation suivant les axes x et z et autour de l'axe y du véhicule donnent lieu aux équations écrites ci-dessous, décrivant le mouvement longitudinal [10]:

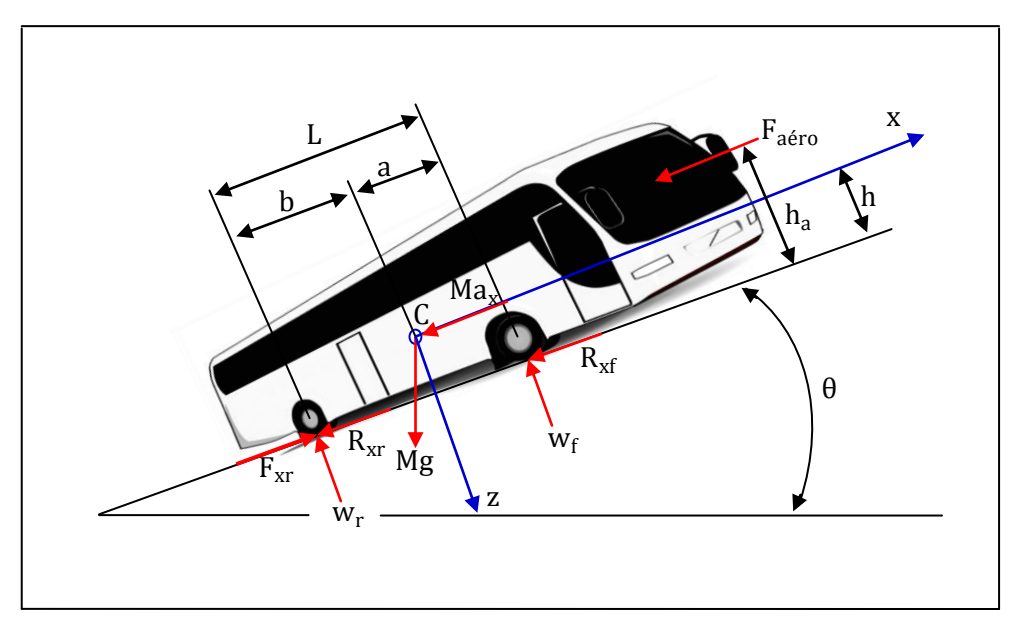

**Fig.3.2.** Schéma simplifié des forces auxquelles est soumis un autobus

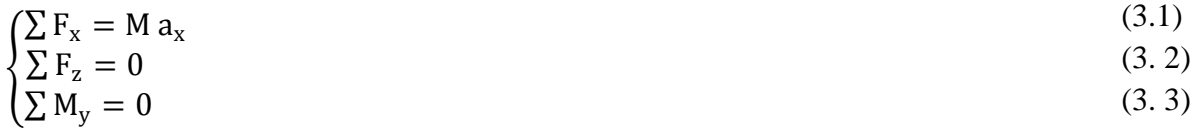

Où :

- M : masse totale du véhicule et  $g = 9.81 \text{m/s}^2$  la constante de gravitation.
- $\bullet$  a<sub>x</sub>: l'accélération longitudinale du véhicule.
- L, a, b : l'empattement du véhicule (distance entre les deux essieux), la distance entre l'essieu avant et le centre de masse et la distance entre l'essieu arrière et le centre de masse, respectivement. On a évidemment la relation :  $L = a + b$ .
- h : la hauteur du centre de masse par rapport au sol.
- $\bullet$   $F_{xr}$ : la force propulsive du moteur sous les roues arrière.
- $R_{xf}$  et  $R_{xr}$  sont respectivement les forces de résistance à l'avancement sous les roues avant et arrière.
- $\bullet$  W<sub>f</sub> et W<sub>r</sub> sont les réactions sous les essieux avant et arrière.
- F<sub>aéro</sub> : la force de traînée horizontale (la traînée agit au centre de pression situé à une hauteur  $h_a$ du sol).

Par projection des forces appliquées sur le véhicule de la figure (3.2), il vient que :

$$
\left(F_{\rm xr} - (R_{\rm xf} + R_{\rm xr}) - Mg \sin \theta - F_{\rm aéro} = M a_{\rm x}\right) \tag{3.4}
$$

$$
\begin{cases} \text{Mg}\cos\theta - (\text{W}_\text{f} + \text{W}_\text{r}) = 0 \\ (\text{F}_{\text{xf}} + \text{F}_{\text{xr}})h - (\text{R}_{\text{xf}} + \text{R}_{\text{xr}})h + \text{W}_\text{f} a - \text{W}_\text{r} b + \text{F}_{\text{aéro}}(h_a - h) = 0 \end{cases}
$$
(3.5)

## **III.3.2. Equilibre longitudinal**

L'équilibre longitudinal du véhicule, régit par l'équation 3.4, relie les forces d'inertie aux forces propulsives aux roues et aux forces de résistance à l'avancement.

*CHAPITRE III ADAPTATION ET DETERMINATION DES RAPPORTS DE TRANSMISSION AUX CONDITIONS DE CONDUITE* 

$$
F_x = F_{a\acute{e}ro} + R_{rlt} + Mg \sin \theta + Ma_x = F_{r\acute{e}s} + Ma_x \tag{3.7}
$$

Avec :

- $\bullet$   $F_x = F_{xr}$ : la force propulsive du moteur sert à vaincre les forces de résistance et à accélérer le véhicule.
- $R_{\text{rlt}} = R_{\text{xf}} + R_{\text{xr}}$ : la résistance au roulement totale.
- Mg sin  $\theta$  : la résistance due à la pente.
- $F_{\text{rés}} = F_{\text{aéro}} + R_{\text{rlt}} + Mg \sin \theta$  : la force résistante totale au mouvement.

L'équation (3.7) est utilisée pour déterminer les performances du véhicule. Sous forme de puissance, elle devient :

$$
\mathcal{P}_{\mathbf{x}} = \mathbf{M} \frac{\mathrm{d} \mathbf{V}}{\mathrm{d} \mathbf{t}} \mathbf{V} + \mathcal{P}_{\mathrm{rés}} = \frac{\mathrm{d}}{\mathrm{d} \mathbf{t}} \left( \frac{1}{2} \mathbf{M} \mathbf{V}^2 \right) + \mathcal{P}_{\mathrm{rés}}
$$
(3.8)

où l'on a définit :

 $\mathcal{P}_{x} = F_{x}V$ : la puissance propulsive (la puissance fournie à la jante par le moteur).

 $P_{\text{rés}} = F_{\text{rés}} V$ : la puissance dissipée par les forces de résistance.

Cette équation signifie que la puissance produite par la propulsion sert d'une part à combler la puissance dissipée par les forces de résistance au mouvement et d'autre part à augmenter l'énergie cinétique du système.

## **III.3.3. Equilibre vertical et en rotation**

Les équations d'équilibre vertical (3.5) et en rotation (3.6) permettent de déterminer les réactions au niveau des essieux.

$$
W_f = Mg \cos \theta \frac{b}{L} - Ma_x \frac{h}{L} - F_{a\acute{e}ro} \frac{h_a}{L} - Mg \sin \theta \frac{h}{L}
$$
 (3.9)

$$
W_r = Mg\cos\theta \frac{a}{L} + Ma_x \frac{h}{L} + F_{a\acute{e}ro} \frac{h_a}{L} + Mg\sin\theta \frac{h}{L}
$$
 (3.10)

Les équations (3.9) et (3.10) nous montrent que la charge sous les essieux est variable en fonction des conditions d'accélération et des forces appliquées. Il s'agit du phénomène de transfert de charge longitudinal. La charge sous l'essieu avant est réduite tandis qu'inversement la charge sous l'essieu arrière est augmentée par :

- l'accélération du véhicule.
- > la résistance aérodynamique.
- $\triangleright$  la pente

A contrario, la charge sur l'essieu avant est augmentée tandis que la charge sur l'essieu arrière se trouve réduite par :

 $\triangleright$  un freinage du véhicule.

## **III.3.3.1. Détermination de la position horizontale et verticale du centre de masse du véhicule**

#### **Calcul de la position horizontale du centre de masse :**

Dans des conditions statiques c'est-à-dire  $a_x = 0$ ,  $F_{\text{aéro}} = 0$  et sur une route plane  $\theta = 0$ , et d'après les équations (3.9) et (3.10), on obtient :

$$
\begin{cases}\na = \frac{W_r \cdot L}{W_f + W_r} = 3.5 \text{ m} \\
b = \frac{W_f \cdot L}{W_f + W_r} = 2.1 \text{ m}\n\end{cases}
$$

#### **Calcul de la position verticale du centre de masse :**

La hauteur de la position du centre de gravité peut être obtenue par une seconde mesure. On place un essieu sur un socle permettant de créer une assiette significative du véhicule et on mesure à nouveau les charges P<sub>f</sub> et P<sub>r</sub> sous les deux essieux dans la position inclinée.

La situation est analogue à celle d'un véhicule sur une pente d'angle θ, à l'exception près que les charges mesurées  $P_f$  et  $P_r$  sont les efforts normaux au plan du socle. Dans les conditions statiques ( $a_x = 0$ ,  $F_{\text{aéro}} = 0$ ) où l'on se trouve, les forces sont reliées par les conditions suivantes :

$$
\begin{cases}\nW_f = P_f \cos \theta = M_{\hat{f}} \cdot g \\
W_r = P_r \cos \theta = M_{\hat{f}} \cdot g\n\end{cases}
$$
\n(3.11)

La combinaison des équations (3.9), (3.10) et (3.11) nous permet d'écrire :

$$
h=\frac{b\ P_r-a\ P_f}{P_f+P_r}=\frac{b\ M_{\grave{r}}-a\ M_{\grave{f}}}{M}cot\ \theta=0.82m
$$

#### **III.4. FORCES DE RESISTANCE**

L'avance du véhicule est entravée par différentes forces de résistance à l'avancement. De manière intuitive, la première est la force de pesanteur que l'on doit vaincre en côte, situation dans laquelle il faut gagner de l'énergie potentielle. Mais même à plat, le véhicule est confronté à une résistance aérodynamique et à une résistance au roulement.

Il est devenu de plus en plus important de réduire la demande énergétique du véhicule. A cette fin, les recherches et les développements dans les véhicules ont eu pour objet de réduire les pertes aérodynamiques, mais aussi toutes les pertes proportionnelles au poids du véhicule à savoir les pertes dues aux forces de résistance au roulement, de résistance de pente et les forces d'inertie.

Dans l'équation (3.7), on distingue trois forces de résistances principales:

- $\triangleright$  Les forces aérodynamiques  $F_{\text{aéro}}$ .
- $\triangleright$  Les forces de résistance au roulement  $F_{rlt}$ .
- $\triangleright$  Les forces de pente Mg sin  $\theta$ .

## **III.4.1. Forces aérodynamiques**

En général, pour évaluer les performances, on ne considère qu'un mouvement rectiligne du véhicule en ignorant les vents latéraux. Dès lors, on se contente de considérer les forces de traînée, c'est-à-dire des forces aérodynamiques selon la direction d'avance du véhicule, de sorte que la résistance aérodynamique s'écrit [10] :

$$
F_{a\acute{e}ro} = \frac{1}{2} \rho_{air} S_f C_x V^2
$$
\n(3.12)

Où :

 $\rho_{\text{air}}$ : La masse volumique de l'air (  $\rho = 1.2 \text{ kg/m}^3$ ).

 $S_f$ : La surface frontale du véhicule (mètre-couple) en m<sup>2</sup>.

V ∶ La vitesse linéaire du véhicule.

C<sub>x</sub>: Le coefficient de traînée ou de pénétration dans l'air, selon les formes de carrosserie. On adopte  $C_x = 0.750$  [8] et [11].

La surface frontale  $S_f$  peut être approchée de manière assez valable par la formule dite de " Paul Frère " :

$$
S_f \simeq \psi' \cdot H_V \cdot L_{\text{arg}}
$$

Où : H<sub>V</sub> et L<sub>arg</sub> sont les hauteurs et largeurs de la surface frontale du véhicule projetée et  $\psi$ <sup>'</sup> est un coefficient de corrélation qui dans l'état de la technologie varie entre  $\psi$  ∈ [0,80 - 0,95]. Pour les véhicules modernes on préconise  $\psi = 0.85$ .

On a donc :  $S_f = 6.42 \text{ m}^2$  ;  $F_{\text{aéro}} = 2.89 \times V^2$ .

Finalement la puissance consommée par l'autobus pour vaincre cet effort se calcule grâce à la relation suivante :  $P_{\text{aéro}} = 2.89 * V^3$ .

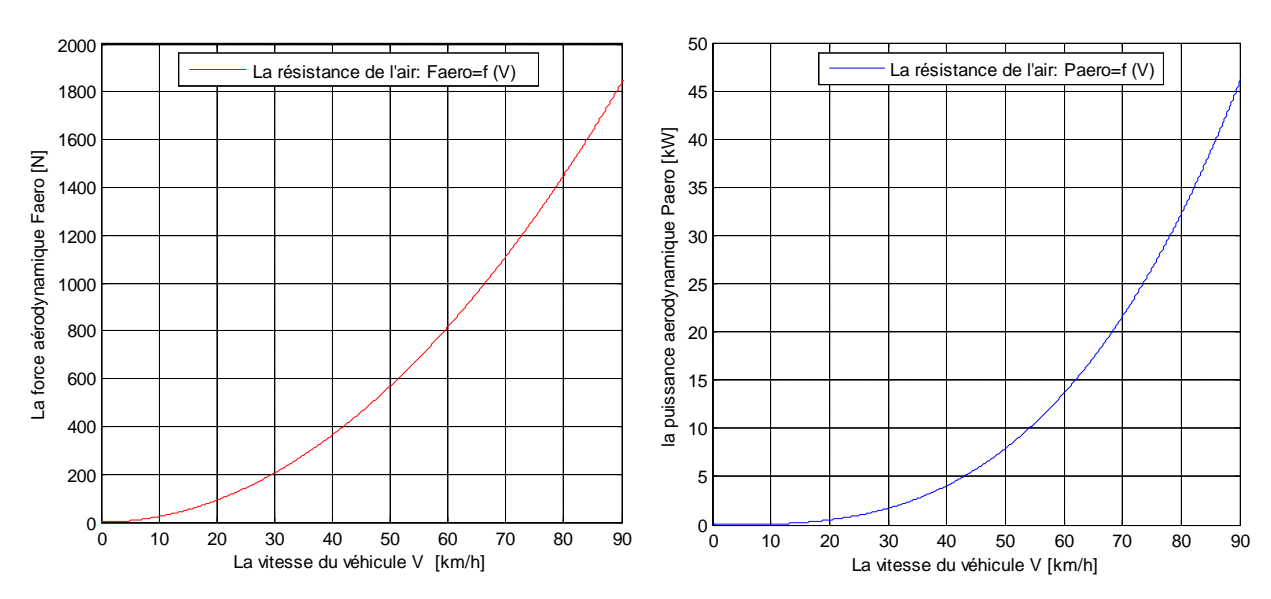

**Fig.3.3.** La résistance de l'air en fonction de la vitesse du véhicule

Sur cette figure, nous remarquons qui la résistance de l'air est presque nulle lorsque le véhicule se déplace avec une vitesse inférieure à 20 km/h. Lorsque sa vitesse augmente, la résistance aérodynamique augmente de façon exponentielle jusqu'à atteindre une valeur d'environs 46 kW à une vitesse de 90 km/h.

#### **III.4.2. Forces de résistance au roulement**

Pour un pneu qui roule librement, il est nécessaire d'appliquer un couple moteur pour contrebalancer le moment résistant qui provient du déplacement du centre de pression dans l'emprunte vers la partie avant.

Les forces de résistance au roulement recouvrent des effets provenant de différentes sources:

- $\checkmark$  le travail de déformation des pneumatiques.
- $\checkmark$  le frottement des roulements.
- $\checkmark$  le travail de la suspension.
- $\checkmark$  les défauts d'alignements.

De manière générale, les forces de résistance étant liées au travail de déformation des pneumatiques ou des suspensions, elles sont proportionnelles au poids et elles peuvent s'exprimer selon le modèle linéaire :

$$
R_{\rm rlt} = k_{\rm rlt} . Mg = k_{\rm rlt} . W \tag{3.13}
$$

Avec  $k<sub>rlt</sub>$ : le coefficient de résistance au roulement qui englobe toutes les propriétés et les phénomènes physiques compliqués et couplés qui existent entre le pneu et le sol.

La "S.A.E" propose la formule empirique suivante pour tenir compte de l'effet de la vitesse V et la pression de gonflage p. [10]

$$
k_{rlt} = \frac{1}{1000} (5.1 + \frac{5.5 \, 10^5 + 90 \cdot W}{P} + \frac{1100 + 0.0388 \cdot W}{P} V^2)
$$

Où :

La vitesse V en m/s et P, la pression de gonflage en N/m<sup>2</sup>, et la force normale W en Newton.

Le manuel technique « pneus pour véhicules Gros poids lourds », nous donne pour le pneu 11 R 22.5 une pression de gonflage  $P = 8$  bar [12].

Pour une vitesse maximale (90 km/h) du véhicule le coefficient  $k_{rlt} = 0.029$ .

On a donc :  $R_{rlt} = 4551.8$  N

La puissance consommée par cet autobus pour vaincre l'effort de résistance aux roues se calcule grâce à la relation suivante :

$$
\mathcal{P}_{\text{rlt}} = k_{\text{rlt}} \cdot Mg \cdot V = 4551.8 \cdot V
$$

#### **III.4.3. Forces de résistance dues à la pente**

Ainsi qu'on a pu le montrer lors de la présentation des équations du mouvement longitudinal du véhicule, la pente introduit une composante de la force de poids propre selon l'axe horizontal du véhicule :

$$
F_{\text{pente}} = Mg \sin \theta \simeq Mg \tan \theta = Mg \frac{P'}{100}
$$
 (3.14)

P' : est la pente exprimée en pourcentage (0% à 20%).

On a donc :  $F_{\text{pente}} = 1569.6 \cdot P'$ 

La puissance consommée par l'autobus pour vaincre cet effort de résistance dû à la pente se calcule de la manière suivante :

$$
\mathcal{P}_{\text{pente}} = 1569.6 \cdot P' \cdot V
$$

#### **III.4.4. Forme générale des forces de résistance à l'avancement**

En conditions réelles, un véhicule est donc soumis à tous ces phénomènes en même temps dans des proportions diverses et variables. La force de résistance totale résulte de la somme des forces de résistance au roulement, des forces aérodynamiques et des forces de pente :

$$
F_{\text{rés}} = F_{\text{aéro}} + R_{\text{rlt}} + F_{\text{pente}}
$$

Alors, la puissance totale consommée par l'autobus, à vitesse constante, pour vaincre les efforts qui lui sont appliqués par l'environnement extérieur dans lequel il évolue est donc la somme de ces trois résistances multipliée par la vitesse du véhicule :

$$
\mathcal{P}_{\rm rés} = \mathbf{F}_{\rm rés} \mathbf{V} = \left[ \mathbf{Mg} \cdot \left( \mathbf{k}_{\rm rlt} + \frac{\mathbf{P}'}{100} \right) + \frac{1}{2} \rho \mathbf{S}_f \mathbf{C}_x \mathbf{V}^2 \right] \cdot \mathbf{V}
$$
\n(3.15)

#### **III.4.4.1. Courbes de puissance consommée d'un véhicule**

Un véhicule est-il caractérisé par un réseau de courbes, appelées courbes de puissance consommée (ou courbes de puissance absorbée à la jante)**.** Pour un objectif de performance donné, ces courbes permettent de déterminer la puissance minimale du moteur qu'il faudra installer dans le véhicule en tenant compte du rendement de la liaison cinématique.

La formule (3.15) permet de représenter graphiquement la résistance à l'avancement en fonction de la vitesse du véhicule et de la pente. Cette formule pourra être mise sous la forme :

$$
\mathcal{P}_{\text{rés}} = (4551.84 + 1569.6 \,\text{P}' + 2.89 \,\text{V}^2)\,\text{V}
$$

Les courbes dressées sur la figure 3.4 représentent graphiquement en fonction de la vitesse, les puissances nécessaires pour communiquer différentes allures à un véhicule sur des chaussées de pentes différentes.

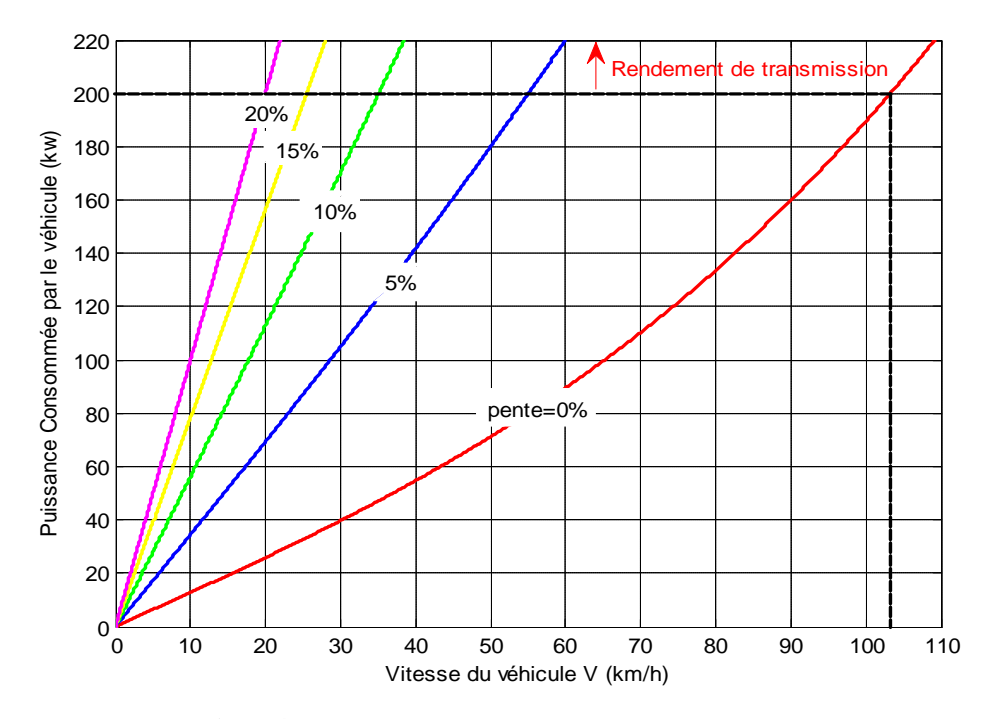

**Fig.3.4.** Courbes de puissance absorbée à la jante

Rappelons qu'en régime stationnaire, la vitesse maximale de l'autobus en palier s'obtient par l'égalité de la puissance de résistance totale à l'avancement et de la puissance maximale du moteur multipliée par le rendement total de transmission (environ 90%). En d'autres termes, on résout l´équation :

$$
\mathcal{P}_{\text{rés}} = \eta.\mathcal{P}_{\text{max}}
$$

En examinant le diagramme de la puissance consommée de la figure 3.4, on détermine facilement la vitesse maximale du véhicule qui correspond à l'intersection de la droite d'équation η.  $P_{\text{max}}$  et la courbe de puissance de résistance à pente nulle ( $P' = 0$ %). Cette vitesse maximale vaut 103 km/h.

Comme le compresseur d'air consomme une certaine puissance qui sera soustraite de la puissance moteur, ce qui nous amènera à avoir une vitesse maximale du véhicule qui ne dépassera pas 90 km/h, ce qui est exigé par la législation mondiale concernant la circulation des autobus dans les zones urbaines et suburbaines [8].

## **III.5. DETERMINATION DES RAPPORTS D'UNE BVA**

#### **III.5.1. Détermination du premier rapport**

Le premier rapport de la boîte de vitesses est celui qui délivre à l'arbre des roues motrices un couple maximal  $C_{r,max}$ . Rappelons que deux limitations sont à considérer pour l'étude des performances d'un véhicule:

- $\checkmark$  La limitation de la force aux roues.
- $\checkmark$  La limitation du coefficient de friction entre les roues motrices et le sol.

En ce qui concerne la limitation de la force aux roues, l'effet de la pente se marque par une résistance à l'avancement :

$$
F_{\text{pente}} = Mg \sin \theta
$$

L'autre limitation provient de la saturation du coefficient de friction, il est accentué par le phénomène de transfert de charge lorsque l'on gravit une pente. A faible vitesse ( $F_{\text{aéro}} \approx 0$ ) et en régime permanent ( $a_x = 0$ ), On a montré que les charges sous les essieux sont données par les équations suivantes :

$$
W_{f} = Mg \cos \theta \frac{b}{L} - Mg \sin \theta \frac{h}{L}
$$
\n(3.16)  
\n
$$
W_{r} = Mg \cos \theta \frac{a}{L} + Mg \sin \theta \frac{h}{L}
$$
\n(3.17)

La force de traction est limitée par le glissement des roues motrices sur le sol et le coefficient de friction roues-sol  $f$ .

### **Pour un véhicule à Propulsion (roues motrices à l'arrière) :**

L

Les roues arrières patinent lorsque :  $F_{xr} \leq fW_r$  Ce qui donne la pente maximale franchissable :

$$
\tan \theta \le \frac{f \cdot a}{L - fh} \tag{3.18}
$$

Donc la composante de force propulsive tangentielle maximale sur la roue arrière est F<sub>xr.max</sub>, à la limite du glissement, quand  $F_{xr} = F_{xr,max}$  nous avons l'égalité suivante [10] :

$$
F_{xr,max} = fW_r = \frac{Mgfa}{L - fh} \cos \theta
$$

Donc le couple maximal est :

$$
C_{r,\max} = r_{\text{dyn}} \cdot F_{\text{xr,max}} = \frac{M \cdot g \cdot a \cdot r_{\text{dyn}} \cdot f}{L - fh} \cos \theta \tag{3.19}
$$

D'autre part, on connait la relation entre le couple moteur  $C_m$  et le couple résistant  $C_r$  de la chaîne de transmission :

$$
C_{r,\max} = \eta \frac{\mu}{k_1 k_d} C_{m,\max} = \eta \frac{M_{t,\theta=0.7}}{k_1 k_d}
$$
(3.20)

 $\text{Où}: \text{M}_{t_{\vartheta=0.7}}$  le couple de la turbine correspondant à  $\vartheta = 0.7$ .

En égalisant les relations (3.19) et (3.20), on peut écrire pour un véhicule à propulsion :

$$
k_1 = \frac{\eta (L - f h) M_{t, \theta = 0.7}}{M \cdot g. a. k_d \cdot r_{dyn} \cdot f} \cdot \frac{1}{\cos \theta}
$$
 (3.21)

Où :

k<sub>1</sub>: Premier rapport de la BVA.

 $r_{dyn}$ : Rayon de pneu dynamique.

k<sub>d</sub>: Rapport de transmission du différentiel.

ƒ: Coefficient de frottement.

η: Rendement total de transmission.

#### **III.5.2. Détermination du dernier rapport**

 En se référant à la figure 3.4, l'existence d'une limite à la vitesse linéaire d'un véhicule évoluant sur une pente nulle (θ=0) est mise en évidence**. C**ette vitesse correspond au dernier rapport de boîte de vitesses sélectionné, quand le moteur délivre sa puissance maximale. On peut écrire :

$$
k_5 = \frac{V_{max} \cdot 10^3}{2\pi \cdot r_{dyn} \cdot k_d \cdot N_{m,max} \cdot 60}
$$

Vmax : La vitesse maximale du véhicule en (km/h).

 $N_{m,max}$ : Fréquence de rotation maximale du vilebrequin en (tr/min).

## **III.5.3.** Détermination des rapports intermédiaires  $k_i$  ( $i = 2, 3$  et 4)

## **III.5.3.1. Calcul « pratique » d'un étagement d'une boîte de vitesses d'un véhicule**

À chaque type de moteur thermique correspond une « plage d'utilisation » pour la vitesse angulaire  $\omega_m$  du vilebrequin, celle-ci doit être comprise dans un intervalle de valeurs tel que le couple moteur  $C_m$ , variable, passe instantanément à sa valeur maximale.

Pour déterminer les rapports intermédiaires, on utilise en général une progression géométrique puis on corrige la progression géométrique en rapprochant les rapports supérieurs, ce qui correspond à un accroissement de la vitesse minimale d'utilisation du moteur dans les rapports supérieurs. En pratique, et en première approche, on peut envisager de faire la moyenne entre les progressions arithmétiques et géométriques [13].

Soit  $\omega_{\text{m,max}}$  et  $\omega_{\text{m,min}}$  respectivement, les vitesses angulaires maximales et minimales correspondant à une plage de fonctionnement idéale du moteur, posons :

$$
r_{g\acute{e}} = \frac{\omega_{m,max}}{\omega_{m,min}} \tag{a}
$$

Pour une boîte de vitesses de véhicule à 5 rapports, on porte sur un graphique en abscisse la vitesse du véhicule et en ordonnée le régime du moteur, les deux droites relatives à la 1<sup>ère</sup> et à la 5<sup>ème</sup> vitesse sont déjà connues. On trace ensuite les trois droites relatives à la 2<sup>ème</sup>, la 3<sup>ème</sup> et à la 4ème vitesse (voir figure 3.5) en tenant compte des contraintes suivantes :

- Le moteur ne doit pas tourner à une vitesse supérieure à  $\omega_{\rm m,max}$ .
- $\checkmark$  Pour une vitesse V du véhicule, on ne doit pas avoir une puissance trop faible du moteur, c'est-à-dire une vitesse de rotation trop faible.

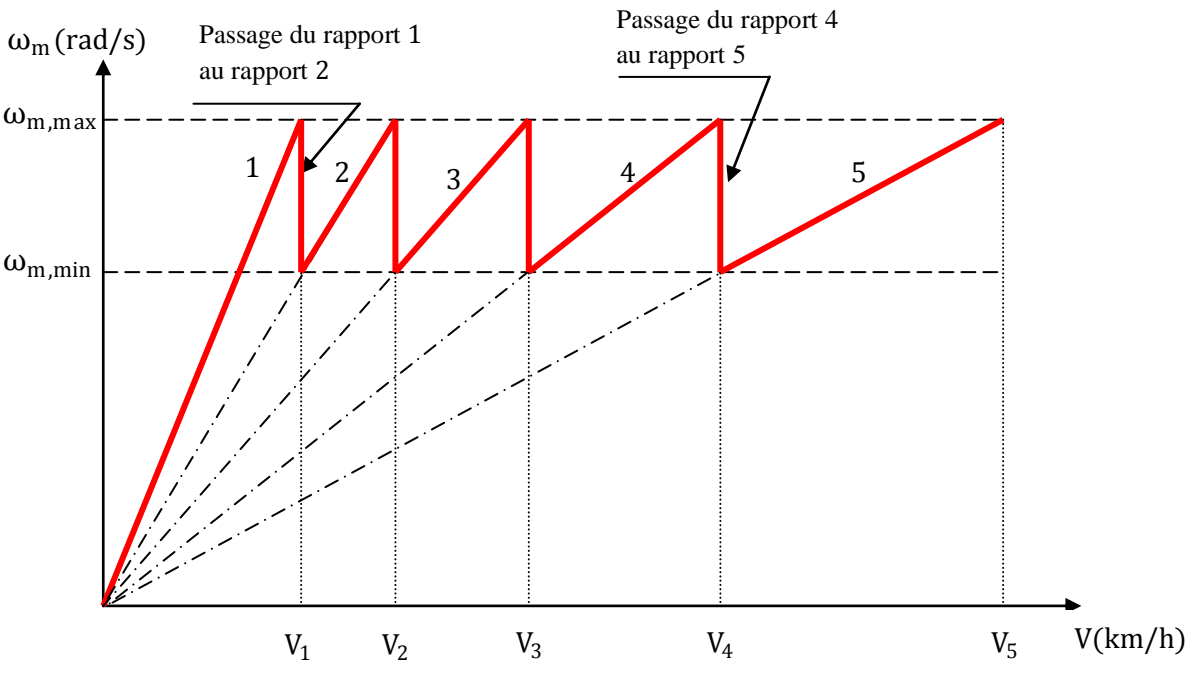

**Fig.3.5.** Etagement théorique des rapports de boîte d'après [14]

Soit 1 le premier rapport sélectionné (voir la figure.3.5), nous pouvons écrire :

$$
\frac{V_1}{\omega_{m,min}} = \frac{V_2}{\omega_{m,max}} \qquad (b)
$$

De même, en sélectionnant les rapports 2, 3, 4 et 5 nous pouvons écrire :

$$
\frac{V_2}{\omega_{m,min}} = \frac{V_3}{\omega_{m,max}} \quad (c) \quad ; \qquad \frac{V_3}{\omega_{m,min}} = \frac{V_4}{\omega_{m,max}} \quad (d) \quad ; \qquad \frac{V_4}{\omega_{m,min}} = \frac{V_5}{\omega_{m,max}} \quad (e)
$$

Ces relations (a), (b), (c), (d) et (e) peuvent être manipulées pour trouver les relations suivantes :

$$
V_2 = r_{g\acute{e}}V_1 \ ; \ V_3 = r_{g\acute{e}}V_2 \ ; \qquad V_4 = r_{g\acute{e}}V_3 \ ; \qquad V_5 = r_{g\acute{e}}V_4
$$

Soit encore :

$$
V_2 = r_{g\acute{e}}V_1 \ ; \quad V_3 = r_{g\acute{e}}^2V_1 \ ; \qquad V_4 = r_{g\acute{e}}^3V_1 \ ; \qquad V_5 = r_{g\acute{e}}^4V_1
$$

Les rapports sont donc en progression géométrique de raison  $r_{g\acute{e}}$ . Soit finalement, d'une manière générale :

Pour la progression géométrique de raison  $r_{\text{gé}}$  on peut écrire :

$$
k_i = r_{g\acute{e}}^{i-1}k_1
$$
  $\implies$   $r_{g\acute{e}} = \sqrt[4]{\left(\frac{k_5}{k_1}\right)}$  (Pour i=5)

Pour la progression arithmétique de raison  $r_{ar}$  on peut écrire :

$$
k_i = k_1 + (i - 1) \cdot r_{ar}
$$
  $\implies$   $r_{ar} = \frac{k_5 - k_1}{4}$  (Pour i=5)

#### **III.5.4. Application numérique pour l'autobus 100L6**

Caractéristiques du véhicule et caractéristiques du moteur :

Caractéristiques du véhicule:

- $P' = 20\%$ ;  $r_{dyn} = 0.532$  m;  $f = 0.5$ ;  $\eta = 90\%$ ;  $k_d = 1/6.83$ .
- $\bullet$  Poids total autorisé en charge : M=16000 kg.
- $V_{\text{max}} = 90 \text{ km/h}$  à  $N_{\text{m,max}} = 2200 \text{ tr/min}.$
- Le couple turbine à  $\theta = 0.7$  :  $M_{t_{\theta=0.7}} = 1278$  Nm.
- $\bullet$  Calcul du premier rapport  $k<sub>I</sub>$ :<sup>2</sup>

$$
k_1 = \frac{\eta (L - fh) M_{t, \theta = 0.7}}{M \cdot g. a. k_d \cdot r_{dyn} \cdot f} \cdot \frac{1}{\cos \theta} = 0.284
$$

 $\triangleleft$  Calcul du dernier rapport  $k_5$ :

$$
k_5 = \frac{V_{max} \cdot 10^3}{2\pi \cdot r_{dyn} \cdot k_d \cdot N_{m,max} \cdot 60} = 1.39
$$

## Calcul des rapports intermédiaires:

Le calcul des rapports intermédiaires est récapitulé dans le tableau III.1 :

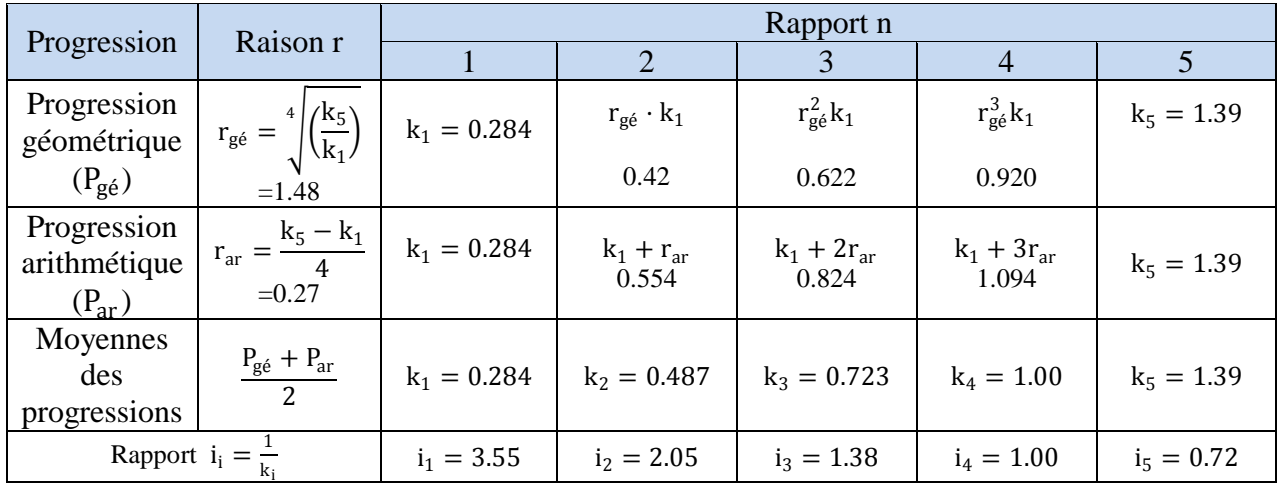

**Tableau. III.1.** Calcul « pratique » d'un étagement de boîte de vitesses du véhicule

## **III.5.5. Détermination des différentes vitesses de l'autobus**

La vitesse linéaire de l'autobus est donnée par l'équation suivante :

$$
V_i = k_i k_d r_{dyn} \frac{\pi N_{m,max}}{30} \ 3.6 = k_i \cdot \frac{1}{6.83} \cdot 0.532 \cdot \frac{\pi \cdot 2200}{30} \ 3.6 = 64.50 \cdot k_i \ (km/h)
$$

On récapitule dans le tableau III.2 les différentes valeurs des vitesses de l'autobus au régime moteur maxi ( $N_{m,max} = 2200$  tr/min):

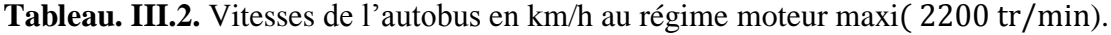

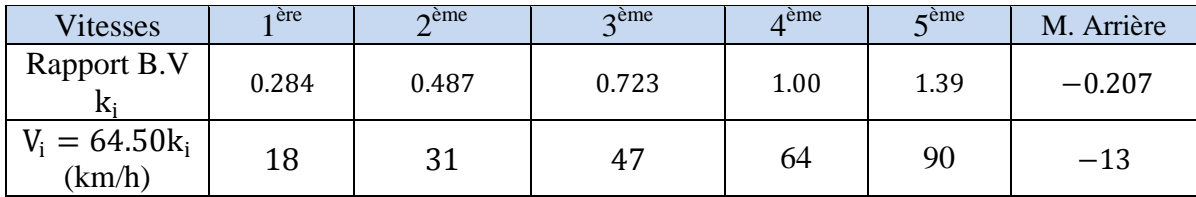

## **III.6. CONCLUSION**

Après avoir adapté les rapports de transmission et calculé la vitesse linéaire du véhicule correspondant à chaque rapport de transmission, résumés au tableau III.2, on trouve qu'ils sont très proches de ceux donnés par le constructeur SNVI (Voir l'annexe A).
# **CHAPITRE IV: ETUDE CINEMATIQUE**

# **IV.1. INTRODUCTION**

Dans le domaine de transmission de puissance, il existe de nombreuses utilisations des trains épicycloïdaux. Les transmissions des véhicules automobiles et des engins de travaux publics utilisent les trains épicycloïdaux pour diverses fonctions. Dans notre boîte de vitesses sont employés des trains épicycloïdaux plans en série contenant plusieurs satellites.

# **IV.2. DETERMINATION DU NOMBRE DE SATELLITES**

# **IV.2.1. Intérêt d'avoir plusieurs satellites équidistants**

L'utilisation de plusieurs satellites équidistants permet tout d'abord de neutraliser l'effet de la force centrifuge sur l'axe du porte-satellites : celle-ci se manifeste évidemment toujours sur l'axe des satellites. De plus, il n'existe plus aucune force radiale sur l'axe des planétaires. À condition que les dentures soient réalisées avec précision et exemptes d'erreurs d'épaisseur et de division, que les satellites soient parfaitement équidistants. La charge se trouve divisée aux différents points d'engrènement, ce qui permet de réduire sensiblement l'encombrement.

Pour assurer un assemblage correct de q satellites identiques, il faut respecter les deux conditions suivantes [15] :

•  $Z_{P_i} + Z_{C_i}$  = multiple de  $q_i$ .  $\bullet$   $\frac{Z_{S_i}+2}{Z_{i}+Z}$  $z_{P_i}$ + $z_{S_i}$  $\frac{\pi}{\sin\left(\frac{\pi}{\pi}\right)}$  $q_i$ (Condition de voisinage).

# **IV.2.2. Détermination du nombre "q" par la vérification des conditions d'assemblage**

# **Train II (i=2)**

• La condition  $Z_{P_i} + Z_{C_i} = \text{multiple de } q_i$ :

 $Z_{P_2} + Z_{C_2} = 32 + 78 = 110$  = multiple de q<sub>2</sub>

Cette condition exige que  $Z_{P2} + Z_{C2}$  soit divisible par  $q_2 = 5$  (110 ni pas multiple de 3 et 4) Donc on adopte $q_2$ =5 satellites.

La condition de voisinage :

$$
q_2 < \frac{\pi}{\arcsin\left(\frac{z_{S_2}+2}{z_{P_2}+z_{S_2}}\right)} = 6.65 \qquad \qquad \Rightarrow \quad q_2 < 6
$$

Donc le nombre de satellites adopté q<sub>2</sub> convient bien.

# **Train I et III (i=1 ; 2) :**

• La condition  $Z_{P_i} + Z_{C_i} = \text{multiple de } q_i$ :

 $Z_{P_1} + Z_{C_1} = Z_{P_2} + Z_{C_2} = 35 + 85 = 120$  = multiple de q<sub>1</sub>

Cette condition exige que  $Z_{P_1} + Z_{C_1}$  soit divisible par 3, 4 ou 5

On adopte  $q_1=5$  satellites

• La condition de voisinage :

$$
q_1 < \frac{\pi}{\arcsin\left(\frac{z_{S_1} + 2}{z_{P_1} + z_{S_1}}\right)} = 6.72 \qquad \qquad \Rightarrow q_1 = q_3 < 6
$$

Donc le nombre de satellite adopté ( $q_1 = q_3 = 5$ ) convient bien.

Finalement on adopte q=5 pour les trois trains

# **IV.3. RELATION CINEMATIQUE-FORMULE DE WILLIS**

La relation cinématique est établie à partir du train planétaire précédent est obtenue en traduisant la condition de non-glissement aux points I et J (voir la fig.1.7 chapitre I). La relation géométrique pour le montage est donnée par la relation suivante :  $r_2 - r_1 = 2r_3$ .

 Le roulement sans glissement en I permet d'écrire :  $\overrightarrow{V_{3/1}(I)} = \overrightarrow{V_3(I)} - \overrightarrow{V_1(I)} = 0$ 

Tous calculs faits, on obtient :  $\frac{\omega_3}{\omega_3}$  $\frac{\omega_3}{\omega_1-\omega_0} = -\frac{r_1}{r_3}$ r<sub>3</sub>

- Le roulement sans glissement en J permet d'écrire :
	- $\overrightarrow{V_{3/2}(J)} = \overrightarrow{V_3^0}(J) \overrightarrow{V_2^0}(J) = 0$

Tous calculs faits, on obtient :  $\frac{\omega_2 - \omega_0}{\omega_2}$  $\frac{-\omega_U}{\omega_3} = \frac{r_3}{r_2}$  $r<sub>2</sub>$ 

D'où finalement :  $\frac{\omega_2 - \omega_0}{\omega_2 - \omega_0}$  $\frac{\omega_2 - \omega_U}{\omega_1 - \omega_U} = -\frac{r_1}{r_2}$ r2

Comme les engrenages sont à denture hélicoïdale et leurs modules sont égaux, on a donc :

$$
r_1 = \frac{m_t Z_1}{2}
$$
 et  $r_2 = \frac{m_t Z_2}{2}$ 

Donc la formule de Willis peut être alors écrite sous la forme suivante :

$$
\frac{\omega_2 - \omega_U}{\omega_1 - \omega_U} = -\frac{Z_1}{Z_2}
$$

La formule de Willis peut être alors écrite sous la forme générale suivante :

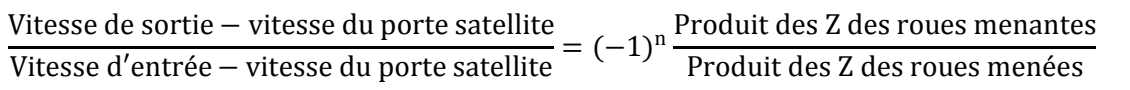

n: nombre de contact entre les dents extérieures.

# **IV.4. ETUDE CINEMATIQUE DE LA BVA ZF 5HP 592**

Notre BVA est constituée d'un système reliant trois trains planétaires simples (voir la figure 1.14), la combinaison de différents embrayages (A, B et C) permet d'obtenir 4, 5 ou 6, rapports avant et un rapport pour la marche arrière. Pour chaque passage de vitesse, on fait appel à un seul frein (D, E ou F) et embrayage. Le changement de rapport s'effectue alors sans interruption du couple de traction.

Le nombre de dents est donné par le constructeur ZF [16] comme il est montré sur le tableau IV.1 (voir la désignation sur la figure 1.14) :

|                  | <b>Planétaire</b> Z <sub>pi</sub> | <b>Satellite</b> $Z_{Si}$ | <b>Couronne</b> $Z_{Ci}$ |
|------------------|-----------------------------------|---------------------------|--------------------------|
| <b>TRAIN I</b>   | $Z_{P1} = 35$                     | $Z_{S1} = 25$             | $Z_{C1} = 85$            |
| <b>TRAIN II</b>  | $Z_{P2} = 32$                     | $Z_{S2} = 23$             | $Z_{C2} = 78$            |
| <b>TRAIN III</b> | $Z_{P3} = 35$                     | $Z_{S3} = 25$             | $Z_{C3} = 85$            |

**Tableau. IV.1.** Nombre de dents des trois trains planétaires

# **IV.4.1. Première vitesse hydraulique puis mécanique (ÜK ouvert puis fermé)**

Le schéma cinématique équivalent de la première vitesse est donné par la figure 4.1 :

- $\checkmark$  L'embrayage A étant serré, il transmet le mouvement au planétaire  $P_1$ , qui est animé de ce fait d'un mouvement de rotation. La vitesse de ce dernier est égale à celle de la turbine du convertisseur dans le cas où le régime moteur est inférieur au régime au point de couplage du convertisseur (i.e. ÜK ouvert). Dans le cas inverse (i.e. ÜK fermé), la vitesse de  $P_1$  devient la même que celle du moteur.
- $\checkmark$  Le frein F immobilise la couronne  $C_1(\omega_{C1} = 0)$ .
- $\checkmark$  Les autres freins (E, D) et embrayages (B, C) sont libres, donc les trains II et III ne transmettent aucune puissance.

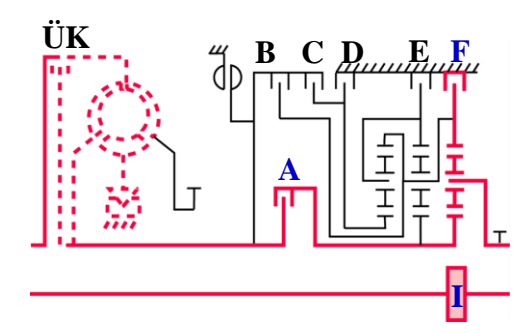

**Fig.4.1.** Schéma cinématique correspondant à la 1ère vitesse

L'équation de Willis appliquée au train épicycloïdal I composé des  $C_1$ ,  $P_1$ ,  $S_1$ et  $U_1$  s'écrit sous la forme :

$$
\frac{\omega_{C1} - \omega_{U1}}{\omega_{P1} - \omega_{U1}} = -\frac{Z_{P1}}{Z_{C1}}
$$

Comme :  $\omega_{C1} = 0$ ,  $\omega_{U1} = \omega_{out,G}$  et  $\omega_{P1} = \omega_{in,G}$ 

En développant cette relation, on obtient :

$$
k_1=\frac{\omega_{out,G}}{\omega_{in,G}}=\frac{Z_{P1}}{Z_{P1}+Z_{C1}}
$$

Application numérique :

$$
k_1 = \frac{35}{35 + 85} = 0.292 \implies i_1 = \frac{\omega_{\text{in},G}}{\omega_{\text{out},G}} = 3.43
$$

# I**V.4.2. Deuxième vitesse mécanique (ÜK fermé)**

Le schéma cinématique équivalent de la deuxième vitesse est représenté sur la figure 4.2 :

- L'embrayage A reste fermé, il transmet le mouvement de rotation aux planétaires P<sub>1</sub>et P<sub>2</sub>. Leurs vitesses seront chacune égale à celle du moteur.
- $\checkmark$  Le frein E immobilise la couronne  $C_2$ .
- $\checkmark$  Les autres freins (F, D) et les embrayages (B, C) sont libres, donc le train III ne transmet aucune puissance.

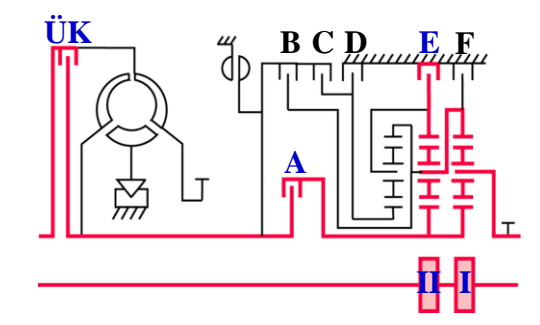

**Fig.4.2.** Schéma cinématique correspondant à la 2ème vitesse

L'équation de Willis appliquée aux trains épicycloïdaux : I composé des  $C_1$ ,  $P_1$ ,  $S_1$ et  $U_1$  et II composé des C<sub>2</sub>, P<sub>2</sub>, S<sub>2</sub>et U<sub>2</sub> s'écrit sous la forme :

# **TRAIN I :**

$$
\frac{\omega_{C1} - \omega_{U1}}{\omega_{P1} - \omega_{U1}} = -\frac{Z_{P1}}{Z_{C1}}
$$
  
Compare : $\omega_{U1} = \omega_{out,G}$ ,  $\omega_{P1} = \omega_{in,G}$   
On obtient :  

$$
\frac{\omega_{C1} - \omega_{out,G}}{\omega_{in,G} - \omega_{out,G}} = -\frac{Z_{P1}}{Z_{C1}}
$$
(a)

# **TRAIN II:**

$$
\frac{\omega_{C2}-\omega_{U2}}{\omega_{P2}-\omega_{U2}}=-\frac{Z_{P2}}{Z_{C2}}
$$

Comme :  $\omega_{C2} = 0$ ,  $\omega_{U2} = \omega_{C1}$  et  $\omega_{P2} = \omega_{in,G}$ En développant cette relation, on obtient :

$$
\omega_{C1} = \frac{z_{P2}}{z_{P2} + z_{C2}} \omega_{in,G}
$$
 (b)

En substituant l'équation (b) dans l'équation (a), et après réarrangement on trouve :

$$
k_2 = \frac{\omega_{out,G}}{\omega_{in,G}} = \frac{Z_{C1}Z_{P2} + Z_{P1}(Z_{P2} + Z_{C2})}{(Z_{C1} + Z_{P1})(Z_{C2} + Z_{P2})}
$$

Application numérique :

$$
k_2 = \frac{85 * 32 + 35(32 + 78)}{(85 + 35)(78 + 32)} = 0.497 \Rightarrow i_2 = \frac{\omega_{\text{in},G}}{\omega_{\text{out},G}} = 2.01
$$

# **IV.4.3. Troisième vitesse mécanique (ÜK fermé)**

Le schéma cinématique équivalent de la troisième vitesse est sur la figure 4.3 :

- $\checkmark$  L'embrayage A reste fermé, il transmet le mouvement de rotation aux planétaires  $P_1$ et  $P_2$ . Leurs vitesses seront chacune égale à celle du moteur (Car ÜK est fermé).
- $\checkmark$  Le frein D immobilise le planétaire  $P_3$ , donc le train III transmet de la puissance.
- $\checkmark$  Les autres freins (E, F) et embrayages (B, C) sont libres.
- $\checkmark$  Les deux trains I et II transmettent aussi de la puissance.

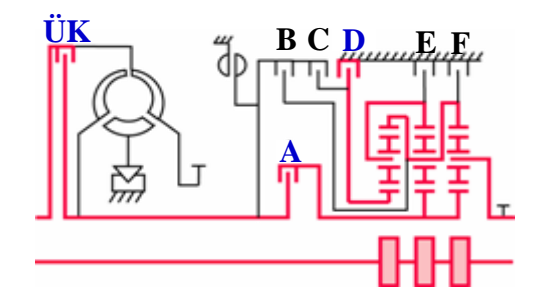

**Fig.4.3.** Schéma cinématique correspondant à la 3ème vitesse

L'équation de Willis appliquée aux trains épicycloïdaux : I (composé des  $C_1$ ,  $P_1$ ,  $S_1$ et  $U_1$ ), II (composé des  $C_2$ ,  $P_2$ ,  $S_2$ et  $U_2$ ) et III (composé des  $C_3$ ,  $P_3$ ,  $S_3$ et  $U_3$ ) s'écrit sous la forme :

# **TRAIN I :**

Comme :  $\omega_{U1} = \omega_{out,G}$ ,  $\omega_{P1} = \omega_{P2} = \omega_{in,G}$ 

On obtient :

$$
\frac{\omega_{C1} - \omega_{out,G}}{\omega_{in,G} - \omega_{out,G}} = -\frac{Z_{P1}}{Z_{C1}}
$$
 (a)

#### **TRAIN II :**

Comme :  $\omega_{C1} = \omega_{U2} = \omega_{C3}$ ,  $\omega_{P1} = \omega_{P2} = \omega_{int,G}$ 

$$
\frac{\omega_{C2} - \omega_{C1}}{\omega_{\text{in},G} - \omega_{C1}} = -\frac{Z_{P2}}{Z_{C2}} \tag{b}
$$

#### **TRAIN III :**

On obtient :

Comme : $\omega_{C3} = \omega_{U2} = \omega_{C1}$ ,  $\omega_{P3} = 0$ ,  $\omega_{U3} = \omega_{C2}$ 

On obtient : 
$$
\frac{\omega_{C1} - \omega_{C2}}{\omega_{C2}} = \frac{Z_{P3}}{Z_{C3}}
$$
 (c)

En combinant les équations (a), (b) et (c), on obtient :

$$
k_3 = \frac{\omega_{out,G}}{\omega_{in,G}} = \frac{Z_{P2}(Z_{C3} + Z_{P3})(Z_{P1} + Z_{C1}) + Z_{P1}Z_{P3}Z_{C2}}{Z_{P2}(Z_{C3} + Z_{P3})(Z_{P1} + Z_{C1}) + Z_{P3}Z_{C2}(Z_{P1} + Z_{C1})}
$$

Application numérique :

$$
k_3 = \frac{32(85+35)(35+85) + 35*35*78}{32(85+35)(35+85) + 35*78(35+85)} = 0.706 \implies i_3 = \frac{\omega_{\text{in},G}}{\omega_{\text{out},G}} = 1.42
$$

# **IV.4.4. Quatrième vitesse mécanique (ÜK fermé)**

Le schéma cinématique équivalent de la quatrième vitesse est sur la figure 4.4 :

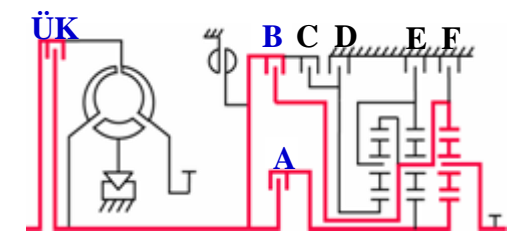

**Fig.4.4.** Schéma cinématique correspondant à la 4ème vitesse

- L'embrayage A reste fermé.
- $\checkmark$  Tous les freins (D, E, F) sont libres.
- $\checkmark$  L'embrayage B étant serré, il transmet le mouvement à la couronne  $C_3$ , au portesatellites  $U_2$  et à la couronne  $C_1$  par le même régime moteur. Donc, les trains I, II et III ne transmettent aucune puissance (prise directe).

Le train épicycloïdal est donc bloqué. On a prise directe (les trains tournent en bloc), le rapport de transmission se traduit par la relation :

 $k_4 =$ 

 $\omega_{\text{out},\text{G}}$  $\omega_{\text{in.G}}$ 

$$
Donc:
$$

 $k_4 = 1.00 \Rightarrow i_4 =$  $\omega_{\text{in,G}}$  $\omega_{\text{out},\text{G}}$  $= 1.00$ 

# I**V.4.5. Cinquième vitesse mécanique (ÜK fermé)**

Le schéma cinématique équivalent de la cinquième vitesse est sur la figure 4.5 :

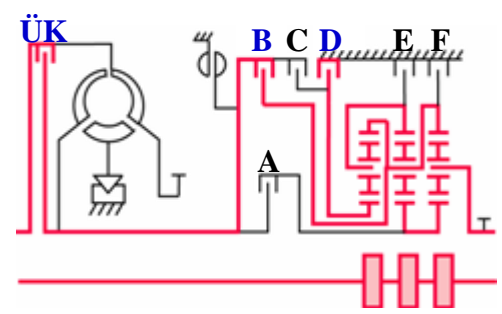

**Fig.4.5.** Schéma cinématique correspondant à la 5ème vitesse

- $\checkmark$  L'embrayage A est libre, donc les deux planétaires  $P_1$ et  $P_2$  tournent librement.
- L'embrayage B reste fermé.
- $\checkmark$  Le frein D immobilise le planétaire P<sub>3</sub>, ( $\omega_{P3} = 0$ ).
- $\checkmark$  les trois trains I, II et III transmettent de la puissance.

L'équation de Willis appliquée aux trains épicycloïdaux I (composé de  $C_1$ ,  $P_1$ ,  $S_1$ et  $U_1$ ), II (composé de  $C_2$ ,  $P_2$ ,  $S_2$ et  $U_2$ ) et III (composé de  $C_3$ ,  $P_3$ ,  $S_3$ et  $U_3$ ) s'écrit sous la forme :

# **TRAIN I :**

Comme :  $\omega_{C1} = \omega_{\text{in},G}$ ,  $\omega_{U1} = \omega_{\text{out},G}$ 

On obtient :

$$
\frac{\omega_{\text{in},G} - \omega_{\text{out},G}}{\omega_{\text{P1}} - \omega_{\text{out},G}} = -\frac{Z_{\text{P1}}}{Z_{\text{C1}}} \tag{a}
$$

# **TRAIN II :**

Comme :  $\omega_{U2} = \omega_{\text{in},G}$ ,  $\omega_{P2} = \omega_{P1}$ 

On obtient : 
$$
\frac{\omega_{C2} - \omega_{\text{in},G}}{\omega_{\text{P1}} - \omega_{\text{in},G}} = -\frac{Z_{\text{P2}}}{Z_{\text{C2}}}
$$
 (b)

# **TRAIN III :**

Comme : $\omega_{C3} = \omega_{\text{in},G}$ ,  $\omega_{P3} = 0$ ,  $\omega_{U3} = \omega_{C2}$ 

On obtient :

$$
\frac{\omega_{\text{in},G} - \omega_{C2}}{\omega_{C2}} = \frac{Z_{P3}}{Z_{C3}}
$$
 (c)

En combinant les équations (a), (b) et (c), on obtient :

$$
k_5 = \frac{\omega_{out,G}}{\omega_{in,G}} = \frac{Z_{P2}(Z_{C3} + Z_{P3})(Z_{P1} + Z_{C1}) + Z_{P1}Z_{P3}Z_{C2}}{Z_{P2}(Z_{C3} + Z_{P3})(Z_{P1} + Z_{C1})}
$$

Application numérique :

$$
k_5 = \frac{32(85 + 35)(35 + 85) + 35 * 35 * 78}{32(85 + 35)(35 + 85)} = 1.207 \Rightarrow i_5 = \frac{\omega_{\text{in},G}}{\omega_{\text{out},G}} = 0.83
$$

# **IV.4.6. Marche arrière hydraulique (ÜK ouvert)**

Le schéma cinématique équivalent la marche arrière est donné par la figure 4.6 :

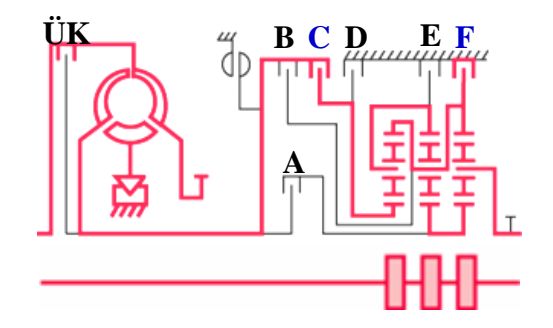

**Fig.4.6.** Schéma cinématique correspondant à la marche arrière

L´embrayage de pontage du convertisseur (ÜK) est toujours ouvert (mode convertisseur). Donc la boîte de vitesses fonctionne hydrauliquement.

- $\checkmark$  Le frein F immobilise la couronne  $C_1$  ( $\omega_{C_1} = 0$ ).
- $\checkmark$  L'embrayage C est étant serré, il transmet son mouvement au planétaire  $P_3$  qui est animé de ce fait d'un mouvement de rotation, sa vitesse est celle de la turbine du convertisseur.
- $\checkmark$  Les autres freins (E, D) et embrayages (A, B) sont libres, donc les deux planétaires  $P_1$ et P<sub>2</sub> sont libres.
- $\checkmark$  Les trois trains I, II et III transmettent de la puissance à l'arbre de sortie.

L'équation de Willis appliquée aux trains épicycloïdaux I (composé de  $C_1$ ,  $P_1$ ,  $S_1$ et  $U_1$ ), II (composé de  $C_2$ ,  $P_2$ ,  $S_2$ et  $U_2$ ) et III (composé de  $C_3$ ,  $P_3$ ,  $S_3$ et  $U_3$ ) s'écrit sous la forme :

#### **TRAIN I :**

Comme :  $\omega_{C1} = 0$ ,  $\omega_{U1} = \omega_{out,G}$ 

On obtient : 
$$
\frac{\omega_{\text{out } ,G}}{\omega_{\text{P1}} - \omega_{\text{out } ,G}} = \frac{Z_{\text{P1}}}{Z_{\text{C1}}} \tag{a}
$$

# **TRAIN II :**

Comme :  $\omega_{U2} = \omega_{C1} = 0$ ,  $\omega_{P2} = \omega_{P1}$ 

On obtient :

$$
\frac{\omega_{C2}}{\omega_{P1}} = -\frac{Z_{P2}}{Z_{C2}} \tag{b}
$$

#### **TRAIN III :**

Comme: 
$$
\omega_{P3} = \omega_{in,G}
$$
,  $\omega_{C3} = \omega_{U2} = \omega_{C1} = 0$ ,  $\omega_{U3} = \omega_{C2}$ 

\nOn obtient: 
$$
\frac{\omega_{C2}}{\omega_{in,G} - \omega_{C2}} = \frac{Z_{P3}}{Z_{C3}}
$$
 (c)

La combinaison des équations (a), (b) et (c) nous permet d'écrire :

$$
k_R = \frac{\omega_{out,G}}{\omega_{in,G}} = -\frac{Z_{P1}Z_{P3}Z_{C2}}{Z_{P2}(Z_{C3} + Z_{P3})(Z_{P1} + Z_{C1})}
$$

Application numérique :

$$
k_R = -\frac{35 * 35 * 78}{32(85 + 35)(35 + 85)} = -0.207
$$
  $\Rightarrow i_R = \frac{\omega_{in,G}}{\omega_{out,G}} = -4.82$ 

#### **IV.5. CONCLUSION**

Les rapports de transmission obtenus par l'étude cinématique sont semblables avec les rapports donnés par le constructeur (voir annexe A) ; cependant, ils sont proches de ceux qu'on a trouvé par l'utilisation des performances du véhicule (chapitre III).

# **CHAPITRE V: ETUDE DES ENGRENAGES CYLINDRIQUES A DENTURES HELICOÏDALES**

# **V.1. INTRODUCTION**

Il existe en construction, plusieurs modes de transmission de mouvement. On peut citer entre autres les courroies, les accouplements et embrayages, les cames, les systèmes bielles manivelles et les différents types d'engrenages.

Toutefois, pour chaque mécanisme, et suivant plusieurs critères, l'un ou l'autre des modes de transmission sera utilisé.

Les engrenages sont omniprésents dans la grande majorité des mécanismes, allant de la construction spatiale et aéronautique, au matériel électroménager ainsi que dans les boîtes de vitesses. Ils constituent l'un des symboles de la révolution industrielle contemporaine.

Les engrenages ont pour but de transmettre directement la rotation d'un arbre dit moteur à un arbre dit récepteur. Ces deux arbres peuvent occuper des positions différentes lesquelles influeront considérablement sur le choix du type d'engrenage.

Selon la disposition des axes des deux roues, on distingue plusieurs types d'engrenages :

- A axes parallèles : engrenages cylindriques à denture droite ou hélicoïdales.
- A axes concourants : engrenages coniques à denture droite et spiro-coniques.
- A axes orthogonaux : engrenages à roue et vis sans fin.
- A axes quelconques : engrenages hypoïdes.

# **V.2. CHOIX DU TYPE D'ENGRENAGES**

 Vu que les arbres moteurs, récepteurs et intermédiaires de notre BVA sont parallèles, nous avons le choix entre les engrenages cylindriques à denture droite ou hélicoïdale.

Les engrenages cylindriques droits sont relativement simples à étudier, fabriquer et vérifier. Pour une question de bruit, on les utilise pour de faibles vitesses. Tandis que les engrenages cylindriques à denture hélicoïdale sont en général employés pour transmettre de grandes puissances avec de grandes vitesses. Ils ont un fonctionnement silencieux, qui est dû à l'engagement progressif et plus régulier, le contact s'établit et disparait progressivement d'une extrémité à l'autre de chaque dent. A vitesse élevée, la denture hélicoïdale reste silencieuse tout en permettant la transmission de l'effort sur la largeur de la dent, et aussi la transmission du mouvement par plusieurs dents ce qui n'est pas le cas pour les dentures droites, ceci limite d'ailleurs leurs domaines d'utilisation.

 Le phénomène d'interférence est moindre par rapport aux engrenages cylindriques droits, les entraxes sont respectées et précises. Tous ces avantages sont au détriment de l'apparition d'efforts axiaux et d'un usinage plus compliqué, donc le seul inconvénient des dentures hélicoïdales, réside dans la création de charge axiale, laquelle doit être prise en considération lors de la conception. Nous choisissons un engrenage cylindrique à denture hélicoïdale.

# **V.3. CARACTERISTIQUES D'UNE ROUE A DENTURE HELICOÏDALE**

**Notation** : indice "t" pour éléments apparents (vus dans un plan perpendiculaire à l'axe de la pièce) et l'indice "n" pour les éléments réels (vus dans un plan perpendiculaire à l'hélice)

- Angle de pression apparent  $\alpha_t$
- Angle d'hélice primitive  $\beta$  et de base  $\beta_b$ .
- Nombre de dents : Z
- Diamètre primitif :  $d = \frac{Z p_t}{r}$  $\frac{p_t}{\pi}$  (  $p_t$  est le pas apparent).
- Diamètre du cylindre de base :  $d_b = d \cos \alpha_t$
- Largeur de denture : b
- Hauteur de saillie :  $h_a$
- Hauteur de ceux :  $h_f$
- Diamètre de tête :  $d_a = d + 2h_a$
- Pas apparent :  $p_t$
- Epaisseur apparente :  $s_t$
- Intervalle apparent :  $e_t = p_t s_t$

Une roue à denture hélicoïdale est caractérisée par :

# **V.3.1. Définition du module apparent et réel**

On définit le module apparent par le rapport:

$$
m_t = \tfrac{d}{Z} = \tfrac{p_t}{\pi}
$$

On définit le module réel par le rapport :

$$
m_n = \frac{p_n}{\pi}
$$

Comme  $p_n = p_t \cos \beta$  (voir fig.5.1), il vient

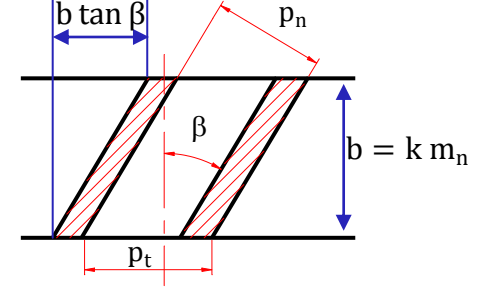

**Fig.5.1.** Pas apparent, pas réel

 $m_t =$ cos β

 $m_n$ 

La relation entre "angles d'hélice primitive et de base" et "angles de pression apparent et réel" s'écrit sous la forme d'après [3] :

• La relation entre l'inclinaison primitive β et de l'inclinaison de base  $\beta_b$  : les hélices cylindriques ont le même pas hélicoïdal, on a alors :

$$
\tan\beta_b = \tan\beta\cos\alpha_t
$$

• La relation entre l'angle de pression apparent  $\alpha_t$ , l'angle de pression réel  $\alpha_n$  et l'angle d'hélice β:

$$
\tan \alpha_t = \frac{\tan \alpha_n}{\cos \beta}
$$

# **V.3.2. Eléments géométriques exprimés en fonction du module**

L'angle de pression réel normalisé est  $\alpha_n = 20^\circ$ .

- $\bullet$  Diamètre primitif : m<sub>n</sub> Z cos β
- Diamètre de base :  $d_b = d \cos \alpha_t$
- Hauteur de saillie :  $h_a = y m_t$
- $\bullet$  Hauteur de creux :  $h_f = (y + j) m_t$  pour une denture normale, on a y=1 et  $j=0.25$
- Diamètre de tête :  $d_a = d + 2h_a = m_n \left(\frac{z}{\cos \theta}\right)$  $\frac{2}{\cos \beta}$  + 2y) • Diamètre de pied :  $d_f = d - 2h_f = m_n \left[ \frac{z}{\cos \theta} \right]$  $\frac{2}{\cos \beta} - 2(y + j)$
- Epaisseur de denture :

$$
\angle \text{ Apparent}: \, \mathbf{s}_t = \frac{\mathbf{p}_t}{2} = \frac{\pi \mathbf{m}_t}{2} = \frac{\pi \mathbf{m}_n}{2 \cos \beta} \quad \text{il vient}: \, \mathbf{s}_n = \mathbf{s}_t \cos \beta
$$

Intervalle de creux pour une denture normale :

$$
\checkmark \quad \text{Apparent : } e_t = p_t - s_t = \frac{\pi m_t}{2} = \frac{\pi m_n}{2 \cos \beta}
$$
\n
$$
\checkmark \quad \text{Reel :} \quad e_n = p_n - s_n = \frac{\pi m_n}{2} \quad \text{il vient : } e_n = e_t \cos \beta
$$

 $\bullet$  Largeur de denture :  $b = k m_n$  (k=8 à 12)

# **V.3.3. Nombre de dents virtuel et le choix des valeurs de l'angle**

Le nombre de dents virtuel permet de considérer une denture hélicoïdale comme une denture droite ayant  $Z_v$  dents, est donnée par la relation :

$$
Z_v = \frac{Z}{\cos^3 \beta}
$$

Lorsqu'une dent menante quitte sa dent menée, la dent menante suivante doit avoir pris contact avec sa dent menée, ce qui se traduit par :

$$
m_t = \frac{d}{z} = \frac{p_t}{\pi} \qquad ; \qquad p_t = \frac{\pi m_n}{\cos \beta} < b \tan \beta
$$

Tenant compte de la relation  $b = k.m_n$ , pour avoir une continuité d'engrènement, il faut satisfaire la condition :

 $\sin \beta > \frac{\pi}{L}$ k En pratique, on prendra : π  $\frac{\pi}{K}$   $\leq \beta \leq 30^{\circ}$ 

# **V.4. CONDITION D'ENGRENEMENT DE DEUX ROUES**

- Les deux surfaces actives doivent être conjuguées.
- L'angle de pression doit être commun.
- L'angle d'hélice doit être commun.
- Les pas circonférentiels doivent être égaux :  $p_{t1} = p_{t2} \Rightarrow m_t$  commun ;  $\beta$  commun  $\Rightarrow m_n$  commun

# **V.5. ETUDE DE L'ENGRENEMENT DES ENGRENAGES PARALLELES A DENTURE HELICOÏDALE**

# **V.5.1. Continuité d'engrènement**

# **V.5.1.1. Denture hélicoïdale extérieure**

Soit deux roues  $O_1$ (menante) et  $O_2$  (menée). Nous savons que la ligne d'action est une droite passant par le point I de contact des deux cercles primitifs, tangente aux deux cercles de base et inclinée d'un angle  $\alpha_t$  par rapport à la tangente commune aux deux cercles primitifs en I.

Avec les sens de rotation indiqués sur la fig. 5.2, et la roue  $O_1$ étant supposée conductrice, l'engrènement d'un couple de dentures conjuguées commence au point A (début de contact) où le profil  $P_1$  commence à attaquer le profil conjugué  $P_2$ . Il se termine en B' (fin de contact). Pour une denture hélicoïdale, les éléments vus dans un plan perpendiculaire à l'axe de la pièce sont les éléments apparents, on a :

- Pas apparent : π d  $\frac{d}{z} = \pi m_t$
- Pas de base apparent :  $p_{bt} = \frac{\pi d_b}{7}$  $\frac{\alpha_{b}}{Z}$  =  $p_{t}$  cos  $\alpha_{t}$  =  $\pi m_{t}$  cos  $\alpha_{t}$
- Pas mesuré sur la ligne d'action : C'est le segment MM′ (voir fig.5.2), on a :

$$
MM^{'} = \widehat{T_1Q_1} - \widehat{T_1Q_1^{'}} = \widehat{Q_1Q_1} = p_{bt} = p_t \cos \alpha_t
$$

# **Rapport total de conduite**  $\epsilon_{v}$

Considérons une denture à hélice à gauche schématisée dans la fig.5.2 au dessous :

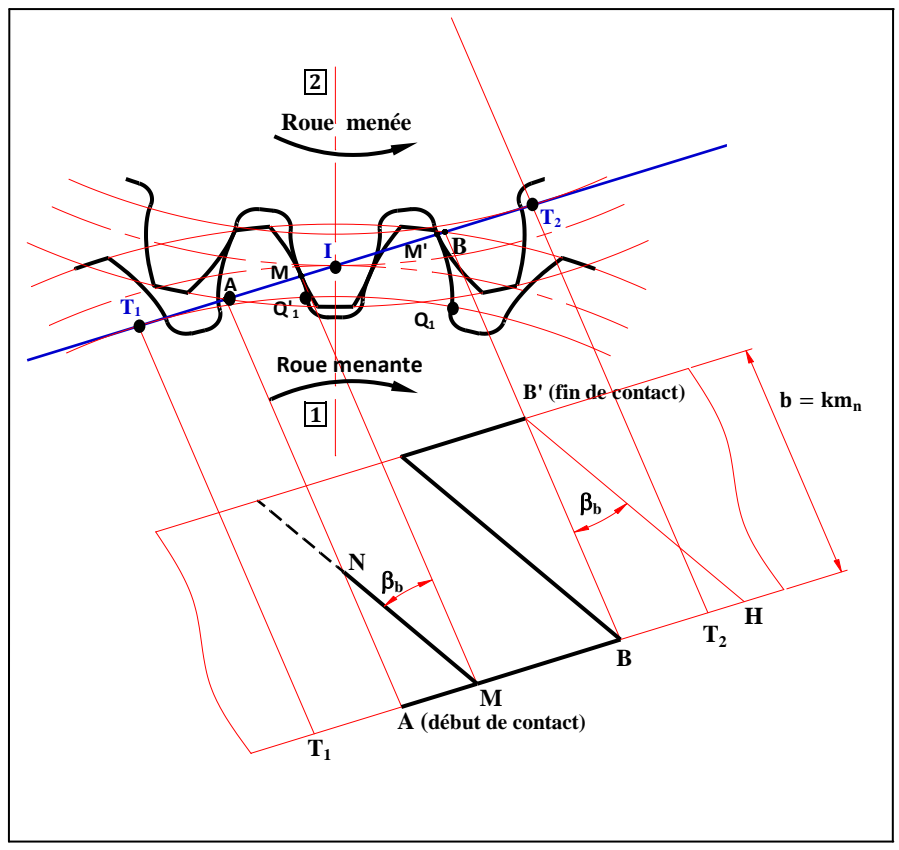

**Fig.5.2**. Longueur de contact en denture hélicoïdale [17]

- La longueur totale de conduite est :  $AH = AB + BH$ 
	- $\triangleright$  La longueur de conduite apparente est : AB = AI + IB
		- $\checkmark$  La longueur d'approche : AI =  $g_f$
		- $\checkmark$  La longueur de retraite : IB =  $g_a$

> 1

# La longueur de recouvrement : BH

Pour qu'il y ait continuité de conduite, il faut que : AH > MM' =  $p_{\text{ht}}$ 

Soit : 
$$
\epsilon_{\gamma} = \frac{AH}{MM'} = \frac{AB}{p_{bt}} + \frac{BH}{p_{bt}} >
$$

Avec :  $\frac{AB}{A}$  $\frac{\text{AB}}{\text{p}_{\text{bt}}} = \varepsilon_{\alpha}$  rapport de conduite apparent BH

$$
\frac{B_H}{p_{bt}} = \varepsilon_{\beta}
$$
 rapport de recouverment

On a alors le rapport total de conduite :  $\varepsilon_y = \varepsilon_\alpha + \varepsilon_\beta$ 

Pour une denture hélicoïdale extérieure, le rapport de conduite apparent est donné par la relation [3]:

$$
\varepsilon_{\alpha} = \frac{1}{\pi \cos \alpha_{t}} \left[ \sqrt{\frac{Z_{1}^{2}}{4} \sin^{2} \alpha_{t} + y_{1}^{2} + Z_{1} y_{1}} + \sqrt{\frac{Z_{2}^{2}}{4} \sin^{2} \alpha_{t} + y_{2}^{2} + Z_{2} y_{2}} - \left( \frac{Z_{1} + Z_{2}}{2} \right) \sin \alpha_{t} \right] \tag{5.1}
$$

Le rapport de recouvrement est :  $\varepsilon_{\beta} = \frac{BH}{B}$  $\frac{BH}{p_{bt}} = \frac{b \tan \beta_b}{p_{bt}}$ p<sub>bt</sub>

D'où 
$$
\varepsilon_{\beta} = \frac{k}{\pi} \sin \beta
$$
 (5.2)

 $\varepsilon_{\gamma} = \varepsilon_{\alpha} + \varepsilon_{\beta}$ 

Avec  $ε$ <sub>ν</sub>:

# **V.5.1.2. Denture hélicoïdale intérieure**

Considérons l'engrenage intérieur dont les cercles primitifs, tangents en I, ont comme centres respectifs  $O_2$  (pignon conducteur) et  $O_3$  (la couronne). Conservons les mêmes notations que pour l'engrenage extérieur, la ligne d'action est la droite passant par le point I, tangent aux deux cercles de base, inclinée de l'angle  $\alpha_t$  par rapport à la tangente commune aux deux cercles primitifs en I.

Le rapport total de conduite pour une denture intérieure est :  $\varepsilon_y = \varepsilon_a + \varepsilon_b$ 

Pour une denture hélicoïdale intérieure, le rapport de conduite apparent est donné par la relation [3] :

$$
\varepsilon_{\alpha} = \frac{1}{\pi \cos \alpha_{t}} \left[ \sqrt{\frac{Z_{2}^{2}}{4} \sin^{2} \alpha_{t} + y_{2}^{2} + Z_{2} y_{2}} - \sqrt{\frac{Z_{3}^{2}}{4} \sin^{2} \alpha_{t} + y_{3}^{2} + Z_{3} y_{3}} - \left(\frac{Z_{2} - Z_{3}}{2}\right) \sin \alpha_{t} \right]
$$
(5.3)

Avec le coefficient de saillie  $y_3$  négatif.

Le rapport de recouvrement est :

$$
\epsilon_\beta=\frac{k}{\pi}\text{sin}\,\beta
$$

Du fait du rapport de recouvrement  $(\varepsilon_{\beta})$ , le rapport de conduite  $(\varepsilon_{\gamma})$  en denture hélicoïdale est en général plus élevé que  $(\varepsilon_{\alpha})$  en denture droite, ce qui permet un plus grand nombre de dents en prise et une amélioration du silence de fonctionnement.

# **V.5.2. Etude des problèmes d'interférences [17] et [18]**

Définition : Le phénomène de l'interférence de matière se produit, si les deux profils en contact ne sont pas constamment tangents en cours de l'engrènement. Dans le cas des dentures à développante de cercle, le lieu des points de contact successifs est une droite  $T_1T_2$  tangente aux cercles de bases. On dit qu'il y interférence quand le point de contact est à l'extérieur du segment T<sub>1</sub>T<sub>2</sub> dans l'engrènement extérieur et vice-versa dans l'engrènement antérieur.

# **V.5.2.1. Denture hélicoïdale extérieure**

#### **a) Interférence théorique (Interférence primaire)**

L'interférence théorique conduit à des contacts s'effectuant dans de très mauvaises conditions, donnant lieu à des variations de vitesse angulaire, à des vibrations intenses et à une usure très rapide. Elle peut même conduire à un coincement entre les dentures si le jeu entre elles est faible ou nul.

Pour éviter cette interférence, il suffit de réduire la saillie  $h_{a2}$  de la roue pour ramener le point A à l'intérieur du segment d'action  $T_1T_2$  (ou dans le cas général il suffit que le segment de conduite AB soit situé à l'intérieur du segment  $T_1T_2$ ), ce qui peut se vérifier par la condition suivante (Voir fig. 5.3) :

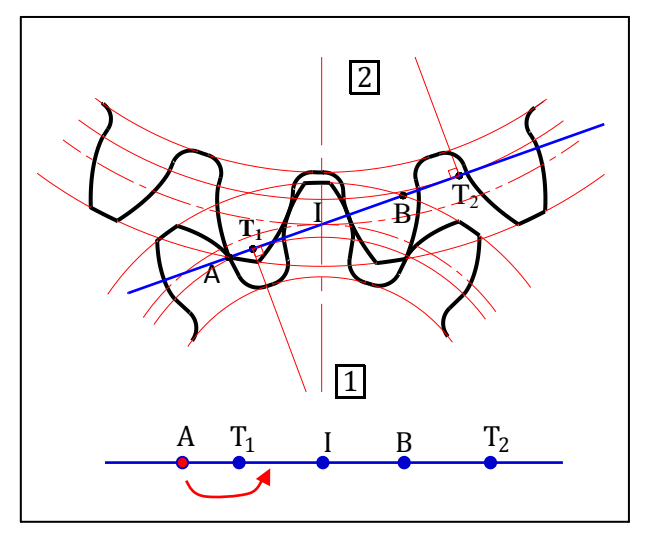

 **Fig.5.3.** Interférence de fonctionnement [17]

IA < IT<sub>1</sub>, (Le même phénomène si le point de contact B est à l'extérieur de T<sub>1</sub>T<sub>2</sub> du côté de T<sub>2</sub>, ce phénomène est dit également "interférence primaire ." Pour l'éviter, il suffit de vérifier la condition suivante : IB <  $IT_2$ ).

Les saillies réduites sont :

$$
y_1 = \frac{h_{a1}}{m_t} = \frac{h_{a1}}{m_n} \cos \beta = y_{01} \cos \beta \qquad \text{avec} \qquad y_{01} = \frac{h_{a1}}{m_n}
$$
  

$$
y_2 = \frac{h_{a2}}{m_t} = \frac{h_{a2}}{m_n} \cos \beta = y_{02} \cos \beta \qquad \text{avec} \qquad y_{02} = \frac{h_{a2}}{m_n}
$$

Les rayons primitifs sont :

$$
r_1 = \frac{m_t Z_1}{2} = \frac{m_n Z_1}{2 \cos \beta} \qquad r_2 = \frac{m_t Z_2}{2} = \frac{m_n Z_2}{2 \cos \beta}
$$

En tenant compte de la condition :  $IA < IT_1$ , de la fig.5.2 et de 5.3, on obtient :

$$
Z_1^2 + 2Z_2 Z_1 - \frac{4y_{02} \cos \beta}{\sin^2 \alpha_t} (y_{02} \cos \beta + Z_2) > 0
$$

En résolvant cette inéquation par rapport à  $Z_1$ , on obtient :

$$
Z_1 > -Z_2 + \sqrt{Z_2^2 + \frac{4y_{02} \cos \beta}{\sin^2 \alpha_t} (y_{02} \cos \beta + Z_2)}
$$

Lorsque  $Z_2$  augmente, l'interférence correspondant au cas le plus défavorable se produit pour  $Z_2 = \infty$  (La roue 2 est une crémaillère). Dans ce cas, l'interférence théorique peut être supprimée en adoptant :

 $Z_1 > \frac{2 \cdot y_{02} \cos \beta}{\sin^2 \alpha}$  $\frac{y_{02} \cos \rho}{\sin^2 \alpha_t}$  (Pour une denture normalisée, on a : h<sub>a2</sub> = m<sub>n</sub> et y<sub>02</sub> = 1)

Application à notre BVA :  $\beta = 30^{\circ}$  et  $\alpha_n = 20^{\circ}$ . On obtient :

 $Z_1 > 11.54$ ; Soit :  $Z_{1\text{limit}} = 12$  dents

Si  $Z_1$  < 12 dents, on dit qu'il y a interférence de taillage.

Donc pour éviter l'interférence théorique, on peut :

- Kéduire la saillie  $h_{a2}$  de la roue pour ramener le point A à l'intérieur du segment  $d'$  action  $T_1T_2$ .
- $\checkmark$  Corriger les dentures.

# **V.5.2.2. Denture hélicoïdale intérieure**

#### **a) Interférence géométrique primaire**

Pendant l'engrènement, le point de contact entre les profils de dentures du pignon et de la roue se déplace sur la ligne d'action entre A (début de contact) et B (fin de contact) (fig.5.4). Entre les points A et T<sub>2</sub>, ces profils restent conjugués. A remarquer que leurs centres de courbure respectifs  $T_2$  et  $T_3$  sont du même coté. Entre  $T_2$  et B, le profil de denture du pignon a toujours son centre de courbure  $T_2$  situé du coté opposé à  $T_3$ . Le profil conjugué avec celui de la roue est donc un profil fictif. En fonctionnement, la dent du pignon écorne celle de la roue, ce qui se traduit par une usure ou même par un coincement des dents. Avec un outil-pignon, il y aura enlèvement de matière. On dit qu'il y a interférence primaire ou de taillage.

Pour éviter ce phénomène, il suffit que le segment de conduit AB soit situé à l'extérieur du segment d'action T<sub>2</sub>T<sub>3</sub> (fig.5.4), c'est-à-dire la saillie de la dent de la roue doit être réduite de façon à augmenter son rayon de tête au moins à la valeur  $O_3T_2$ .

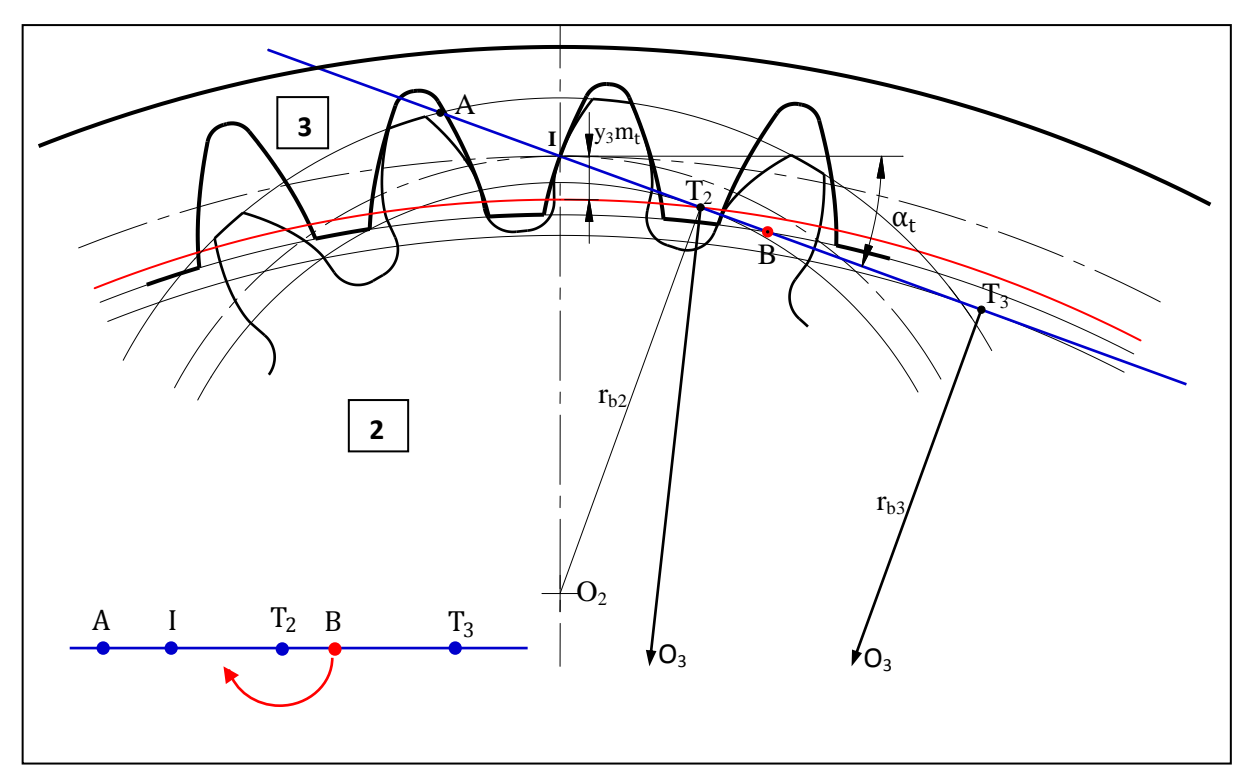

**Fig.5.4.** Interférence géométrique primaire [17]

A partir du triangle rectangle  $O_3T_3T_2$  (fig.5.4), on peut écrire :

$$
0_3T_2 = \sqrt{(r_{b3})^2 + [(r_3 - r_2)\sin\alpha_t]^2}
$$

Les rayons primitifs et de base sont :

$$
r_2 = \frac{m_t Z_2}{2} = \frac{m_n Z_2}{2 \cos \beta} \qquad r_3 = \frac{m_t Z_3}{2} = \frac{m_n Z_3}{2 \cos \beta}
$$

En réduisant la saillie de la couronne à la valeur :

$$
h_{a3} = y_3 m_t = y_{03} m_n = r_3 - 0_3 T_2 \qquad \text{avec } y_3 = y_{03} \cos \beta
$$

On a

$$
\text{ura}: \qquad \qquad y_3 = \frac{1}{2} \left[ Z_3 - \sqrt{(Z_3 \cos \alpha_t)^2 + [(Z_3 - Z_2) \sin \alpha_t]^2} \right]
$$

# **b) Interférence secondaire**

Elle apparait lorsque le nombre de dents du pignon est assez proche de celui de la roue (ce qui n'est pas le cas dans la boîte de vitesses considérée dans le présent travail). Le problème d'interférence secondaire n'est donc pas à craindre.

L'interférence géométrique secondaire peut être évitée en utilisant une denture corrigée avec variation d'entraxe.

# **Conclusion de l'interférence :**

Le phénomène d'interférence conduit à des contacts s'effectuant dans de très mauvaises conditions, donnant lieu à des variations de vitesse angulaire, à des vibrations intenses et à une usure très rapide. Il peut même conduire à un coincement entre les dentures si le jeu entre elles est faible ou nul. Donc il faut décrire un procédé qui permet d'éliminer cette interférence avec l'utilisation des outils normalisés, cette procédure s'appelle la correction de denture.

# **V.6. CORRECTIONS DE DENTURE**

# **V.6.1. Principe**

On a vu précédemment, que pour éviter l'interférence théorique, il faut :

- Soit choisir  $Z_1 > Z_{1, \text{limit}}$
- Soit réduire la saillie d'une quantité convenable

Elle peut être également évitée en pratiquant une correction de denture sans modification de sa hauteur. C'est ce qui peut être obtenu par le déport de la dent. On parle alors de denture déportée.

**V.6.2. Denture déportée** (denture extérieure hélicoïdale)

Soit un outil crémaillère de taillage normalisé, de module  $m_{n0}$ , destiné à tailler une denture cylindrique hélicoïdale dont les caractéristiques sont définies par la figure 5.5.

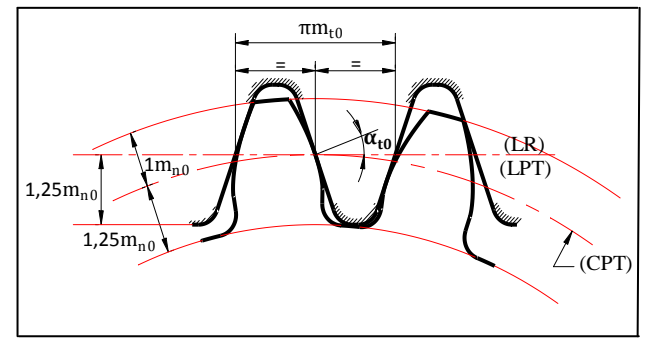

**Fig.5.5.** Roue taillée à denture normale

Selon la disposition de deux lignes LR (Ligne de référence de l'outil) et LPT (ligne primitive de taillage de la roue), on distingue deux cas :

- $\checkmark$  Les lignes LR et LPT sont confondues : dans ce cas, au cours du taillage, la ligne LR roule sans glisser sur le cercle primitif. On obtient sur la roue taillée une denture normale (fig.5.5).
- $\checkmark$  Les lignes LR et LPT sont distantes d'une quantité v. C'est la ligne LPT qui roule sans glisser sur le cercle primitif et non la ligne LR (fig.5.6). On obtient sur la roue taillée une denture dite déportée.

Sur la roue taillée à denture déportée, les hauteurs de saillie et de creux deviennent :

- saillie :  $h_a = m_{n0} + v$
- creux :  $h_f = 1.25 m_{n0} v$

v est appelé déport et  $x = v/m_{n0}$  coefficient de déport.

Sur le cercle primitif la valeur du diamètre est la même que pour une denture normale :

 $d = m_{t0}Z$ 

Dans ce cas, on aura (voir fig. 5.6) :

- Epaisseur  $\neq$  intervalle
- Epaisseur + intervalle =  $\pi m_{\text{t}}$
- Saillie  $\neq m_{n0}$
- Creux  $\neq$  1.25 m<sub>n0</sub>
- Saillie + creux =  $2.25$  m<sub>n0</sub>

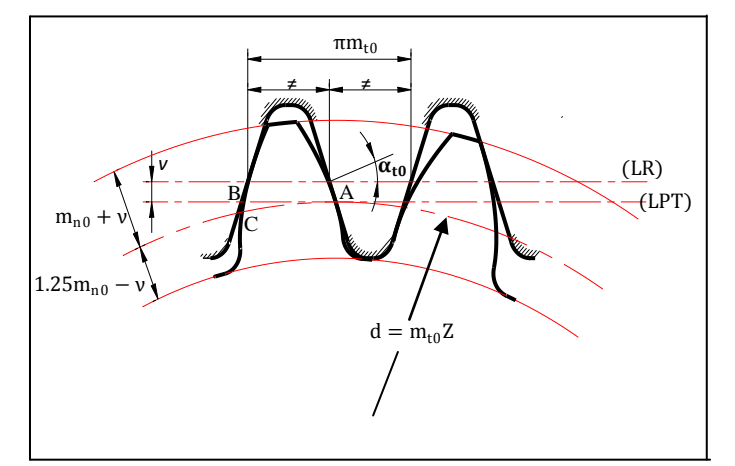

**Fig.5.6.** Roue taillée à denture déportée

# **Remarque :**

- $\checkmark$  Si la ligne de référence LR est à l'extérieur du cercle primitif (figure 5.6), on a ; x $>0$ .
- $\checkmark$  Si la ligne de référence coupe le cercle primitif, on a ; x<0.
- $\checkmark$  Si le déport augmente, l'épaisseur au pied de la dent augmente (plus de rigidité, la dent résiste mieux aux efforts tangentiels) mais la dent devient aussi plus pointue (attention au risque de tête tronquée, on ne respecte plus alors la norme de hauteur :  $h = 2.25 m_{n0}$ ).
- $\checkmark$  Si le déport diminue: la dent se creuse progressivement au niveau de son pied (risque de fragilisation) au contraire de l'épaisseur de tête qui augmente.

# **V.7. QUELQUES FORMULES DE BASE POUR LE CALCUL D'UN ENGRENAGE A DENTURE HELICOÏDALE**

Dans les Tableaux I et II, nous avons regroupé les différentes formules qui nous ont permis de calculer les paramètres géométriques d'un engrenage extérieur et intérieur à denture hélicoïdale. **Notation :**

- Indice n : rattaché au plan normal ou réel  $(\alpha_n)$ .
- Indice t : rattaché au plan apparent ou transverse  $(\alpha_t)$ .
- Indice  $i = \text{rattaché au train I}$ , II ou III ( $i=1, 2$  ou 3).
- $P_i$  = Planétaire situé dans le train i  $(P_1, P_2, P_3)$ .
- $S_i$  = Satellite situé dans le train i  $(S_1, S_2, S_3)$ .
- $C_i$  = Couronne située dans le train i  $(C_1, C_2, C_3)$ .
- Exposant ( )' = rattaché aux paramètres de fonctionnement  $(a', \ldots)$ .

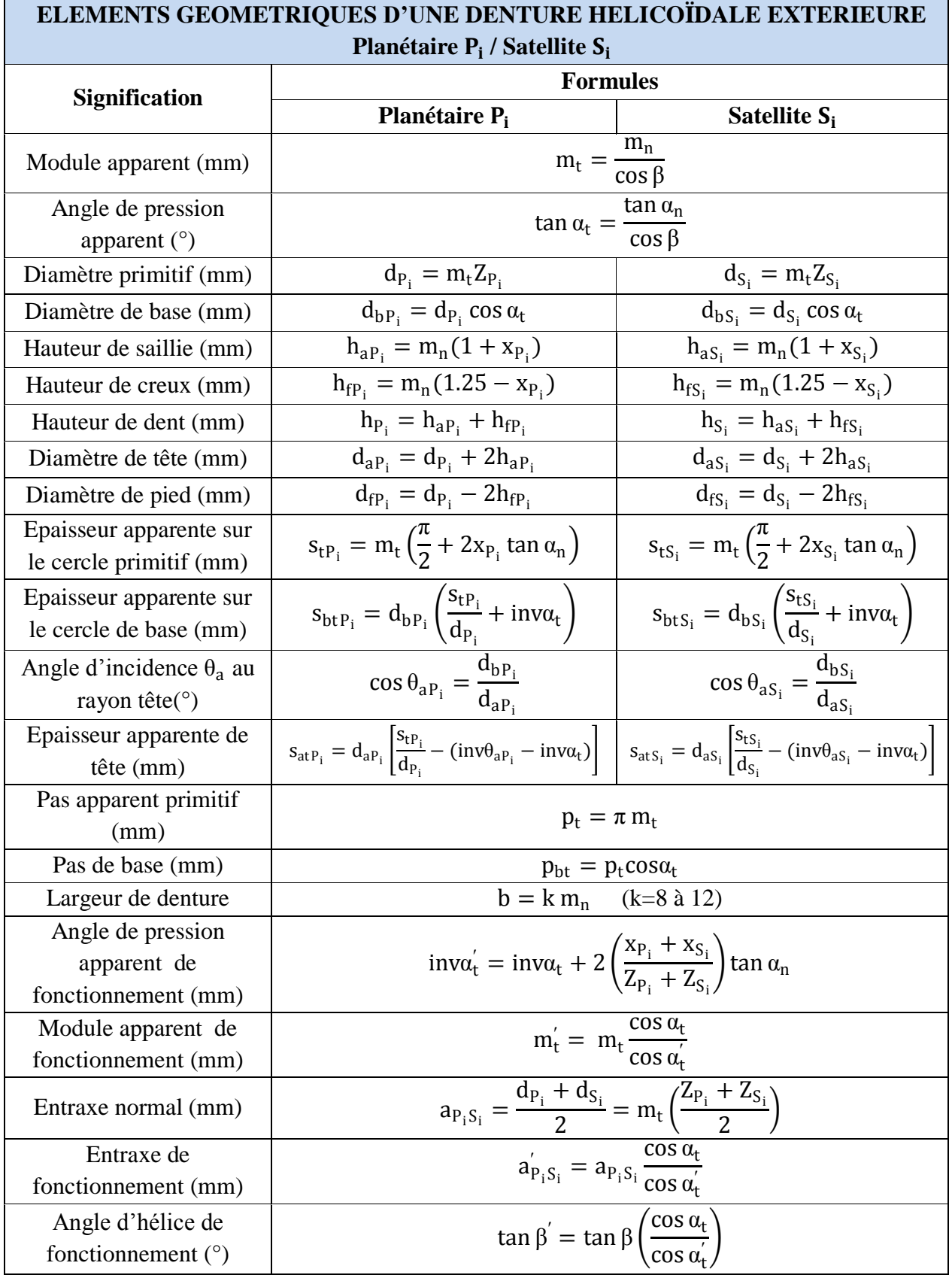

**Tableau. V.1.** Eléments géométriques d'une denture hélicoïdale extérieure

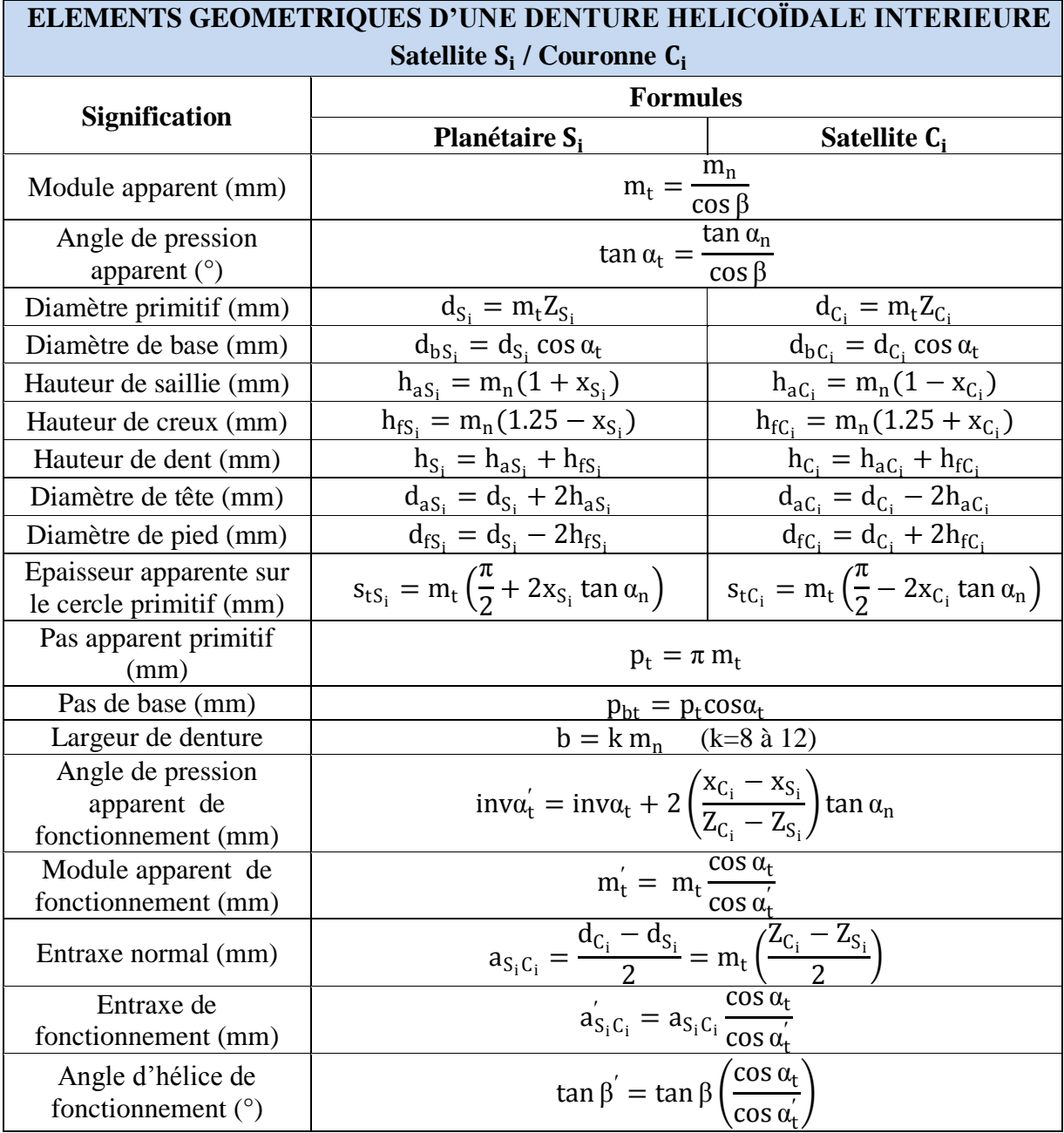

**Tableau. V.2.** Eléments géométriques d'une denture hélicoïdale intérieure

Les résultats du calcul des paramètres mentionnés aux tableaux (V.1) et (V.2) sont réalisés par un programme de calcul sous MATLAB et sont présentés dans l'annexe B.

# **V.8. DETERMINATION DU MODULE REEL V.8.1. Choix du matériau**

 Les propriétés du nickel et du chrome nous conduisent à choisir un acier qui en contient et qui répond à nos exigences. La combinaison du nickel et du chrome donne un acier très résistant à la rupture et à l'usure sans abaissement de la résilience de l'acier initial.

 D'après le catalogue des produits métallurgiques [19] et le groupe ERAMET [20], nous choisissons l'acier 16 NC 6 (16 Ni Cr 5-4) allié au nickel-chrome de cémentation, trempé à l'eau à 850°C et revenu à 575°C, le plus utilisé dans l'industrie automobile (engrenages, pièces de boîte de vitesses, arbres, fusées…). Les compositions chimiques et les caractéristiques mécaniques de 16 NC 6 sont données :

- Compositions chimiques :
	- $\geq 0.15\%$  de carbone
	- $\geq 1.60\%$  de nickel
	- $\geq 0.85\%$  de chrome
- Caractéristiques mécaniques :
	- $\triangleright$  Limite d'élasticité à 0.2% est de 700 N/mm<sup>2</sup>
	- Résilience KCU est de 150 J/cm²

# **V.8.2. Détermination préliminaire (pour la 1ère vitesse)**

Le module réel est établi à partir des calculs de résistance des matériaux en fonction de la puissance à transmettre et est donnée par la formule suivante [21] :

$$
m_n \geq 10 \cdot \sqrt[3]{\frac{11.\text{C. cos }\beta}{k.\,\sigma_{p_{adm}}\,.Z_{P_1}}}
$$

Avec

$$
\begin{cases}\nC = K \frac{M_{t, \theta = 0.7}}{q \cdot \varepsilon_{\gamma}} & \text{oi } K = 1 : \text{autocentrage} \\
\text{et} \\
\sigma_{p_{\text{adm}}} = \frac{R_{e_{0.2\%}}}{2} = \frac{700}{2} = 350 \text{ Nm} \\
\text{Où} : \n\end{cases}
$$

C: Le couple appliqué sur chacune des dents en prise du planétaire  $P_1$  en Nm.

 $Z_{P_1}$ : Le nombre de dents du planétaire  $P_1$ .

 $\sigma_{p_{adm}}$ : La contrainte admissible à la traction par le matériau en N/mm<sup>2</sup>, et sa valeur comprise entre une valeur inférieure, égale à la moitié de la limite d'élasticité [21].

 $R_{e_{0.2\%}}$  : La limite d'élasticité à 0.2%.

q : Nombre de satellites (q=5).

 $M_{t_{0}^{\theta}=0.7}$ : Couple de la turbine à  $\theta = 0.7$ .

 $\epsilon_{\gamma}$ : Le nombre de dents en prise.

Pour le calcul du module, nous prenons le couple de la turbine à  $\theta = 0.7$  pour éviter la zone transitoire de conversion du couple moteur avec un rendement du convertisseur acceptable, soit  $M_{t,s=0.7} = 1278$  Nm à  $N_t = 1179$  tr/mn.

Les équations (5.1), (5.2) et (5.3) nous donnent :

$$
\begin{cases}\n\varepsilon_{\alpha_{(P_1,S_1)}} = 1.3507 \\
\varepsilon_{\alpha_{(S_1,C_1)}} = 1.4602 \\
\varepsilon_{\beta_{(P_1,S_1)}} = \varepsilon_{\beta_{(S_1,C_1)}} = \frac{k}{\pi} \sin \beta = 1.5915\n\end{cases}
$$

$$
\epsilon_{\gamma_{(P_1,S_1)}}=\epsilon_{\alpha_{(P_1,S_1)}}+\epsilon_{\beta_{(P_1,S_1)}}=2.9422
$$

$$
\epsilon_{\gamma_{(S_1,C_1)}} = \epsilon_{\alpha_{(S_1,C_1)}} + \epsilon_{\beta_{(S_1,C_1)}} = 3.0518
$$

Nous supposons que le nombre de couples des dents en prise est égal à 3, alors  $\varepsilon_{\gamma} = 3$ .

Le couple appliqué sur chacune des dents en prise du planétaire  $P_1$ est :

$$
C = \frac{1278}{5*3} = 85.2
$$
 Nm

Le module réel est :

$$
m_n \ge 10 \cdot \sqrt[3]{\frac{11 * 85.2 * cos 30}{10 * 350 * 35}} \Rightarrow m_n \ge 1.88
$$

Nous prendrons un module normalisé de m<sub>n</sub> = 2 [3].

Chacune des dents en prise du planétaire  $P_1$  est soumise à un effort tangentiel de :

$$
F_t = \frac{2 \cdot C}{d_{p_1}} = \frac{2 \cdot 85.2}{80.83 \cdot 10^{-3}}
$$

$$
F_t = 210.8 \text{ da N}
$$

Cet effort doit être inférieur aux efforts tangentiels admissibles, à la pression superficielle et à la rupture  $F_t < F_{tadm}$ .

#### **V.9. DETERMINATION DES DEPORTS**

Dans les trains planétaires, constitués par un planétaire P<sub>i</sub>, des roues satellites S<sub>i</sub> et une couronne C<sub>i</sub>. Si la denture est déportée, alors les coefficients de déport des roues sont reliés par la relation (5.4) selon la norme VSM [26] :

$$
x_{P_i} + 2x_{S_i} = x_{C_i} \tag{5.4}
$$

Le choix des coefficients de déport est imposé principalement par un seul couple l'engrenage extérieur composé d'un planétaire  $P_i$  et d'un satellite  $S_i$ . En adoptant les coefficients  $x_{P_i}$  et  $x_{S_i}$  de façon que les glissements spécifiques soient équilibrés.

#### D'après G. HENRIOT :

Connaissant la somme des coefficients de déports  $x_{P_i} + x_{S_i}$  et les nombres de dents virtuels  $Z_{vP_i}$ et  $Z_{vS_i}$ , nous pouvons calculer les coefficients de déports  $x_{P_i}$  et  $x_{S_i}$  par la formule suivante [8] :

$$
x_{S_i} = \lambda \frac{Z_{v_{i}} - Z_{v_{S_i}}}{Z_{v_{i}} + Z_{v_{S_i}}} + \frac{(x_{P_i} + x_{S_i}) Z_{v_{S_i}}}{Z_{v_{i}} + Z_{v_{S_i}}}
$$
(5.5)

Avec :  $\lambda$  compris entre 0,5 et 0,75. La valeur courante est  $\lambda = 0.65$ .

Pour :  $Z_{vP_1} + Z_{vS_1} \ge 60$  système de correction sans variation d'entraxe  $\implies x_{P_1} = -x_{S_1}$ 

Dans les trois trains épicycloïdaux I, II et III la somme des nombres de dents virtuels est :

Train I :  $Z_{vP_1} + Z_{vS_1} = 53.88 + 38.49 = 92.37$ 

Train II :  $Z_{vP_2} + Z_{vS_2} = 49.26 + 35.41 = 84.67$ 

Train III :  $Z_{vP_3} + Z_{vS_3} = 53.88 + 38.49 = 92.37$ 

Donc dans les trois trains la somme :  $Z_{vP_i} + Z_{vS_i} \ge 60 \implies x_{P_i} + x_{S_i} = 0$  La relation ci-dessus (5.5) permet la détermination des déports  $x_{P_i}$ et  $x_{S_i}$ .

#### **Dans les trains I et III :**

$$
x_{S_1} = 0.65 \frac{53.88 - 38.49}{53.88 + 38.49} = + 0.108
$$
, disons + 0.10  $\Rightarrow x_{P_1} = -0.10$ 

L'équation (5.4) devient  $x_{P_1} + x_{S_1} = x_{C_1} - x_{S_1} = 0$   $\implies x_{C_1} = x_{S_1} = +0.10$ 

#### **Dans le train II :**

$$
x_{S_2} = 0.65 \frac{49.26 - 35.41}{49.26 + 35.41} = + 0.106
$$
, disons + 0.10  $\implies x_{P_2} = -0.10$ 

L'équation (6.4) devient  $x_{P_2} + x_{S_2} = x_{C_2} - x_{S_2} = 0$  ⇒  $x_{C_2} = x_{S_2} = +0.10$ 

Finalement les trois trains I, II et III sont déportés par :

$$
\begin{cases}\n x_{P_1} = x_{P_2} = x_{P_3} = -0.10 \\
 x_{S_1} = x_{S_2} = x_{S_3} = +0.10 \\
 x_{C_1} = x_{C_2} = x_{C_3} = +0.10\n\end{cases}
$$

#### **V.10. CONCLUSION**

Le module réel calculé précédemment n'est que préliminaire, on va le vérifier à la pression superficielle et à la rupture au chapitre suivant.

# **CHAPITRE VI: ETUDE DYNAMIQUE**

#### **VI.1. INTRODUCTION**

Dans ce chapitre, on abordera le calcul des différents couples dans les trains, ainsi que les efforts exercés sur les dentures. Ces calculs nous permettront dans la suite de ce travail de procéder au dimensionnement de différents organes (arbres, embrayages, freins, roulements, ...). On procédera par la suite à la vérification du module réel à la pression superficielle et à la rupture.

#### **VI.2. DETERMINATION DES COUPLES**

#### **VI.2.1. Etude des couples**

Nous avons fait précédemment la remarque que notre BVA est constituée de trois trains épicycloïdaux en série du type ci-contre.

 $X_m$ : arbre moteur

X<sub>r</sub>: arbre récepteur

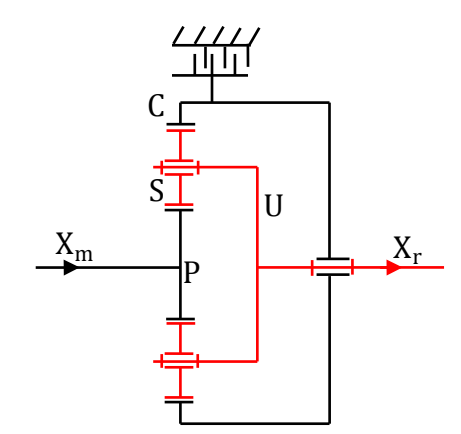

**Fig.6.1.** Schéma d'un train épicycloïdal

Isolons le train et considérons les couples qui lui sont appliqués de l'extérieur :

 $C_P$  : Couple sur le planétaire P de vitesse angulaire  $\omega_m$ 

 $C_c$ : Couple sur la couronne C de vitesse angulaire  $\omega_c$ 

 $C_U$  : Couple sur le porte-satellite U de vitesse angulaire  $\omega_U$ 

L'un de ces couples est obligatoirement moteur, son sens étant celui de la vitesse angulaire (Puissance motrice positive). Un autre couple est obligatoirement résistant, son sens étant opposé à celui de la vitesse (Puissance réceptrice négative).

Le train étant en équilibre nous avons donc [22] :

$$
C_{\rm P} + C_{\rm C} + C_{\rm U} = 0 \tag{6.1}
$$

En négligeant la perte de puissance par frottement, on a [22] :

$$
\omega_{m} \cdot C_{P} + \omega_{c} \cdot C_{C} + \omega_{U} \cdot C_{U} = 0 \tag{6.2}
$$

En substituant C<sub>U</sub> à partir de l'équation (6.1) dans l'équation (6.2), et après réarrangement on trouve :

$$
C_{\rm C} = -C_{\rm P} \frac{\omega_{\rm m} - \omega_{\rm U}}{\omega_{\rm C} - \omega_{\rm U}} \tag{6.3}
$$

En tenant compte de la formule de Willis, on a donc :

$$
\frac{\omega_{\rm m} - \omega_{\rm U}}{\omega_{\rm C} - \omega_{\rm U}} = -\frac{Z_{\rm C}}{Z_{\rm P}}\tag{6.4}
$$

On a donc :

La combinaison des équations (6.1), (6.3) et (6.4) nous permet d'écrire :

$$
C_C = +\frac{Z_C}{Z_P} \cdot C_P \tag{6.5}
$$

$$
C_U = -\left(1 + \frac{z_C}{z_P}\right) \cdot C_P \tag{6.6}
$$

Il suffit donc de connaître le couple moteur appliqué au planétaire P pour déterminer les couples  $C_C$  et  $C_U$ .

#### **Remarque :**

- $\checkmark$  Ces relations sont vraies dans tous les cas, que la couronne C soit fixe ou mobile.
- $\checkmark$  Nous avons toujours C<sub>P</sub> et C<sub>C</sub> de même sens et C<sub>U</sub> de sens opposé à ces deux couples.
- $\checkmark$  Nous avons aussi, en valeur absolue  $C_U = C_P + C_C$ .

#### **VI.2.2. Calcul des couples**

Pour le calcul des différents couples appliqués sur chaque train épicycloïdal à une sélection donnée de vitesse, nous adoptons le couple d'entrée à la BVA comme suit :

- $\checkmark$  La boîte de vitesses fonctionne hydrauliquement à la première vitesse et la marche arrière on a :  $C_{t, \theta=0.7} = 1278$  Nm.
- Dans les autres vitesses, l'embrayage de pontage est fermé, donc pas de conversion du couple, nous choisissons le couple moteur :  $C_m = 1125$  Nm

# **1 ère vitesse :**

Le couple appliqué au planétaire  $P_1$  est :

$$
C_{P_1} = C_{t, \vartheta = 0.7} = 1278 \text{ Nm}
$$

Le couple appliqué au porte-satellite  $C_{U_1}$  (couple à sortie de la BVA):

$$
C_{U_1} = -\left(1 + \frac{z_{C_1}}{z_{P_1}}\right) C_{P_1} = -i_1 \cdot C_{P_1}
$$
\n(6.7)

Donc  $C_{U_1} = -4381.7$  Nm

Le couple de freinage appliqué sur la couronne  $C_1$ :

$$
C_{C_1} = \frac{Z_{C_1}}{Z_{P_1}} \cdot C_{P_1} = \frac{85}{35} \cdot 1278
$$
  $\Rightarrow$   $C_{C_1} = 3103.7$  Nm

# **2 ème Vitesse :**

Isolons le porte-satellite  $U_2$ , nous avons :

$$
\mathbf{C}_{\mathrm{U}_2} = -\mathbf{C}_{\mathrm{C}_1} \tag{6.8}
$$

$$
\text{Avec } C_{C_1} = \frac{Z_{C_1}}{Z_{P_1}} \cdot C_{P_1} \quad \text{et } C_{U_2} = -\left(1 + \frac{Z_{C_2}}{Z_{P_2}}\right) \cdot C_{P_2} \tag{6.9}
$$

D'autre part, on a :

$$
C_m = C_{P_1} + C_{P_2}
$$
 (Voir la figure.4.2) (6.10)

L'équilibre du train II s'écrit sous la forme :

$$
C_{P_2} + C_{U_2} + C_{C_2} = 0 \tag{6.11}
$$

La combinaison des équations (6.8), (6.9) et (6.11) nous permet d'écrire :

$$
\left(1 + \frac{z_{C_2}}{z_{P_2}}\right) \cdot C_{P_2} - \frac{z_{C_1}}{z_{P_1}} \cdot C_{P_1} = 0
$$
\n(6.12)

En résoudre le système d'équations  $(6.10)$  et  $(6.12)$  pour trouver  $\,mathsf{C}_{\mathsf{P}_1}$  et  $\mathsf{C}_{\mathsf{P}_2}$  :

$$
C_{P_1} = \frac{1 + \frac{z_{C_2}}{z_{P_2}}}{1 + \frac{z_{C_1} + z_{C_2}}{z_{P_1} + z_{P_2}}} \cdot C_m = 0.586 \cdot C_m \qquad \Rightarrow \qquad C_{P_1} = 659.25 \text{ Nm}
$$

$$
C_{P_2} = \frac{\overline{z_{P_1}}}{1 + \frac{z_{C_1}}{z_{P_1} + z_{P_2}}} \cdot C_m = 0.414 \cdot C_m
$$
  $\Rightarrow C_{P_2} = 465.75 \text{ Nm}$ 

Le couple appliqué sur le porte-satellite  $C_{U_2}$ est :

$$
C_{U_2} = -C_{C_1} = -\left(1 + \frac{Z_{C_2}}{Z_{P_2}}\right) \cdot C_{P_2}
$$
  
\n $\Rightarrow C_{U_2} = -1601 \text{ Nm}$   
\n $\Rightarrow C_{C_1} = 1601 \text{ Nm}$ 

Le couple appliqué sur le porte-satellite  $C_{U_1}$ (couple à la sortie de la BVA) est :

$$
C_{U_1} = -\left(1 + \frac{z_{C_1}}{z_{P_1}}\right) \cdot C_{P_1} = -i_2 \cdot C_m \qquad \qquad \Rightarrow \quad C_{U_1} = -2260.28 \text{ Nm}
$$

Le couple de freinage de la couronne  $C_2$  est :

$$
C_{C_2} = \frac{Z_{C_2}}{Z_{P_2}} \cdot C_{P_2}
$$
  $\Rightarrow C_{C_2} = 1135.25 \text{ Nm}$ 

# **3 ème Vitesse :**

On a d'après le schéma de la figure 4.3 :

$$
C_{U_3} = -C_{C_2}
$$
 et  $C_m = C_{P_1} + C_{P_2}$ 

Isolons le porte-satellite  $U_2$ , nous avons :

$$
C_{C_1} + C_{U_2} + C_{C_3} = 0 \qquad \qquad \Rightarrow \qquad C_{C_3} = -(C_{C_1} + C_{U_2})
$$

D'autre part, on a :

Le couple appliqué sur le porte-satellite  $U_1$  et le planétaire  $P_1$  :

$$
C_{U_1} = -\left(1 + \frac{Z_{C_1}}{Z_{P_1}}\right) \cdot C_{P_1} = -i_3 \cdot C_m
$$
  
 $\Rightarrow C_{U_1} = -1597.5 \text{ Nm}$   
 $\Rightarrow C_{P_1} = 465.94 \text{ Nm}$ 

Le couple appliqué sur le planétaire P<sub>2</sub> est :

$$
C_{P_2} = C_m - C_{P_1}
$$
\n
$$
\Rightarrow C_{P_2} = 659.06 \text{ Nm}
$$

Le couple appliqué sur la couronne  $C_1$ est :

$$
C_{C_1} = \frac{Z_{C_1}}{Z_{P_1}} \cdot C_{P_1}
$$
  $\Rightarrow C_{C_1} = 1131.56 \text{ Nm}$ 

Le couple appliqué sur le porte satellite  $U_2$  est :

$$
C_{U_2} = -\left(1 + \frac{z_{C_2}}{z_{P_2}}\right) \cdot C_{P_2} \qquad \qquad \Rightarrow \quad C_{U_2} = -2265.52 \text{ Nm}
$$

Le couple appliqué sur la couronne  $C_3$  est :

$$
C_{C_3} = - (C_{C_1} + C_{U_2}) \qquad \qquad \Rightarrow \qquad C_{C_3} = 1133.96 \text{ Nm}
$$

Les couples appliqués sur la couronne  $C_2$  et le porte satellite  $U_3$  sont :  $C_{C_2} = -C_{U_3} = \frac{Z_{C_2}}{Z_{P_1}}$  $Z_{P_2}$  $\Rightarrow$  C<sub>C2</sub> = 1606.45 Nm  $\Rightarrow$  C<sub>U<sub>3</sub></sub> = -1606.45 Nm

Le couple de freinage appliqué sur le planétaire  $P_3$  est :

$$
C_{P_3} = C_{C_2} - C_{C_1}
$$
  $\Rightarrow C_{P_3} = 474.89 \text{ Nm}$ 

# **4 ème Vitesse :**

Le train épicycloïdal est bloqué c'est-à-dire on a prise directe, les trois trains I, II et III ne transmettent aucune puissance. Donc le couple du porte satellite  $\mathrm{C}_{\mathrm{U}_1}$  se traduit par la relation:

$$
C_{U_1} = -C_m \qquad \qquad \Rightarrow \qquad C_{U_1} = -1278 \text{ Nm}
$$

# **5 ème Vitesse :**

On a d'après le schéma de la figure 4.5 :

$$
\mathsf{C}_{\mathsf{U}_3} = -\mathsf{C}_{\mathsf{C}_2} \tag{6.13}
$$

$$
C_m = C_{C_3} + C_{U_2} + C_{C_1}
$$
\n(6.14)

D'autre part, on a :

La conservation de la puissance entre l'entrée et la sortie des trains nous permet d'écrire le couple appliqué sur le porte-satellite  $U_1$ :

$$
C_{U_1} = -i_5 \cdot C_m \qquad \qquad \Rightarrow \qquad C_{U_1} = -933.75 \text{ Nm}
$$

Le couple appliqué sur le planétaire  $P_1$  est :

$$
C_{P_1} = -\frac{C_{U_1}}{\left(1 + \frac{Z_{C_1}}{Z_{P_1}}\right)} \qquad \qquad \Rightarrow \qquad C_{P_1} = 272.34 \text{ Nm}
$$

Le couple appliqué sur la couronne  $C_1$  est :

$$
C_{C_1} = \frac{Z_{C_1}}{Z_{P_1}} \cdot C_{P_1} \qquad \qquad \Rightarrow \qquad C_{C_1} = 661.4 \text{ Nm}
$$

L'équation (6.13) se traduit par la relation :

$$
C_{P_3} = \frac{\frac{Z_{C_2}}{Z_{P_2}}}{1 + \frac{Z_{C_3}}{Z_{P_3}}} \cdot C_{P_2} = 0.711 \cdot C_{P_2}
$$
\n(6.15)

En combinant les équations (6.14) et (6.15) on obtient :

Le couple appliqué sur le planétaire  $P_2$  est :

$$
C_{P_2} = \frac{C_m - C_{C_1}}{0.711 \frac{z_{C_3} - z_{C_2}}{z_{P_3} - z_{P_2} - 1}} \qquad \qquad \Rightarrow \qquad C_{P_2} = 270.98 \text{ Nm}
$$

Le couple appliqué sur la couronne  $C_2$  est :

$$
C_{C_2} = \frac{Z_{C_2}}{Z_{P_2}} \cdot C_{P_2}
$$
  $\Rightarrow$   $C_{C_2} = 660.51 \text{ Nm}$ 

Le couple appliqué sur le porte satellite  $U_2$  est :

$$
C_{U_2} = -\left(1 + \frac{Z_{C_2}}{Z_{P_2}}\right) \cdot C_{P_2}
$$
  $\Rightarrow$   $C_{U_2} = -931.49 \text{ Nm}$ 

Le couple appliqué sur le porte satellite  $U_3$  est :

$$
C_{U_3} = -C_{C_2} \qquad \qquad \Rightarrow \qquad C_{U_3} = -660.51 \text{ Nm}
$$

Le couple de freinage appliqué sur le planétaire P<sub>3</sub> est :

$$
C_{P_3} = -\frac{C_{U_3}}{\left(1 + \frac{Z_{C_3}}{Z_{P_3}}\right)}
$$
  $\Rightarrow$   $C_{P_3} = 192.64$  Nm

Le couple appliqué sur la couronne  $C_3$  est :

$$
C_{C_3} = \frac{Z_{C_3}}{Z_{P_3}} \cdot C_{P_3}
$$
  $\Rightarrow$   $C_{C_3} = 467.84$  Nm

#### **Marche arrière :**

On a d'après le schéma cinématique de la figure 4.6:

$$
C_{P_3} = C_{t, \vartheta = 0.7}
$$
\n
$$
\Rightarrow C_{P_3} = 1278 \text{ Nm}
$$
\n
$$
C_{U_3} = -C_{C_2}
$$

La conservation de la puissance entre l'entrée et la sortie des trains nous permet d'écrire le couple appliqué sur le porte-satellite  $U_1$ :

$$
C_{U_1} = -|i_R| \cdot C_{t, \vartheta = 0.7} \qquad \qquad \Rightarrow \qquad C_{U_1} = -6159.96 \text{ Nm}
$$

Le couple appliqué sur le planétaire  $P_1$  est :

$$
C_{P_1} = -\frac{C_{U_1}}{\left(1 + \frac{Z_{C_1}}{Z_{P_1}}\right)}
$$
  
\n
$$
\Rightarrow \qquad C_{P_1} = 1796.65 \text{ Nm}
$$

Le couple de freinage appliqué sur la couronne  $C_1$  est :

$$
C_{C_1} = \frac{Z_{C_1}}{Z_{P_1}} \cdot C_{P_1}
$$
  $\Rightarrow$   $C_{C_1} = 4363.29 \text{ Nm}$ 

Le couple appliqué sur la couronne  $C_3$  est :

$$
C_{C_3} = \frac{Z_{C_3}}{Z_{P_3}} \cdot C_{P_3}
$$
  $\Rightarrow$   $C_{C_3} = 3103.71 \text{ Nm}$ 

L'équilibre du train III nous permet d'écrire le couple appliqué sur le porte satellite  $U_3$ :

$$
C_{U_3} = -C_{P_3} - C_{C_3}
$$
\n
$$
\Rightarrow C_{U_3} = -4381.71 \text{ Nm}
$$

Le couple appliqué sur la couronne  $C_2$  est :

$$
C_{C_2} = -C_{U_3} \qquad \qquad \Rightarrow \qquad C_{C_2} = 4381.71 \text{ Nm}
$$

Le couple appliqué sur le planétaire  $P_2$  est :

$$
C_{P_2} = \frac{Z_{P_2}}{Z_{C_2}} \cdot C_{C_2}
$$
  $\Rightarrow$   $C_{P_2} = 1797.62$  Nm

L'équilibre du train II nous permet d'écrire le couple appliqué sur le porte satellite  $U_2$ :

$$
C_{U_2} = -C_{P_2} - C_{C_2}
$$
  $\Rightarrow$   $C_{U_2} = -6179.32$  Nm

Voici donc le tableau. VI.1 récapitulant le calcul des différents couples appliqués sur chaque train épicycloïdal à une sélection donnée de vitesse :

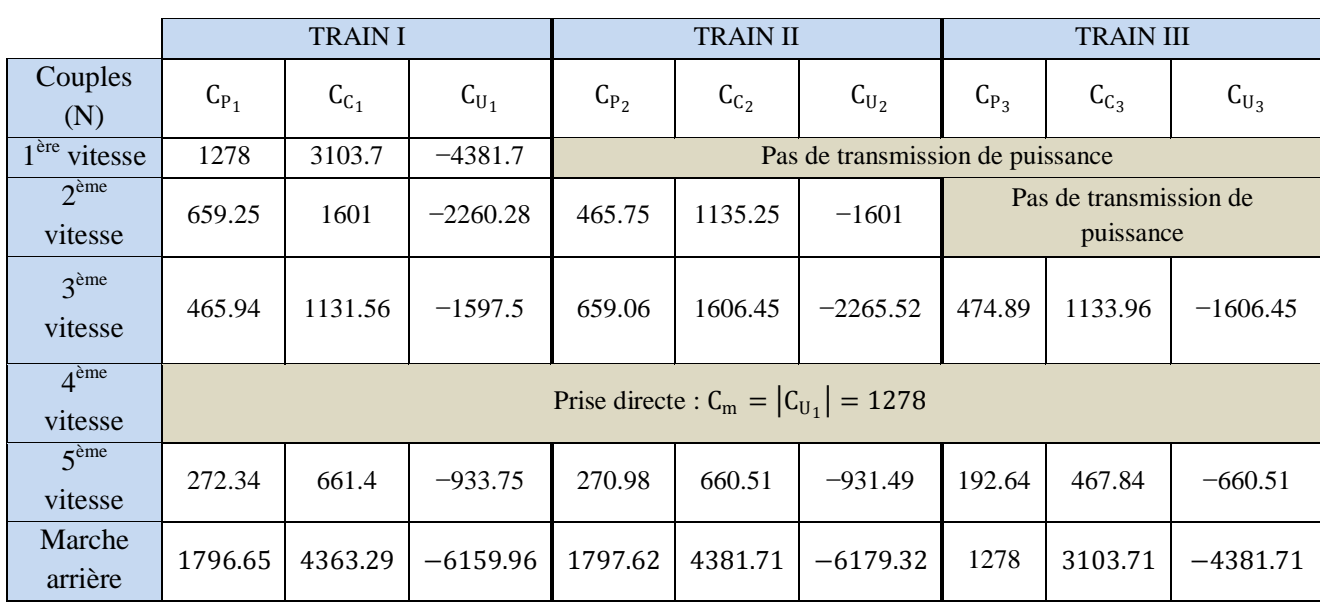

**Tableau. VI.1.** Résultats de calcul des différents couples appliqués sur chaque train épicycloïdal à une sélection donnée de vitesse

#### **VI.3. DETERMINATION DES EFFORTS SUR LES DENTURES**

# **VI.3.1. Etude des efforts sur les dentures**

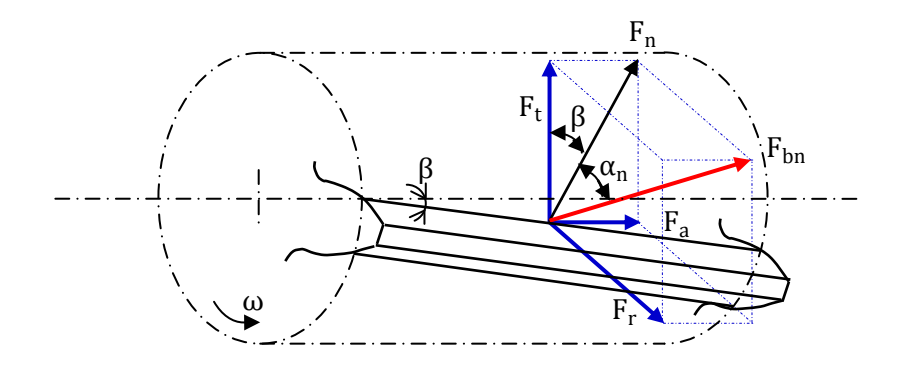

**Fig.6.2.** L'effort appliqué sur la denture hélicoïdale (Roue menante)

La composante tangentielle  $F_t$  de l'effort normal  $F_{bn}$  (normal aux deux dentures conjuguées et supposé appliqué au milieu de la largeur de denture) peut être déterminée à partir de la figure.6.2.

#### **Effort radial :**

$$
F_r = F_n \cdot \tan \alpha_n = \frac{F_t}{\cos \beta} \cdot \tan \alpha_n = F_t \cdot \tan \alpha_t
$$

#### **Effort axial :**

 $F_a = F_t \cdot \tan \beta$ 

#### **Effort normal :**

$$
F_{bn} = \frac{F_n}{\cos \alpha_n} = \frac{F_t}{\cos \beta \cdot \cos \alpha_n}
$$

Dans le cas des trains épicycloïdaux en faisant notre étude des efforts en prenant q=5 satellites équidistants voir la figure 6.3a.

Isolons le planétaire P. Il est soumis aux efforts des satellites S, S, S, S, S, S et S, C comme indiqué sur la figure 6.3.c. On a donc :

#### **Effort tangentiel :**

L'effort tangentiel appliqué par le satellite S et sur le planétaire P :

$$
F_{t_{S/P}} = \frac{2 \cdot C_m}{q \cdot d_p}
$$

Avec :

dp : Rayon primitif du planétaire P.

L'effort tangentiel résultant est nul car ces cinq forces forment un pentagone :

$$
\vec{F}_{t_{tot}} = \vec{F}_{t_{S/P}} + \vec{F}_{t_{S'/P}} + \vec{F}_{t_{S''/P}} + \vec{F}_{t_{S'''/P}} + \vec{F}_{t_{S''''/P}} = 0
$$

#### **Effort radial :**

$$
F_{r_{S/P}} = \dots = F_{r_{S^{\dots}/P}} = F_{t_{S/P}} \cdot \tan \alpha_t
$$

L'effort radial résultant est également nul.

#### **Effort axial :**

La composante du l'effort axial est :

$$
F_{a_{tot}}=q\cdot F_{a_{S/P}}=q\cdot F_{t_{S/P}}\cdot \tan\beta=\frac{2\cdot C_m}{d_p}\cdot \tan\beta
$$

Donc l'arbre du planétaire P est soumis à un couple de torsion et à un effort axial.

Isolons le satellite S. Il est soumis aux efforts suivants (voir la figure 6.3.d) :

 $F_{t_{P/S}}$ : La force tangentielle appliquée par P sur S.

 $F_{t_{C/S}}$ : La force tangentielle appliquée par C sur S.

 $F_{U/S}$ : L'action de porte-satellite U sur S.

On a d'après la figure 6.3d :

$$
\mathrm{F}_{\mathrm{t}_{\mathrm{U/S}}} = \mathrm{F}_{\mathrm{t}_{\mathrm{P/S}}} + \mathrm{F}_{\mathrm{t}_{\mathrm{C/S}}}
$$

#### **Efforts radiaux :**

$$
F_{r_{P/S}} = F_{r_{C/S}} = F_{t_{P/S}} \cdot \tan \alpha_t
$$

L'effort radial résultant est nul et son moment est aussi nul.

#### **Charge radiale sur l'axe du satellite S :**

Isolons l'axe porte-satellite U. Il est soumis :

- $\checkmark$  à l'action du satellite S : F<sub>tu/S</sub>
- $\checkmark$  à la force centrifuge : F<sub>ce</sub> = M<sub>S</sub> · a<sub>PS</sub> ·  $\omega_U^2$
- $\checkmark$  au poids du satellite S : Q<sub>S</sub> (négligé)
- $\checkmark$  au couple dû aux efforts axiaux

On a donc:  $\vec{R}_r = \vec{F}_{t_{S/U}} + \vec{Q}_S + \vec{F}_{ce} \approx \vec{F}_{t_{S/U}} + \vec{F}_{ce}$ Où :

 $M_S$  : La masse du satellite S.

a<sub>PS</sub> : L'entraxe entre le planétaire P et le satellite S.

#### **Charge axiale :**

L'effort axial résultant est :  $\vec{F}_{a_{C/S}} + \vec{F}_{a_{P/S}} = 0$ 

Ces deux efforts donnent un couple de flexion sur l'axe du satellite.

Isolons maintenant la couronne C. Elle est soumise aux actions des satellites S,  $\hat{S}$ ,  $\hat{S}$ ,  $\hat{S}$  et  $\hat{S}$  comme indiqué sur la figure 7.3.b. On a donc :

$$
\begin{cases}\nF_{t_{S/C}} = F_{t_{S'/C}} = F_{t_{S''/C}} = F_{t_{S'''/C}} = F_{t_{S'''/C}} \\
\text{et} \\
\vec{F}_{t_{S/C}} + \vec{F}_{t_{S'/C}} + \vec{F}_{t_{S''/C}} + \vec{F}_{t_{S'''/C}} + \vec{F}_{t_{S''''/C}} = 0\n\end{cases}
$$
\n
$$
\text{Avec}: F_{t_{S/C}} = \frac{2 \cdot C_C}{q \cdot d_C}
$$

 $q \cdot d_C$ 

L'effort radial est :

$$
\left\{ \begin{aligned} &F_{r_{S/C}} = F_{r_{S^{\cdot}/C}} = F_{r_{S^{\cdot \cdot}/C}} = F_{r_{S^{\cdot \cdot \cdot}/C}} = F_{r_{S^{\cdot \cdot \cdot}/C}} \\ &\vec{e}t \\ &\vec{F}_{r_{S/C}} + \vec{F}_{r_{S^{\cdot}/C}} + \vec{F}_{r_{S^{\cdot \cdot \cdot}/C}} + \vec{F}_{r_{S^{\cdot \cdot \cdot \cdot}/C}} + \vec{F}_{r_{S^{\cdot \cdot \cdot \cdot}/C}} = 0 \end{aligned} \right.
$$

Le couple de freinage appliqué sur la couronne C est :

$$
C_C = q \cdot F_{t_{S/C}} \cdot \frac{d_C}{2}
$$

La charge axiale supportée par le bâti :

$$
R_a = q \cdot F_{t_{S/C}} \cdot \tan \beta
$$

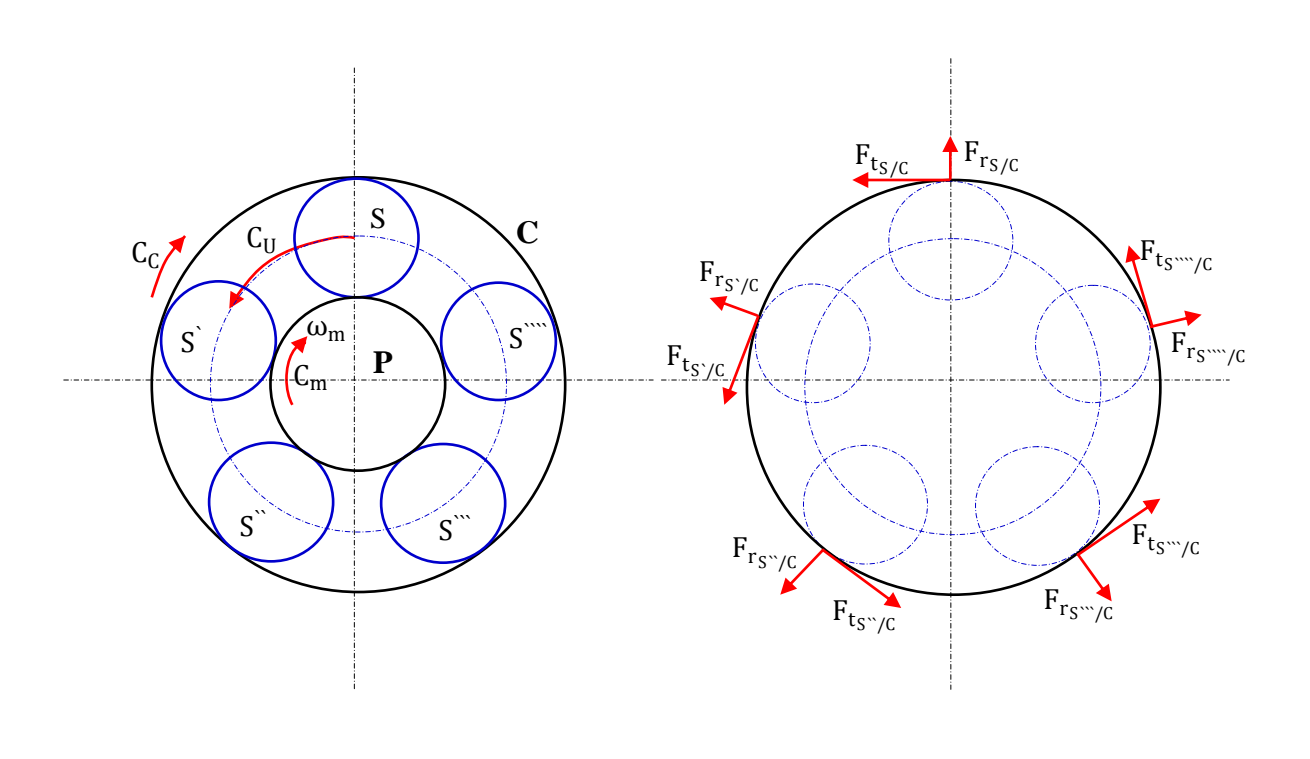

 $(a)$  (b)
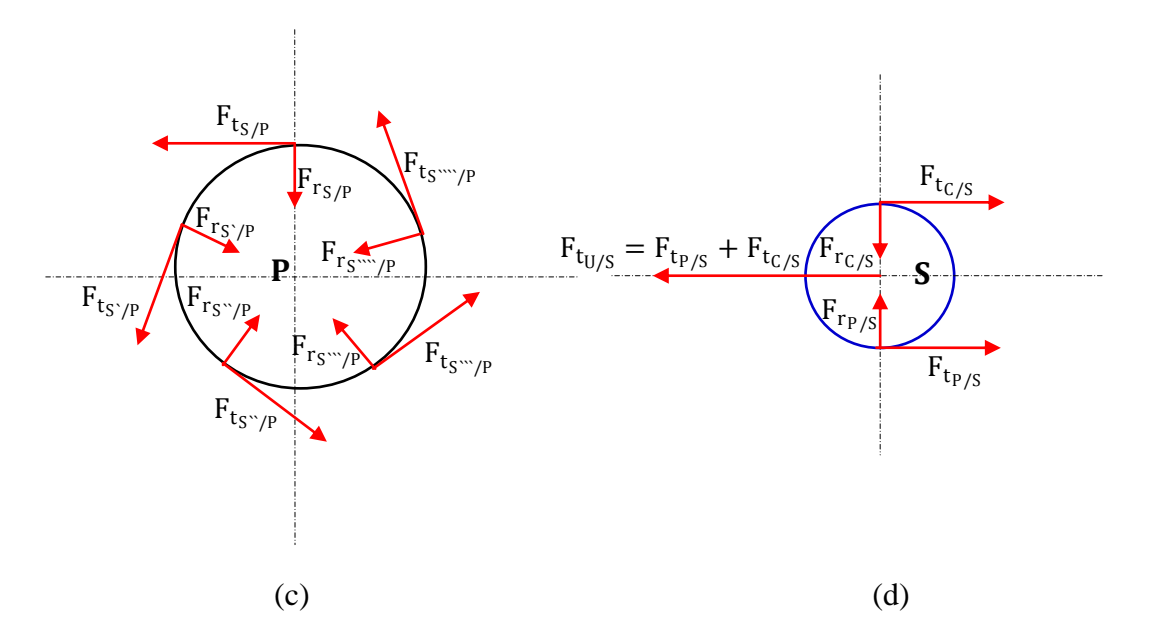

**Fig.6.3.** Les efforts appliqués sur le train épicycloïdal

# **VI.4. VERIFICATION DU MODULE REEL A LA PRESSION SUPERFICIELLE ET A LA RUPTURE**

#### **VI.4.1. Vérification à la pression superficielle. Modèle de HERTZ (Marche arrière)**

La force de résistance tangentielle admissible à la pression superficielle est donnée par la formule simplifiée suivante [22] [23] :

$$
F_{tadm}\ =\frac{\sigma_H^2 \lim}{Z_E^2\cdot Z_H^2\cdot Z_E^2\cdot Z_\beta^2}\cdot b\cdot d\cdot \frac{u}{u\pm 1}\cdot \frac{Z_P^2\cdot {Z_V^{'^2}}}{K_{H\alpha}\cdot K_{H\beta}\cdot K_V\cdot K_B}
$$

Les différents termes qui apparaissent dans cette formule sont définis comme suit :  $\sigma_{\text{H lim}}$ : Limite d'endurance à la pression superficielle, sa valeur est donnée par [23] :  $σ<sub>H lim</sub> = 1550 à 1600 N/mm<sup>2</sup>$ 

 $K_{H\alpha}$ : Facteur de distribution de charge transversale.

 $K_{\text{H}\beta}$ : Facteur de distribution de charge longitudinale.

Toutefois, le produit des deux facteurs  $K_{H\alpha}$  et  $K_{H\beta}$  peuvent être notés par un seul facteur  $K_{\alpha\beta}$  et qui sera calculé par la formule suivante [23].

Pour ISO 6 :  $K_{\alpha\beta} = 1.11 + 0.18 \left(\frac{b}{d}\right)$  $\frac{b}{d}$  $\int_0^2 + 0.150 \cdot 10^{-3} \cdot b$ 

K<sub>V</sub> : Facteur dynamique. Ce facteur est donné par la formule suivante [23] :

Pour ISO 6 :  $K_V = 0.033 \cdot \left(\frac{V \cdot Z}{100}\right) + 1$ Où :

V : La vitesse relative tangentielle au diamètre primitif de fonctionnement par rapport au portesatellite U<sub>1</sub>, elle s'écrit sous la forme :

$$
\begin{cases}\nV_{P_1/U_1} = \omega_{P_1/U_1} \cdot \frac{d'_{P_1}}{2} = \frac{z_{C_1}}{z_{P_1}} \cdot |k_R| \cdot \omega_{P_3} \cdot \frac{d'_{P_1}}{2} \\
V_{S_1/U_1} = \omega_{S_1/U_1} \cdot \frac{d'_{S_1}}{2} = -\frac{z_{C_1}}{z_{S_1}} \cdot k_R \cdot \omega_{P_3} \cdot \frac{d'_{S_1}}{2}\n\end{cases}\n\Rightarrow\n\begin{cases}\nV_{P_1/U_1} = 4.68 \text{ m/s} \\
V_{S_1/U_1} = 4.68 \text{ m/s} \\
V_{C_1/U_1} = 0\n\end{cases}
$$

 $K_B$ : Facteur de service. Sa variation est dans l'intervalle [0.75 ; 2.5] en fonction du milieu de fonctionnement de l'engrenage. Nous adoptons dans les BVA un facteur de service de 1.8.

 $Z_E$  : Facteur d'élasticité. Il est calculé par la formule suivante pour les aciers et les matériaux usuels [22] :

$$
Z_{\rm E} = \sqrt{0.175 \cdot E}
$$

Où E : Le module de Yong (pour les aciers forgés E=210000 N/mm²).

 $Z_H$ : Facteur géométrique.

 $Z_{\varepsilon}$ : Facteur de conduite.

 $Z_{\beta}$ : Facteur d'inclinaison.

Toutefois, les trois rapports précédents sont traduits par un seul facteur  $1/(Z_H, Z_g, Z_6)$  et qui sera calculé par la formule suivante [23].

$$
\frac{1}{Z_H^2 \cdot Z_\epsilon^2 \cdot Z_\beta^2} = \begin{cases} 0.004 \cdot \alpha_n + 0.002 \cdot \beta + 0.165 & \text{si } \beta \neq 0 \\ 0.004 \cdot \alpha_n + 0.130 & \text{si } \beta = 0 \end{cases}
$$

 $Où: \alpha_n$  et β en degré.

Z<sub>p</sub> : Facteur d'état de surface. Ce facteur est donné suivant la qualité de l'état de surface du pignon et de la roue. Nous adoptons  $Z_P^2 = 0.81$  [23].

 $Z'_V$ : Facteur de vitesse. Ce facteur est calculé par la formule suivante pour les matériaux de  $\sigma_{\text{H lim}} > 1200 \text{ N/mm}^2$ 

$$
Z'_V = 0.98 + \frac{0.04}{\sqrt{1.1 + 32/V}}
$$

Cr : Facteur de transmission. Ce facteur est calculé par la formule suivante dans les deux cas d'engrènement planétaire/satellite et satellite/couronne :

$$
\begin{cases}\nC_{r_{(P,S)}} = \frac{u}{u+1} & \text{avec } u = \frac{Z_S}{Z_P} \\
C_{r_{(S,C)}} = \frac{u}{u-1} & \text{avec } u = \frac{Z_C}{Z_S}\n\end{cases}
$$

#### **VI.4.2. Vérification à la rupture**

La force de résistance tangentielle admissible à la rupture est donnée par la formule simplifiée suivante [22] [23] :

$$
F_{tadm} \, = \frac{\sigma_{Flim} \, \cdot b \cdot m_n \cdot Y \cdot Y_{st}}{Y_{fa} \cdot Y_{sa} \cdot Y_{\epsilon} \cdot Y_{\beta} \cdot K_{\alpha\beta} \cdot K_V \cdot K_B}
$$

Les différents termes qui apparaissent dans cette formule sont définis comme suit :

ζFlim : Limite d'endurance à la rupture, sa valeur est donnée par [23] :

 $σ_{\text{Elim}}$  = 460 à 500 N/mm<sup>2</sup>

Y : Ce facteur est le produit de 3 facteurs :

 $Y = Y_{\delta rel.T} \cdot Y_{\text{Rrel}.T} \cdot Y_{\text{x}}$ Avec :

 $Y_{\delta rel.T}$ : Facteur de sensibilité à l'entaille.

 $Y_{\text{Rrel},T}$ : Facteur relatif du pied de dent.

 $Y_x$ : Facteur de dimension.

Le facteur Y=1 si le module réel  $m_n$  inférieur à 5 quel que soit le type du matériau choisis. Y<sub>st</sub> : Facteur de concentration de contrainte de l'engrenage d'essai. Ce facteur est égal à 2.10 [22].

$$
Y_{\rm st} = 2.10
$$

 $Y_{fa}$ : Facteur de forme.

 $Y_{sa}$ : Facteur de concentration de contrainte.

Ces facteurs sont donnés par G. HENRIOT et s'écrit sous la forme :

$$
\frac{1}{Y_{\text{fa}} \cdot Y_{\text{sa}}} = 0.225
$$

Yε : Facteur de conduite. Ce facteur est calculé par la formule suivante :

$$
Y_{\varepsilon} = 0.25 + \frac{0.75}{\varepsilon_{\alpha}}
$$

 $Y_{\beta}$ : Facteur d'inclinaison. Ce facteur est calculé par la formule suivante :

$$
Y_\beta = 1 - \epsilon_\beta \cdot \frac{\beta^{'}}{120}
$$

Avec : β ′ angle d'hélice de fonctionnement en degré.

Les facteurs relatifs à la pression superficielle et à la rupture ont été calculés et résumés dans le tableau VI.2.

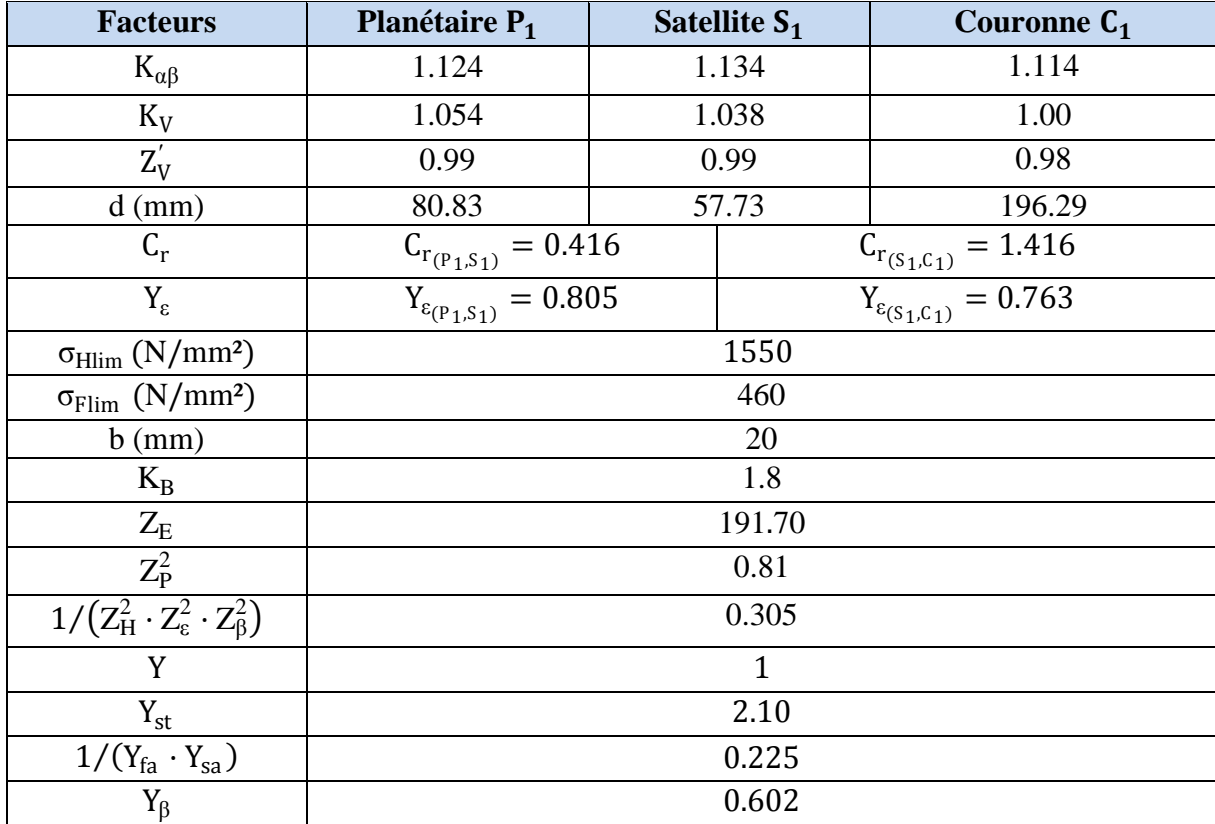

**Tableau. VI.2.** Résultats de calcul des facteurs relatifs à la pression superficielle et à la rupture

Voici donc le tableau VI.3 récapitulant le calcul des efforts tangentiels admissibles à la pression superficielle et à la rupture dans le train I où le couple à transmettre est maximal :

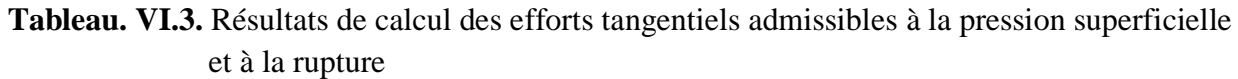

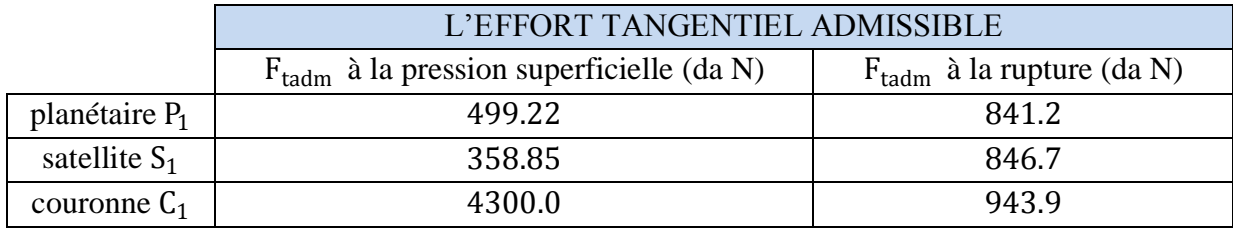

Pour commencer à vérifier notre module réel calculé précédemment et qui a une valeur de 2 mm, nous devions tout d'abord déterminer l'effort tangentiel maximal calculé à la marche arrière où le couple est maximal (Voire le tableau VI.1) et appliqué sur chacune des dents en prise avec le planétaire  $P_1$  (C'est aussi sur  $S_1$  et  $C_1$ ). Cet effort doit être inférieur aux efforts tangentiels admissibles à la pression superficielle et à la rupture  $F_t < F_{tadm}$ .

Chacune des dents en prise avec le planétaire  $P_1$  (C'est aussi sur  $S_1$  et  $C_1$ ) est soumise à un effort tangentiel de :

$$
F_t = \frac{2 \cdot C_{P_1}}{q \cdot \varepsilon_{\gamma} \cdot d_{P_1}} = 296.37 \text{ da N}
$$

Nous prendrons pour  $F_{tadm}$  la valeur la plus petite, soit  $F_{tadm} = 358.85$  da N (Voir le tableau VI.). Cet effort admissible est nettement supérieur à l'effort tangentiel  $F_t$  appliqué sur la dent en prise avec le planétaire  $P_1$  à la marche arrière qui est de 296.37 da N.

#### **VI.5. CONCLUSION**

Le module réel calculé précédemment et qui a une valeur de 2 mm convient à la marche arrière et ainsi au train I où le couple est maximum. Pour les trains sélectionnant d'autres rapports de transmission, ce module convient aussi du fait que les couples à transmettre sont moins importants que celui à la marche arrière.

# **CHAPITRE VII: DIMENSIONNEMENT DES ARBRES, DES EMBRAYAGES ET DES FREINS MULTIDISQUES**

## **VII.1. INTRODUCTION**

Ce chapitre concernera, en premier lieu, le dimensionnement des arbres qui est l'une des parties les plus importantes. Il s'agira de trouver le diamètre minimal que fera chaque arbre tout en choisissant le matériau le plus communément utilisé dans ce contexte. Ensuite, on abordera le dimensionnement des cannelures, qui permettent la transmission des grandes puissances. Enfin, on adaptera les freins et embrayages multidisques dont la combinaison sert comme sélecteur de vitesses.

## **VII.2.DIMENSIONNEMENT DES ARBRES DE TRANSMISSION**

De l'étude dynamique, on remarque que les arbres des planétaires sont soumis à des couples de torsion et à des efforts axiaux, mais les axes des stellites ne sont soumis qu'à des efforts tangentiels et à des efforts centrifuges et à des moments fléchissant dus aux efforts axiaux. Pour le calcule des arbres de transmission, nous prenons le couple  $M_{t, \theta=0.7}$  sur l'arbre de la turbine pour éviter la zone transitoire de conversion du couple moteur avec un rendement du convertisseur acceptable, soit  $M_{t, \theta=0.7} = 1278$  Nm à  $N_t = 1179$  tr/mn. Quant au calcul de l'embrayage entre l'arbre turbine et l'arbre planétaire, on suppose que son rendement est égal à l'unité. On suppose aussi que les pertes dans les engrenages sont négligeables.

#### **VII.2.1.Dimensionnement des arbres turbine, planétaire et récepteur**

Ces trois arbres sont soumis à la torsion, l'arbre turbine et l'arbre planétaire sont soumis entre autre à des efforts axiaux. Comme les trois arbres sont courts, on calculera leurs diamètres qui vérifient la résistance à la torsion.

#### **VII.2.1.1.Dimensionnement de l'arbre turbine et planétaire :**

L'arbre turbine est soumis à un couple de torsion  $M_{\text{to}} = M_{\text{t}_{\text{A}=0.7}} = 1278 \text{ Nm}$ . Donc il n'y a pas de résultantes des forces qui agissant suivant les axes oy et oz.

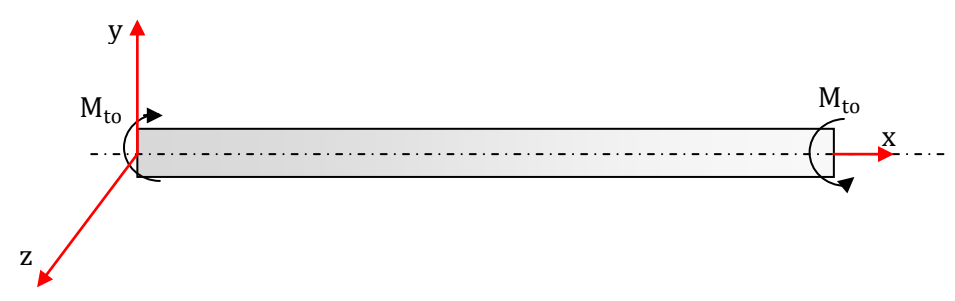

**Fig.7.1.**Sollicitation sur l'arbre de turbine

La contrainte de cisaillement maximale due au couple de torsion est donnée par la relation :

$$
\tau_{max} = \frac{M_{to} \cdot (D_e/2)}{I_G}
$$

 $M_{\text{to}}$ : Moment de torsion

De : Diamètre extérieur de l'arbre

I<sup>G</sup> : Moment quadratique polaire par rapport au centre G de l'arbre. Pour un arbre creuse de diamètre intérieur D<sub>i</sub> donnée par : I<sub>G</sub> =  $\frac{\pi}{3}$  $\frac{\pi}{32} (D_e^4 - D_i^4)$ Donc on a:

$$
\tau_{max} = \frac{16 \cdot M_{to} \cdot D_e}{\pi \cdot (D_e^4 - D_i^4)} \leq \tau_{adm}
$$

Finalement :

$$
D_{e,min} = (D_{e,min}^4 - D_i^4) \cdot \frac{\pi \cdot \tau_{adm}}{16 \cdot M_{to}}
$$

 $\tau_{\text{adm}} =$  $R_{pg}$  $K_{\text{to}}$ =  $R_p$  $2K_{to}$  $=\frac{R_e}{4E}$  $4K_{to}$ 

Avec :

 $\tau_{\text{adm}}$ : Contrainte de torsion admissible

 $K_{\text{to}}$ : Coefficient de concentration de contrainte

 $R_{pg}$  : La résistance pratique au glissement du matériau

R<sub>p</sub>: Résistance pratique

R<sub>e</sub>: Limite élastique

On prendra un acier 36NiCrMo16 (Désignation AFNOR: 35NCD16) de construction allié au nickel, chrome, molybdène trempé à l'huile à 885°C et revenu à 650°C et de résistance limite à l'extension  $R_e = 1050 \text{ N/mm}^2$  (utilisé pour fabriquer les organes de transmission, pièces de sécurité, rotors de turbines, brides, pièces aéronautiques...).

D'après l'abaque du coefficient de concentration de contrainte pour un arbre creux avec trou transversal soumis à la torsion [24] :  $K_{to} = 3.8$ 

$$
\tau_{\text{adm}} = \frac{1050}{4*3.8} = 69.08 \text{ N/mm}^2
$$

D'après le constructeur :  $D_i = 8$  mm

On a:  $D_{e,min} = (D_{e,min}^4 - 8^4) \cdot \frac{\pi \cdot 69.08}{16.1278.1}$  $16.1278.10^{3}$ 

On utilisera la méthode itérative de NEWTON–RAPHSON on trouve :

$$
D_{e,min} = 45.51 \text{ mm}
$$

Il revient au concepteur de choisir, en fonction des contraintes mécaniques et économique un encombrement optimal.

Comme les deux arbres turbine, planétaire ont le même couple, même matériau, et sont de géométrie similaires, donc nos deux arbres auront le même diamètre.

# **VII.2.1.2.Dimensionnement de l'arbre récepteur**

Le dimensionnement s'effectue à la marche arrière, pour un couple maximal amplifié par le rapport de réduction i<sub>R</sub> = 4.82.

$$
M_{\text{to}} = i_{R} \cdot C_{t, \text{max}} = 4.82 \cdot 1278 = 6159.96 \text{ Nm}
$$
\n
$$
\tau_{\text{max}} = \frac{16 \cdot M_{\text{to}}}{\pi \cdot D_{\text{e}}^{3}}
$$
\n
$$
= 5 \int_{\text{min}}^{16 \cdot M_{\text{to}}}
$$
\n
$$
M_{\text{to}}
$$
\n
$$
M_{\text{to}}
$$
\n
$$
M_{\text{to}}
$$
\n
$$
M_{\text{to}}
$$
\n
$$
M_{\text{to}}
$$
\n
$$
M_{\text{to}}
$$

**Fig.7.1** Sollicitation sur l'arbre récepteur

D'après l'abaque du coefficient de concentration de contrainte pour un arbre épaulé soumis à la torsion [24] :  $K_{to} = 2.2$ 

$$
\tau_{\text{adm}} = \frac{R_e}{4K_{\text{to}}} = \frac{1050}{4 \cdot 2.2} = 119.32 \text{ N/mm}^2
$$

On  $a : D_{\text{min}} = 64.0 \text{ mm}$ 

# **VII.2.2. DIMENSIONNEMENT DES AXES DES SATELLITES**

# **VII.2.2.1. Calcul des efforts sur les axes des satellites**

Prenons une position d'un satellite tel que son axe et celui du planétaire du train correspondant forment un plan vertical.

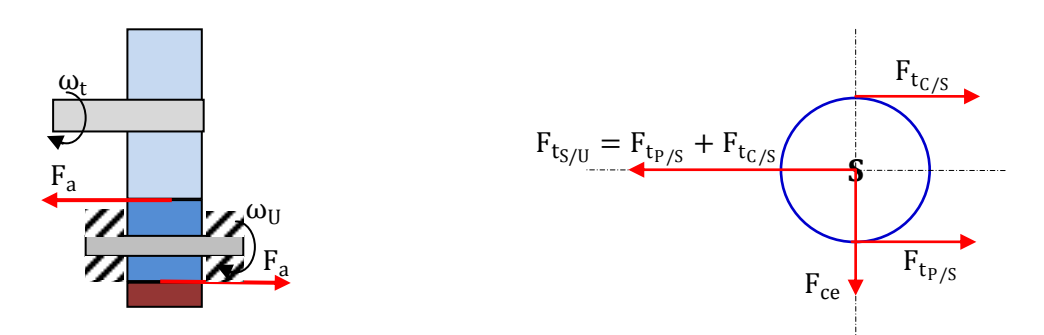

**Fig.7.2.** Les efforts auxquelles est soumis un axe du porte-satellite

Isolons l'axe porte-satellite U, Il est soumis :

- $\checkmark$  à l'action du satellite S :  $F_{t_{S/U}} = F_{t_{P/S}} + F_{t_{C/S}}$
- $\checkmark$  à la force centrifuge  $F_{ce}$ :  $F_{ce} = M_S \cdot a_{PS} \cdot \omega_U^2$
- $\checkmark$  au Poids du satellite S :  $Q_S$  (négligé)
- $\checkmark$  au couple dû aux efforts axiaux

Où :

 $M_S$ : La masse du satellite S

 $a_{PS}$ : L'entraxe entre le planétaire P et le satellite S

## **Estimation la masse du satellite S (dans le train I) :**

La masse d'un satellite est donnée par la formule :

 $2 \cdot b$ 

Où :  $ρ$ : La masse volumique, pour les aciers  $ρ = 7.85 10<sup>3</sup> kg/m<sup>3</sup>$ d<sub>s</sub>: Diamètre du satellite b: Largeur du satellite Donc on a :  $M<sub>S</sub> = 0.410$  kg On majorera cette masse pour tenir compte des tourillons. On a  $M<sub>S</sub> = 0.9$  kg

On calculera le diamètre commun des axes des satellites pour la plus grand charge appliqué sur les trains épicycloïdaux. D'après l'étude dynamique en remarque que le couple appliqué sur le train I à la marche arrière, est très important par rapport à des autres trains est autres sélections de vitesse, donc on a :

 $C_{P_1} = 1796.65$  Nm  $C_{C_1}$  = 4363.29 Nm

**Effort tangentiel :**

 $F_{t_{P/S}} = F_{t_{S/C}} = F_t = \frac{2 \cdot C_{P_1}}{q \cdot d_{P_1}}$  $q \cdot d_{P_1}$  $=\frac{2\cdot C_{C_1}}{1}$  $q \cdot d_{C_1}$  $\Rightarrow$  F<sub>t</sub> = 8891.1 N **Effort axial :**

 $F_{\text{ap/s}} = F_{\text{as/c}} = F_{\text{a}} = F_{\text{t}} \cdot \tan \beta$  $\Rightarrow$  F<sub>a</sub> = 5133.2 N

**Charge axiale sur l'axe du planétaire P :**

$$
F_{a_{tot}} = q \cdot F_t \cdot \tan \beta \qquad \qquad \Rightarrow \qquad F_{a_{tot}} = 25666.4 \text{ N}
$$

**Charge radiale sur l'axe du satellite S :**

$$
\mathbf{F}_{\rm r} = \sqrt{\mathbf{F}_{\rm t_{U/S}}^2 + \mathbf{F}_{\rm ce}^2}
$$

Avec :

 $F_{t_{S/U}} = F_{t_{P/S}} + F_{t_{C/S}} = 2 \cdot F_t$  $\Rightarrow$  F<sub>ts/U</sub> = 17782.2 N Comme la force centrifuge influe sur le moment fléchissant, ce qui nous a conduit à prendre dans les calculs la vitesse maximale du moteur 2200 tr/min.

$$
\omega_{\text{U}} = \frac{\pi \cdot k_{\text{R}} \cdot N_{\text{m}}}{30} \implies \omega_{\text{U}} = 47.66 \text{ rd/s}
$$
  

$$
F_{\text{ce}} = M_{\text{S}} \cdot a_{\text{PS}} \cdot \omega_{\text{U}}^2
$$
  

$$
\implies F_{\text{ce}} = 141.6 \text{ N}
$$

Done: 
$$
F_r = \sqrt{F_{t_{U/S}}^2 + F_c^2} = 17782.7 \text{ N}
$$

#### **Couple dû aux efforts axiaux sur le satellite :**

$$
C_a = F_a \cdot d_{S_1} \qquad \qquad \Rightarrow \qquad C_a = 296.3 \text{ Nm}
$$

#### **VII.2.2.2. dimensionnement des axes des satellites**

Pout unifier la construction, nous allons essayer de prendre les mêmes diamètres des axes et mêmes roulements à aiguilles, ce qui conduit à la surdimension des axes.

Ils ne sont sollicités qu'à la flexion dans les plans xoy et xoz, il n'ya pas de torsion ni de compression ou de traction.

Le diamètre minimum de l'axe est donné par la formule :

$$
D_{\min} \ge \sqrt[3]{\frac{32 \cdot M_{\text{feq}}}{\pi \cdot \sigma_{\text{adm}}}}
$$

où :

 $M_{\text{feq}}$  : Le moment de flexion équivalent est donné par l'équation suivante

$$
M_{\rm feq} = \sqrt{M_{\rm fz}^2 + M_{\rm fy}^2}
$$

 $M_{fz}$  : Le moment de flexion dans le plan vertical xoy

 $M_{fy}$ : Le moment de flexion dans le plan horizontal xoz

### a) **Etude suivant le plan vertical**  $xoy$ **:**

L'inclinaison de la denture sera de telle façon que les efforts axiaux auront des sens comme les indique la figure ci-dessous :

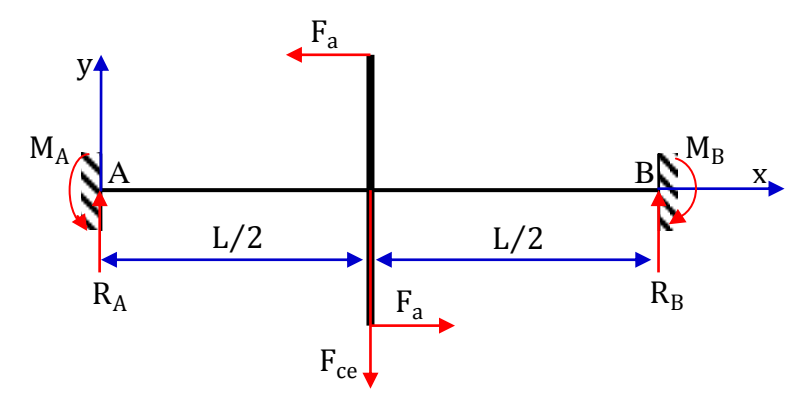

**Fig.7.4.** Superposition des efforts axial et centrifuge sur l'axe du satellite

Le moment fléchissant en un point entre A et B est la somme des moments fléchissant dus à la force centrifuge et aux efforts axiaux, donc au couple  $C_a$ .

## **Moment fléchissant dû à la force centrifuge**

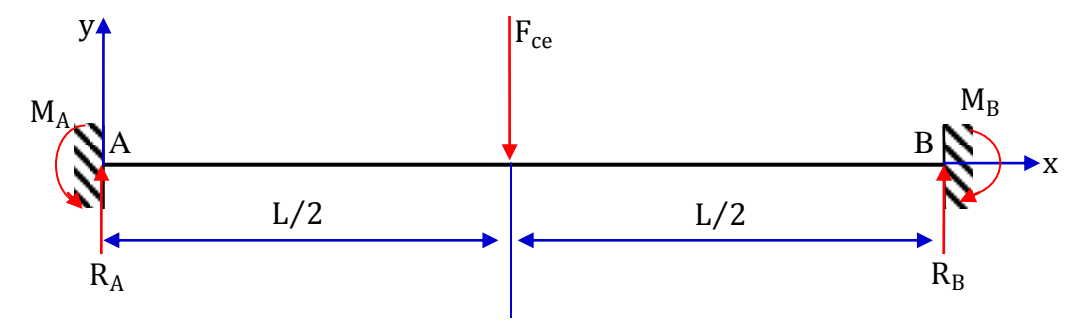

**Fig.7.5.**Schéma représente la force centrifuge appliqué sur l'axe du satellite

L'énergie de déformation élastique pour chaque moment fléchissant est :

$$
W_{fz} = \int_0^L \frac{1}{2EI_z} M_{fz}^2(x) \cdot dx \tag{7.1}
$$

Le théorème de Castigliano est donné par la formule suivante :

$$
\frac{\partial W_{fz}}{\partial M_A} = \theta_A \tag{7.2}
$$

Le moment fléchissant dans une section d'abscisse  $0 \le x \le L/2$  est :

$$
M_{fz}(x) = -M_A + R_A \cdot x \qquad \qquad \Rightarrow \qquad \frac{\partial M_{fz}}{\partial M_A} = -1
$$

Le moment fléchissant dans une section d'abscisse  $L/2 \le x \le L$  est :

$$
M_{fz}(x) = -M_A + R_A \cdot x - F_{ce}(x - L/2) \qquad \Rightarrow \qquad \frac{\partial M_{fz}}{\partial M_A} = -1
$$

 $\partial \rm{W}_{\rm{fz}}$  $\frac{\partial W_{\text{fz}}}{\partial M_{\text{A}}} = \frac{1}{EI}$  $\frac{1}{EI_z} \int_0^{L/2} M_{fg}(x)$ . 0  $\partial$  M  $_{\rm fz}$  $\frac{\partial M_{fz}}{\partial M_A} \cdot dx + \frac{1}{EI}$  $\frac{1}{E I_z} \int_{L/2}^{L} M_{fz}(x) \cdot$  $L/2$  $\partial$  M  $_{\rm fz}$  $\frac{\partial M_{12}}{\partial M_A} \cdot dx = 0$  (encastrement :  $\theta_A = 0$ )

Tout calcul fait, on obtient :

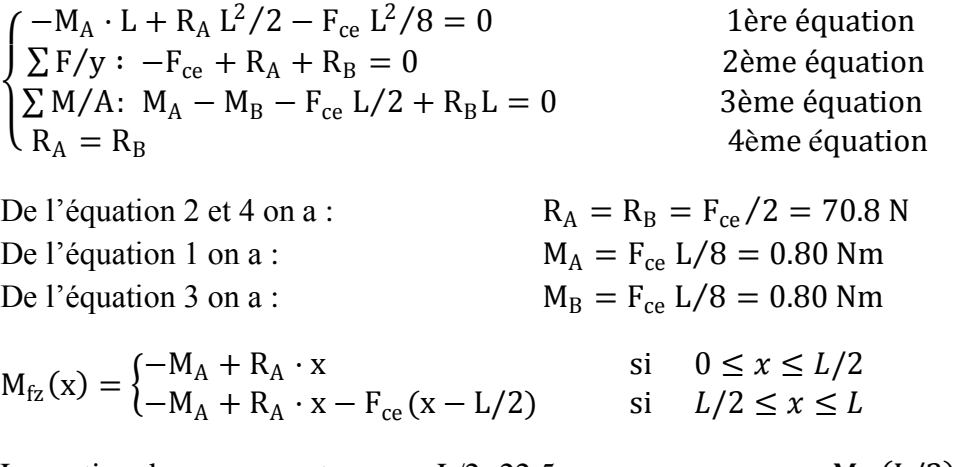

La section dangereuse est pour  $x=L/2=22.5$  mm

$$
\Rightarrow \quad M_{fz}(L/2) = 0.80 \text{ Nm}
$$

# **Moment fléchissant dû aux efforts axiaux (couple**C<sup>a</sup> **)**

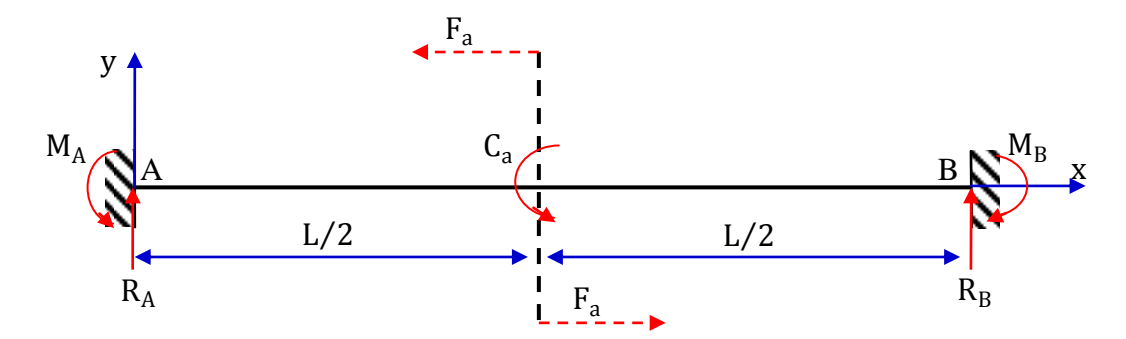

**Fig.7.6.** Schéma représente le couple axial appliqué sur l'axe du satellite

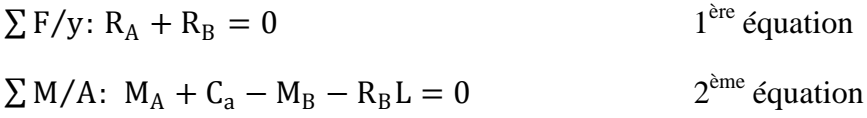

On a deux équations et 4 inconnues, le système est donc hyperstatique d'ordre 2.

Encastrement

$$
\frac{\partial W_{fz}}{\partial M_A} = \theta_A = 0 \quad ; \quad \frac{\partial W_{fz}}{\partial R_A} = \delta_A = 0
$$

Le moment fléchissant dans une section d'abscisse  $0 \le x \le L/2$  est :

 $M_{fz}(x) = -M_A + R_A \cdot x$ ∂Mfz  $\frac{\partial M_{\rm fz}}{\partial M_{\rm A}} = -1$  ;  $\frac{\partial M_{\rm fz}}{\partial R_{\rm A}}$  $\frac{\partial W_{fZ}}{\partial R_A} = X$ 

Le moment fléchissant dans une section d'abscisse  $L/2 \le x \le L$  est :

 $M_{fz}(x) = -M_A + R_A \cdot x - C_a$   $\Rightarrow \frac{\partial M_{fz}}{\partial M_A}$  $\frac{\partial M_{\rm fz}}{\partial M_{\rm A}} = -1$  ;  $\frac{\partial M_{\rm fz}}{\partial R_{\rm A}}$  $\frac{\partial W_{\text{fZ}}}{\partial R_A} = x$ 

∂W<sub>fz</sub>  $\frac{\partial W_{\text{fz}}}{\partial M_A} = 0$ : Tout calcul fait, on obtient :

 $R_A L - C_a - 2M_A = 0$ ème équation

 $\partial \mathsf{W}_{\mathrm{fz}}$  $\frac{\partial W_{12}}{\partial R_A} = 0$ : tout calcul fait, on obtient :

 $8R_A L - 9C_a - 12M_A = 0$  $4<sup>eme</sup>$  équation

En combinant les équations 3 et 4 on obtient :

 $R_{A} = \frac{3C_{a}}{2I}$  $\frac{3L_a}{2L}$  = 9876.6 N De l'équation 1 : R<sub>B</sub> =  $-\frac{3C_a}{21}$  $\frac{3L_a}{2L}$  = -9876.6 N De l'équation 4 :  $M_A = \frac{C_a}{4}$  $\frac{44}{4}$  = 74.07 Nm De l'équation 2 :  $M_B = -\frac{C_a}{4}$  $\frac{a}{4}$  =  $-74.07$  Nm

$$
M_{fz}(x) = \begin{cases} -M_A + R_A \cdot x & \text{si} \quad 0 \le x \le L/2\\ -M_A + R_A \cdot x - C_a & \text{si} \quad L/2 \le x \le L \end{cases}
$$

La section dangereuse est pour  $x=L/2 \implies M_{fz}(L/2) = 148.15$  Nm

Donc le moment fléchissant maximum au point x=L/2=22.5 mm. En ce point, sa valeur est égale à la somme des deux moments fléchissant calculée précédemment:

$$
M_{\rm fz}(L/2) = 0.80 + 148.15 = 148.95
$$
 Nm

#### **b) Etude suivant le plan vertical :**

Ce cas est analogue avec celui étudie en ne considérant que la force dû à l'action du satellite S sur le porte-satellite U.

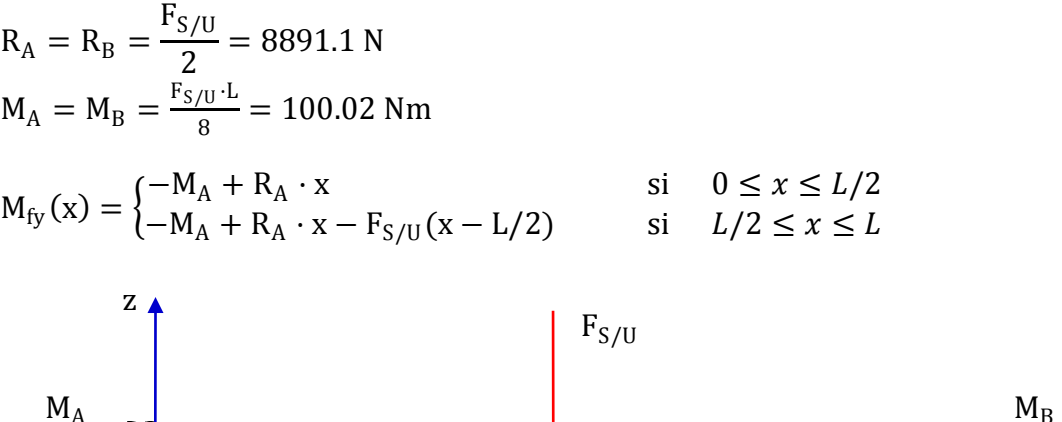

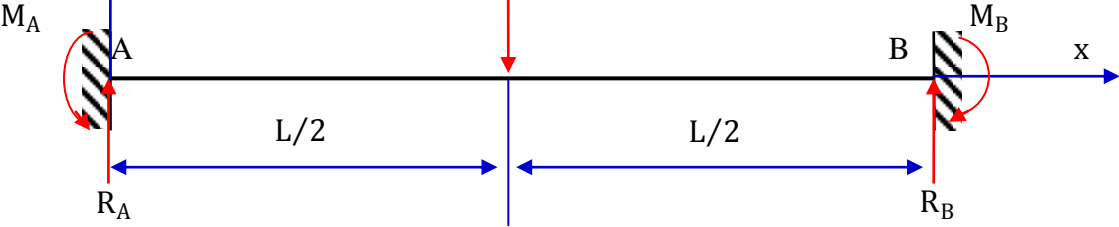

**Fig.7.7.** Schéma représente la force F<sub>S/U</sub> appliqué sur l'axe du satellite

Le moment fléchissant est maximum au point x=L/2=22.5mm. En se point sa valeur est :

$$
M_{fy}(L/2) = 100.02
$$
 Nm

Donc le moment de flexion équivalent dans les deux plans est :

$$
M_{\text{feq}} = \sqrt{M_{\text{fz}}^2 + M_{\text{fy}}^2} = 179.42 \text{ Nm}
$$

On prend comme matériau, l'acier XC48 (C45) dont la limite élastique est : Re = 490 N/mm<sup>2</sup>

$$
\sigma_{\text{adm}} = \frac{\text{Re}}{2} = 245 \text{ N/mm}^2
$$

Donc le diamètre commun des axes est :

$$
D_{\min} \ge \sqrt[3]{\frac{32 \cdot M_{\text{feq}}}{\pi \cdot \sigma_{\text{adm}}}} = 19.54
$$

On adoptera un diamètre d'axe normalisé :  $D = 20$  mm

Suivant l'encombrement on peut choisir un matériau ou un autre pour avoir un diamètre minimal réduit.

#### **VII.2.3. DIMENSIONNEMENT DES CANNELURES**

Nous avons effectué une bonne partie du travail en déterminant tous nos diamètres minimaux de nos arbres ainsi que les diamètres de nos engrenages. A présent il faut donc déterminer les cannelures.

L'utilisation des cannelures permet la transmission d'efforts importants (car les cannelures permettent de répartir l'effort subit sur plus de surface), avec une meilleure précision de centrage, que celle obtenue par clavette. Le calcul des cannelures est basé sur la condition de résistance au matage.

Soit d, D, B et n respectivement le diamètre intérieur, le diamètre extérieur, largeur des cannelures et le nombre des cannelures (voir la figure).

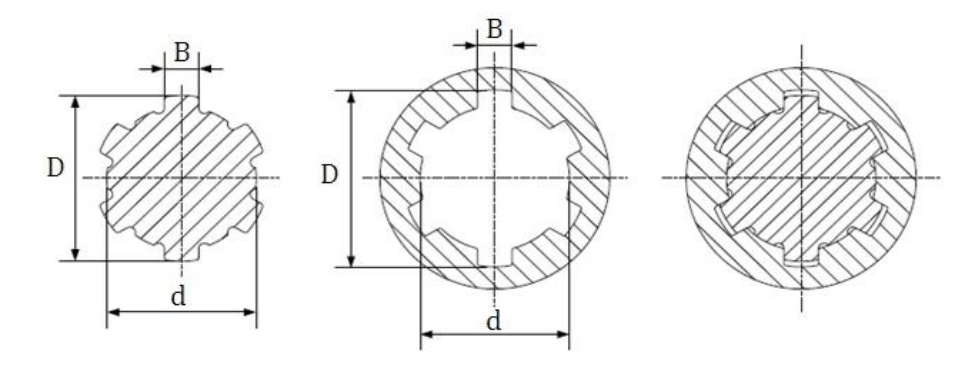

**Figure7.8.** Cannelures à flancs parallèles

Pour calculer ces cannelures, Nous avons donc suivi la méthode suivante :

Grâce au diamètre extérieur minimal des différents arbres, nous pouvons définir le diamètre intérieur « d » des cannelures cylindriques à flancs parallèles à centrage intérieur que l'on désire trouver. Grâce au diamètre intérieur on trouve le diamètre extérieur « D » correspondant et la surface portante équivalente par millimètre de longueur de cannelure «A ′».

La longueur minimale des cannelures  $\ell$  est donnée par la formule [25] :

$$
\ell = \frac{2 \cdot C_{\max}}{A' \cdot d_m \cdot P_a}
$$

où :

 $C_{\text{max}}$ : Couple maximal transmis.

A ′ : Surfaces réelles d'appui par mm de longueur (mm²/mm)

 $d_m$ : Le diamètre moyen des cannelures,  $d_m = \frac{D+d}{2}$ 2

Pa : La pression admissible sur les flancs des cannelures en (Mpa) . En fonctionnement fixe dans des conditions générales de fonctionnement très bonnes on a  $P_a = 80$  Mpa. [25]

Pour être sur des valeurs des diamètres d et D, nous utilisons la vérification des conditions de brochage :

$$
1.5d \le \ell \le 2.5d
$$

Si cette condition est vérifiée, nous pouvons garder les diamètres d et D pour faire nos cannelures. Nous avons donc suivi cette méthode pour les trois arbres et ainsi trouvé les diamètres de chacune des cannelures à effectuer.

## **VII.2.3.1. Longueur des cannelures sur l'arbre turbine et planétaire :**

Comme les deux arbres turbine, planétaire ont le même couple, même matériau, et sont de géométrie similaires, donc nos deux arbres auront la même longueur de cannelure.

On a un diamètre minimal imposé par nos calculs égal à 45.51 mm On choisit donc les diamètres normalisés : d=46mm, D=50mm

Adoptons :  $A^{'} = 8.4$  mm<sup>2</sup>/mm ; B=9 mm ; n=8 (série légère) Avec :  $C_{\text{max}} = M_{t_{\text{max}}} = 1278 \text{ Nm}$  $d_m = 48$  mm  $\ell = \frac{2 \cdot C_{\text{max}}}{\sqrt{1 - \frac{1}{2}}}$  $A' \cdot d_m \cdot P_a$  $= 79.2$  mm

Vérification :  $69 \le \ell \le 115$  mm  $\implies$  La condition est vérifiée

#### **VII.2.3.2. Longueur des cannelures de l'arbre récepteur (sortie de la boîte de vitesse)**

On a un diamètre minimal imposé par nos calculs égal à 64 mm On choisit donc les diamètres normalisés : d=62mm, D=72mm

Adoptons :  $A' = 24$  mm<sup>2</sup>/mm ; B=12mm ; n=8 (série moyenne)

Le couple maximal à la sortie est amplifié par le rapport de réduction de la marche arrière i<sub>R</sub> = 4.82 .

$$
C_{max} = i_R \cdot M_{t_{, \vartheta = 0.7}} = 4.82 \cdot 1278 = 6159.96 \text{ Nm}
$$

Avec :  $d_m = 67$  mm

$$
\ell = \frac{2 \cdot C_{\text{max}}}{A' \cdot d_{\text{m}} \cdot P_{\text{a}}} = 95.70 \text{mm}
$$

Vérification :  $93 \le \ell \le 155$  mm  $\Rightarrow$  La condition est vérifiée

Voici donc le tableau VII.1 récapitulant le calcul des différents diamètres des arbres et des cannelures et des longueurs à adopter pour chacune de nos arbres, les diamètres sont en millimètre.

**Tableau VII.1**: Résultats de calcul des différents diamètres des arbres et les caractéristiques des cannelures

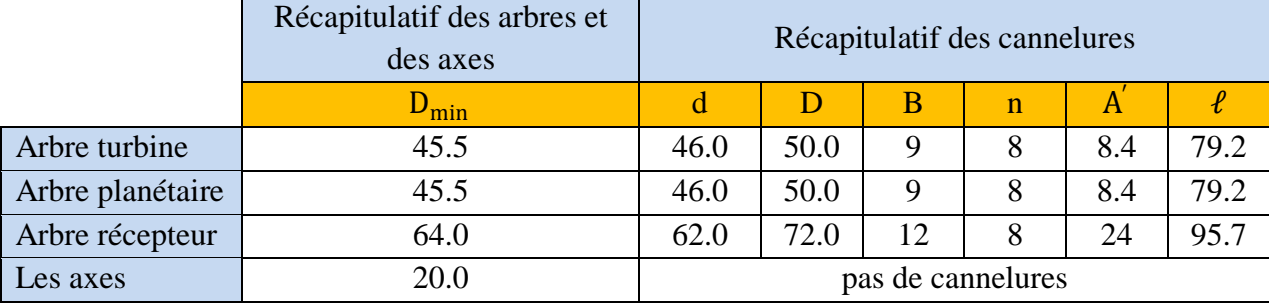

Nous allons maintenant chercher les embrayages est les freins multidisques adéquats pour notre boîte de vitesses.

## **VII.3.LES EMBRAYAGES ET LES FREINS MULTIDISQUES HYDRAULIQUES**

Les embrayages et les freins sont utilisés pour relier entre elles deux machines ou deux parties d'une même machine qui tournent à des vitesses différentes pendant une fraction du temps que dure leur cycle d'opération.

Plus spécifiquement, les freins servent à régler la vitesse des machines et des véhicules, ou à commander l'arrêt complet. Dans ce cas, l'énergie que possèdent les corps en mouvement (translation ou rotation) est transformée en chaleur qui provient du frottement d'une garniture sur une autre surface.

L'embrayage, lui, est utilisé pour amener à une même vitesse un moteur qui, au départ, tourne à une vitesse tandis que la machine entraînée est repos. En engagement l'embrayage, la machine est graduellement entraînée, allant jusqu'à atteindre la vitesse de l'arbre moteur.

Dans la pratique, il existe plusieurs types des freins et des embrayages à commande mécanique, hydraulique, pneumatique ou électrique parmi ces types, les embrayages et les freins multidisques à commande hydrauliques……

# **VII.3.1. Les embrayages multidisques à commande hydrauliques**

Dans les embrayages à commande hydraulique, l'huile sous pression est introduite dans le cylindre par le centre de l'arbre ou par un collecteur incorporé. Elle agit sur le piston qui comprime les disques. Des ressorts repoussent le piston dans sa position initiale après coupure de la pression. La pression de service est comprise entre 10 et 30 bars selon les modèles et les fabricants, cette limite étant imposée par les joints. Les embrayages à commande hydraulique permettent de transmettre des couples très importants à volume restreint, en particulier en augmentant la pression d'alimentation. Le temps de réponse est fonction de la cylindrée et du débit de la pompe. Ces embrayages représentent une solution onéreuse et sont réservés aux implantations spéciales.

## **VII.3.1.1. Disques d'embrayages**

Les disques disponibles de catalogue, comme chez le fabricant ZF, existent en plusieurs appariements standards : acier/acier, acier/garniture frittée, acier/molybdène, acier/garniture végétale, fonte spéciale/garniture végétale. Ces disques sont équipés de crans ou de dentures afin d'assurer la transmission du couple des disques vers les arbres menant et mené (voire la fig.7.1). Ils permettent d'adapter la transmission aux impératifs mécaniques rencontrés dans la pratique. Le choix de l'appariement dépend également du milieu ambiant : fonctionnement avec lubrifiant ou frottement à sec. Dans le calcul du couple transmis par le paquet de disques, il est admis une force normale constante du premier au dernier disque et un couple de frottement égal sur toutes les surfaces frottantes de mêmes dimensions géométriques et même coefficient de frottement.

1 : Disque intérieur avec garniture 2 : Disque extérieur

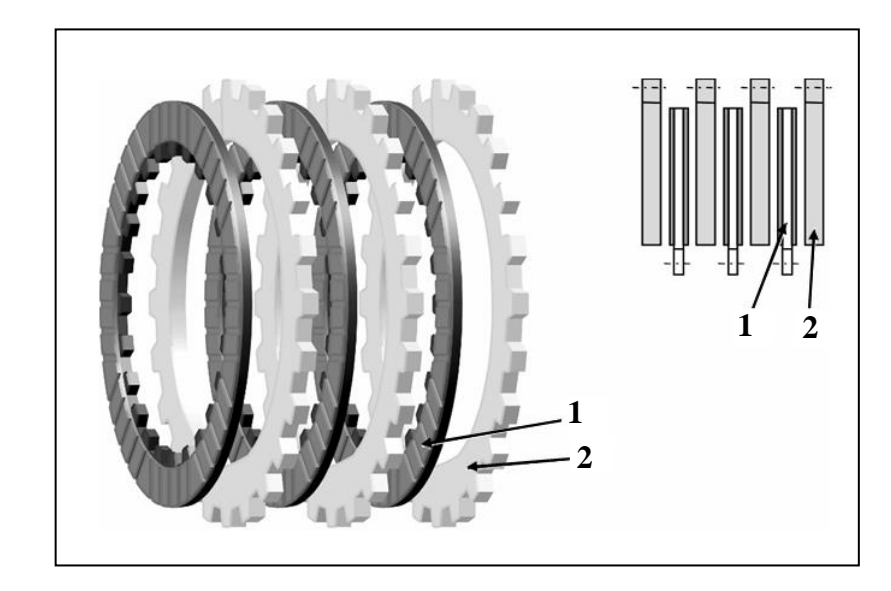

 **Fig.7.9.** schéma technologique représente les disques d'embrayage [8]

La valeur des coefficients de frottement dépend des divers facteurs, en particulier de la nature de l'appariement, de la géométrie des surfaces de friction, de l'état de surface, de la pression, de la vitesse relative de glissement, de la température en surface et de la présence ou de l'absence de lubrification. Pendant la manœuvre d'embrayage, le coefficient de frottement de glissement est valable tant que le mouvement relatif existe entre les surfaces. Dès que les surfaces ne glissent plus l'une par rapport à l'autre, la transmission des efforts s'effectue grâce à l'action du coefficient de frottement d'adhérence. Dans les embrayages lubrifiés, l'entraînement des surfaces peut s'effectuer par frottement hydrodynamique. La valeur des coefficients de frottement est donnée dans le tableau VII.2 [26].

|                                                                 | Fonctionnement en milieu lubrifié |                    |                 |                 |  |  |  |
|-----------------------------------------------------------------|-----------------------------------|--------------------|-----------------|-----------------|--|--|--|
| Appariement                                                     | bronze fritté /                   | fer fritté / acier | Papier / acier  | acier trempé /  |  |  |  |
|                                                                 | acier                             |                    |                 | acier trempé    |  |  |  |
| Coefficient de<br>frottement<br>d'adhérence $\mu_0$             | $0.12$ à $0.14$                   | $0.10$ à $0.14$    | $0.08$ à $0.10$ | $0.08$ à $0.12$ |  |  |  |
| Pression<br>maximale sur<br>les surfaces de<br>frottement (bar) | 40                                | 40                 | 20              | 10              |  |  |  |

**Tableau VII.2.** Coefficient de frottement d'adhérence  $\mu_0$  en milieu lubrifié

L'étude Expérimentale, montre que dans la courbe décrite par le coefficient de frottement entre disques en acier et avec revêtement de bronze fritté possède une allure beaucoup plus régulière et progressive pendant la période d'embrayage jusqu'au synchronisme des deux arbres. Cet appariement convient pour le travail en milieu lubrifié et à sec [26], d'après le tableau VII.2, le coefficient de frottement d'adhérence vaut  $\mu_0 = 0.12$  à 0.14 pour l'appariement acier sur bronze fritté. Introduisons un coefficient de frottement moyen  $\mu_0 = 0.13$ .

# **VII.3.1.2. Calcul d'embrayages**

Nous allons donc détailler la procédure de calcul pour les embrayages multidisques, Pour effectuer les calculs on considère que la pression répartie uniformément sur la surface annulaire (Hypothèse du pivot neuf).

Soit un élément circulaire du disque situé à (r) et délimité par (dr) (voir la fig.7.10)

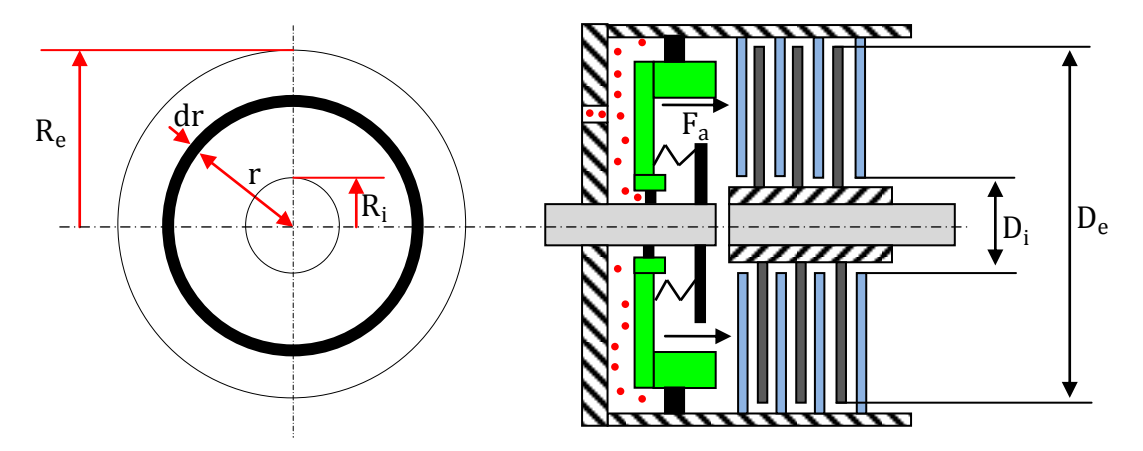

**Fig.7.10** Schéma technologique d'un embrayage multidisque hydraulique

La force axiale de compression appliquée sur le paquet d'embrayage pout s'exprimer comme suit :

$$
F_a = \int P dA
$$

avec  $dA = 2\pi r dr$ 

$$
F_a = P \int\limits_{R_i}^{R_e} 2\pi r dr = P\pi (R_e^2 - R_i^2)
$$

La force de frottement élémentaire est :

$$
dF = n\mu_0 dF_a = n\mu_0 p dA
$$

μ0 : Coefficient de frottement d'adhérence

n: nombre de surfaces actives transmettant un couple

P : pression hydraulique de fluide

Le couple d'adhérence ou caractéristique que les disques peuvent transmettre :

$$
M_{k} = \int_{R_{i}}^{R_{e}} r dF = \int_{R_{i}}^{R_{e}} 2\pi\mu_{0} n \text{Pr}^{2} dr
$$

Donc on a :

$$
M_{k} = \frac{2}{3} \pi \mu_{0} n P (R_{e}^{3} - R_{i}^{3})
$$
 (7.3)

La surface totale de contacte  $A_n$  est :

$$
A_n = n \cdot \frac{\pi}{4} \cdot (D_e^2 - D_i^2)
$$

Des études approfondies, pour la recherche du rendement optimum en fonction du coefficient de frottement, de la matière utilisée ont montré que le rapport des rayons  $R_i/R_e$  optimal est de l'ordre de 0.7.

En substituant le rapport des rayons optimal  $R_i/R_e = 0.7$  dans l'équation (7. 3), et après réarrangement on trouve :

$$
D_e = 2.634 \cdot \sqrt[3]{\frac{M_k}{\pi \cdot \mu_0 \cdot n \cdot P}}
$$
 (7.4)

Avec

De : diamètre extérieur du disque

D'après cette équation on constate bien que le diamètre des disques est :

- $\checkmark$  Inversement proportionnel à la racine cubique du nombre n de surface de contacte qui est fonction du nombre de disques.
- $\checkmark$  Inversement proportionnel à la racine cubique de la pression hydraulique de fluide.
- $\checkmark$  Proportionnel à la racine cubique du couple caractéristique que le disque peut transmettre.

# **VII.3.1.2.1. Détermination du couple caractéristique**  $M_k$  **(couple d'adhérence) [26]**

Il faut tenir compte de la variation de couple dans les parties motrice et réceptrice. Les irrégularités de couple et les à-coups (surtout dans le cas des moteurs à combustion interne) ne doivent pas provoquer de glissement des surfaces après la manœuvre d'embrayage terminée. Pour faciliter la recherche du couple de calcul, les catalogues introduisent un coefficient de sécurité ou un facteur de service. Le couple de calcul, correspondant au couple caractéristique, se trouve alors par :

$$
M_k \ge f_s \cdot C_{\max}
$$

 $f_s$ : coefficient de sécurité ou facteur de service, pour les embrayages  $f_s = 1.5$  $C_{\text{max}}$  : Le couple maximum à transmettre.

En règle générale, seul le couple caractéristique doit entrer en ligne de compte pour le choix de l'embrayage. Le couple caractéristique doit être constamment supérieur au couple appliqué sur l'entraînement pendant la période d'embrayage. Pour permettre une accélération acceptable des masses à entraîner.

# **Application pour les trois embrayages multidisque A, B et C:**

Le couple maximum à transmettre par les embrayages A, B et C est :

$$
C_{\text{max}} = M_{t, \vartheta = 0.7} = 1278 \text{ Nm}
$$

- Le couple maximum à transmettre par l'embrayage de pontage ÜK est égal au couple moteur maximal :  $C_{\text{max}}$  = 1125 Nm
- Le coefficient de frottement d'adhérence à considérer entre les disques est  $\mu_0 = 0.13$
- Le coefficient de sécurité est  $f_s = 1.5$
- La pression de l'huile au niveau des embrayages A, B et C est de 15 bar et dans l'embrayage de pontage, elle est de 10 bar. (d'après ZF)

Les résultats de calculs des différents diamètres intérieurs et extérieurs, ainsi que la surface totale de contact des disques d'embrayage sont regroupés au tableau VII.2 ci-dessous.

**Tableau VII.3**: Résultats de calcul des différents diamètres intérieurs et extérieurs des disques d'embrayage

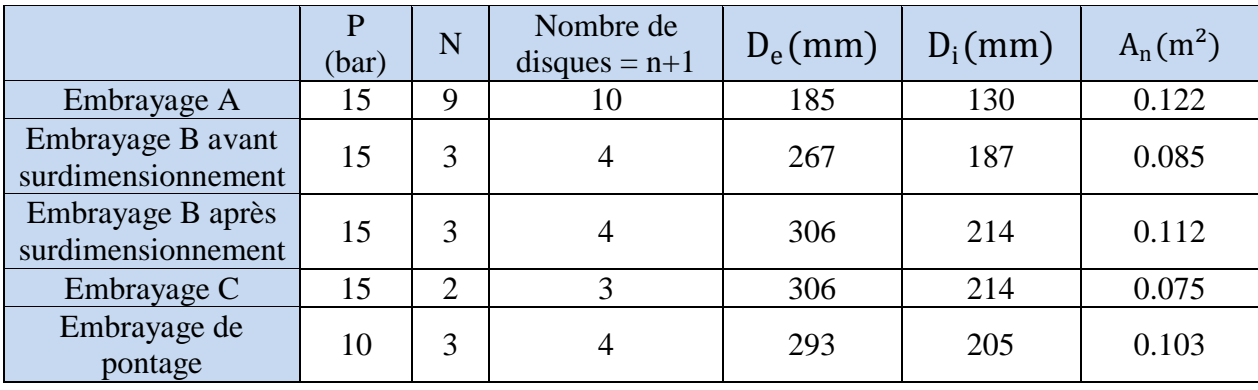

D'après le tableau VI.X, on remarque que le diamètre extérieur de l'embrayage A est très proche du diamètre intérieur de l'embrayage B, ce qui engendre un problème de montage. Nous sommes donc obligés d'utiliser un diamètre extérieur maximal de l'embrayage B égal à celui de l'embrayage C, ce qui conduit à un embrayage B surdimensionné.

# **VII.3.2. Les freins multidisques à commande hydrauliques**

Les freins multidisques sont semblables aux embrayages multidisques. La procédure de calcul étant la même sauf qu'il faut remplacer le couple caractéristique  $M_k$  par le couple de freinage C<sub>fr</sub> appliqué sur chaque couronne ou planétaire.

Le couple de freinage appliqué sur chaque frein doit être supérieur ou égal au couple théorique, calculé dans l'étude dynamique, exercé sur chaque couronne ou planétaire. D'après le tableau. VI.1, le couple de freinage appliqué sur la couronne  $C_1$  (frein F), couronne  $C_2$  (frein E) et le planétaire  $P_3$  (frein D) à chaque vitesse est :

- A la 1<sup>ère</sup> vitesse, le frein F immobilise la couronne  $C_1$  par un couple de freinage  $C_{fr} \ge C_{C1} = 3103.7$  Nm
- A la  $2^{eme}$  vitesse, le frein E immobilise la couronne  $C_2$  par un couple de freinage  $C_{fr} \ge C_{C2} = 1135.25$  Nm
- A la  $3^{\text{eme}}$  vitesse, le frein D immobilise le planétaire  $P_3$  par un couple de freinage  $C_{fr} \ge C_{P3} = 474.89$  Nm
- A la  $4^{eme}$  vitesse, on a prise directe
- A la  $5^{\text{eme}}$  vitesse, le frein D immobilise le planétaire  $P_3$  par un couple de freinage  $C_{fr} \ge C_{P3} = 192.64$  Nm
- $\bullet$  A la marche arrière, le frein F immobilise le planétaire  $C_1$  par un couple de freinage  $C_{fr} \ge C_{C1} = 4363.29$  Nm

Afin de bien dimensionner les freins, il faut choisir comme point de dimensionnement là où le couple appliqué à une couronne ou à un planétaire est maximum. Par exemple, le couple de freinage le plus élevé appliqué sur la couronne  $C_1$  correspond à la marche arrière et est égal à  $C_{fr} = C_{C1} = 4363.29$  Nm.

# **Application pour les trois freins multidisque D, E et F**

- La pression de l'huile au niveau de frein F est de 15 bar, et elle est de 5 bar dans les deux freins D et E (d'après ZF)
- Le coefficient de frottement d'adhérence à considérer entre les disques est  $\mu_0 = 0.13$ .

Compte tenu de ce qu'on a énoncé ci-dessus, la relation 7.5 devient :

$$
D_e = 2.634 \cdot \sqrt[3]{\frac{C_{fr}}{\pi \cdot \mu_0 \cdot n \cdot P}}
$$

Le tableau VII.3 récapitule les résultats de calcul des diamètres intérieurs et extérieurs ainsi que la surface totale de contact des disques de frein :

|          | $C_{fr}(Nm)$ | P(bar) | $\mathbf n$ | Nombre de<br>$disque = n+1$ | $D_e$ (mm) | $D_i$ (mm) | $A_n(m^2)$ |
|----------|--------------|--------|-------------|-----------------------------|------------|------------|------------|
| Freins F | 4363.29      |        | 4           |                             | 320        | 224        | 0.164      |
| Frein E  | 1135.25      |        | 4           |                             | 294        | 206        | 0.138      |
| Frein D  | 474.89       |        |             |                             | 277        | 194        | 0.061      |

**Tableau VII.4**: Résultats de calcul des diamètres intérieurs et extérieurs des disques de frein.

Les diamètres de pieds des trois couronnes $C_1$ ,  $C_2$  et  $C_3$  sont de 201.9, 185.5 et 201.9mm, respectivement. Pour des raisons de montage (voir Fig. I.1), on se trouve obligé d'utiliser un diamètre intérieur de chaque disque des trois freins d'au moins 220 mm.

D'après le tableau VII.2 on remarque que les diamètres intérieurs des disques de frein E et D sont inférieurs à 220mm, d'où on aura un problème de montage ce qui nous mènera à un surdimensionnement des freins E et D. Donc on doit adopter le même diamètre extérieur maximal de 320mm pour tous les disques des freins.

# **VII.4.CONCLUSION**

Dans ce dernier chapitre, nous nous sommes arrivés à dimensionner les différents arbres, cannelures, embrayages et freins. Les résultats obtenus sont très proches de ceux donnés par le constructeur.

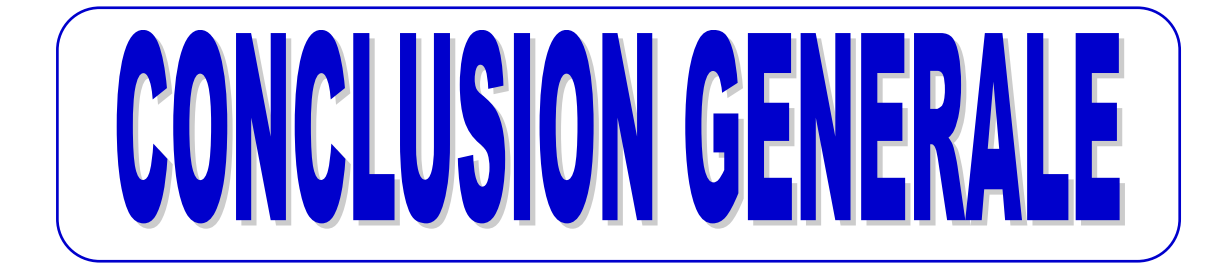

# **CONCLUSION GENERALE**

Les boîtes de vitesses constituent des mécanismes très importants dans les véhicules. De leurs performances dépendent étroitement celles du véhicule.

Dans le présent travail, on a étudié la boîte de vitesses automatique ZF 5HP 592 qui est adaptée au véhicule 100 L6 de la SNVI.

Les caractéristiques de fonctionnement de cette BVA sont déterminées à partir du point de fonctionnement du convertisseur. Ceci nécessite donc une étude de ce système.

L'adaptation de la BVA à l'autobus aux conditions de conduite correspond à la détermination des rapports de transmissions adéquats. Les résultats obtenus sont vérifiés par l'étude cinématique.

L'étude a inclut aussi la détermination des caractéristiques géométriques des engrenages constituant les trains épicycloïdaux et la vérification du module réel à la pression superficielle de Hertz et à la rupture. Les résultats ainsi obtenus vérifient et conviennent toutes les vitesses. Par suite, le dimensionnement des arbres de transmissions ainsi que des embrayages et les freins multidisques sont rendus possibles.

L'étude menée n'est que préliminaire. Nous proposons que ce travail soit repris par de futurs ingénieurs dans le but de le compléter par l'étude des autres parties non traitées, telles que:

- Etude des roulements.
- Simulation du fonctionnement du convertisseur de couple ainsi que l'optimisation des propriétés géométriques des aubes par CFD-Fluent
- Conception et dessin de la BVA ZF 5HP 592 par le logiciel SolidWorks
- Modélisation de la boîte de vitesses automatique et simulation de son fonctionnement.

# **Bibliographie**

[1] : Fiche technique « AUTOBUS 100L6 CUMMINS » Edition janvier 2007, SNVI, Alger

[2] : F. ESNAULT, Construction mécanique, transmission de puissance  $3<sup>eme</sup>$  édition DUNOD 2009.

[3] : L. MASSENET, Auto Actualité La lettre d'information du comité des constructeurs français d'automobiles,  $N^{\circ}$ 52 décembre 2004, paris.

[4] : Manuel technique ZF-ECOMAT, la boîte automatique pour autobus urbains, autobus de ligne, Edition 2002, ZF Algérie.

[5] : Daimler-Benz Aktiengesellschaft, Manuel technique Mercedes-Benz service, Fonctionnement de la boîte de vitesses automatique.

[6] : P. BENETEAU & F. ESNAULT, Hydrodynamique 2 Hydrostatique, transmission de puissance cours et applications, ellipses, 13 juin 1997.

[7] : Allison transmission, manuel de l'opérateur, Transmissions bus série, février 2005.

[8]: H. NAUNHEIMER; B. BERTSCHE; J.RYBORZ; W. NOVAK, Automotive Transmissions, Fundamentals, Selection, Design and Application, Second Edition, 2011

[9] : ZF. Friedrichshafen. Manuel Technique. Edition 2008, Allemagne.

[10] : Pr. P. DUYSINX, Université de Liège, cours Année académique 2009-2010.

[11]: H. HEISLER, Advanced Vehicle Technology, Second Edition, 2002, pages 600-631

[12] : Continental AG. Manuel technique Pneus pour véhicules utilitaires, Edition 2005, Allemagne

[13] : R. HULIN, Boîtes de vitesses: Techniques de l'Ingénieur, B5 660, France.

[14] : F. ESNAULT, Construction mécanique, transmission de puissance  $2^{\text{eme}}$  édition DUNOD 2001.

[15] : M.BOUAZIZ, Support de cours de construction mécanique, trains épicycloïdaux, Année 2009/2010, Ecole nationale Polytechnique, Alger

[16]: Mr. T.DUPIN, ZF Friedrichshafen AG. Allemagne, E-mail: [Thierry.Dupin@zf.com.](mailto:Thierry.Dupin@zf.com)

[17] : M.BOUAZIZ, Support de cours de construction mécanique, transmissions de puissance par engrenages, Année 2009/2010, Ecole nationale Polytechnique, Alger.

[18] : G.HENRIOT : Engrenage, Conception, Fabrication, mise en œuvre. Dunod, 1999, France.

[19] : EMILE MAURIN, Catalogue des produits métallurgiques, Edition 2004, France.

[20] : AUBERT & DUVAL, Groupe ERAMET, France.

[21] : J. DUFAILLY. Calcul de la capacité de charge, Ellipses, 1998, paris.

[22] : G.HENRIOT: Engrenage, Conception, Fabrication, mise en œuvre, Dunod, 2008, France.

[23] : K.MEHDI, système intègre de conception des boîtes de transmission par engrenages. Thèse de doctorat 1995. INSA Lyon.

[24] : M.BOUAZIZ, Support de cours de construction mécanique dimensionnement d'éléments technologiques, Année 2009/2010, Ecole nationale Polytechnique, Alger.

[25] : H.LONGEOT; L.JOURDAN, construction industrielle, édition Dunod 2009.paris 1982

[26] : G.R. NICOLET, conception et calcul des éléments de machines, volume 3, juin 2006, école d'ingénieurs de fribourg.

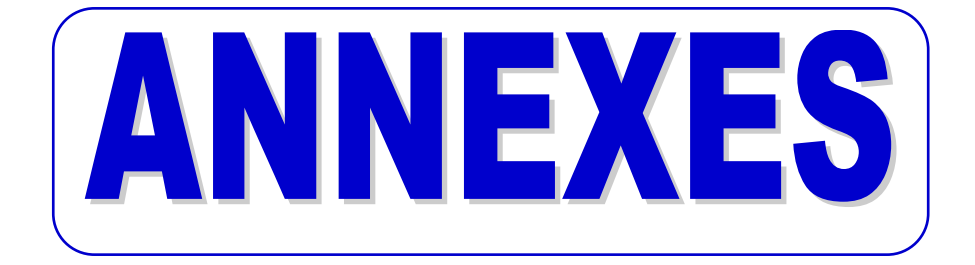

# **Annexe A**

Les rapports de transmissions et les vitesses maximales de l'autobus 100 L 6 en km/h au régime moteur maxi avec une réduction totale du pont 6.83 donnés par le constructeur SNVI :

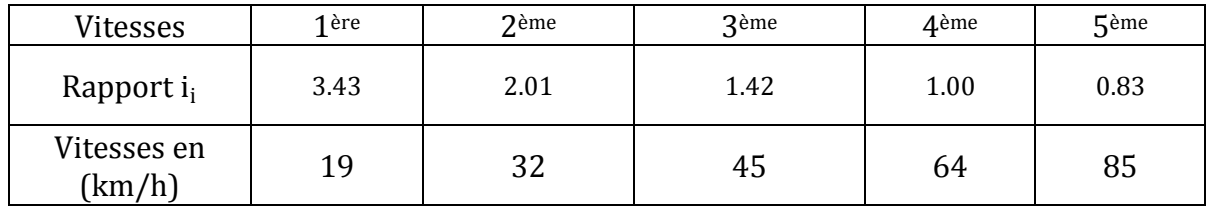

Tableau A.1 : Vitesses de l'autobus 100L6 en km/h au régime maxi.

## **Annexe B**

# **RESULTATS D'EXECUTION DE CALCUL DES ENGRENAGES CYLINDRIQUE EXTERIEURS ET INTERIEURS A DENTURES HELICOÏDALES**

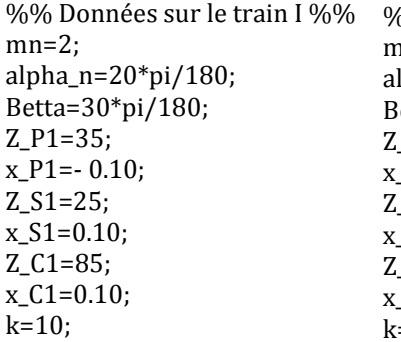

%% Données sur le train II %%  $nn=2$ ; alpha\_n=20\*pi/180;  $Beta=30*pi/180;$  $P2=32$ ;  $P2=- 0.10;$  $S2=23;$  $S2=0.10;$  $LC2=78;$  $\angle$ C2=0.10;  $k=10;$ 

%% Données sur le train III %%  $mn=2$ : alpha\_n=20\*pi/180; Betta=30\*pi/180; Z\_P3=35; x\_P3=- 0.10; Z\_S3=25; x\_S3=0.10; Z\_C3=85; x\_C3=0.10;  $k=10$ ;

# **\*\*\*\*\*\*\*\*\*\*\*\*\*\*\*\*\*\*\*\*\*\*\*\*\*\*\*\*\*\*\* TRAIN EPICYCLOÏDAL I \*\*\*\*\*\*\*\*\*\*\*\*\*\*\*\*\*\*\*\*\*\*\*\*\*\*\*\*\*\*\***

#### \*\*\*\* CARACTERISTIQUES GEOMETRIQUES DU PLANETAIRE P1 \*\*\*

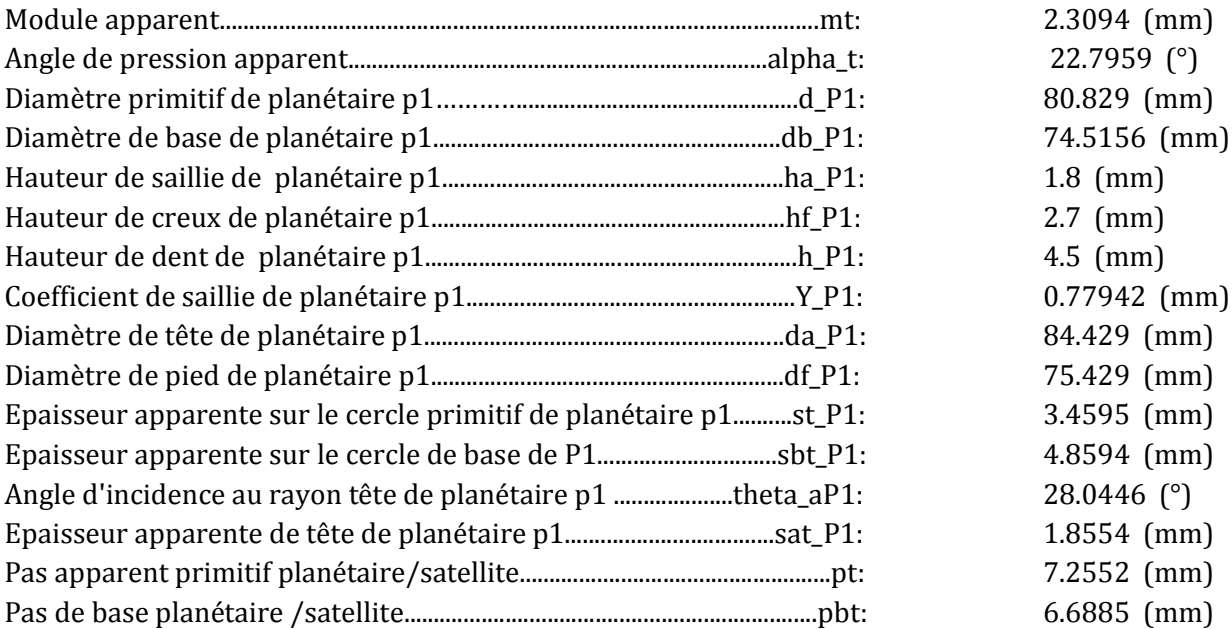

#### **\*\*\*\*** CARACTERISTIQUES GEOMETRIQUES DU SATELLITE S1 \*\*\*

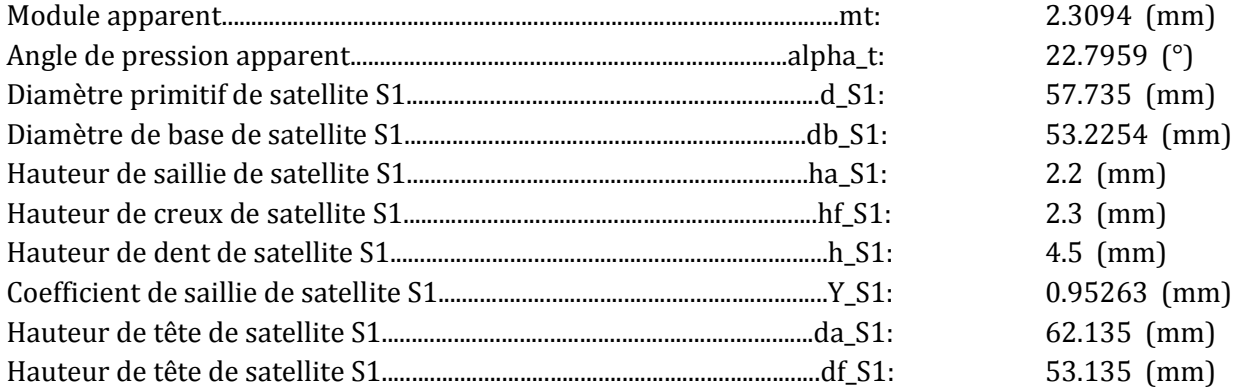

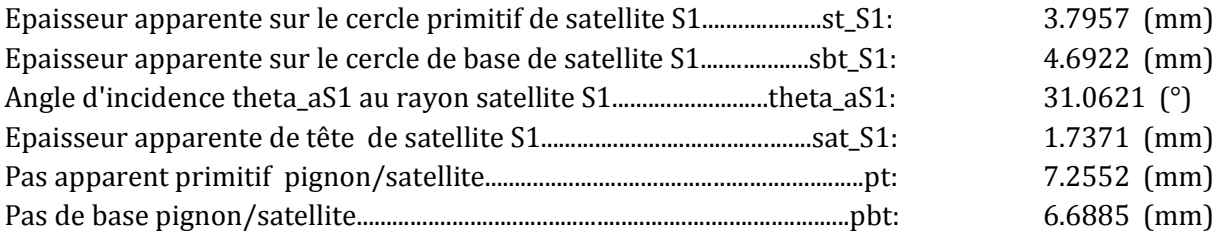

# \*\*\*\* CARACTERISTIQUES GEOMETRIQUES DE LA COURONNE C1 \*\*\*

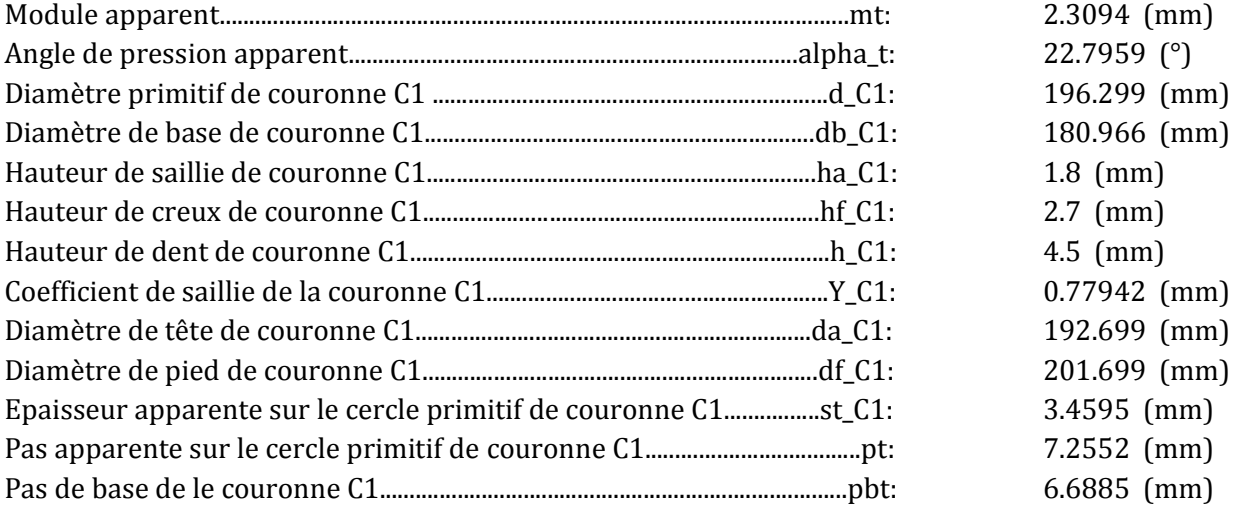

# \*\*\*\* PARAMETRES DE FONCTIONNEMENT \*\*\*\* \*\*\*\* PLANETAIRE P1 / SATILLITE S1 \*\*\*\*

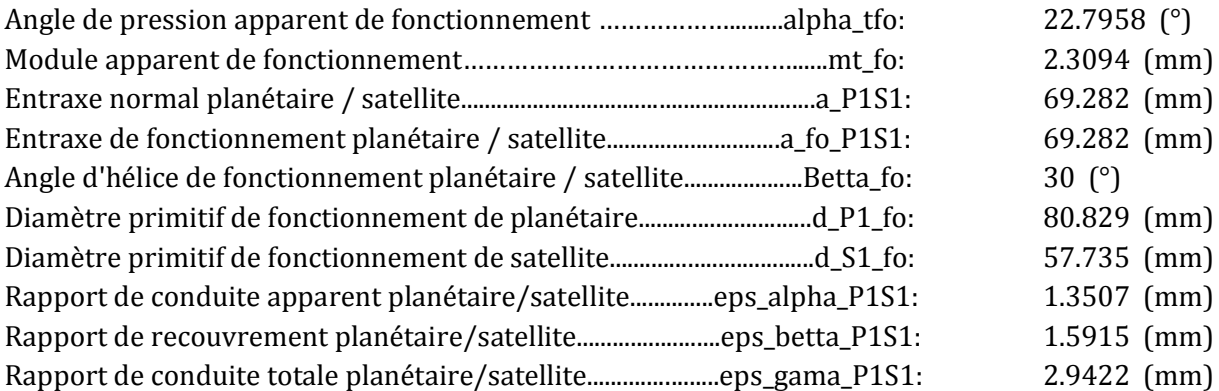

# \*\*\*\* SATILLITE S1 / COURONNE C1 \*\*\*\*

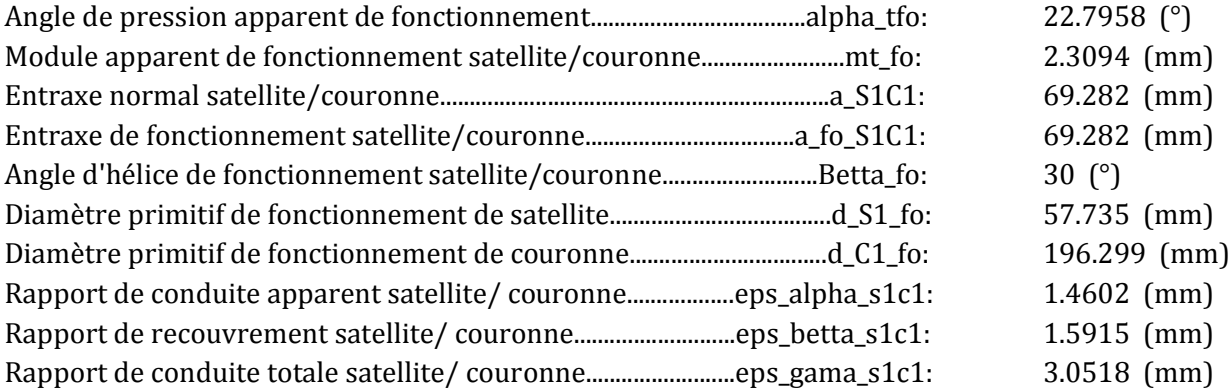

# **\*\*\*\*\*\*\*\*\*\*\*\*\*\*\*\* TRAIN EPICYCLOÏDAL II \*\*\*\*\*\*\*\*\*\*\*\*\*\*\*\*\*** \*\*\*\* CARACTERISTIQUES GEOMETRIQUES DU PLANETAIRE P2 \*\*\*

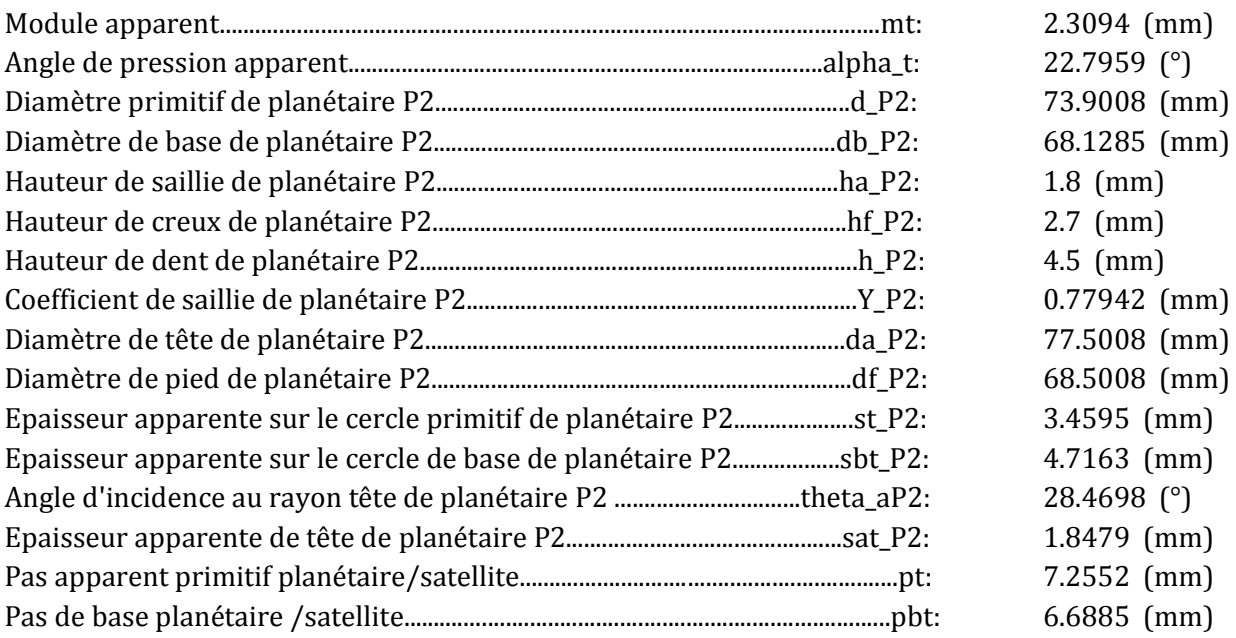

# \*\*\*\* CARACTERISTIQUES GEOMETRIQUES DU SATELLITE S2 \*\*\*

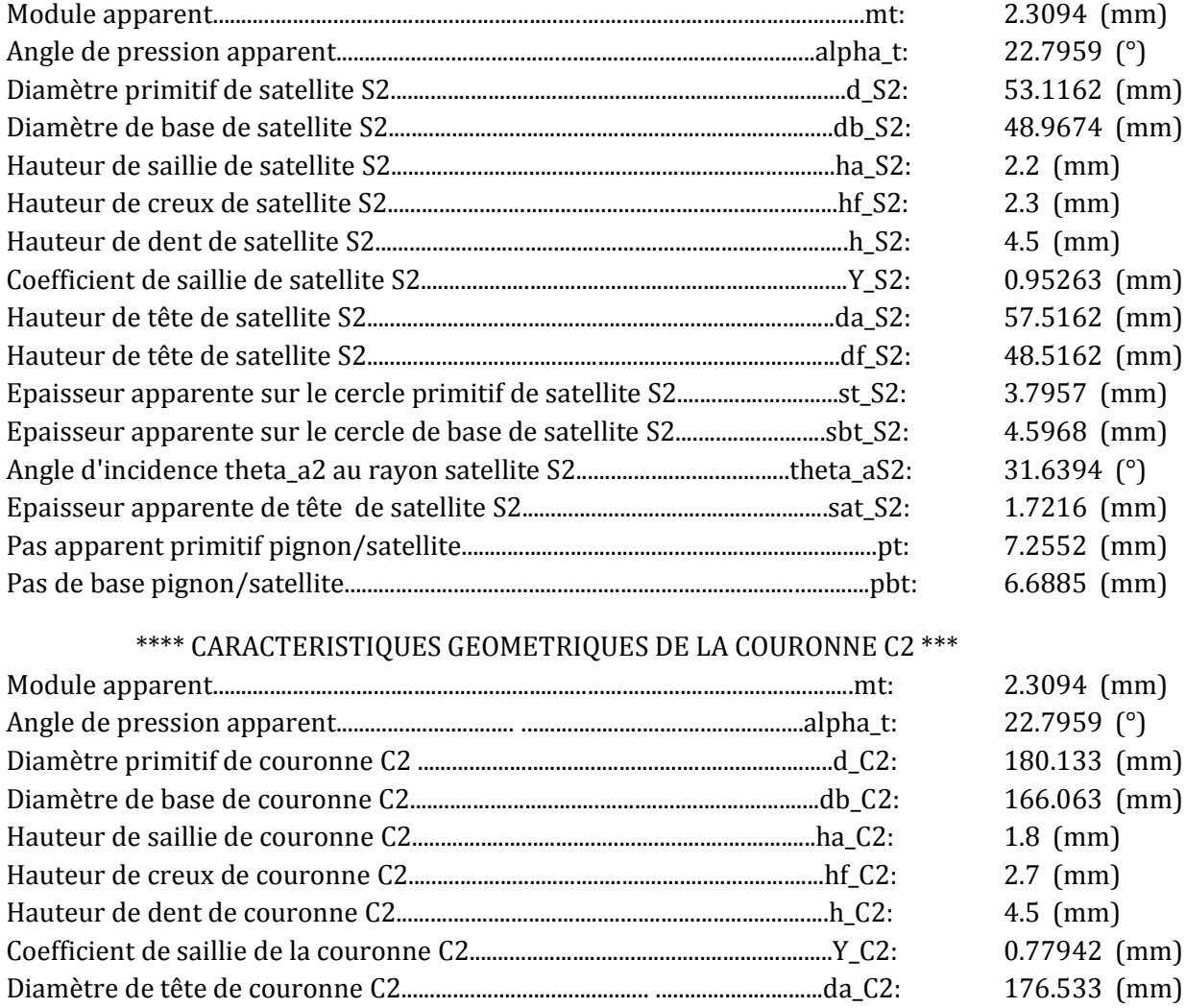

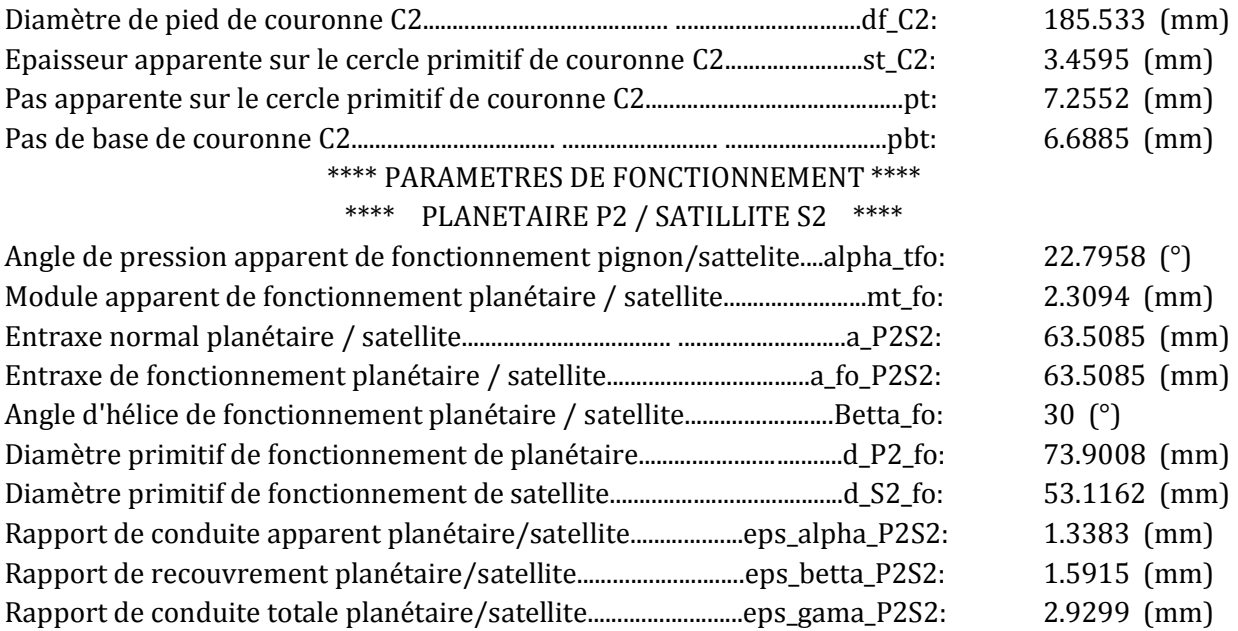

# \*\*\*\* SATILLITE S2 / COURONNE C2 \*\*\*\*

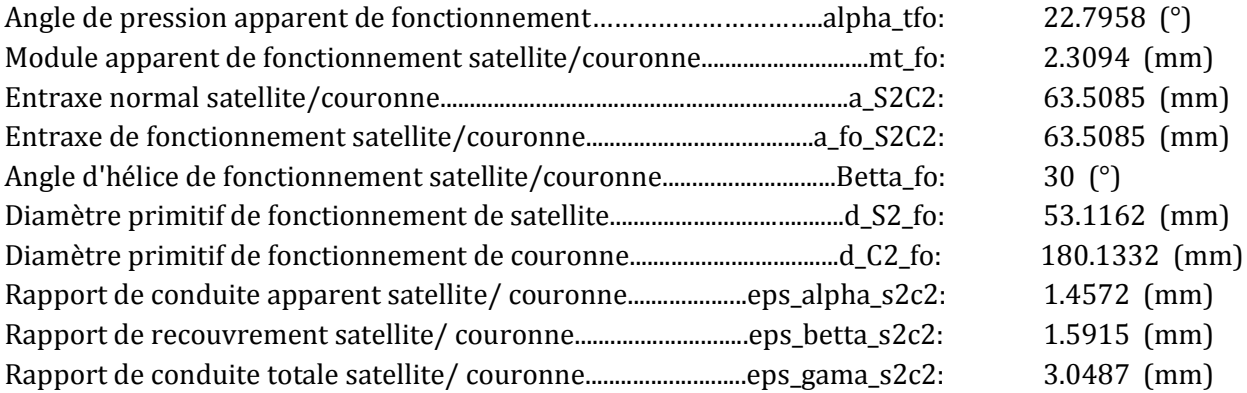

# **\*\*\*\*\*\*\*\*\*\*\*\*\*\*\*\*\*\*\*\*\*\*\*\*\*\*\*\*\*\*\* TRAIN EPICYCLOÏDAL III\*\*\*\*\*\*\*\*\*\*\*\*\*\*\*\*\*\*\*\*\*\*\*\*\*\*\*\*\*\*\***

\*\*\*\* CARACTERISTIQUES GEOMETRIQUES DU PLANETAIRE P3 \*\*\*

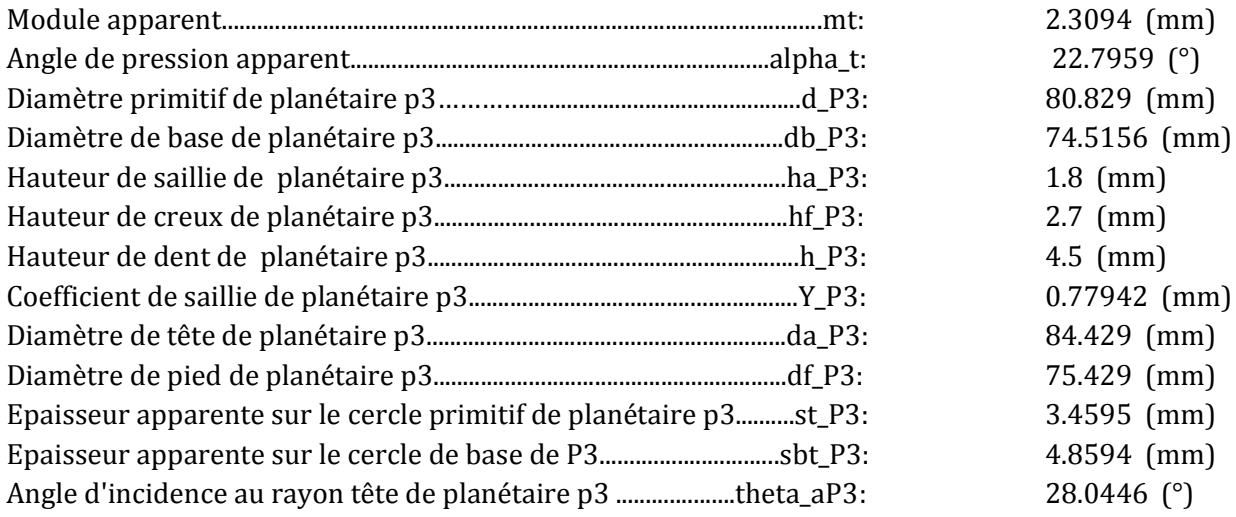

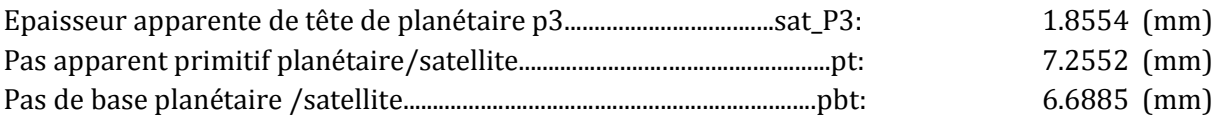

# \*\*\*\* CARACTERISTIQUES GEOMETRIQUES DU SATELLITE S3 \*\*\*

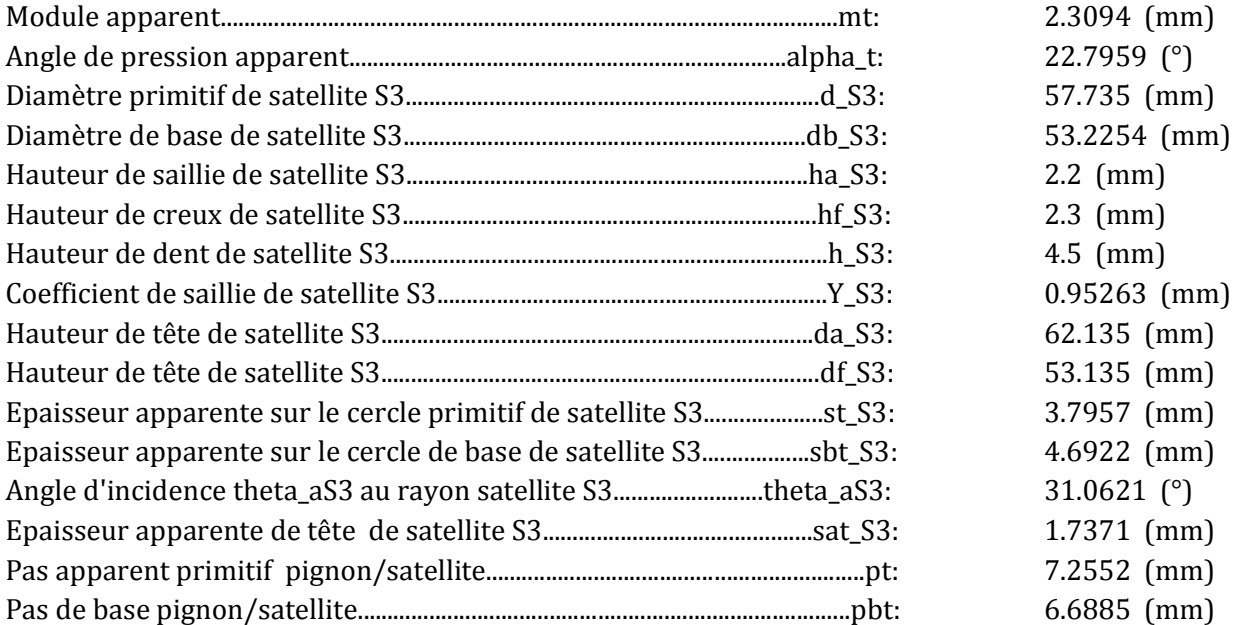

# **\*\*\*\* CARACTERISTIQUES GEOMETRIQUES DE LA COURONNE C3 \*\*\***

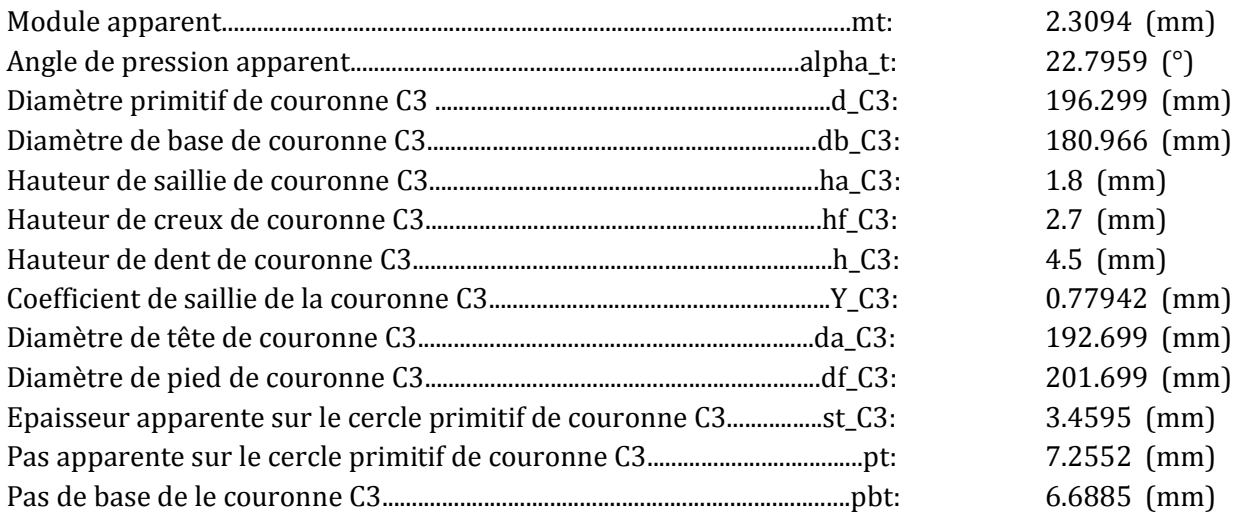

# **\*\*\*\* PARAMETRES DE FONCTIONNEMENT \*\*\*\* \*\*\*\* PLANETAIRE P3 / SATILLITE S3 \*\*\*\***

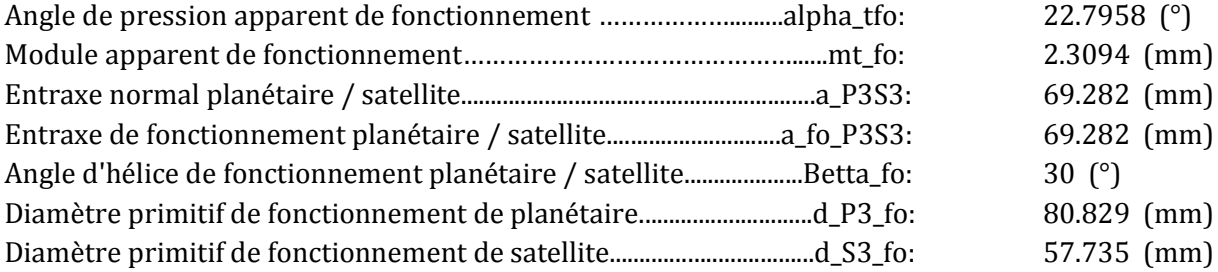

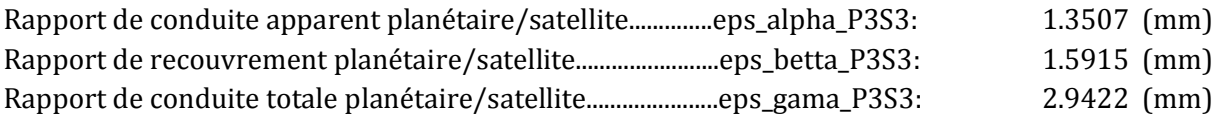

# **\*\*\*\* SATILLITE S3 / COURONNE C3 \*\*\*\***

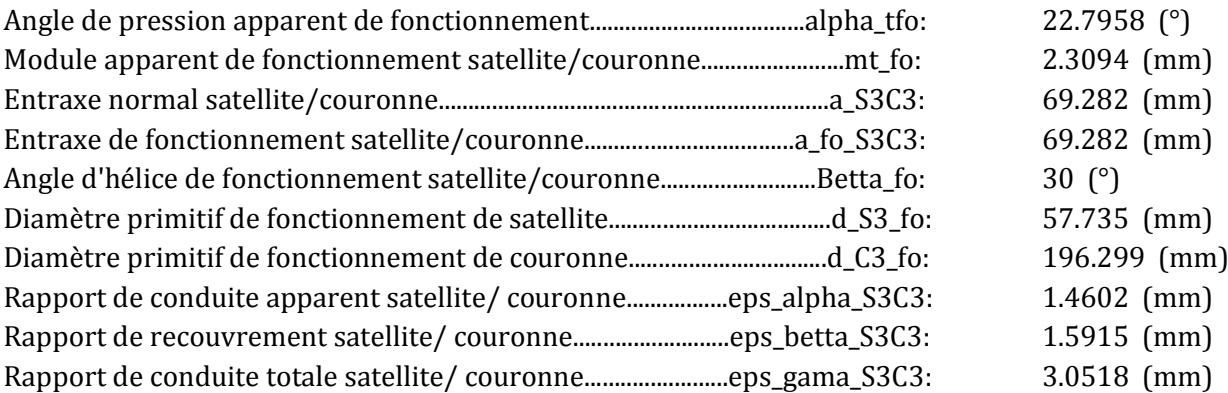